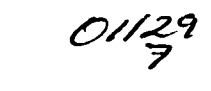

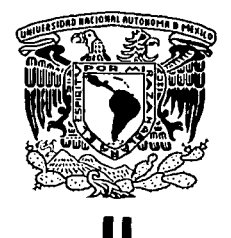

# UNIVERSIDAD NACIONAL AUTÓNOMA DE MÉXICO

# FACULTAD DE INGENIERÍA

# AUTOMATIZACIÓN DE UNA CÁMARA DE VIGILANCIA

# <sup>T</sup>E s 1 s

# QUE PARA OBTENER EL TÍTULO DE: INGENIERO ELÉCTRICO ELECTRÓNICO

P R E S E N T A N : SERGIO ATAYDE DEL MORAL JOSÉ ANTONIO VILA GARCÍA

DIRECTOR DE TESIS: M.I. ALBERTO FUENTES MAYA

٨

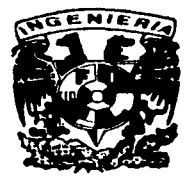

MÉXICO D.F.

Autorizo a la Dirección General de Bibliciec» UNAM a difundir en formalo electrónico e impiesa también de la ministrativa de la ministrativa de la ministrativa de la ministrativa de la ministrativa de la ministrativa de la ministrativa de la ministrativa de la ministr contenido de Ruio ATÁVOE DEL NUMAL NARTO-1003 Secque Atande

2003

TESIS CON FALLA DE ORIGEN

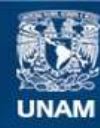

Universidad Nacional Autónoma de México

**UNAM – Dirección General de Bibliotecas Tesis Digitales Restricciones de uso**

# **DERECHOS RESERVADOS © PROHIBIDA SU REPRODUCCIÓN TOTAL O PARCIAL**

Todo el material contenido en esta tesis esta protegido por la Ley Federal del Derecho de Autor (LFDA) de los Estados Unidos Mexicanos (México).

**Biblioteca Central** 

Dirección General de Bibliotecas de la UNAM

El uso de imágenes, fragmentos de videos, y demás material que sea objeto de protección de los derechos de autor, será exclusivamente para fines educativos e informativos y deberá citar la fuente donde la obtuvo mencionando el autor o autores. Cualquier uso distinto como el lucro, reproducción, edición o modificación, será perseguido y sancionado por el respectivo titular de los Derechos de Autor.

# PAGINACIÓN DISCONTINUA

# *DEDICATORIA*

i i se se se se se se de la para el partir.<br>A la moderna casaria de la para el medio

---------------~---------------

A todas esas personas que han pasado por mi vida, a las que *de alguna forma han ayudado para llegar hasta aqui.* 

A *las que simplemente pasaron dejando algo, y a las que desde el principio ban estado aquí conmigo.* 

A *mis bermanos que trazaron un camino a seguir, a mis amigos y compañeros que me mostraron el sin fin de rutas que bay.* 

 $Y$  sobre todo, a mis padres que me dieron la libertad C>e *elegir el mejor camino para mi. Gracias.* 

14

*Toño.* 

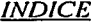

**Program in painters in or unit 2 d. (WH) (TE)** with CTP is 15 MB

lista est.<br>Alia este

 $\cdot$ 

 $\label{eq:2.1} \mathcal{L}^{\alpha}_{\mathcal{D}}\mathcal{L}_{\mathcal{M}}\simeq\mathcal{L}_{\mathcal{M}}\mathcal{L}^{\alpha\beta}\oplus\mathcal{L}_{\mathcal{M}}\mathcal{L}_{\mathcal{M}}\simeq\mathcal{L}_{\mathcal{M}}\mathcal{L}_{\mathcal{M}}\mathcal{L}_{\mathcal{M}}\simeq\mathcal{L}_{\mathcal{M}}\mathcal{L}_{\mathcal{M}}\mathcal{L}_{\mathcal{M}}\simeq\mathcal{L}_{\mathcal{M}}\mathcal{L}_{\mathcal{M}}\mathcal{L}_{\mathcal{M}}\simeq\mathcal{L$ 

# *ÍNDICE*

# • Introducción

 $\hat{\rho}$  is a group of  $\hat{\rho}$ 

 $\mathbf{y} = \mathbf{y}^{\top}$  , where  $\mathbf{y}$  and

 $\bar{\omega}_{\rm{tot}}$ 

and the State and

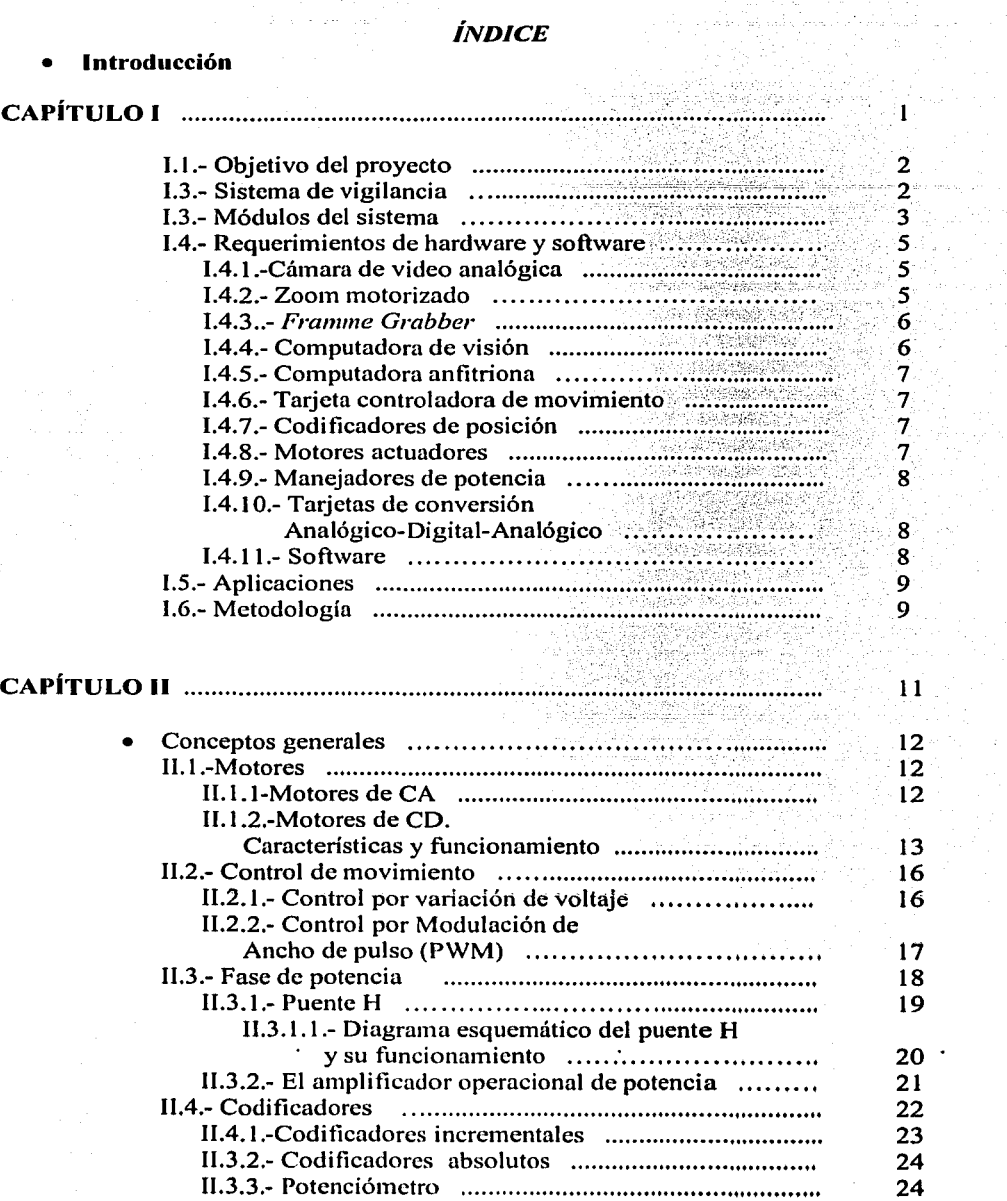

*INDICE* 

 $\frac{1}{2} \frac{1}{2} \frac{1}{2}$ 

 $\sim$   $\sim$ 

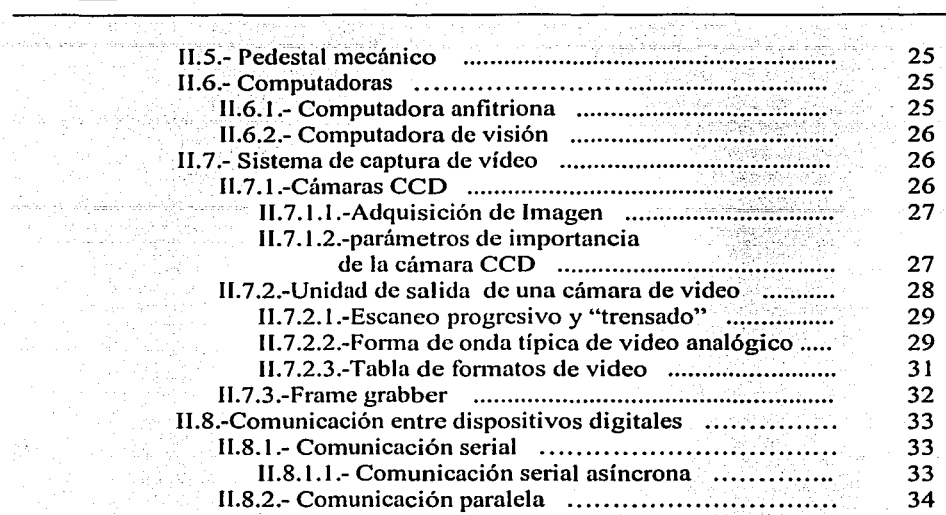

tin ayy

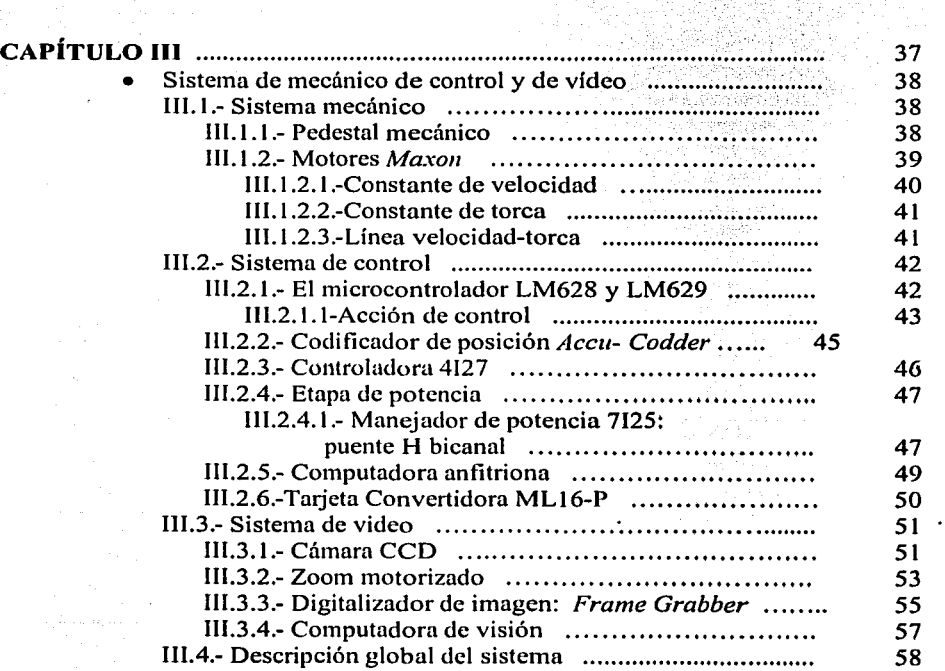

 $\ddot{\phantom{a}}$ 

# *INDICE*

i<br>Vite<br>Vite

.<br>Smrtig Lipmus

 $\mathbb{R}^2$ 

 $\sqrt{s}$  is  $\gamma$ 

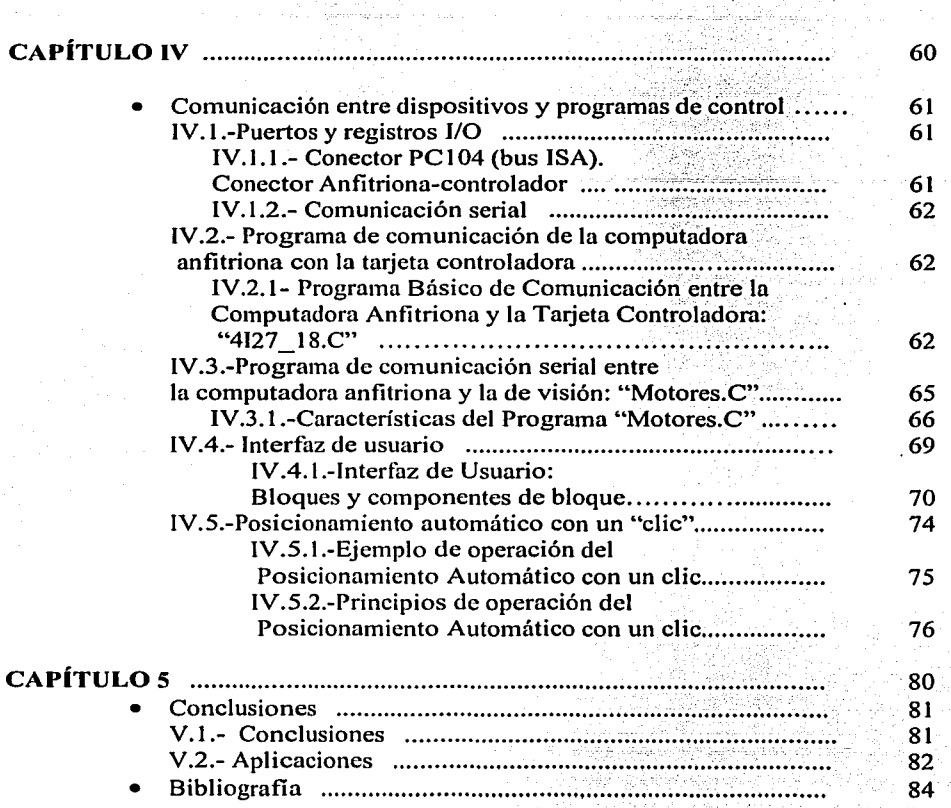

44 D

E

# ANEXOS.

Anexo Características del sistema Anexo de programación.

## • INTRODUCCIÓN

Uno de los elementos principales para realizar actividades de vigilancia son los sistemas automatizados. Estos sistemas ofrecen la posibilidad de observar los objetos que se encuentran en el medio ambiente a través de una cámara y por medio de ésta llevar a cabo la selección de un blanco en específico.

Al escuchar el término *cámara de vigilancia,* podemos recordar algunos tipos de cámaras de vigilancia que se ven cotidianamente, en los supermercados, en los bancos, en algunas oficinas, etc. La mayoría de estas cámaras de vigilancia, son cámaras fijas que transmiten una señal de video analógico por cable o inalámbricamcntc, hacia un monitor donde son desplegados y/o hacia una videograbadora que las captura. También se pueden encontrar cámaras con movimientos constantes, que realizan el barrido de una zona especifica en determinado tiempo, dicho movimiento en la mayoría de los casos es en un plano determinado, esto es, solamente sobre un eje de movimiento. Podemos encontrar también, pero en menor medida cámaras con movimiento en más de un eje, controlados automáticamente por una secuencia predefinida o por medio de un operador humano que determina los movimientos de la cámara.

El título de esta tesis, lleva consigo la idea más general del sistema que se quiere desarrollar, una cámara de vigilancia automatizada. Sin embargo, este título es muy amplio y se hace necesario hacer algunas acotaciones y precisiones acerca de lo que se quiere llevar a cabo en el desarrollo de esta tesis.

Nuestro objetivo inmediato es integrar un sistema que opere una cámara de vigilancia con dos grados de libertad: movimiento en ronza (giro sobre un eje perpendicular a la horizontal), movimiento en elevación (giro sobre un eje paralelo a la horizontal) y con la capacidad de hacer acercamientos (zoom).

Otra de las directrices principales en el desarrollo de esta tesis es la de que el sistema implementado, eventualmente sea utilizado en proyectos de seguimiento automático de blancos. Esto es, que se busca integrar el sistema físico (cámara de video, zoom, pedestal, motores, codificadores de posición, controladores de movimiento, computadoras, tarjetas de conversión analógica-digital, manejadores de potencia) capaz de actuar en conjunto con el software especial creado ex profeso para el control automático de movimientos, y mediante el cual se puedan programar tareas y rutinas de vigilancia.

La consecución de los objetivos anteriores, involucra aplicar, con mayor o menor profundidad, varios aspectos de la ingeniería, como son la instrumentación, la programación, el control, el procesamiento de imágenes, etc.

-------------·------.......\_

La estructura de esta tesis es Ja siguiente:

En el **Capítulo 1** se plantea el objetivo y aplicaciones del proyecto, así como Jos requerimientos de software y componentes de hardware necesarios para su desarrollo. Se propone el sistema que habrá de satisfacer los objetivos planteados, y se le subdivide en varios módulos o subsistemas para facilitar las labores de análisis e implementación.

En el **Capítulo 11** se exponen generalidades acerca de Jos dispositivos y componentes que se utilizan comúnmente para llevar a cabo los objetivos de control y automatización planteados en el Capítulo **l.** 

**El Capítulo 111** proporciona una revisión detallada de Jos componentes de hardware seleccionados para implementar Jos módulos o subsistemas propuestos. Para cada componente se describe su funcionamiento y prestaciones, así como la fonna en que interactúa con los demás dispositivos del sistema. Se puede decir que este capítulo revisa la integración fisica o de *hardware* del sistema

En el **Capítulo IV** se revisa la integración del sistema a nivel de *software.* Se describen los programas desarrollados para la operación del sistema, así como Ja interfaz visual de usuario. Hacía el final de este capítulo se presenta un algoritmo llamado *Posicionamiento Automático,* que si bien conceptualmente sencillo, permite vislumbrar las capacidades del sistema.

En el **Capítulo** V, habremos de realizar una evaluación de los resultados a los que hemos llegado, tomando como referencia los objetivos que se plantearon al inicio de la tesis. También se hablará sobre las aplicaciones que se le pueden dar al proyecto entero o a alguno de Jos módulos que lo componen, dando las **CONCLUSIONES** de Ja tesis.

Al final de la tesis -se presenta el código de los programas que se escribieron, así como las traducciones de los manuales, especificaciones y notas de aplicación consultados.

# **CAPÍTULO!**

 $\mathbf{I}$ 

*CAPITULO/* 

#### 1.1-0BJETIVO DEL PROYECTO

Desarrollar un sistema que permita a una cámara sobre un pedestal con actuadores, seguir en tiempo real una imagen: CAMARA DE VIGILANCIA. Dichos actuadores (motores) darán movilidad a la cámara sobre dos ejes, uno de los cuales permitirá un barrido de 360° (horizonte), y el otro un barrido de 120° (elevación) pudiendo así cubrir todo un hemisferio como campo de visión.<sup>1</sup> Las imágenes de la cámara serán desplegadas en un monitor dedicado, o en alguna ventana de un monitor de computadora<sup>2</sup>

Para tener una imagen adecuada, incluso cuando el objetivo cambie su distancia respecto a la cámara, ésta contará con un zoom, por Jo que Jos algoritmos de control del sistema deberán coordinar los movimientos de los actuadotes (en velocidad y recorrido) con el valor actual de zoom.

#### 1.2-SISTEMA DE VIGILANCIA

La descripción de un sistema de video-vigilancia en general da la pauta a Ja elección de componentes. El siguiente diagrama presenta el esquema de un sistema de vigilancia:

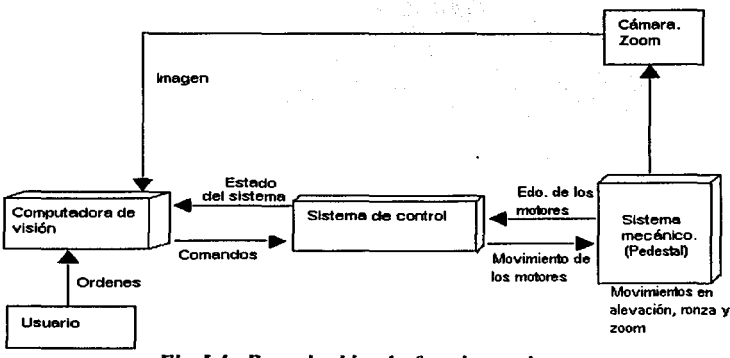

*Fig.l. 1.-Descripción de funcionamiento* 

#### Funcionamiento

Las imágenes capturadas por una cámara analógica/digital de video son convertidas a un formato adecuado para ser manipuladas por una computadora; ya sea para su procesamiento digital o simple despliegue. A través de una interfaz de usuario, los algoritmos programados en dicha computadora, que llamaremos *computadora de visión*.

<sup>&</sup>lt;sup>2</sup> El despliegue de la imagen de la cámara dependerá del grado de autonomía del sistema y la plicación especifica.

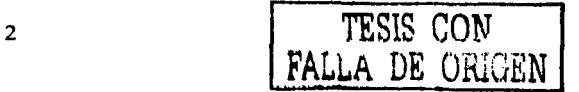

<sup>&</sup>lt;sup>1</sup> Evidentemente el "hemisferio de visión" dependerá de la orientación que se le de a la base, utilizándose los términos de horizonte y elevación sólo como los referentes más próximos.

ordenarán que los actuadores (motores) entren en acción y re-orienten la cámara para que conserve en su campo de visión el blanco deseado.

La *computadora de visión* estará dedicada exclusivamente a la manipulación digital de las imágenes, esto es, a su despliegue y/o a su análisis e interpretación. Así mismo la *computadora ele visión* albergará la interfaz de usuario. Usualmente, se emplea una segunda computadora para que se encargue del control de los motores y el zoom, la cual designaremos como *comp11taclora ele control* o *computadora anfitrionc/.* 

La *computadora de visión* se comunicará con la de control: le enviará las nuevas coordenadas de orientación y/o el nuevo valor del zoom y recibirá información del estado del sistema. Se va estableciendo así, una relación cliente-servidor en la que cada módulo adicionado es cliente de la etapa previa y servidor de la posterior. Este enfoque modular dota al sistema de flexibilidad: cada módulo puede desarrollarse y modificarse por separado y una vez listo se integra al sistema.

Codificadores de posición e interruptores límite adosados a los motores y al pedestal respectivamente, informarán a la *computadora de control* del estado de las partes móviles del sistema.

Siguiendo la premisa de módulos, la *computadora de control*, a su vez, hará uso de tarjetas adicionales a través de sus ranuras de expansión. De lo anterior se desprende el segundo apelativo de dicha computadora como *conip11íaclora anfitriona,* pues éste es un nombre más descriptivo de la verdadera función de esta computadora dentro del sistema.

Las señales de salida que genere el sistema de control, serán las que manejen a los motores a través de una interfaz de potencia.

#### 1.3-MÓDULOS DEL SISTEMA

Comenzaremos la definición del sistema dividiéndolo en tres módulos o subsistemas interactuando entre sí:

• El sistema mecánico estará formado por una base que da soporte a la cámara de video y a los elementos móviles de la cámara de vigilancia (engranes, motores interruptores, etc.). Los motores fommn parte del sistema mecánico empotrados con el juego de engranes o planetario mismo que nos dará los diferentes movimientos

•El sistema de control, será el que nos pennita tener movimientos controlados de la cámara en velocidad, aceleración y posición. Este sistema estará formado por una computadora digital, una tarjeta controladora, manejadores de potencia, codificadores de posición, tarjetas COA/CAD e interruptores. Analizando lo anterior como un sistema de control en general, se tiene que la computadora digital será la que se encargue de obtener los parámetros de entrada del sistema de control: posiciones deseadas.

<sup>&</sup>lt;sup>3</sup> El término *computadora anfitriona*, que es el que se utiliza a lo largo de la tesis, se explica y justifica al detallar más adelante la función de esta computadora.

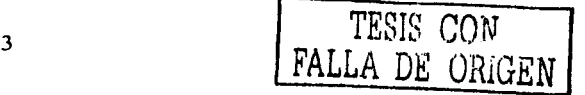

Ln tarjeta controladora se encarga de comparar los valores de *posición deseada* y *posición actual* y en base a dicha comparación generar una señal de error.

Codificadores de posición cerrarán el lazo del sistema, proporcionando como retroalimentación In posición actual de los motores. (Ver figura 1.2)

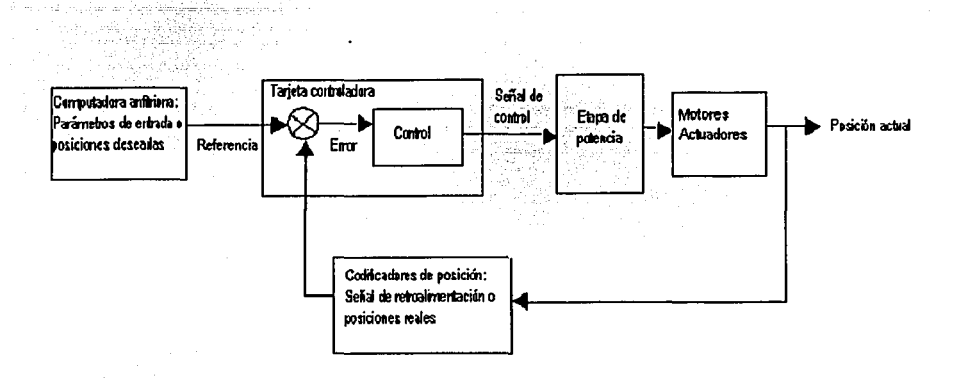

*Fig.I.2.- Diagrama de bloques del sistema de control* 

Existe un modulo que, en función de la señal de control, se encarga de dar la potencia necesaria para los movimientos de los motores.

•El sistema de video, será el encargado de la obtención y manejo de la señal de video. Este sistema constará de una cámara de video analógica/digital que transforme señales luminosas en señales eléctricas; un convertidor analógico digital que transforme la señal de video analógica/digital a formato adecuado para su manejo *(Frame Grabber*); una computadora, llamada *computadora de visión*, que haga el manipulación de la señal de video ya en formato digital. Para tener una imagen detallada usualmente se cuenta con un zoom.

La división del sistema de vigilancia en los tres subsistemas recién descritos, facilitará la exposición del funcionamiento del sistema completo. Al estar íntimamente relacionados dichos subsistemas, algunos componentes se podrían ubicar en más de uno. Un claro ejemplo es el de los motores, los cuales desde el punto de vista más general son elementos mecánicos, esto es, elementos de movimiento; pero que también forman ·parte del sistema de control como lo que denominan algunos autores como actuadores.

Antes de continuar, es conveniente subrayar algo. En los tres subsistemas descritos, se han mencionado dos computadoras y una tarjeta controladora de movimientos. Aún cuando el objetivo inmediato de la tesis podría llevarse acabo con una sola computadora, se quiere recalcar el hecho de que este proyecto busca sentar la

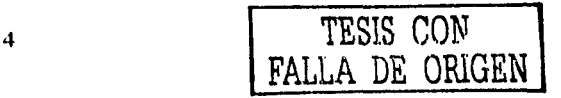

base de proyectos posteriores en los que el procesamiento digital de las imúgenes obtenidas serú una labor bastante ardua, por lo cual, se busca asignar las tareas de manipulación de imúgenes a una sola computadora desahogúndola en la medida de lo posible de cualquier otra tarea.

## 1.4.-REQUERIMIENTOS DE HARDWARE Y SOFTWARE

A continuación se revisan las características requeridas para los componentes de los subsistemas recién definidos.

#### 1.4.1.-Cámara de vídeo analógica.

Las etapas de operación de una cámara pueden dividirse en etapa de adquisición y etapa de formato de salida de vídeo, siendo la segunda la mús importante. La etapa de adquisición queda primordialmente definida por el sensor que adquiere la imagen. Las cámaras actuales se basan en chips CCO (Charge Coupled Oevice) que son matrices bidimensionales de elementos fotosensibles similares a capacitores que almacenan carga eléctrica en función de la intensidad luminosa incidente. Las dimensiones de dicha matriz de sensores (columnas X filas ) define la resolución de la cámara. Así, en principio, el sensor CCO puede pensarse como un arreglo de "pixeles-sensores".

El orden y frecuencia en que la matriz de sensores CCO es "barrida" y la forma en que es transducida y codificada la carga de los sensores del CCD, definen la segunda etapa de operación de la cámara, que se encarga de dar formato a la salida de vídeo, ya sea analógica compuesto o  $Y/C<sup>4</sup>$ .

Establecido todo lo anterior, se propone una cámara con las siguientes características:

\*SensorCCD

\*Capacidad de salida de vídeo en formato compatible con la entrada del siguiente dispositivo

\*Opción de señales de entrada/salida para sincronización con dispositivos externos (por ejemplo con un digitalizador de imágenes *-Frame Grabber-*).

#### 1.4.2.-Zoom motorizado

Parn satisfacer el objetivo de proveer al sistema de la capacidad de realizar acercamientos de las imúgenes de interés, y además para poder automatizar dicha capacidad. se requiere de un zoom con las siguientes características:

\*motores integrados para modificación de foco y zoom \*potenciómetros integmdos para seiiales de error de zoom y foco

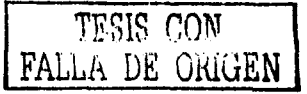

------------

<sup>•</sup>En el capítulo 111 se dan detalles de estos formatos de video.

# *CAPITULO/*

#### \*opciones de control de iris

\*niveles de acercamiento adecuados para el fin de vigilancia específico

#### *1.4.3-Frame Grabber*

La señal generada por la cámara de video, es un flujo de infonnación analógica compuesta por "píxeles" que forman líneas, que forman marcos, que forman secuencias completas de vídeo.

Para manipular computacionalmente la señal generada por la cámara, se debe tener acceso a cada uno de los píxeles de cada uno de los marcos. Para ello se utilizan dispositivos como el *Frame Grahber* capaces de muestrear el flujo de entrada de video, y convertirlo en información binaria cuyo almacenamiento se hace en registros de es plenamente conocida y por tanto son directamente accesibles por los algoritmos de procesamiento digital. El *Frame Grabher* puede pensarse como un convertidor analógico digital altamente especializado.

Para los fines del proyecto que procesará imágenes en tiempo real, se requiere un Frame Grabber con las siguientes características:

\*Alta velocidad de adquisición de píxeles (para operación en tiempo real)

\*Entrada compatible con el formato de salida de la cámara asociada.

\*Bus de conexión de amplio ancho de banda como el PCI para altas trasferencias de datos (del orden de decenas de Megabytes por segundo)

\*Opciones de señales de entrada/salida para control y sincronización con la cámara "residente".

\*Opciones de pre-procesamiento de la imagen adquirida.

#### 1.4.4-Computadora de visión

La información digital a la salida del *Frame Grahher* habrá de ser procesada por esta computadora. Como es bien sabido, el procesamiento digital de imágenes en tiempo real es una labor ardua a nivel de operaciones de cálculo y disposición de memoria. Por ello la computadora de visión habrá de cumplir con especificaciones altas en:

\*procesador,

\* memoria de trabajo RAM,

\*bus frontal,

\*capacidad de almacenamiento,

as! mismo requerirá de una tarjeta de video compatible con el dispositivo previo de imagen y unidades mínimas de disco-flexible y CD-ROM.

6

TESIS CON FALLA DE ORIGEN

#### 1.4.5.-Computadora anfitriona

Esta computadora no requiere tanto poder de procesamiento como la de visión, pudiendo ser una Pentium genérica con opción de conectores para tarjetas de expansión para bus ISA (como PC/104) o PCI. Está computadora está pensada para actuar como un modulo "traductor", que interpretará las peticiones de la computadora de visión, y la convertirá en comandos inteligibles para una tarjeta controladora conectada a una ranura de expansión.

#### 1.4.6.-Tarjeta controladora de movimiento

La tarjeta controladora de movimiento, es el módulo principal en el control de los motores actuadotes para el sistema propuesto. Su función será generar las señales de control PWM o variaciones de voltaje que manejen, a través de una etapa de potencia, cada uno de los motores del sistema.

Este tipo de tarjetas están basadas en microcontroladores de diseño específico, capaces de controlar velocidad, aceleración y posición del eje de un motor. Las características requeridas para la controladora, son:

\*Capacidad para controlar dos ejes (motores) \*Entradas para codificadores de posición \*Compatibilidad con conector ISA o PCI

#### 1.4.7.-Coditicadores de posición

Los codificadores de posición son elementos que se sujetan al eje de un motor y tienen la función de proveer una señal codificada al presentarse movimiento relativo entre el eje del motor y el cuerpo del codificador. Con estos pulsos, una tarjeta controladora como la descrita en el inciso anterior, es capaz de llevar acabo el control de posición, velocidad y aceleración de un motor, al establecerse un lazo de control cerrado. Las características del decodificador, deben ser:

\*Compatibilidad de las sefiales de salida con la tarjeta controladora seleccionada

\*Resolución adecuado a los parámetros de precisión requeridos

\*Tamaño adecuado al motor/actuador al que se va a adosar

#### 1.4.8.-Motores actuadores

Los motores serán los responsables de re-orientar la cámara de visión, y estarán al servicio directo de la tarjeta controladora. De los motores se requiere los siguientes parámetros:

\*Tamaño pequeño \*Alto nivel de torca

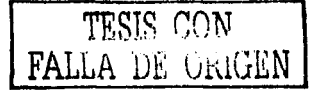

\*Eje capaz de albergar un codificador de posición \*Curvas de operación lineales que faciliten el control

#### **1.4.9.-Manejadores de potencia**

Como se mencionó anteriormente, la *tmjeta controladora ele movimiento* es responsable de generar señales de control, pero al estar formada por elementos digitales, sólo es capaz de entregar señales de voltaje del orden de volts y corrientes del orden de micro amperes (o inferiores). Por tanto se requiere una etapa de potencia capaz de suministrar las corrientes que exige un motor como el descrito, las cuales son del orden de décimas de ampere hasta un par de amperes. Las características de un manejador de este tipo serán:

\*Proveer In máxima potencia que puedan llegar a requerir los motores \*Ser compatibles con In salida de control de la tarjeta controladora

# **1.4.10.-Tarjetas de conversión Analógica-Digital-Analógica**

Las señales de sensndo de tipo analógico ( por ejemplo In codificación de posición de aquellos elementos móviles que se realice por medio de potenciómetros) deben ser convertidas a un fonnato digital para los fines de automatización y control establecidos. Por ello se requiere un convertidor Analógico Digital con las siguientes características:

\*Ofrecer conversiones Analógicas-Digitales y Digitales-Analógicas para varios canales \* Apilnble en una ranura ISA o PCI.

\*Velocidades ele conversión adecuadas

#### **1.4.11.-Software**

El *software*, es por decirlo de alguna forma, el componente intangible que "pega" al *hardware*, que le da vida. Se requiere pues del software adecuado para desarrollar y correr los programas de control del sistema:

\*Sistema operativo gráfico para la computadora de visión, pues ésta es la computadora con In que interactuará directamente el usuario

- \*Una herramienta de programación visual para desarrollar una interfaz de usuario gráfica.
- \*Sistema operativo tipo MS-DOS para la computadora anfitriona
- \*Un compilador para programar bajo MS-DOS J\_os componentes de software dt: control no-gráficos.

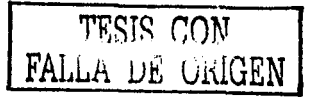

#### **J.5.-APLJCACIONES**

Este sistema, no se concibe como una aplicación terminal, sino como un módulo, completamente funcional, sí, pero dentro de algún otro sistema con un objetivo más grande.

La aplicación directa e inherente al sistema es la de ser un módulo vigilancia asistida por un operador, pero se puede utilizar en otros sistemas que necesiten de control de posición y velocidad Una aplicación que seguiría a este trabajo es la de seguimiento automático de un blanco, al ligar el sistema integrado con el algoritmo adecuado (evidentemente más complejos que los desarrollados en esta tesis).

El sistema puede aplicarse hacia la automatización de procesos industriales en los que una supervisión visual asegure la calidad de un producto, ya sea al comparar las imágenes capturadas con patrones almacenados previamente, o al reconocer patrones de operación fuera de norma. La ejecución de labores visuales con dispositivos automatizados puede ofrecer ventajas sobre su contraparte humana: la visión de máquina no se fatiga, ni es discrecional, ni subjetiva. La visión de máquina responderá siempre igual a una misma condición, así, la eficacia del sistema dependerá sólo de los algoritmos programados y la adecuada conjunción de componentes de hardware.

En robótica, un sistema de seguimiento automático puede sincronizarse con dispositivos tales como brazos autómatas y dirigir sus movimientos en alguna tarea específica.

# **1.6.- METODOLOGÍA**

La integración del sistema de video-vigilancia, constó de su implementación fisica a nivel de *hardll'are,* y del desarrollo de los componentes de *software* necesarios para su puesta en marcha y control. Dicha integración, se hizo desarrollando cada uno de los tres subsistemas que se propusieron.

Hay que resaltar el hecho de que esta tesis no partió de cero en el apartado de los componentes, debido a que varios de ellos füeron componentes recuperados de algunos otros proyectos, por lo que se puede hacer una distinción entre componentes dados y elegidos. Pero ya sea que fueran componentes elegidos o dados, se hubo de investigar acerca de las características y funcionamiento de todos ellos, con el fin de lograr su integración y adecuación al sistema que se pretendía implementar.

El procedimiento de integración empleado, puede describirse de la siguiente forma:

1.-Se investigan las características de cada uno de los componentes de un mismo subsistema: se comparan las ventajas/desventajas de un componente respecto a otro que realice la misma tarea y del cual se pueda disponer; se verifica la compatibilidad de un nuevo componente propuesto con el resto de componentes ya elegidos o dados.

9 TESIS CON **FALLA. DE ORIGEN** 

2.-Se integran fisicamente los componentes del mismo subsistema, lo cual implica investigar con detalle: manuales, notas de aplicación y demás bibliografia auxiliar.

3,-Se desarrolla un componente de software con el que se pueda verificar la correcta integración y funcionamiento del subsistema. Igual que en el inciso anterior se consultan manuales y notas técnicas, además del software de demostración con que los fabricantes de hardware suelen acompañar sus productos (que de seguro no hará exactamente lo que se necesita, pero va a ayudar bastante como ejemplo).

4.-Corroborado el funcionamiento del subsistema, se integra al resto de los módulos ya implementados y probados, haciendo para ello las modificaciones pertinentes el software de control maestro.

5.-Se repiten los pasos l, 2, 3 y 4 hasta que se considere alcanzado el objetivo final.

-------.------------------

**CAPÍTULO II** 

CAPITULO II

# • *CONCEPTOS GENERALES.*

#### **11.1-** MOTORES

En general se puede referir como maquinas eléctricas a los generadores y motores. Los generadores transfonnan la energía mecánica en eléctrica y los motores son máquinas en que transfonnan la energía eléctrica en mecánica.

Hablando específicamente de motores, se tienen dos tipos principales: los motores de corriente alterna y de corriente directa. Aún cuando parecen ser muy diferentes estos tipos ele motores, el análisis de ellos se puede realizar en base a una misma máquina básica compuesta de un sistema de polos fijos, llamado estator y de una armadura giratoria, conocida como rotor. Del análisis de dicha máquina compuesta deriva directamente el estudio del motor de CD.

Las máquinas eléctricas consisten de un circuito magnético, uno o más circuitos eléctricos y soportes mecánicos, con por lo menos un embobinado. Tal embobinado se energiza desde una fuente de energía eléctrica. El circuito magnético está formado por un hierro, interrumpido por el entrehierro entre el estator y el rotor. Los núcleos magnéticos en el estator sujetos a flujos que sufren rápidas variaciones en el tiempo son usualmente laminados para asegurar bajas pérdidas por corrientes de Eddy y respuestas rápidas. Las vueltas en los embobinados de máquinas pequeñas consisten en alambre redondo. El material conductor más común es cobre, aun cuando el aluminio tiene un uso limitado.

#### **11.1.1.-** Motores de CA.

De la máquina compuesta descrita anteriormente, se pueden derivar otra clase de máquinas, que se alimenten por medio de una fuente de corriente alterna. Estas máquinas son llamadas máquinas de corriente alterna, y pueden ser monofásicas, bifásicas o trifásicas, dependiendo del tipo de fuente usada.

Las máquinas trifásicas encuentran una extensa aplicación en grandes establecimientos industriales como generadores y motores. Los motores de dos fases son muy usados como dispositivos de posición en sistemas de control automático. Los motores monofásicos encuentran gran aplicación en el hogar y en la industria como primotores.

Las máquinas de corriente alterna se clasifican también como: síncronas y asincronas. Las máquinas síncronas derivan su nombre del hecho de que giran a una velocidad angular constante, la cual se llama velocidad angular síncrona.

Las características mas importantes para nosotros en este punto, es el hecho de tener control sobre la velocidad y posición de un motor, por lo cual los motores bifásicos son aquellos que llaman nuestra atención. Analizando estos motores, nos encontramos con que la velocidad de rotación del campo magnético rotatorio, que es la que determina la velocidad de giro del eje del motor, está dada por la siguiente ecuación:

$$
N_{\rm sin} = 2f / P
$$

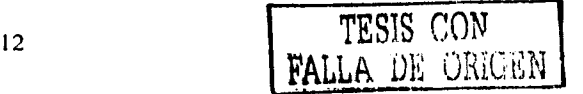

Donde el termino N<sub>sin</sub> es llamado velocidad síncrona del campo magnético rotatorio, la letra frepresenta a la frecuencia de la excitación, y P son los polos del sistema.

De aquí podemos concluir que la velocidad del eje del motor depende por lo tanto, también de la frecuencia y los polos del sistema. Los polos del sistema están detenninados intrínsecamente en la construcción del motor, por lo cual no se puede contar con ellos para realizar un control. La frecuencia es una variable que se puede controlar por medio de osciladores o dispositivos específicos para ello, siendo esto un poco complicado.

Se puede también observar, que los motores bifásicos se usan en sistemas de posicionamiento, y el nuestro no solo involucra posicionamiento sino control de velocidad, y como ya vimos el control de dicha velocidad no es algo sencillo.

Otro punto en contra de la utilización de motores de CA en nuestro sistema, es que de tener un .motor bifásico, que es él mas utilizado en sistemas de posicionamiento, necesitaríamos una fuente bifásica de alimentación. Por lo tanto, a continuación veremos el funcionamiento del motor de CD y se verán las ventajas que este motor tiene sobre los de CA para el desarrollo del sistema propuesto en esta tesis.

#### 11.1.2.-Motorcs de CD. Características y funcionamiento.

----------------~----~-----~

Un motor elemental compuesto de un sistema de polos fijos y de una armadura rotatoria es la base con la que se puede explicar el funcionamiento de este motor, el cual se ilustra a continuación

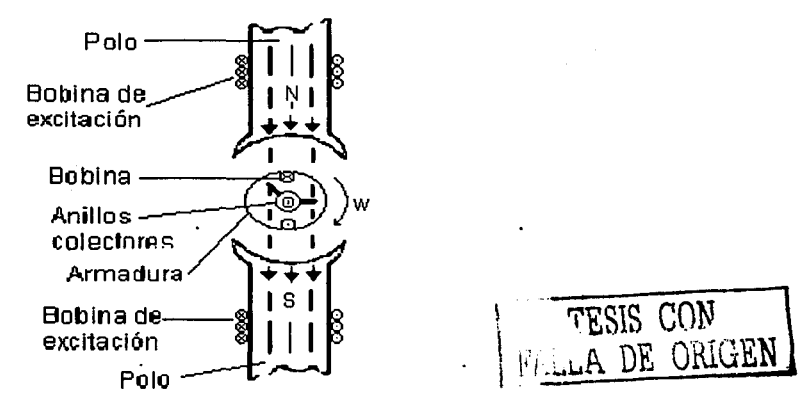

# *Fig. II.1- Configuración básica del motor de CD(B2).*

El número de polos usados en una máquina de CD está gobernado por el valor nominal del voltaje y la corriente de la máquina. Mientras mayor sea el voltaje para un diámetro dadci de la armadura, menor será el número de polos. Esto es necesario para proveer un espacio para el mayor número de barras conmutadoras requeridas para el voltaje más alto, ya que hay usualmente tantos juegos de escobillas, como hay de polos, y el espacio entre juegos de escobillas adyacentes es el mismo que el existente entre los polos adyacentes.

El diagrama esquemático del circuito magnético de una máquina de cuatro polos, muestra las trayectorias aproximadas que toma el flujo debido a la excitación del campo.

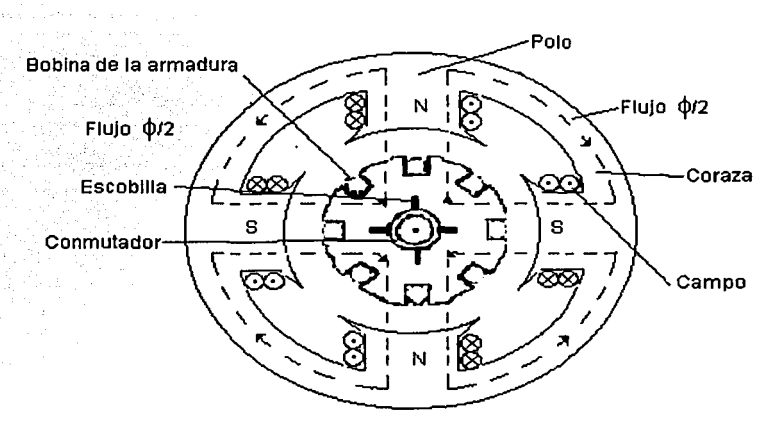

*Fig. 11.2.- Trayectorias del flujo dentro de una máquina de CD de 4 polos(B2).* 

Los polos más grandes llevan las bobinas de campo que produce el flujo principal, y los polos pequeños son los polos de conmutación o interpolos que ejercen una Fuerza Electro Motriz (FEM) en oposición de la armadura, con objeto de alcanzar una conmutación si tener prácticamente ninguna chispa en las escobillas. Los polos conmutadores son generalmente omitidos en máquinas pequeñas.

Los polos del campo y los polos conmutadores son una sección transversal rectangular construida de láminas de acero. La construcción del polo laminado minimiza las corrientes parásitas resultantes de las pulsaciones en el flujo del entrehierrro causado por la diferencia en la reluctancia de las ranuras de la armadura y los dientes de la annadura. Los polos del campo están sujetos al yunque que completa el circuito magnético

"La máquina de corriente directa usual depende para su operación en la rotación de un embobinado, llamado embobinado de armadura, en un campo magnético producido por un embobinado estacionario conocido como el embobinado de campo. El embobinado de la annadura consiste de un número de bobinas usuahnentc idénticas colocadas en ranuras unifonnemente distribuidas alrededor de la periferia del hierro del rotor, que está construido con laminaciones de acero. Las bobinas están interconectadas a través del conmutador compuesto de un número de barras, algunas veces llamadas segmentos del

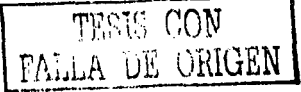

14

conmütador, que están aisladas entre sí. El conmutador gira con la armadura, sirve para rectificar el voltaje inducido y la corriente den la armadura'.

La armadura tiene una bobina que está colocada en las ranuras de la misma. Los dos extremos de la bobina están conectados a dos anillos deslizantes montados en la flecha. Los anillos deslizantes están conectados a circuitos externos por medio de escobillas de carbón fijas, las cuales hacen contacto continuo con los anillos deslizantes. Es importante señalar que posterionnente, se explicará un poco más a fondo la construcción de un motor de corriente directa.

El campo magnético está establecido por una corriente directa fluyendo en las bobinas de excitación devanadas alrededor de los polos. Aun cuando el campo magnético que enlaza a la annadura es invariable en el tiempo, la magnetización de la armadura rotatoria se invierte dos veces en cada revolución de acuerdo a como las partes de la annadura se someten a la influencia de los polos altemamente.

La annadura gira por medio de un primotor, como ella gira, los enlazamientos de flujo asociados con la bobina cambian. Para expresar mas claramente como se desarrollan estos cambios de flujo, se puede utilizar la ley de Lenz<sup>2</sup>, para determinar la polaridad de la fem generada en cada momento, esto se ve mas claramente en la siguiente figura.

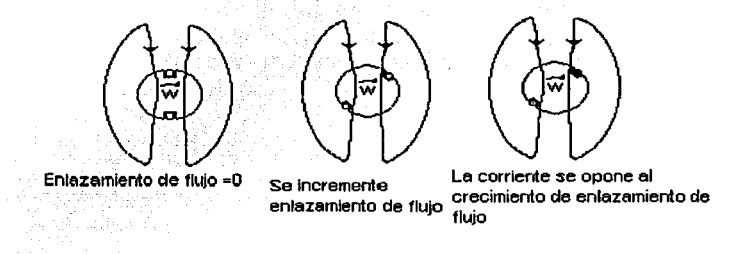

## *Fig. II.3.- Determinación de polaridades de la FEM generada por medio de la ley de Lenz*

Esta figura, explica como el flujo invariante producido por los polos, produce un movimiento en el conductor que se encuentra en el rotor, forzando al rotor a un movimiento giratorio, detenninado por la ley de Lenz, y que es la base para el funcionamiento de cualquier motor de corriente directa. Es obvio que esto solo es la base. pues hacen falta ciertas consideraciones, para tener el correcto y completo funcionamiento de esta máquina eléctrica, consideraciones que a pesar de ser tomadas en cuenta en el diseño de un motor de corriente directa, no consideramos pertinente exponer en esta tesis.

Los motores de corriente directa son más aptos que los motores de corriente alterna para tareas que demandan altos grados de control de posición y velocidad.

-------------· - - -- -----

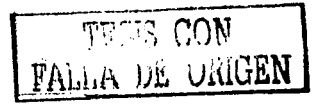

<sup>&</sup>lt;sup>1</sup> Referencia: Máquina Eléctricas y Electromecánicas. Mastch (B1) <sup>2</sup> Referencia: Electricidad y Magnetismo. Jaramillo:Alvarado (B3)

La corriente directa logra una velocidad ajustable del motor en rangos amplios, una salida de potencia mecánica constante, o par constante, una rápida aceleración y desaceleración y respuesta a una señal de retroalimentación<sup>3</sup>. Estas son algunas de las características que debe cumplir el motor a usar, pues se trata básicamente de un control de velocidad, aceleración y posición, con manejo de par y necesidad de rápida respuesta a cambios de aceleración mediante una señal retroalimentada.<sup>4</sup>

Los motores de CD presentan claras ventajas sobre los de AC para los fines del sistema propuesto, por lo que fueron el tipo de motor seleccionado. Más adelante se presentarán los motores de CD que se utilizaron en el sistema de vigilancia.

#### **11.2.- CONTROL DE MOVIMIENTO.**

La capacidad de orientar la cámara del sistema hacia el punto de interés con la velocidad requerida es parte esencial del desarrollo de esta tesis. Por ello se plantea la necesidad de tener pleno control sobre la velocidad, aceleración y posición de los motores del sistema. Como ya se estableció anteriormente, estos son motores de corriente directa, por lo cual se revisarán en este apartado métodos de control de motores de CD.

Para controlar motores de corriente directa, se pueden tener básicamente dos tipos de control, mediante la variación directa del voltaje de alimentación y mediante una modulación por ancho de pulso o PWM.

#### **11.2.l.- Control por variación de voltaje**

El movimiento de un motor de corriente continua en sentido y velocidad, depende en ténninos generales, de la polarización aplicada a sus terminales y del valor de tensión de dicha polarización.

Un voltaje o polarización positiva, producirá un movimiento en un sentido y una polarización negativa producirá.un movimiento en el sentido opuesto. Esto es, el sentido de giro del motor depende de la polaridad del voltaje que se establezca entre sus tenninales. En cuanto a la velocidad, se puede decir que ésta varía proporcionalmente a la magnitud del voltaje suministrado al motor. Esto es, a mayor voltaje de alimentación, mayor será la velocidad con que gire el motor, ésta última delimitada por las características propias del motor, que tendrá un límite en cuanto al voltaje que le puede ser suministrado.

En resumen, la polaridad del voltaje de alimentación nos proporciona el sentido de giro, y la magnitud de este voltaje es la que determina la velocidad del movimiento.

Cita de *"Why DC?"* Departamento de corriente directa y generadores de General Electric Company Eire 1956"

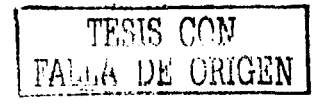

<sup>&</sup>lt;sup>3</sup>Referencia. Conversión de Energía Electromecánica. Gourishankar (B2)

## 11.2.2.- Control por Modulación de Ancho de Pulso ( PWM)

El control de motores de DC por PWM trata de emular una señal de voltaje constante a partir de una señal periódica de pulsos rectangulares. La variación del ciclo de trabajo (ancho de pulso) de dicha señal periódica detcnnina el valor promedio equivalente.

Consideremos un pulso de voltaje de amplitud A, y de duración t en un periodo T, como se ejemplifica Ja figura 11.4.a :

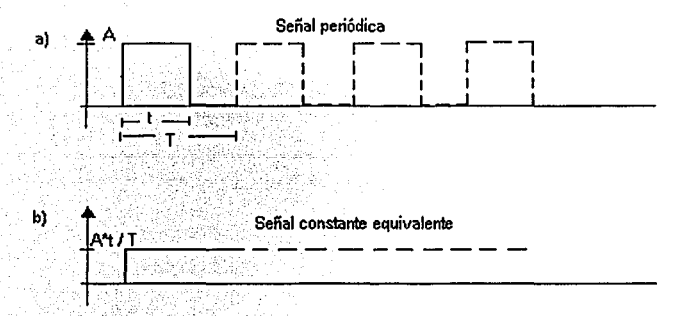

**Fig.II.4 Modulación por Ancho de Pulso** 

el voltaje promedio de este pulso, está dado por Ja siguiente ecuación:

 $V = \frac{1}{T} \int_0^T A \cdot dt$  $...(2.1)$ 

De donde se tiene:

$$
V = \frac{A}{T} \int_0^t dt
$$
...(2.2)  

$$
V = \frac{t}{T} \cdot A
$$
...(2.3)

De esta última ecuación (2.3) se puede ver que el voltaje promedio que produce un pulso depende directamente de la duración de éste. Una serie de pulsos de voltaje, repetidos con la suficiente velocidad, producirá sobre un motor de DC el mismo efecto que la señal constante equivalente  $A^*t/T$  (figura II.4.b).

Así, incrementando el ancho del pulso (ciclo de trabajo) de la señal periódica, se puede obtener en el motor el efecto equivalente a aumentar su voltaje de alimentación, y de manera contraria, reduciendo el ciclo de trabajo, se tiene el equivalente a un menor voltaje de alimentación.

Este método de controlar la velocidad, ofrece la ventaja de tener una gran vocación digital, pues los dispositivos digitales, son aptos para dar como salida dos niveles lógicos:

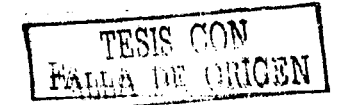

alto/encendido- o bajo/apagado, además de que la generación de pulsos a altas velocidades es una tarea trivial para dichos dispositivos.

Existen en el mercado microcontroladores de uso específico para el control de motores, capaces de generar las señales de control descritas anteriormente (tanto PWM como variación de voltaje). Fue uno de estos microcontroladores el usado para el control de motores. Dicho microcontrolador se revisará a detalle en el siguiente capítulo.

#### **11.3.- FASE DE POTENCIA.**

Hasta este momento se han presentado generalidades de motores y la fonna de controlar su movimiento. Como se ha establecido hasta ahora, el sistema propuesto es eminentemente digital, ello implica que las señales de control de motores son generadas por dispositivos digitales y por ello son de muy baja potencia, por lo cual no se pueden conectar directamente a los motores. Para solventar esta limitación, se hace necesaria una etapa de potencia, sobre la cual se tratará en seguida.

Cuando pretendemos controlar cargas con un microcontrolador, encontramos que no podemos realizarlo directamente. Si se quiere controlar desde un circuito digital convencional un dispositivo electromecánico (un motor, un relevador, o un alambre muscular) tal circuito no tendrá la capacidad de suministrar la potencia requerida para accionar dicho dispositivo. Debemos usar un manejador de potencia, que excitado por una señal de control proveniente del circuito digital, provea al dispositivo de los niveles de potencia que requiera.

La manera más sencilla de manejar un elemento electromecánico pequeño con un circuito digital es utilizando un transistor como interruptor. Así el circuito digital sólo prende y apaga el transistor, y el transistor es el que prende y apaga el motor.

La Figura 11.5 presenta el circuito base que necesitamos para prender y apagar un motor eléctrico pequeño de corriente directa desde un circuito digital:

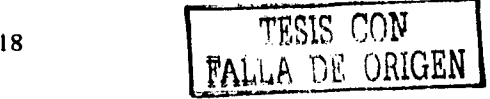

CAPITULO II

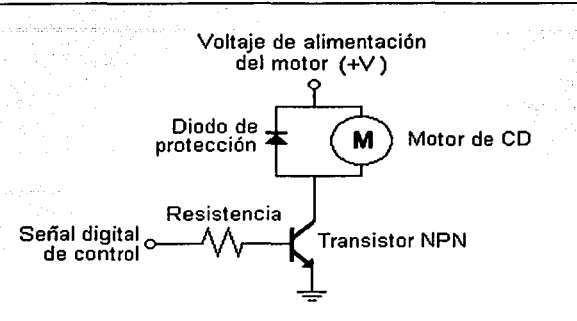

#### Fig.11.5.-Circuito básico para encender un motor de DC

Los dispositivos electromecánicos como los motores son altamente inductivos, es decir, un motor se opone a la variación del flujo magnético induciendo corrientes a través de sí. Al desencrgizar un motor, se alcanzan las variaciones máximas de flujo magnético, lo que trae consigo altas corrientes inducidas y esto puede fácilmente dañar circuitos electrónicos, a menos que se implementen medidas de protección como la mostrada en la Figura 11.5 en la que un diodo en paralelo sirve de "desahogo" de la corriente inducida.

Cuando un motor de DC debe moverse en dos sentidos es claro que con un circuito semejante al de la Figura 11.5, no es posible hacerlo. El circuito denominado Puente H, está diseñado para realizar este tipo de manejo de los motores. Se ha de describir brevemente y en general el funcionamiento del puente H. Siendo este circuito el requerido en caso de utilizar un control de motores tipo PWM. ·

Por otro lado, cuando el control de movimiento del motor de CD se realiza por medio de variaciones de tensión, lo pertinente es un amplificador operacional de potencia, de manera que a la entrada de este amplificador se tenga una señal de voltaje de control y a la salida se tenga el voltaje y corriente necesarios para el movimiento del motor.

Para el desarrollo de la etapa de potencia del sistema se utilizaron los dos métodos descritos, un puente H para PWM y un amplificador operacional de potencia. Por lo cual se describirá brevemente el funcionamiento general de ambos (aún cuando finalmente se decidió por el control con PWM que ofreció mayores ventajas).

#### **11.3.t.- Puente H**

Es un circuito, diseñado específicamente para funcionar como excitador en motores de DC, y poder dar la libertad de manejar los dos sentidos de giro al motor. Existen distintas maneras de construirlo e implementarlo, con amplificadores operacionales, con transistores de potencia, etc. Revisaremos el principio de funcionamiento general y

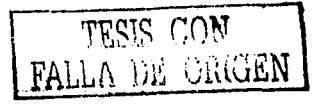

19

posterionnente, se expondrá el puente H que se eligió, que en nuestro caso ya es una tarjeta implementada y adaptada específicamente para la controladora elegida.

#### II.3.1.1.- Diagrama esquemático del puente H y su funcionamiento.

Un puente H es conceptualmente un arreglo de CUATRO interruptores dispuestos de la siguiente manera:

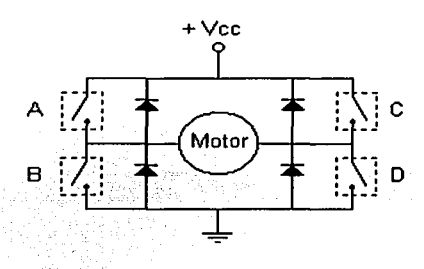

*Fig. II.5.-Esquema del puente H* 

Si se cierran solamente los interruptores A y D la corriente circulará en un sentido a través del motor, y si se cierran solamente los contactos B y C la corriente circulará en sentido contrario. La implementación fisica de un puente H necesita de cuatro diodos de protección para el motor. Estos diodos pueden ser de preferencia de conmutación rápida.

Estos interruptores (A,B,C y D) pueden implementarse con transistores bipolares, mosfets, jfets, relevadores o cualquier combinación de los anteriores. El punto central es: el puente H se utilizan para que un motor eléctrico de corriente directa funcione en dos sentidos sin necesidad de una fuente de dos polaridades.

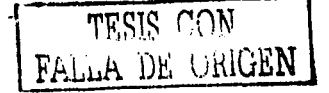

------,-- ··- .. -------------- -----------~

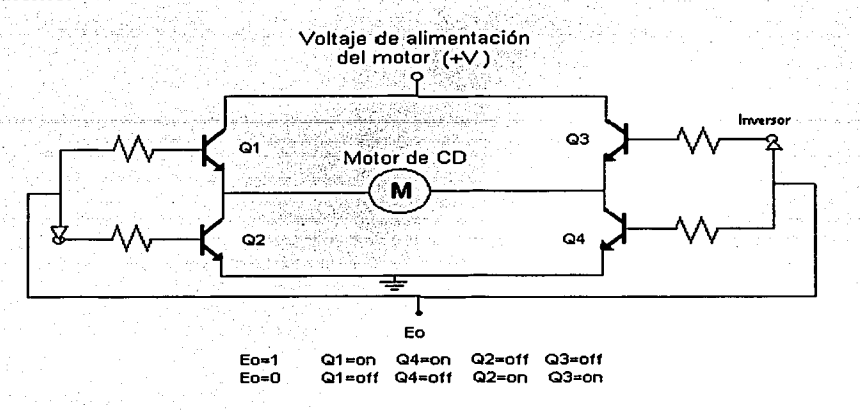

Por ejemplo, la implementación del puente H con transistores sería la siguiente:

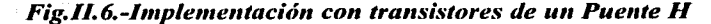

Esta implementación requiere únicamente de una señal de control para determinar el sentido de giro; se pueden tener una implementación con dos señales de control, dos combinaciones lógicas de las señales permiten elegir los dos sentidos de giro del motor.

## 11.3.2- El amplificador operacional de potencia.

Como se apuntó anteriormente el control de movimiento de un motor de DC se puede hacer variando directamente el valor de su alimentación. Dada la naturaleza digital del sistema propuesto, los requerimientos de este tipo de control son los siguientes:

·-un sistema digital que produzca la señal de control en formato binario

- un convertidor digital a analógico con capacidad de excursiones de voltaje positivas y negativas (para posibilidad de movimiento en dos sentidos) para convertir la señal de control binaria a una señal de control analógica.

- una etapa de potencia que a partir de la señal de control analógica, genere la señal de potencia necesaria para accionar a los motores.

Este último requerimiento puede satisfacerse empicando un amplificador operacional de potencia en modo seguidor como el propuesto en la figura 11. 7

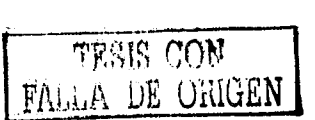

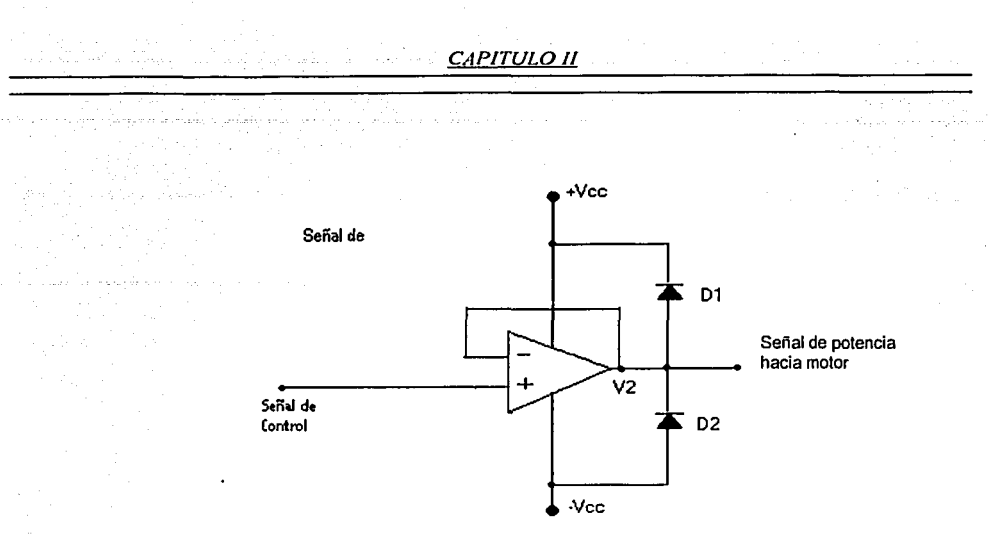

*Fig. 11. 7.-Amplificador operacional de potencia* 

Las características de dicho amplificador son que tenga: capacidad de manejar la potencia máxima que requiera el motor; un nivel de *qfjset* despreciable comparado con los rangos de tensión necesarios para mover el motor; un CMMR grande que asegure que el movimiento del motor no se verá afectado por ruidos externos.

En la figura 11.7 se pueden observar también un par de DI y 02 a la salida del operacional. Estos diodos, como ya se mencionó, se colocan como protección por la naturaleza inductiva de la carga (motor).

#### **11.4- CODIFICADORES**

Parte imprescindible dél control de los motores es conocer de manera permanente la posición angular de sus ejes de manera rápida y eficiente. Esto implica incluir sensores de posición en los motores, con el fin de conocer su ubicación, y colocar límites fisicos (interruptores) que sirvan de referencia para establecer posiciones absolutas. Estos dispositivos que proporcionan información sobre la ubicación de las partes móviles del sistema, pennitcn la retroalimentación al sistema. cerrando el laso de control.

Actualmente no existe un método infalible y universal para calcular la posición, sino que, por el contrario, existen una serie de métodos basados en diversas técnicas que intentan resolver el problema. En la mayoría de los casos reales, la solución adoptada pasa por el empico de varios de estos métodos.

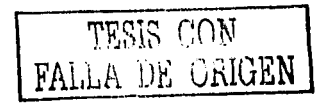

22

En lo referente a la tarea de incluir sensores de posición, que nos permitan saber posiciones relativas de los motores, existen diferentes técnicas, y aun cuando nosotros utilizaremos un codificador incremental, resulta importante mencionar brevemente algunos otros métodos que existen, hablando claro está, de sensores de posición.

#### **11.4.t.-** Codificadores lncrcmcntalcs.

Los codificadores incrementales o codificadores ópticos se utilizan fundamentalmente para el cúlculo de la posición angular. Básicamente constan de un disco transparente, el cual tiene una serie de marcas opacas colocadas radialmente y equidistantes entre sí; de un elemento emisor de luz (como un diodo LED) y de un elemento fotosensible que actúa como receptor. El eje cuya posición angular se va a medir va acoplado al disco.

El funcionamiento es el siguiente: cuando el sistema comienza a funcionar el emisor de luz empieza a emitir; a medida que el eje vaya girando, se producirán una serie de pulsos de luz en el receptor, correspondientes a la luz que atraviesa los huecos entre las marcas. Llevando una cuenta de esos pulsos es posible conocer la posición del eje. Sobre este esquema básico es habitual encontrar algunas mejoras. Por ejemplo, se suele introducir otra franja de marcas por debajo, desplazada de la anterior, para poder controlar el sentido del giro; además suele ser necesario el empleo de una marca de referencia que nos ayudará a saber si hemos completado una vuelta. Realmente los codificadores incrementales miden la velocidad de giro, pero podemos derivar la posición angular. Como es lógico, la resolución de este tipo de sensores depende directamente del número de marcas que podamos poner fisicamente en el disco.

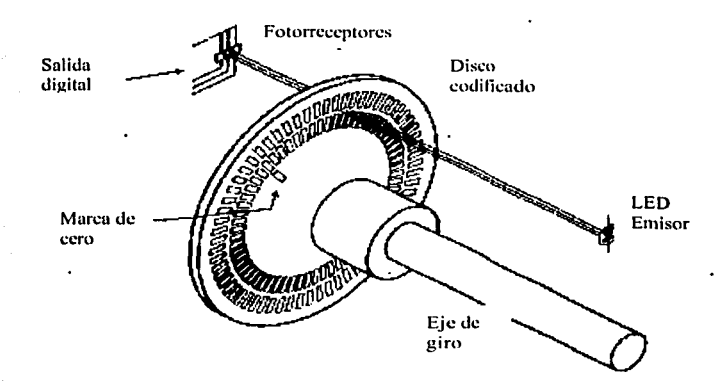

*Fig. II.8.-Codificador Incremental (E9)* 

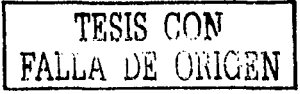

#### 11.4.2.- Codificadores Absolutos

La función de este tipo de dispositivos es similar a la de los anteriores, medir la posición angular. Sin embargo en este caso lo que se va a medir no es el incremento de esa posición, sino la posición exacta. La disposición es parecida a la de los codificadores incrementales. También se dispone de una fuente de luz, de un disco graduado y de un fotorreceptor.

La diferencia estriba en la graduación o codificación del disco. En este caso el disco se divide en un número fijo de sectores (potencia de 2) y se codifica cada uno con un código cíclico (nonnalmente un código de Gray); este código queda representado en el disco por zonas transparentes y opacas dispuestas radialmente, como se puede apreciar en la figura. No es necesaria ninguna mejora para detectar el sentido del giro, ya que la codificación de los distintos sectores angulares es absoluta.

La resolución de estos sensores es fija y viene dada por el número de anillos que posea el disco, o lo que es lo mismo, el número de bits del código utilizado. Normalmente se usan códigos de 8 a 19 bits. Tanto los codificadores absolutos como los incrementales pueden presentar problemas debido a la gran precisión que es necesaria en el proceso de fabricación. Además son dispositivos especialmente sensibles a golpes y vibraciones.

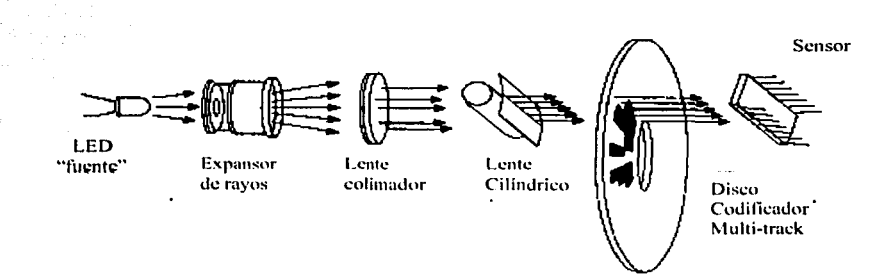

*Fig. 11.9.-Codificador Absoluto (E9)* 

## 11.4.3.- Potenciómetro

Los potenciómetros son unos dispositivos capaces de medir la posición angular y pequeños desplazamientos de posición lineal. Según el tipo de posición a medir tendremos dos tipos distintos de dispositivos pero la idea básica es común. Constan de una resistencia a través de la cual hay una determinada diferencia de potencial. Además hay un contacto

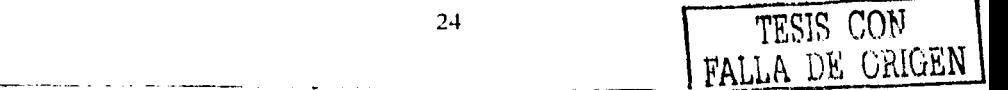

unido a la resistencia pero que se puede deslizar a su alrededor; este elemento es conocido como *wiper.* El *wiper* se conecta fisicamcnte al elemento cuyo movimiento vamos a medir. Cuando este elemento se mueva el *wiper* se irá moviendo "a lo largo" de la resistencia y la tensión de salida en él irá cambiando. Si medimos está tensión de salida, podremos determinar cuanto se ha desplazado el *wiper,* y por lo tanto sabremos cuanto se ha desplazado el elemento que pretendemos controlar.

## 11.5.-PEDESTAL MECÁNICO

A fin de que la c{unara de video del sistema pueda orientarse satisfaciendo los requerimientos ya establecidos, 'se necesita un pedestal mecánico que tendrá las siguientes funciones:

-servir de soporte fisico al conjunto cámara-zoom,

-albergar a los motores actuadores,

-contar con la estructura mecánica que transforme el movimiento de los ejes de cada motor en movimientos de la cámara en los ejes de elevación y ronza (giro).

Las consideraciones mecánicas generales que se pueden hacer respecto a un pedestal están fuera del alcance y objetivo de está tesis. Por ello sólo se revisarán, hasta el capitulo 111, las características particulares del pedestal usado, enfocándonos esencialmente en el reacondicionamiento que se le efectuó, pues el pedestal fue uno de los elementos que, como ya se mencionó, se "reciclaron" para esta proyecto.

# 11.6.- COMPUTADORAS

El sistema de vigilancia propuesto, contempla la utilización de dos computadoras para labores de control y procesamiento. Los objetivos inmediatos de está tesis podrían cubrirse con una sola computadora, pero, como ya se menciono en la introducción, buscamos implementar un sistema que eventualmente sea capaz de desarrollar tareas tan complejas y demandantes en recursos como es, por ejemplo, el seguimiento automático de blancos.

#### 11.6.1.- Computadora anfitriona

Hemos nombrado *comp11tadora m¡fitriona* a la computadora directamente involucrada con el control de movimiento de los motores. Se prefirió llamarla así y no *computadora de control* en virtud de que alberga a las tarjetas que resuelven casi totalmente el grueso del control de los motores<sup>5</sup>. Está computadora no requiere tener características sobresalientes, pues se contempla que es suficiente que corra con sistema

25 PHONE TESIS CON FALLA DE ORIGEN

<sup>4</sup> Los ponnenores se presentan en el siguiente capítulo.

operativo MS-DOS. Puertos paralelo y serial, así como ranuras de expansión, son los pocos requisitos que debe cumplir esta computadora.

La *computadora mifitrio11a* se planea para los objetivos inmediatos de este trabajo como un relevo, un traductor, un intermediario.

#### **11.6.2.-Computadora de visión.**

La computadora de visión realizará el manejo de las imágenes que se obtengan a través del sistema de captura de video, y así mismo, correrá una interfaz visual de usuario para el control del sistema.

Las funciones que esta computadora tendrá, imponen requerimientos y prestaciones relativamente elevadas. Al tener que manipular imágenes, ya sea meramente desplegándolas, o eventualmente efectuándoles algún procesamiento digital, *computadora de visión* requerirá de una buena cantidad de recursos para cumplir con las exigencias de operación en tiempo real. La acotación puntual de dichos recursos dependerá del tipo de algoritmos que se pretenda ejecutar y de la eficiencia con que estén implementados.

#### **11.7.- SISTEMA DE CAPTURA DE VIDEO**

En este apartado revisaremos los conceptos generales referentes a la captura de video y su adecuación para manipulación digital.

## **11.7.1.-Cámaras CCD**

Las cámaras que se usan en el campo del procesamiento digital de imágenes constan primordialmente de dos partes: la unidad de adquisición de imagen y la unidad de salida de imagen. La unidad de adquisición queda definida por el tipo de sensor que registra la señal luminosa que conforma la imagen. La unidad de salida es la encargada de interpretar los valores del sensor y convertirlos en una señal eléctrica de video confonnc a un protocolo, estándar o no estándar, el cual define entre otros parámetros, el número de líneas horizontales y verticales por cuadro, así como el número de cuadros por segundo.

Los protocolos estandarizados son por ejemplo, los reconocidos por organismos internacionales como el CCIR6 para Europa y EIA7 para América y que se ajustan a monitores analógicos. En tanto que los protocolos no estandarizados tienen una orientación hacia cámaras digitales

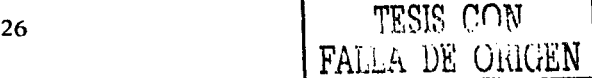

 $\rm^6$ Comité Consultatif International des Radiocommunications: Comité Consultivo Internacional de **Rndiocornunicaciones** 

<sup>&</sup>lt;sup>7</sup>Electronics Industries Association: Asociación de Industrias Electrónicas

*CAPJTULOll* 

#### 11.7.1.1.-Adquisición de imagen.

Las cámaras CCD (Charge Coupled Device) se basan en un chip que consiste de un arreglo bidimensiona18 de sensores sensibles a la luz, donde cada uno de estos sensores puede verse como un píxel-sensor. La dimensión de tal arreglo de sensores definirá la resolución de la imagen que se obtenga de la unidad de salida de imagen.

Cada píxel-sensor del chip CCD transforma la luz (longitudes de onda entre 400nm y 1 OOOnm para el espectro visible) en una carga, la cual a su vez es transfonnada en un voltaje. Los fotones incidentes en el pixel-sensor generan electrones que se acumulan en el sensor, el cual funciona como un capacitor y entrega un voltaje acorde a la cantidad de carga acumulada.

Además de la luz incidente, la temperatura ambiente genera electrones espurios, la llamada "corriente oscura", lo cual origina efectos no deseados (ruido). Como resultado, un chip CCD se puede "llenar" de electrones aún sin ser expuesto a ninguna fuente de luz. Este efecto no deseado se contrarresta adicionando sistemas de enfriamiento a los chips CCD, o en el caso de tomas estáticas, obteniendo varios cuadros y promediándolos para reducir el ruido (considerando que el ruido sea un evento aleatorio de media cero).

#### 11.7.1.2.-Parámetros de importancia de la cámara CCD

El tiempo de exposición del chip CCO es el parámetro que determina la cantidad de tiempo que los sensores de un chip CCD están expuestos a la señal luminosa. El método tradicional de controlarlo para cámaras analógicas convencionales es con el uso de un obturador mecánico, pero en el caso de las cámaras CCD, el dispositivo que controla la exposición es un "obturador" electrónico también conocido como integrador.

Así mismo, para la tecnología CCO en vez de usarse el ténnino "tiempo de exposición" se usa el término "tiempo de integración" el cual es más descriptivo, tomando en cuenta fo naturaleza capacitiva de los sensores CCD. El obturador electrónico puede ofrecer tiempos de integración seleccionados "manualmente", o un AEL<sup>9</sup> que adapta automáticamente el tiempo de integración en función de la intensidad luminosa que se está recibiendo.

. Si la intensidad de luz . recibida es muy baja/alta,. resultando en imágenes pobres/saturadas, la calidad de la imagen se puede manipular variando la ganancia que es parte de la generación de la señal, o modificando el tiempo de integración.

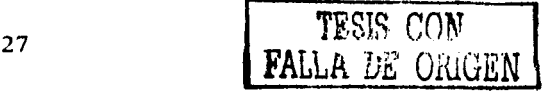

 $^8$  Existen también las cámaras de escaneo progresivo que cuentan sólo con una hilera de sensores, que realizan un barrido para obtener una imagen bidimensimal.

AES: Automatic Electronic Shutter
Otro de los parámetros importantes para un chip CCD es su resolución expresada en el número efectivo de pixelcs. Una resolución típica para Jos chips CCD es por ejemplo de 756x58 I (columnas x líneas). El número total de pixcles suele ser mayor, y se explica debido a que el chip CCD tiene algunas líneas y columnas de "pixelcs ciegos" conocidos como el área de oscuridad óptica

. La respuesta espectral es otro parúmetro de un chip CCD que nos indica el rango de frecuencias (o longitudes de onda) a las cuales el chip es sensible. La figura 1 presenta una característica típica para un chip CCD de respuesta en el visible (línea continua).

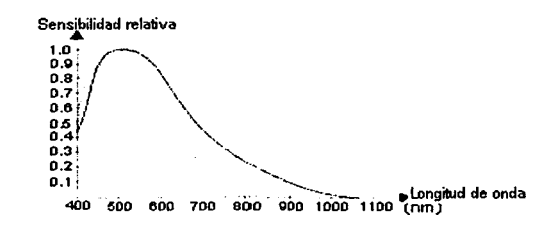

## *Fig. II.10.-Respuesta Espectral de un sensor CCD*

Los chips CCD no tienen la "habilidad" inherente para discriminar el color (esto es diferenciar las distintas longitudes de onda dentro de su espectro de respuesta). Por Jo tanto, en las cámaras a color la luz debe separarse en sus colores primarios verde, rojo y azul  $($ esquema RGB<sup>10</sup>) por medio de filtros y prismas. La separación de los componentes de color para cámaras CCD sigue dos esquemas principales. El primero es separar los componentes ROB por medio de un prisma que dirige cada componente de color a un chip CCD separado. Las cámaras con está tecnología se llaman cámaras 3CCD, presentando alta calidad pero también alto costo.

Otra aproximación al color más simple y barata, utiliza una estructura de pequeños filtros, llamados filtros de mosaico, Ja cual distribuye cada componente de color de manera alternada en los pixcles de un solo chip, esto es, se tienen tres pixeles "vecinos", cada uno con los filtros necesarios que le hacen responder sólo a la componente de luz roja, verde y azul alternativamente.

## 11.7.2.-Unidad de salida de una cámara de video

La unidad de salida de una cámara genera la señal eléctrica apropiada para que el dispositivo subsiguiente (tarjeta de video, monitor analógico, monitor digital, *frame grabber)* realice con ella las operaciones adecuadas. Dado que primordialmente la señal de salida de una cámara va a un monitor analógico, ésta suele apegarse a alguno de los siguientes estándares internacionales: PAL (Phase Alternation Line) y SECAM (Séquentiel Couleur a Mémoire) para CCIR; y RS-170 y NTCS para EIA.

 $10$  RGB por las siglas en ingles Red Green Blue : Rojo Verde Azul

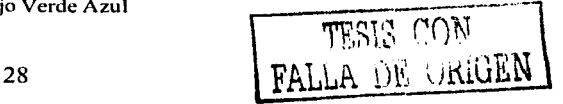

La unidad de salida se encarga de interpretar el nivel de carga en cada uno de los "pixeles" del chip CCD y asignarles una señal (que contiene información de tono e intensidad), la cual es "montada" en una señal portadora junto con pulsos de sincronía vertical y horizontal que indican el comienzo de un nuevo cuadro (o medio cuadro 11) y el comienzo de una nueva línea respectivamente. El estándar de video determinará: el número de señales necesarias para codificar toda la infonnación de video (y audio si fuera el caso); el número de pixelcs $1^2$  por linea; las líneas por cuadro y los cuadros por segundo.

## 11.7.2.1.-Escanéo progresivo y "trenzado"

Para fonnar una imagen en un monitor CRT (Catodic Ray Tube), ya sea éste digital o analógico, un grupo de cañones de electrones (tres para el monitor a color - uno para cada color primario -) controlados por la señal de video, proyectan un haz de electrones contra una pantalla luminiscente situada en el extremo opuesto de los tubos. Los haces de electrones "barren" la pantalla y así forman la imagen.

Existen dos tipos de sistemas de barrido de imagen que difieren en la técnica que utilizan para "pintar" una imagen completa en la pantalla. Los monitores compatibles con señales de televisión generalmente usan la técnica de "trenzado", en tanto los monitores digitales de las computadoras, usan la técnica de barrido progresivo. Este par de formatos son incompatibles el uno con el otro; es necesario que uno de ellos sea convertido al formato del otro para poder hacer operaciones comunes con ambos.

El barrido trenzado, consiste en que cada imagen, referida como cuadro, es dividida en dos sub-imágenes, referidas como campos. Un campo está fonnado por las líneas horizontales "pares" de la imagen y el otro por las "nones". La señal de video controla los haces de electrones para que impresionen todo un campo non en la pantalla, seguido de un campo par, esto es, se forma una imagen completa en dos barridos.

El barrido progresivo (o no entrelazado) consiste en formar la imagen de forma corrida; se barren todas las líneas horizontales en una sola pasada.

#### 11.7.2.2.-Forma de onda típica de video analógico

- ----------· ----··--.

En términos generales, una señal de video analógica estándar (que es la que entrega comúnmente la cámara CCD). es de tipo compuesto, lo cual significa que en una sola señal eléctrica se "montan" todos los parámetros que describen a las imágenes. Dicha señal combina la información de brillantez ( $luma$ ), la información de color (chroma), e

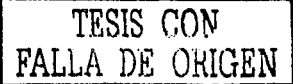

·-

<sup>&</sup>lt;sup>11</sup> Dependiendo de si la señal es "trenzada" o no .(Ver sección de estándares de video)<br><sup>12</sup>Se hace referencia al "píxel-imagen" del cuadro de salida a diferencia del "pixel-sensor" del chip CCD.

información de sincronización en una sola señal. En la figura se muestra una señal compuesta NTCS<sup>13</sup> que representa una línea horizontal de color blanco.

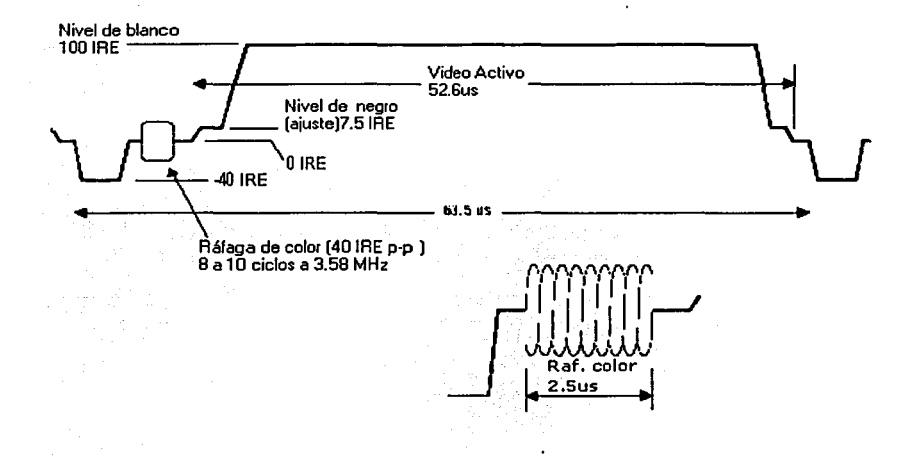

## **Fig II.11.-Forma de onda de video compuesto NTSC**

Cada línea esta confonnada por una porción activa que indica la intensidad y color de cada pixel de la linea, y una porción ''inactiva" o de recuperación horizontal, en la cual el haz de electrones (inactivo) se reposiciona al inicio de la siguiente linea, y se envían las referencias de brillo y color. La brillantez está dada por la amplitud instantánea de la porción de video activo. La unidad de medida de la amplitud se da en ténninos de IRE's. IRE es una medida "arbitraria" en la que, por ejemplo, 140IRE=IV p-p. En la figura, también se establece por ejemplo el nivel de referencia del negro a 7.5 IRE

La información de color se agrega sobre el nivel de brillantez y es una onda senoidal cuya diferencia de fase respecto a la fase de la ráfaga de color (enviada antes de la porción activa) determina el color. Esto queda representado en fonna esquemática en la siguiente figura:

 $\overline{TSIS}$  CON  $\qquad$ FALLA DE URIGEN

- --·----- -- - -- -----------------~----

 $13$  El formato Y/C separa la señal de luminiscencia de la de color, intentando así darles más integridad.

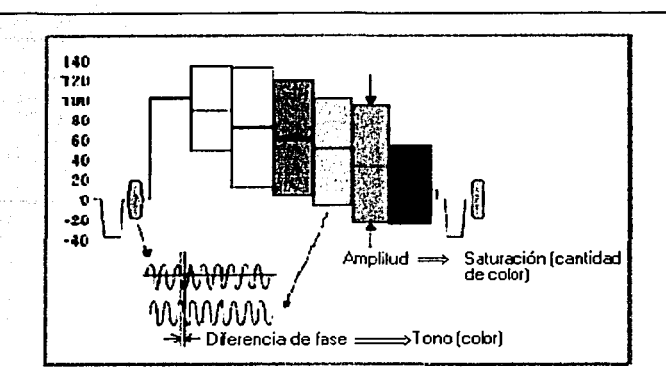

*Fig.* 11.12.-Forma de onda de video compuesto: barras de color

# 11.7.2.3.-Tabla de formatos de video

Se presenta un resumen de los principales fonnatos de video analógico.

# Tabla 1. Frecuencias típicas para formatos de video de TV y computadoras

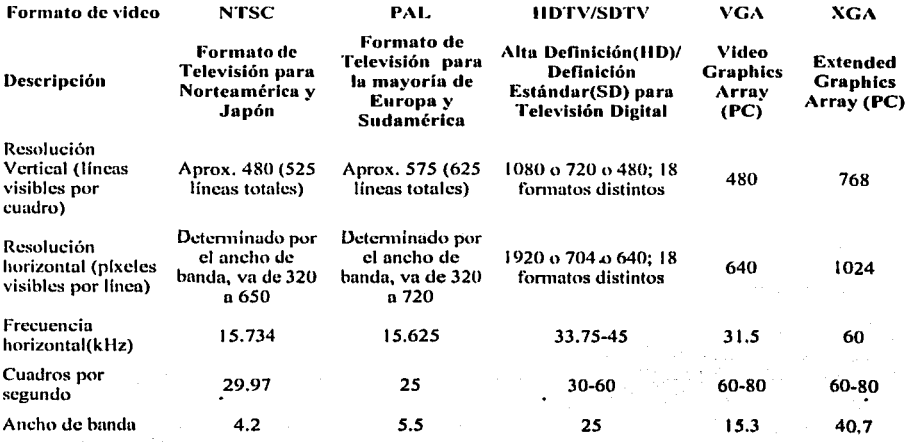

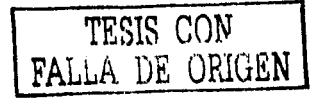

#### *ll.1.3.-Frm11e Grt1bber*

Cuando la señal de video que que entrega una cámara de video tiene un formato *analógico,* no es apta para ser desplegada en un monitor de PC y mucho menos para realizar con ella procesamiento digital más complejo.

. . A fin de superar la dificultad anterior, se hace uso de un *Frame Grabber* o *Taijeta Adquisidora de Imagen,* la cual "captura" las imágenes en formato analógico y las convierte a un formato digital para manipulación (digital) posterior. La Figura 11.13 presenta un esquema del conjunto *CCD-Frame Grabber:* 

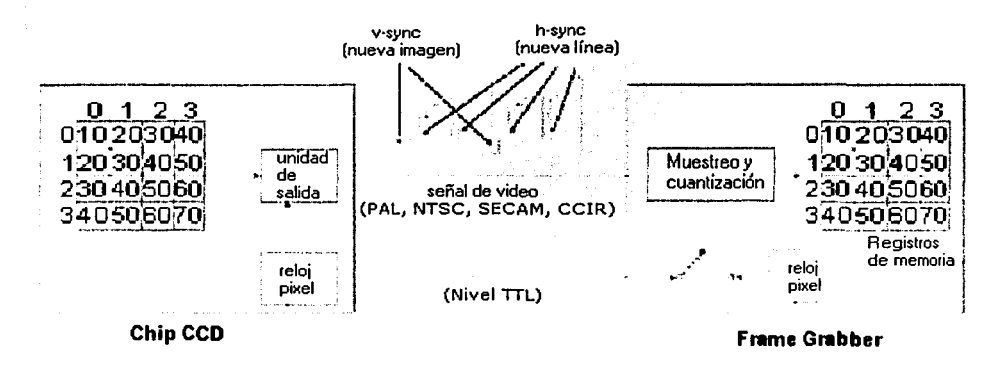

Fig. II.13.-Esquema del conjunto CCD-FrameGrabber

La tarea del *Frame Grabber* (también conocido como digitalizador) es muestrear y cuantizar la señal de vídeo analógico y almacenar el resultado en la llamada *memoria intermedia de cuadro*<sup>14</sup>. El muestreo, recordemos, es el proceso de transformar una señal analógica continua en el tiempo en una señal discreta en el tiempo, en tanto la cuantización se refiere a "mapear" un rango continuo de valores de amplitud, a un conjunto limitado de valores.

La frecuencia de muestreo del *Frame Grabber* está dada por el llamado reloj de píxcl *(pixel c/ock)* y ésta detenninará la resolución espacial de la imagen digitalizada y a su vez estará en función del fonnato de la señal analógica de video de entrada y del fonnato de la señal digital de video de salida.

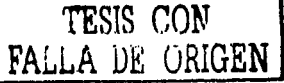

- .. --------------··---·-----------

r• *Fmme B1iffer:* memoria residente en el *mismoFrame Grabher* o en el sistema.

Los píxeles digitalizados son almacenados en un *buffer* de imagen tipo FIFO, que es capaz de almacenar cuando menos, un cuadro digitalizado completo. Este *buffer* es más usado en tanto el bus que comunica al *Frame Grabber* y a la PC tenga un ancho ele banda estrecho. No obstante los sistemas de bus modernos como el PCI son tan rápidos que el *Frame Grabber* requiere apenas un buffer de unos cuantos kilobytes para compensar algunas irregularidades en el flujo de datos hacia la computadora a la que está conectado, de tal fonna que el video digitalizado puede ser enviado con prontitud a la memoria de trabajo para procesamiento, o ser dirigido directamente a la tarjeta gráfica para ser visualizado en tiempo real.

## **11.8.-COMUNICACIÓN ENTRE DISPOSITIVOS DIGITALES**

Los puertos de E/S constituyen el medio por el cual el microprocesador de una computadora se comunica con su entorno. Existen puertos para cada interacción de la unidad de procesamiento principal con sus dispositivos auxiliares.

En este apartado revisamos conceptos generales acerca de comunicación entre dispositivos digitales.

#### **11.8.1.- Comunicación Serial**

La comunicación serial, establece entre dos dispositivos un intercambio de datos bit por bit. Esto significa que cada palabra, cada byte de información, se transmite descomponiéndolo en sus bits constitutivos y enviando sucesivamente cada uno de ellos.

La comunicación serial se presenta en dos formas básicas para los microcontroladores y microprocesadores: síncrona y asíncrona. En la síncrona, los dispositivos comunicados se sincronizan a nivel de palabra, esto es, se establece el instante preciso en que las palabras deben ser transmitidas/recibidas. Por otro lado, en la comunicación serial asíncrona, la recepción/transmisión de cada palabra es aleatoria, y lo que se sincroniza es el instante preciso en que cada bit es transmitido/recibido.

Para establecer cualesquiera de los dos tipos de comunicación serial, es necesario adoptar un código que permita la transferencia de datos. Hablando de bits, se tienen dos estados que pueden definir su estado: O o 1, alto o bajo. Cada palabra de un código consta de *n* bits, de donde el número de palabras del código es igual a  $2<sup>n</sup>$ -1. A este número de bits se le puede agregar bits de paridad para detección y/o corrección de errores.

# **11.8.1.1- Comunicación Serial Asíncrona**

---------·-----. --------·--·

La comunicación serial asíncrona comúnmente se resuelve con un dispositivo UART (Universal Asynchronous Receivcr/Transmitter) que recibe en fonna paralela un byte de infonnación a transmitir y lo envía en forma serial utilizando alguno de los protocolos de transferencia serial estándar como el RS-232, usado de forma genérica por los puertos seriales de las computadoras.

Este protocolo maneja dos tipos de códigos llamados "marca" y "espacio", el estado alto de voltaje, se considera como el uno lógico, y el estado bajo es considerado O lógico. La diferencia entre los dos códigos radica en cual de los estados es el estado que se mantiene "estable", esto es, cual de los estados es el que se tiene cuando no hay transmisión de datos.

A la comunicación serial asíncrona la definen los siguientes parámetros: velocidad de transmisión (bits por segundo), longitud de palabra, bits de paro y de paridad. De esta manera, al recibir el bit de inicio, se sabe cuantos bits subsecuentes constituyen la palabra de datos y cuantos bits son sólo de control.

Se transmiten siempre el mismo número de bits, esto es, un número de bits idéntico para cada palabra transmitida. El inicio de la transmisión de los datos es totalmente asíncrona, pues no se sabe el momento exacto en el que comienza la transmisión, pero una vez que ha comenzado, se sabe cuanto durará. Esto debido, a que el primer bit que se envía siempre es un bit de inicio que hace que cambie el estado "estable" de la comunicación, después se envía cierto número de bits que es la palabra que contiene la información, y posteriormente se pueden incluir bits de paridad para seguridad, y se termina la transmisión con un bit de paro<sup>15</sup>, que es del mismo valor lógico que el bit de arranque. Los datos son transmitidos del bit menos significativo (LSB) al bit más significativo (MSB). Obviamente el bit menos significativo es precedido por el bit de arranque. Los bits de paridad o detección de errores son agregados después del MSB. Y el último en transmitir es el bit de paro. El bit de paro indica la separación entre palabra y palabra

Se puede observar que la comunicación es asíncrona, en el sentido de que no se sabe cuando se tendrá transmisión de datos, pero síncrona en cuanto a la duración de cada bit de la palabra. No se sabe cuanto espacio habrá entre palabra y palabra, pero sí se sabe cuanto durará la transmisión de cada palabra.

## **11.8.2.- Comunicación Paralela**

El método de transferencia paralela entre dispositivos digitales, se basa en múltiples líneas fisicas de datos, lo que permite enviar/recibir simultáneamente un conjunto de varios bits.

El puerto paralelo se utiliza generalmente para manejar impresoras. Sin embargo, dado que tiene un conjunto de entradas y salidas digitales, se puede empicar para leer datos y controlar dispositivos en general. De esta manera, el puerto paralelo se puede utilizar como una interfaz de entrada/salida que funcione subordinado a rutinas de software.

<sup>&</sup>lt;sup>15</sup> El parámetro "bit de paro" toma comúnmente los valores  $1,1.5 \times 2$ 

El puerto paralelo se identifica por su dirección de 110 (entrada/salida) base y se identifica ante sistemas MS-DOS por el número LPT. Las direcciones estándar para el puerto paralelo son 03BCh, 0378h y 0278h.

El puerto consiste en tres registros de 8 bits ubicados en direcciones adyacentes del espacio de 1/0 de la PC. Los registros se definen relativos a la dirección de 1/0 base y son:

IOBasc+O: registro de datos JO Base+ 1: registro de estado

10Basc+2: registro de control.

El registro de datos permite escribir (o leer si el puerto es bidireccional) un dato en los pines 2 al 9 del conector del puerto (ver Figura II.14). Si se lec el registro, se verifica el ultimo dato escrito (o el último dato recibido si el puerto es bidireccional ). La corriente que pueden entregar los pines es de 2.6 mA y pueden "drenar" un máximo de 24 mA.

El registro de estado conformado por cinco bits, es únicamente de lectura.

El registro de control confonnado por 4 bits, es sólo de escritura.

En seguida se presenta una tabla con la descripción general y correspondencia entre los bits de los registros mencionados y los pines del conector del puerto paralelo:

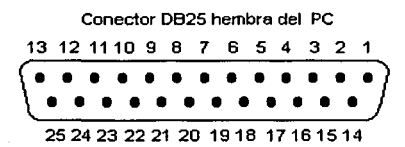

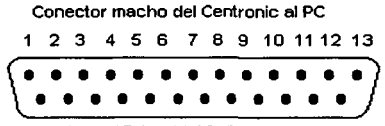

• • • • • • • • • • • • 1415 161718 1920 21 22232425

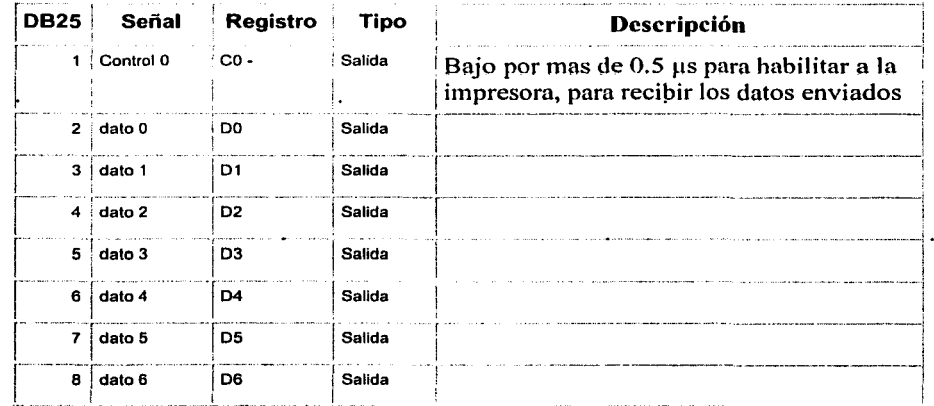

#### *Fig.11.14.-Disposición del puerto paralelo*

35

| 9         | dato 7    | D7     | Salida  | MSB de datos                                                                                                    |
|-----------|-----------|--------|---------|----------------------------------------------------------------------------------------------------|
| 10        | Estado 6  | $S6+$  | Entrada | Pulso bajo de aprox. 11µs, indica que se<br>recibieron datos en impresora y que está<br>preparada para recibir más datos |
| 11        | Estado 7  | $S7 -$ | Entrada | En estado alto nos indica que a impresora<br>está ocupada.                                                               |
| 12        | Estado 5  | $S5+$  | Entrada | En alto indica que no hay papel                                                                                          |
| 13        | Estado 4  | $54+$  | Entrada | En alto para impresora seleccionada                                                                                      |
| 14        | Control 1 | $C1 -$ | Salida  | En bajo, el papel se mueve una línea<br>luego de la impresión.                                                           |
| 15        | Estado 3  | $S3+$  | Entrada | En bajo indica error                                                                                                    |
| 16        | Control 2 | $C2+$  | Salida  | Si enviamos un pulso en bajo la<br>impresora se reinicia                                                                 |
| 17        | Control 3 | C3 -   | Salida  | En bajo seleccionamos impresora                                                                                          |
| $18 - 25$ | Ground    |        |         |                                                                                                    |

Tabla. Características de pines del puerto paralelo para controlar la impresora.

Las direcciones 1/0 de los registros del puerto paralelo se almacenan en una tabla, de manera que se pueda obtener acceso a ellos por medio de distintos lenguajes como Pascal, Quick Basic, Windows, C, Delphi, etc. En sistemas Windows la gestión del puerto se complica pues el sistema puede negar el acceso a la dirección del puerto.

En este proyecto se manipuló el puerto paralelo a través de Delphi 5.0, utilizando instrucciones de ensamblador. Se usaron las instrucciones básicas *mov, in y out*<sup>16</sup>.

TESIS CON FALLA DE UHIGEN

-------------- -- -- -------~~

<sup>&</sup>lt;sup>16</sup> Consultar el código principal del proyecto CAM\_VIG\_1.0 en el Anexo de Programación

# **CAPÍTULO 111**

*CAPITULO 111* 

# • *SISTEMAS MECÁNICO. DE CONTROL Y DE VIDEO*

En este capítulo se revisarán los componentes específicos utilizados para la integración del sistema en lo referente a *hardware* para los módulos mecánico, de control y de visión. Para cada componente se revisa con detalle sus características y se describe la forma en que interactúa con el resto de los componentes del sistema.

# 111.1.-SISTEMA MECÁNICO

## 111.1.1. Pedestal Mecánico

El pedestal mecánico es el soporte físico del conjunto cámara-zoom-codificador y de los motores. Así mismo, es la estructura mecánica que transforma los movimientos de los ejes de cada motor en movimientos de la cámara de video en los ejes de ronza y elevación (Figura III.1).

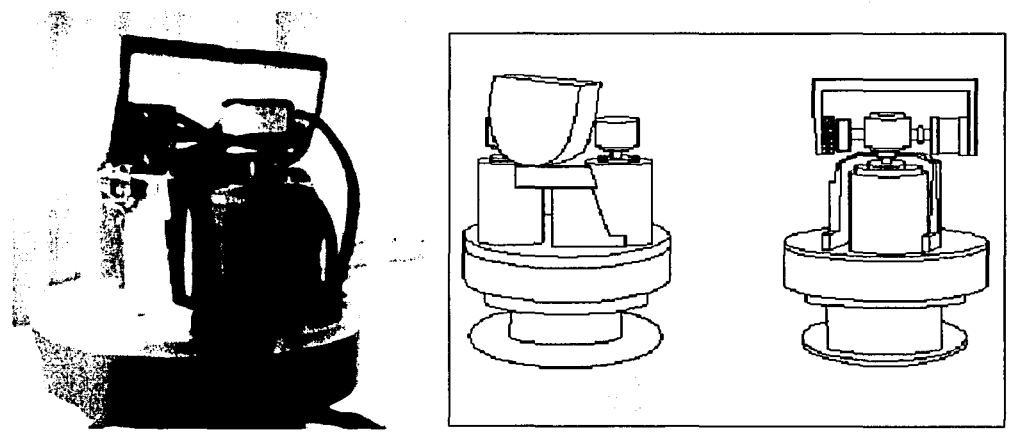

. *Fig. Jll.1.-Pec/estal: Fotografia* y *Vista ...* 

Este pedestal está diseñado para convertir los movimientos de dos motores en movimientos de elevación y ronza. Dicho pedestal fue diseñado originalmente para dar soporte a dos motores de AC sin codificadores. Estos motores de AC, eran de dimensiones más pequeñas y con un eje de menor calibre que los motores de DC utilizados.

El pedestal cuenta con un sistema de engranes o planetario, para convertir los movimientos del eje en movimientos de todo el conjunto mecánico. Un tomillo de plástico sinfín, colocado sobre los ejes de los motores, es el encargado de transmitir el movimiento giratorio al sistema de engranes. Cada uno de los ejes tiene un tomillo sinfin idéntico, pero el sistema al que mueve cada tomillo es diferente, pues se requiere un movimiento diferente para cada motor.

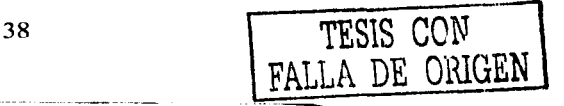

Para nuestra aplicación era necesario acoplar los motores de DC con el pedestal y con el sistema mecánico del mismo, por lo cual se hicieron algunas modificaciones fisicas al sistema. La parte mas importante, fue la de acoplar el tomillo de plástico sinfin a los ejes de los motores. Como se mencionó, el largo y ancho de los ejes de los motores de DC que se usaron, eran mayores que los motores originales de AC del pedestal. Por ello se realizaron cortes a los ejes, a fin de reducir su longitud y rebajar su diámetro, de forma que el tomillo sinfin embonara adecuadamente.

Otro requerimiento que planteaba el usar el pedestal ya descrito, era el de ajustarlo al mayor tamaño de los motores de DC que usaríamos, agregando el hecho de que los codificadores de posición aumentan a lo largo el espacio de alojamiento para el conjunto motor-codificador. Para esto, se realizó un desbastado circular de unos 3mm de profundidad en la parte del pedestal que soporta los motores, y posterionnente se desbastó el pedestal por la parte de arriba para ajustar el motor, haciendo de esta manera que los motores quedaran "aprisionados" entre el soporte bajo y la parte superior del pedestal. Fue necesario realizar nuevas perforaciones a la base para asegurar los motores por medio de tomillos. Todo este trabajo mecánico, fue hecho observando que los nuevos motores de DC mantuviera el mismo centro que los motores anteriores de AC, para no modificar el sistema mecánico.

#### **111.1.2.-** Motores Maxon

Para orientar el pedestal en elevación y ronza, de modo que el campo de visión de la cámara sea todo un hemisferio, se hace uso de un par de motores de OC de la marca Maxon<sup>1</sup>. Estos motores brindan altas prestaciones para labores de automatización como son:

-baja inercia, lo que permite aceleraciones y cambios de sentido rápidos

-saturación magnética casi nula, lo que implica constante velocidad-torca lineal, que se traduce en control más simple y preciso

-alto nivel de torca en relación a sus dimensiones: 40W para un tamaño de 9cm de largo y 6cm de diámetro

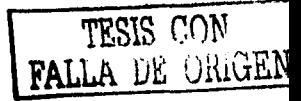

<sup>&</sup>lt;sup>1</sup> Ver hoja de especificaciones en anexo Características del sistema.

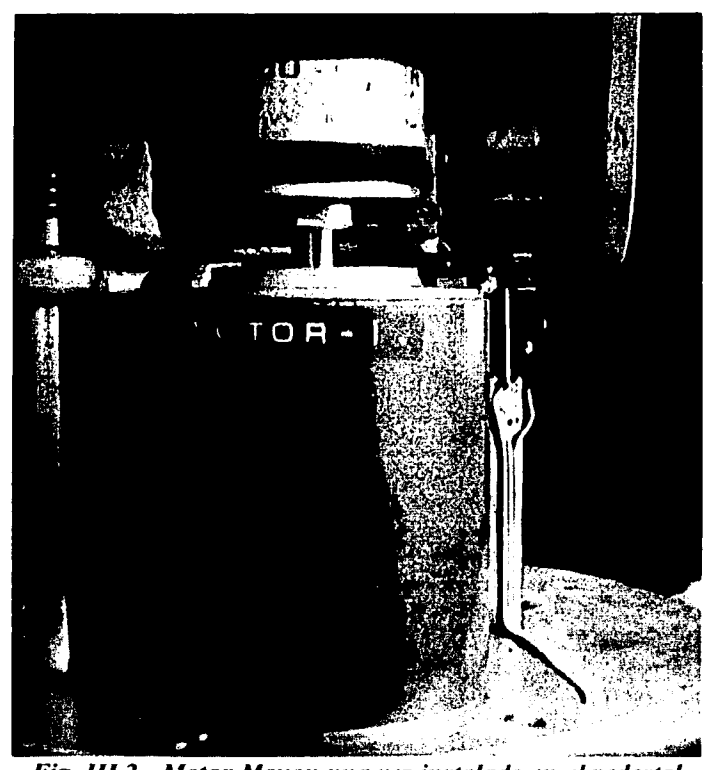

*Fig. 111.2.- Motor Maxon una vez instalado en el pedestal* 

Toda una serie de parámetros y gráficas características definen el desempeño del motor, estando entre las más descriptivas las constantes de torca y velocidad, y la línea torca·vclocidad, las cuales se presentan a continuación.

# 111.1.2.1.-Constante de velocidad

La constante de velocidad  $K_n$ , relaciona directamente la velocidad del motor n (en rpm), con el voltaje U (en volts) inducido en su embobinado, tal que:

$$
\mathbf{n} = \mathbf{K}_{\mathbf{n}} * \mathbf{U}
$$

y para el motor utilizado es de 158 rpm/V.

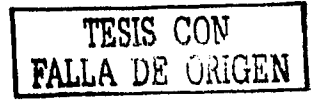

#### 111.1.2.2.-Constante de torca

La constante de torca  $K_m$ , relaciona directamente la torca mecánica M que proporciona el motor, con la corriente **1** que está consumiendo:

$$
M = K_m * I
$$

y para el motor utilizado es de 60.3 mNm/A.

## 111.1.2.3.-Línea velocidad-torca

La curva Velocidad-Torca de la figura 111.3 describe la velocidad n del motor en función de la torca M a un voltaje constante U, y arroja el siguiente resultado importante:

-la velocidad del motor se reduce linealmente cuando la torca aumenta

así que, entre más rápido gira el motor, menor es la torca que puede proporcionar. La curva velocidad-torca, está definida por dos puntos; la velocidad del eje del motor sin carga y la torca que hace que el motor se detenga. Conforme el voltaje U aplicado cambia, varían los dos puntos mencionados, pero se describen líneas velocidad-torca paralelas, esto es, todas tienen la misma pendiente. Tal pendiente se denomina *gradiente velocidad-torca* Dn/DM

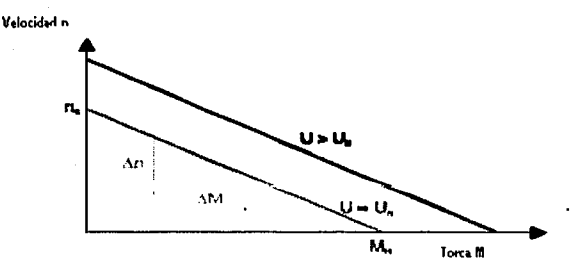

*Fig.III.3.-Línea Velocidad-Torca* 

Los parámetros y curvas presentadas sirven para hacer cálculos que caractericen al sistema mecánico (ver anexo Caracteristicas del Sistema).

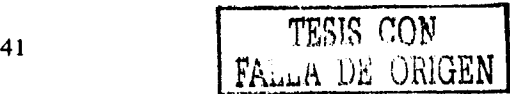

#### 111.2.- SISTEMA DE CONTROL

En este apartado se revisan los componentes que participan de manera directa en el control de movimiento de los motores del pedestal. Comenzamos hablando de microcontroladores LM628 y LM629 que realizan el grueso del control de los motores. Después se describe la tarjeta 4127 que integra dichos microcontroladores con el hardware periférico necesario para su gestión a través de una computadora. Por último se detalla el codificador de posición *Acc11-Codder* que proporciona la señal de retroalimentación en base a la cual el microcontrolador LM62X realiza el control de movimiento

#### 111.2.1.-Microcontroladorcs LM628 y LM629

Los microcontroladores LM628 y LM629 son microcontroladores de *National Semiconductors* diseñados específicamente para el control de motores por medio de respectivamente. Dichos microcontroladores, en conjunción con los codificadores de posición, son la base del control de los motores del sistema<sup>2</sup>.

El microcontrolador  $LM629<sup>3</sup>$  tiene dos modos de operación; velocidad y posición. En el modo de velocidad se programan la tasa de aceleración y velocidad, y una vez que se manda el comando de comenzar el movimiento, el motor empieza a acelerar a la tasa programada hasta alcanzar la velocidad especificada, que se conservará en tanto no se envíe el comando de parar. Este modo de operación se utilizó sólo en un par de funciones<sup>4</sup>.

En el modo de posición, que es el que se usa principalmente, los parámetros que se cargan al LM629 son los coeficientes de un filtro PID dentro de un lazo de control y cuyos valores determinan la magnitud de la fuerza restauradora que llevará/mantendrá al eje del motor en la posición deseada. También se cargan los parámetros de trayectoria:<br>Posición Deseada, Velocidad Máxima y Aceleración. Con estos 3 valores el Posición Deseada, Velocidad Máxima y microcontrolador LM629 calcula un perfil de velocidad trapezoidal como el mostrado:

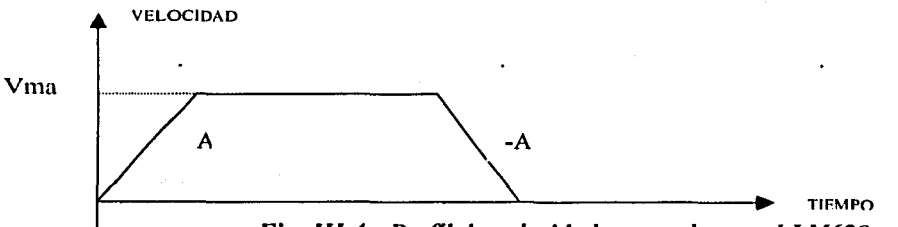

*Fig. III.4.- Perfil de velocidad generado por el LM629* 

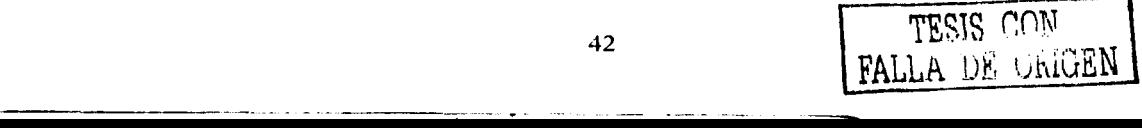

<sup>&</sup>lt;sup>2</sup> A partir de este punto se hará referencia sólo al LM629, pues a pesar de haberse probado también el LM628, el que se uso finalmente fue el LM629. No obstante el modo de operación de ambos es el mismo, variando sólo en<br>sólo en la señal de control que entregan.

sólo en la señal de control que entregan. 3 Ver hojas de especificaciones en el anexo Características del sistema. 4 Ver Capitulo IV: función de inicialización RI y fünción *dejoystick* RJ.

En este perfil que describe la velocidad del eje del motor, se acelera a una tasa constante A hasta. alcanzar una velocidad máxima, la cual se conserva hasta que los cálculos del LM629 indican que es tiempo de empezar a desacelerar (también a una tasa constante -A), de modo que se alcance la posición deseada y la velocidad cero al mismo tiempo.

La integral bajo la curva corresponde al recorrido total del eje del motor.

El LM629 realiza su acción de control por medio de un filtro PID (proporcional, . integral, derivativo) digital que trae implementado, y sobre el cual se pueden cambiar los parámetros de ganancia de cada acción a fin de lograr un sistema estable y una mejor respuesta del servomecanismo. Estas acciones se detallan a continuación.

#### 111.2.1.t.-Acción de control del microcontrolador LM629

El LM629 basa su acción de control en las señales que recibe del codificador de posición y en un filtro digital PID. El siguiente diagrama servirá para explicar el proceso de control del LM629:

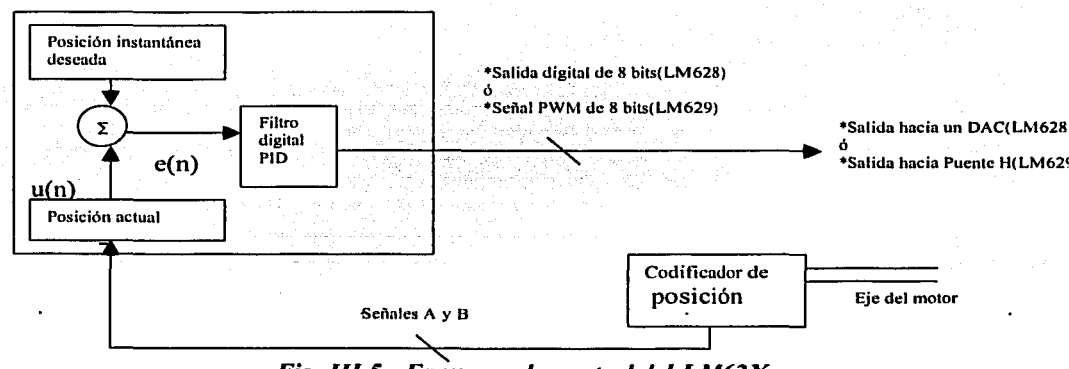

*Fig. JIJ.5.- E.o;q11ema de colltrol del LM62X* 

Con los datos cargados de 32 bits de aceleración, velocidad y posición final; el LM629 genera una posición deseada *instantánea* que sirve de valor de referencia para el lazo de control, el cual se actualiza cada periodo de muestreo (que es de 256µs para el cristal de 8MHz con que opera el LM629). La posición real se resta de la deseada, lo cual es una operación de 32 bits que se trunca a los 16 bits menos significativos para generar la señal de error e(n).

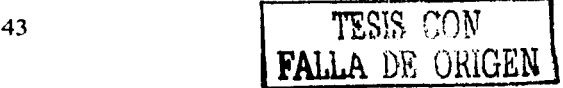

La señal de error es procesada para generar la salida u(n) de la siguiente forma:

$$
u(n)= Kp^*e(n) + Ki * \sum_{0}^{n} e(n) + Kd^*[e(n')-e(n'-1)] \dots (2.4)
$$

donde Kp, Ki, Kd son las constantes de los términos proporcional, integral, y derivativo respectivamente. Todos los ténninos de (2.4) son de 16 bits (excepto el termino integral que se satura a 24 bits pero de los cuales se toman sólo los 16 más significativos), por lo que al multiplicarse y sumarse generan un producto de 32 bits de los cuales se toman los 8 bits más significativos para formar la salida de control<sup>5</sup>.

El término e(n') representa el error en el último tiempo de *muestreo derivativo* y el término e(n'-1) representa el error en el penúltimo tiempo de *muestreo derivativo.* El tiempo de *muestreo derivativo* es programable y es un múltiplo del tiempo de muestreo (desde **1** hasta 256). El término derivativo actúa en cada tiempo de muestreo, pero se actualiza sólo cada tiempo de *muestreo derivativo.* 

El término integral por su parte, se compara con un valor programable il. El menor de ellos es el que contribuye a la suma u(n).

Algunas anotaciones breves pueden hacerse respecto a la acción de cada término en el filtro. El término Kp\*e(n) contribuye con una fuerza directamente proporcional al error; entre más grande es el error mayor es esta fuerza y más rápido se puede alcanzar el valor de referencia. Pero un efecto contraproducente de está rapidez, es que genera sobrepaso y eventualmente oscilaciones. Es por ello que para compensar el efecto proporcional se tiene un término derivativo que actúa a modo de amortiguador. El término derivativo kd\*[e(n) e(n-1 )] nos muestra que entre más rápido se reduzca el error -digamos por una acción proporcional demasiado grande- mayor es el efecto de amortiguamiento que reduce el posible sobrepaso.

Por su parte la acción integral tiene el fin de contrarrestar torcas que de forma continua actúan sobre el eje y tienden a sacarlo de la posición deseada.

El microcontrolador LM629 cuenta con una serie de 23 comandos con los cuales, en  $t$ érminos generales, se programa su funcionamiento, se conoce su estado de operación y se configuran las interrupciones hacia la computadora anfitriona. Se presenta una lista y explicación de los comandos en el *Anexo* **Características del Sistema,** esta lista, se encuentra detallada dentro de las hojas de especificaciones del LM629.

La señal de control que entrega el LM629 es una señal PWM de 8 bits, lo que significa que el ciclo de trabajo varía de  $0$  a  $100\%$  en pasos de 0.39% aproximadamente

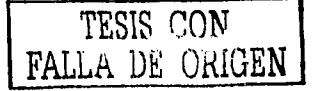

------------·-·---- -------,---- --------· ---- .

La señal de control que entrega el LM628 es un código signado de 8 bits, en el que una salida de OxFF representa el máximo valor positivo de la escala, 0x80 es el cero de la escala y 0x00 es el máximo valor negativo de la escala.

Los microcontroladores LM629 son el "alma" de la tarjeta controladora 4127A, pues son estos los encargados de hacer los cálculos que generan los perfiles de velocidad de los motores en base a los parámetros programados. Siendo la tarjeta controladora 4127A, una tarjeta que integra dos microcontroladores LM628 y facilita su operación a través del bus ISA.

## 11.2.2-Codificador de posición *Accu-Codder*

El requisito primordial para la acción de control del LM629 recién descrito, es conocer la posición actual del eje del motor cuya velocidad, aceleración y posición está controlando.

Para el seguimiento de la posición real del eje del motor se requiere un codificador de posición incremental en cuadratura, para empatar con la señal de entrada requerida por los microcontroladores LM629. El codificador utilizado, es un *Accu-Coder* de 4096 líneas, 2 canales de salida A y B en cuadratura, y una salida tipo índice.

Lo anterior significa que por cada revolución del eje al cual esté sujeto el codificador, este último entregará 4096 formas de or.da cuadradas por cada canal y un pulso índice por cada revolución. Por convención, si la dirección del eje es positiva la señal A adelantará a la B por 90° grados eléctricos y si la dirección es negativa B adelantará a A por 90 grados eléctricos.

Debido a que las dos señales cuadradas A y B están desfasadas 90 grados una de otra, en cada periodo existen 4 cambios de flanco (Figura II.7), microcontroladores LM629 de la tarjeta controladora interpretan las 4096 líneas como 16,384 pulsos (4096\*4=16,384). Esto significa que se puede tener una precisión o resolución en el direccionamiento de los ejes de 0.383 miliradianes(2 $\Pi$  / 16,384=0.383E-3).

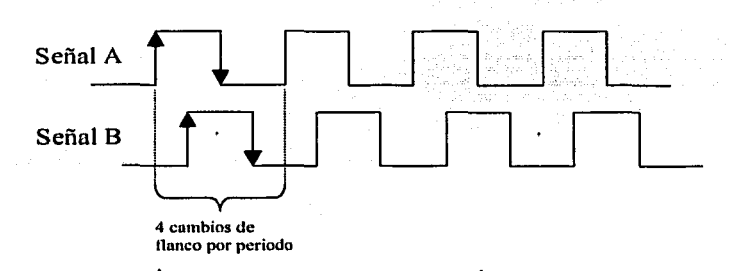

*Fig11rt1* JI. *7.-Salidas del codijic11dor de po ... iciórr irrcremerrta/ Acc11-Codder* 

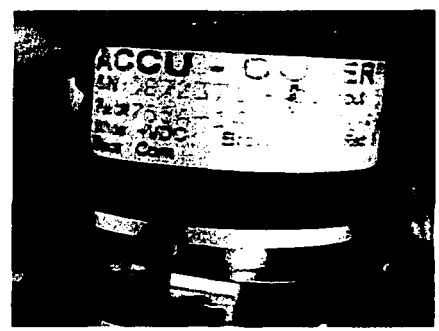

 $Fig. II.8.- Codification ACCU CODER$ 

## 111.2.3-Controladora 4127

La tarjeta controladora 4127 de *MESA Electronics* realiza control de motores de CD por variación de ancho de pulso PWM. Esta tarjeta, es una tarjeta de expansión que se comunica con su *computadora m¡/itriona* a través de un conector PC/104 (bus ISA), y cuya gestión se realiza por medio de los registros 110 cuya dirección base se configura por medio de un juego *dcj11111pers.* 

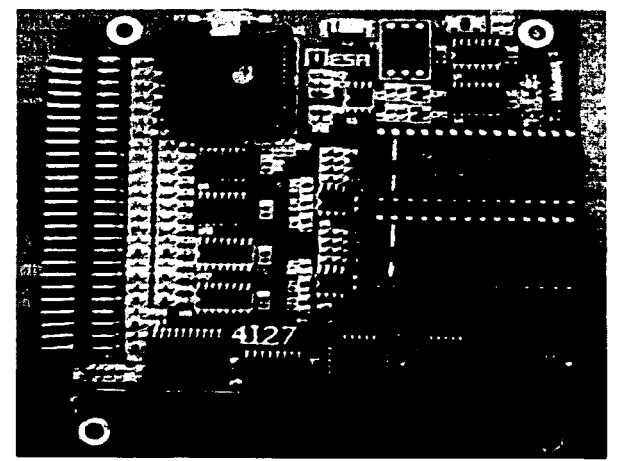

Fig. 11.6.- Tarjeta controladora 4127

TESIS CON FALLA DE ORiGEN

-------· ·----·---

La tarieta controladora 4127<sup>6</sup> integra dos microcontroladores LM629 con el hardwaré periférico necesario para facilitar la comunicación entre estos y Ja computadora anfitriona.

La '4127 también ofrece tres puertos paralelos: un primer puerto de salida para habilitar los motores y seleccionar el número y tipo de interrupción asignada a la 4127; un segundo puerto de entrada para sensores varios (por ejemplo de sobretemperatura); y un tercer puerto 1/0 configurable para usos múltiples.

Las características de control de la 4127A quedan definidas por las capacidades microcontroladores LM629 que ya se han revisado.

#### 111.2.4-Etapa de potencia

En el Capítulo 11 se expuso que el control de movimientos de un motor de CD puede realizarse por PWM y por variación de voltaje. El haber preferido el control por medio del microcontrolador LM629 y no del LM628, obedeció directamente al hecho de que la etapa de potencia relacionada con el PWM nos resulto más conveniente. Y fue más conveniente el control PWM porque requirió sólo una fuente de polarización de 12 volts que se derivó de la misma fuente de la computadora anfitriona.

Haber elegido el control por variaciones de voltaje, requería de una etapa de potencia consistente de un amplificador operacional de potencia con dos fuentes de polarización. Tal etapa de hecho se armó, y funcionó correctamente en conjunción con el microcontrolador LM628, pero tuvo que polarizarse con una fuente externa "extra" para la excursión negativa de voltaje<sup>7</sup>.

Así, el dispositivo manejador de potencia utilizado finalmente fue el puente H. Se utilizó el manejador de potencia 7125 que integra 2 puentes H (un canal para cada motor).

## $111.2.4.1.$ - Manejador de potencia  $7125$ : puente H bicanal

La razón principal para utilizar este manejador de potencia, es porque está diseñado ex profeso para actuar directamente con la tarieta controladora  $4i27<sup>8</sup>$ .

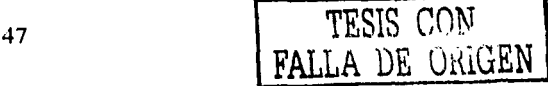

<sup>&</sup>lt;sup>6</sup> Ver hojas de especificaciones en el anexo Características del sistema<br><sup>7</sup> A pesar de que una fuente de computadora cuenta con voltajes de +/- 12 volts, la polarización de -12 volts entrega un máximo de 0.5 amperes.

<sup>&</sup>lt;sup>8</sup> Ver hojas de especificaciones en el anexo Características del sistema

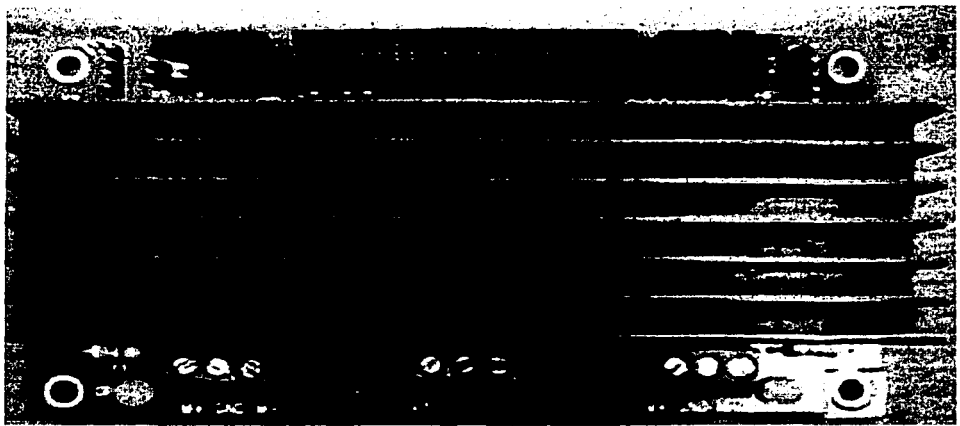

*Fig.II.9.- Tarjeta 7125: puente H bicanal* 

Esta tarjeta está diseñada para realizar el manejo de motores de OC por modulación por ancho de pulso, con mediación de una tarjeta de control y la retroalimentación dada por los codificadores de posición. En la tarjeta, se tienen pines de entrada para alimentar la señal en cuadratura de los codificadores.

El  $7125^9$  es un excitador de puente H de dos canales con 150 watts por canal, diseñado para ser usado con las tarjetas 6127, 4117, 4143 de *MESA Electronics* ó tarjetas de control de servomotores, ventaja ya señalada anterionnente. El 7125 cuanta con circuitos integrados de protección ténnica que genera alertas de sobretemperatura a 145°, que pueden ser leídas por la tarjeta controladora. Así mismo, está establecida una temperatura de apagado para evitar daño en el puente H en caso de una sobre carga, está temperatura de apagado es de 170°. Además cada canal de salida cuanta con un *LED* que da una rápida indicación de la magnitud y polaridad de la señal presente en dicho canal.

El rango de alimentación de la tarjeta 7125 es de 12 a *55* Vdc, y no debe exceder de los 60V en ningún instante. Además la tarjeta cuenta con un fusible a l O A, un disipador integrado con una resistencia térmica de  $2^\circ$  por watt; los interruptores están conectados directamente a un disipador de una resistencia ténnica de 2ºC por watt.

<sup>•</sup> Ver hojas de especificaciones en el anexo Caracterlstlcas del sistema

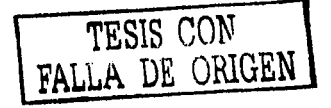

# **111.2.S.-Computadora Anfitriona**

Como ya se había mencionado, la gestión de los recursos de las tarjetas de expansión<sup>10</sup>, ha de hacerse a través de una *computadora anfitriona*.

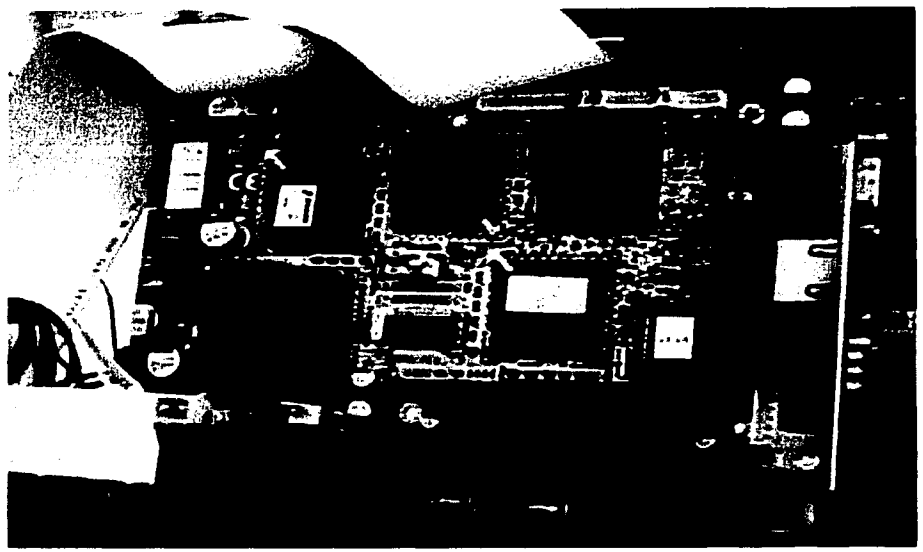

*Fig. 11.10.- Computadora Advantech* 

La "computadora anfitriona" es una computadora industrial *Advantech* pequeña y de bajo consumo a 166MHz y con 128 Mbytes en RAM. Como principales características de la computadora se tiene su conector PC/ 104 y la opción de un temporizador programable tipo *watchdog.* 

El conector PC/104 permite la expansión del sistema a través de módulos. Justamente se utiliza el término "computadora anfitriona", porque ésta alberga a través del  $\cdot$ conector PC/104 a la controladora 4127 a la que llegarán comandos y datos por medio del bus ISA.

Por su parte, el temporizador *watchdog* ofrece ventajas en tareas de automatización en las .que alguna falla desestabilizn o paraliza al sistema. El *wat.clulog* se inicializa a través de un programa-verificador (escrito por el usuario) que escribe en el puerto 1/0 443h el valor máximo en segundos que debe esperar la computadora una "reescritura" a dicho puerto antes de considerar que ha ocurrido un error. Si la computadora entra en estado inestable, el programa-verificador es incapaz de rescribir al puerto 443h a tiempo, y se levanta una

<sup>&</sup>lt;sup>10</sup> Que son. a saber, la controladora 4127 que ya se revisó, y la tarjeta convertidora ML16-P que se revisará en la siguiente sección.

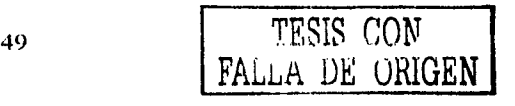

bandera que reinicia la computadora o Ja manda a una rutina de interrupción con el fin de normalizar el. funcionamiento

La *computadora anfitriona* cuenta además con un par de puertos seriales, puerto paralelo y 4 ranuras de expansión ISA, en una de las cuales se alberga también la tarjeta convertidora MLl6-P que se revisa enseguida

## 111.2.6.-Tarjcta Convertidora ML16-P

Es bien sabido que al manipular una cámara que incorpora un zoom, confonne el nivel de dicho zoom es más alto, pequeños movimientos de la cámara generan cambios cada vez más significativos en el campo de visión. Dicho de otra forma, conforme aumenta el nivel de zoom de una cámara, sus movimientos deben ser más cortos en amplitud y más suaves en velocidad.

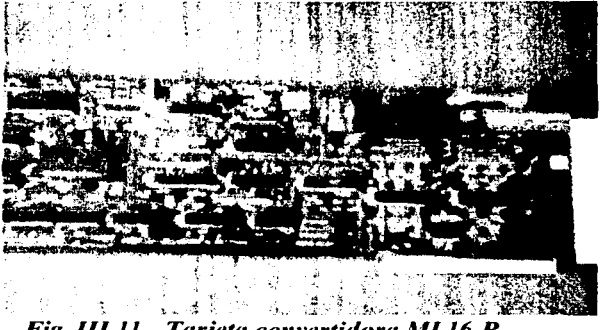

Fig. 111. l l.- *Tarjeta co11vertidora* Jl,fLJ6-P

Por lo anterior, es necesario el conocimiento preciso del valor actual del zoom para así poder adecuar automáticamente la velocidad, aceleración y amplitud de Jos movimientos del pedestal. .

El zoom motorizado empicado, cuenta con el codificador de posición necesario para 'conocer su estado, pero dicho codificador es de tipo potehciómctro, por lo que se requirió un convertidor analógico-digital que interpretara el estado analógico de dicho potenciómetro a un formato digital.

El MLl6-P es una tarjeta convertidora Analógica- Digital con las siguientes características:

-ocho canales de conversión analógica-digital de 8 bits de resolución

- -rangos de conversión de ±128mV, ±SV,0-255mV y 0-IOV.
- un máximo de 16,600 conversiones por segundo

----------,----- --~--~--------

-interfaz con su computadora anfitriona por medio de una ranura ISA

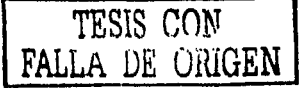

CAPITULO III

Se utilizó un canal de conversión para la señal de error del zoom, con posibilidad para desarrollos posteriores de asignar otro canal de conversión a la señal de error de foco, y así coordinar los valores de zoom y foco. Otro par de canales de la convertidora se usaron para agregar un*joystick* de control<sup>11</sup>

#### 111.3.-SISTEMA DE VIDEO

En este momento hablaremos sobre los elementos relacionados con la adquisición, conversión y despliegue de imágenes, al que hemos definido como el Sistema de video. Tales elementos son: la cámara CCD, el zoom, el *Frame Grabber* y la computadora de visión.

#### 111.3.1.-Cámara CCD

Se utilizó una cámara CCO, que como ya se dijo, se basa en un arreglo bidimensional de sensores sensibles a la luz integrados en un chip.

La cámara usada es del proveedor *The fmaging Source,* modelo OFK 4003/N con las siguientes características principales:

| Dispositivo de imagen (sensor) | Sony ICOX058AK 1/3" interline CCD                |           |  |
|--------------------------------|--------------------------------------------------|-----------|--|
| Tamaño de la imagen            | 768(H) X 494(V)                                  |           |  |
| Tamaño de píxel                | $6.35(H)$ X 7.40(V) $\mu$ m                      |           |  |
| Señal de salida                | <b>NTSC</b>                                      |           |  |
| Disparador electrónico         | On/off, 1/60 a 1/30,000 seg                      |           |  |
| Gamma                          | 0.45                                             |           |  |
| Base del lente                 | Base CS (base C con adaptador)                   |           |  |
| Alimentación de energía        | 7 a 15 VCD                                       |           |  |
| Consumo de energía             | Máx. 2.4W                                        |           |  |
| Temperatura de operación       | $-5^{\circ}$ C a $+40^{\circ}$ C                 |           |  |
| Dimensiones                    | $52 \text{mm}$ X $62 \text{mm}$ X $42 \text{mm}$ | Teachers. |  |
| Peso                           | 160g                                             |           |  |

 $Taha III I$ . *Características principales de la câmara CCD* 

<sup>11</sup> Ver en el siguiente capilulo la función RJ que maneja el pedestal por medio de un joystick.

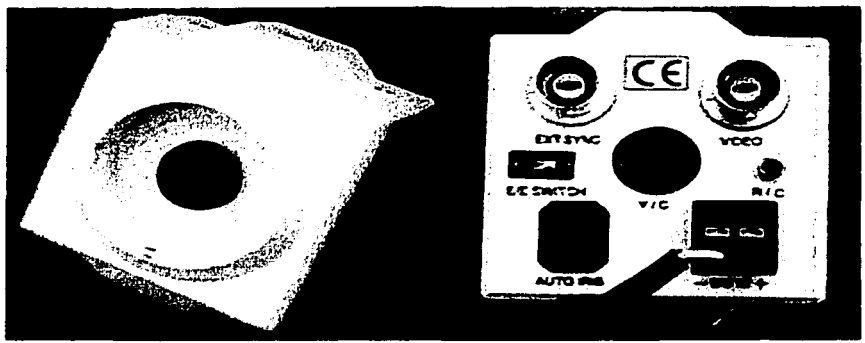

Fig. 111.12.- *Ctímara* CCD.

Una característica importante de la cámara CCD es que su disparador electrónico se ajusta automáticamente a las condiciones de luz, variando el tiempo de integración y asemejando así un auto iris que permite obtener imágenes claras (ni pobres ni saturadas) en un amplio rango de condiciones de iluminación.

La cámara entrega una señal de video en formato analógico NTSC $12$ , ya sea en video compuesto o  $Y/C<sup>13</sup>$ 

El estándar NTSC establece una resolución horizontal de 525 líneas y una frecuencia de 59.94 campos por segundo; un campo es el conjunto de líneas horizontales pares o de líneas horizontales nones. Los campos pares y nones son desplegados secuencialmente hasta entrelazar el cuadro completo. De esta manera, un cuadro completo es fonnado por dos campos entrelazados y es desplegado cada 1/30 segundos.

Por tanto, el formato NTSC supone un escaneo trenzado de la imagen. Este escaneo trenzado es sólo una de las incompatibilidades de formato entre el manejo y despliegue de imágenes analógico y el digital, pues este último requiere un escaneo progresivo en el que todo un cuadro se "dibuja" en una sola "pasada". Tal incompatibilidad se resuelve con el uso del *Frame Grabber* que tambíén se revísa en este capitulo.

Como se puede ver en la figura 111. 12, la cámara no tiene integrado un lente que concentre y haga convergir la luz al chip CCD, pero cuenta con una basa CS al que se adosó el zoom motorizado que se describe enseguida.

fonnnto compuesto, como su nombre lo dice mezcla estas dos propiedades de la imagen en una sola señal.

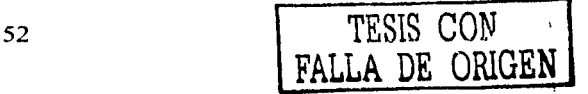

<sup>&</sup>lt;sup>12</sup> Nacional Television System Committee : Comité Nacional de Sistemas de Televisión, establece el estándar de video de televisión al que se apega EUA y Japón<br><sup>13</sup> El formato Y/C se refiere a la separación de la imagen en luminiscencia (Y) y color (C), mientras que el

#### 111.3.2-Zoom Motorizado

El zoom utilizado es de la marca COMPUTAR<sup>14</sup> modelo H10Z1218AMPS. Cuenta con zoom y foco motorizados; distancia focal variable desde 12mm hasta 120mm  $(10x \text{ approx.})$ ; foco de 1.5 a  $\vee$  capacidad de señal de entrada para auto iris.

Los motores *que* mueven al zoom y al foco tienen adosados un par de potenciómetros de 5k ohms cuyo voltaje en la línea central varía conforme dichos motores cambian de posición:

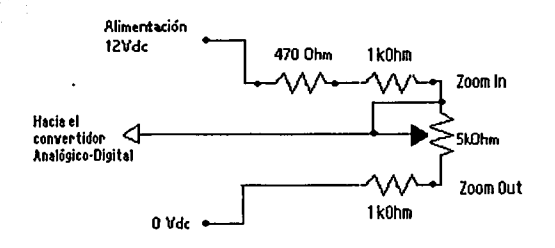

#### *Fig. III.13.- Circuito usado para conocer la posición del zoom.*

De está fonna, la línea central del potenciómetro entrega una señal analógica proporcional a la posición actual del zoom<sup>15</sup>. Tal señal se alimenta a uno de los canales de conversión de la tarjeta convertidota ML16-P. Cada vez que el zoom es modificado mediante la interfaz "CAM\_ VIG\_l.O", la computadora anfitriona lee el registro de conversión de la MLl6-P, le da el formato adecuado y Jo envía a la computadora de visión.

La convertidora MLJ6-P ofrece una conversión digital de 8 bits para una variación del voltaje de entrada analógico de O a IOV. Sin embargo, el rango de valores digitales del zoom no es de 256, sino de 200, dado que las caídas de potencial a través de las resistencias que preceden al potenciómetro reducen la excursión de voltaje de entrada a unos 8 volts.

Las características a detalle del iris, foco y zoom se presentan en el anexo Características del sistema.

En cuanto a la disposición fisica del conjunto CCD-Zoom, se optó por asegurar el zoom al pedestal y no la cámara, dado que el zoom es más pasado y grande. Esto se puede observar en la siguiente imagen:

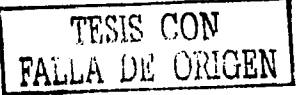

<sup>14</sup> Ver anexo Carncterlstlcas del sistema.

<sup>&</sup>lt;sup>15</sup> Aunque la interfaz de usuario "CAM\_VIG\_1.0" también controla el acercamiento/alejamiento del foco, no se consideró necesario digitalizar la señal de su potenciómetro.

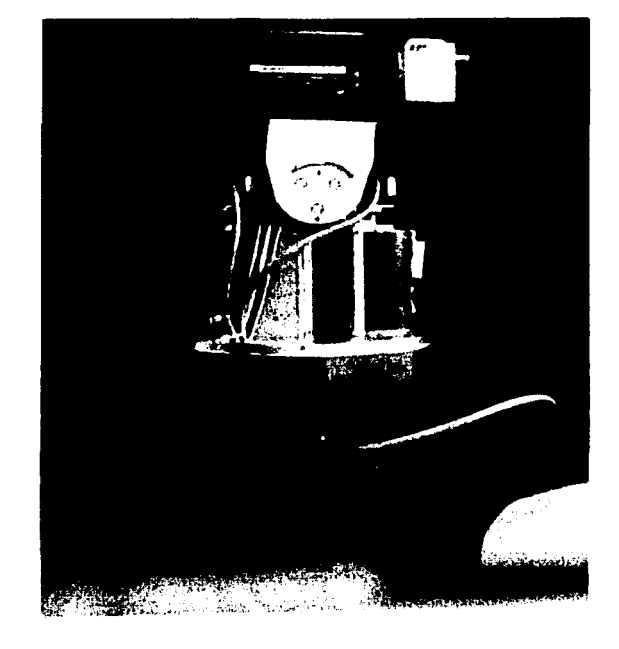

Fig III.14.- Zoom y cámara montados sobre el pedestal.

Los motores de zoom y foco son de 8 V y consumen 50mA aproximadamente, por lo que para moverlos se implementó una pequeña etapa de potencia con un par de puentes H. Se utilizó el circuito integrado L293B, capaz de proporcionar hasta IA por canal. Este circuito funciona en base a comparadores internos que permiten el *switcheo* de la alimentación Vcc. Cuatro líneas de control determinan qué motor se mueve y en qué sentido, como indica el diagrama siguiente:

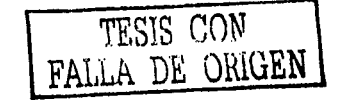

54

-------------~

 $\ddot{\phantom{0}}$ 

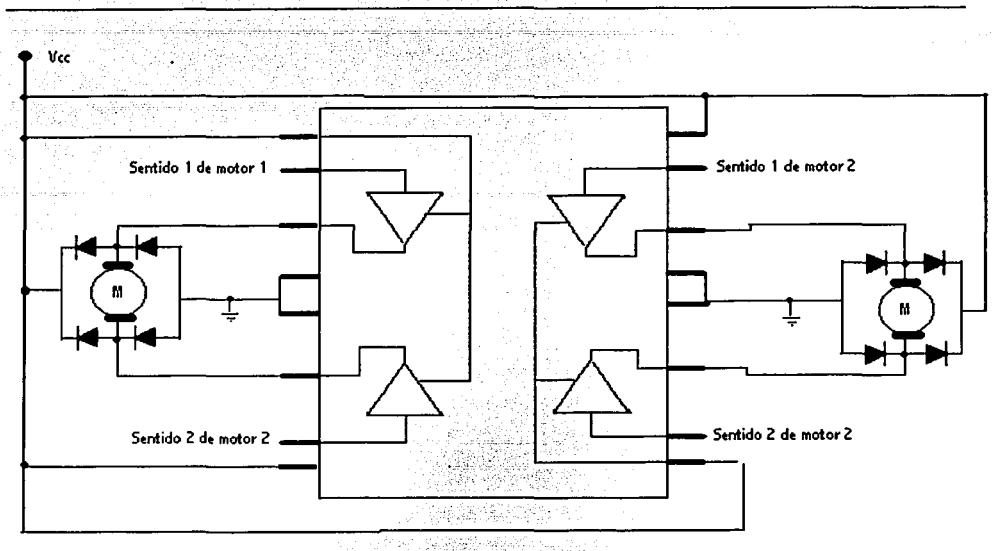

*Fig. III.15.-Diagrama de la etapa de potencia (puentes H L293B) para el zoom y foco.* 

En el diagrama se pueden ver los diodos de seguridad y los de conmutación de corriente. El par de líneas de control Sentido l y Sentido 2 determinan en estado del motor correspondiente. Cuando se tiene un uno lógico (SV) en una de ellas y en la otra un cero lógico (OV) el movimiento es en un sentido, y cuando se tiene la combinación contraria, el sentido es inverso. En caso de que las dos entradas tengan el mismo valor lógico ya sea uno o cero, no se presenta movimiento en el motor.

El circuito integrado tiene líneas de habilitación para cada puente y permite tener valores diferentes de alimentación y de uno lógico. Sin embargo para simplificar el alambrado el nivel de uno lógico y el voltaje de alimentación de los motores se igualaron y las líneas de habilitación se dejaron fijas a uno lógico. El acceso a las cuatro líneas de control de zomn y foco motores se realiza a través del puerto paralelo.

## 111.3.3.-Digitalizador de imagen: *Frame Grabber*

c;omo ya se mencionó en el capítulo 11, el *Frame Grabber.* o tarjeta adquisidora de imagen, captura las imágenes en fonnato analógico y las convierte a formato digital para permitir "manipular" la señal de video mediante una computadora. En términos generales, el *Frame Grabber* muestrea y cuantiza la señal de video analógico y transfiere el paquete de datos resultante a la tarjeta de video o a la memoria principal de la computadora.

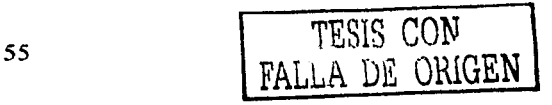

*Fig.* llJ.16.- *Frame Grabher* 

El *Frame Grabber* utilizado es del proveedor *The Imaging So11rce,* modelo DFG/LC 1. La siguiente tabla resume sus características más importantes:

*Tabla III.2.- Características principales del Frame Grabber DFG/LCI.*<br>Fuentes de video de entrada S-VHS(Y/C) y CSB (video compuesto).

Resolución en formato NTSC de 640x480 píxeles a 60Hz o PAL/CCIR de 768x576 píxeles a 50 Hz

Transferencia de datos a tarjeta VGA o a la memoria del sistema a través del Bus PCI: Fonnato de salida RGB de 24 o 32 bits para desplegar en monitor (modos *Bitmap* a memoria principal o *DirectDraw* a zona visible/no-visible de la tarjeta VGA) o formatos YUV4:2·:2, YUV4:1:1 y YS (monócromático) exclusivos para enviar a la memoria principal del sistema y realizar procesamiento digital ulterior.

DLL API de programador *(ja/con.di/* para Windows 95, 98 y NT) para acceso al juego completo de funciones para configuración y manejo de las capacidades del *Frame Grabber*  (ver Anexo Características del Sistema para un resumen de las· funciones principales).

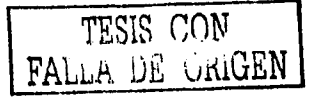

Capa no destructiva<sup>16</sup> : la imagen se digitaliza al área no-visible de la tarieta VGA, pero sólo se refrescan las zonas de la ventana de salida que contengan un color clave específico. Las demás zonas no son refrescadas, permitiendo esto conservar en la misma ventana de salida imágenes generadas oor otra(s) instancia(s).

Filtro de interpolación horizontal y vertical (un paso para resolución vertical, tres pasos para resolución horizontal).

Memoria EEPROM de 64 bytes que pueden servir como identificación de la tarjeta *Tabla III.2.- Características principales del Frame Grabber DFG/LCJ (continuación)* 

El hecho de que tanto la cámara CCD como el *Frame Grabber* sean del mismo proveedor pennitió que los dispositivos, al ser compatibles, operaran en conjunto sin problema.

## 111.3.4.- Computadora de Visión

El *Frame Grabber* establece los siguientes requerimientos mínimos para la computadora de visión que lo alberga: bus PCl a 33MHz; procesador Pentium a l OOMHz; sistema operativo Windows 95 en adelante y tarjeta de video PCI VGA. Tales características son apenas las mínimas para desplegar las imágenes en tiempo real.

Sin embargo como se ha establecido ya, este proyecto busca sentar la base de hardware y software para proyectos ulteriores basados no sólo en la adquisición y despliegue de imágenes, sino en un procesamiento digital arduo, como pueden ser, por ejemplo, el seguimiento automático de blancos y el reconocimiento de patrones. Por ello las características de la computadora de visión deben ser tan holgadas como sea posible (bien sabemos que tratándose de procesamiento digital nunca se tienen suficientes recursos).

Las siguientes son las características de la tenninal que se uso como computadora de visión y que pensamos puede ser suficiente para correr adecuadamente un algoritmo de seguimiento automático:

- Procesador Pentium a 700 MHz
- 128 Mbytes en RAM
- $\sim$  10  $\pm$ Bus PCl a 133 MHz
- 20 Gbytes en dis'co duro
- Tarjeta de video VGA
- Monitor VGA

TESIS CON FALLA DE ORIGEN

<sup>&</sup>lt;sup>16</sup> Non-destructive Overlay: Función disponible sólo si la tarjeta VGA soporta esta característica y su área no visible está integrada a In propia tarjeta.

Las imágenes salvadas<sup>17</sup> ocupan bastante memoria en disco duro por lo cual se recomienda uno de buen tamaño para almacenarlas y se recomienda una unidad de CD-*Writter* para poder liberar la memoria del disco duro.

# 111.4.-DESCRIPCIÓN GLOBAL DE FUNCIONAMIENTO DEL SISTEMA

A modo de recapitulación la Figura 111.16 presenta en fonna esquemática la interconexión de los componentes que conforman al sistema de vigilancia y que ya se han descrito.

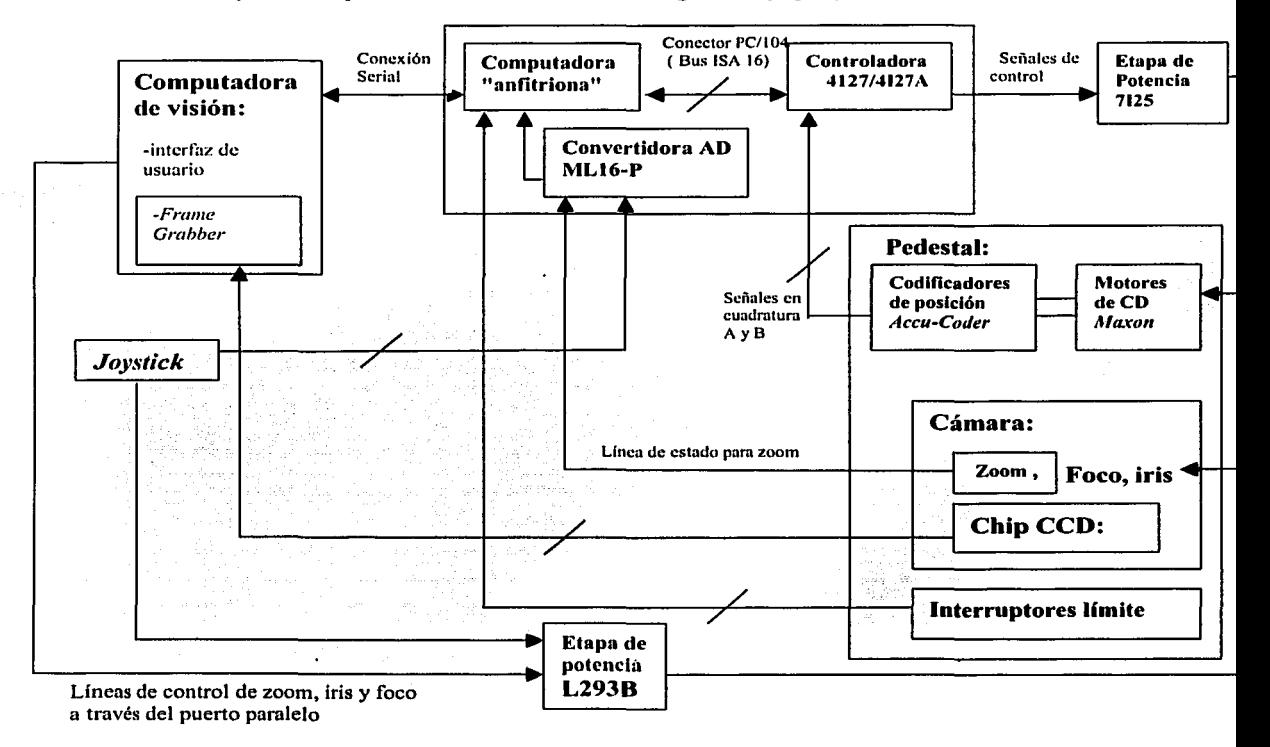

# *Fig.III.17.- Esquema de interconexión de componentes*

A estas alturas de la tesis, estamos en posición de describir el funcionamiento del sistema, pero esta vez (a diferencia de lo que se hizo en el capítulo 1) usando nombres y apellidos:

------ --------~

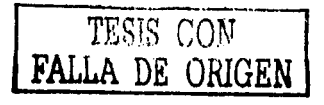

 $17$  Y eventualmente de las secuencias de video digital capturadas.

# *CAPITULO 1/1*

Las operaciones realizadas por el operador a través de la *interfaz de usuario*<sup>18</sup> residente en la *·computadora de visión,* determinan una serie de comandos que son enviados a la *computadora a11fitrio11a* a través de una *conexión serial.* La *computadora mifitriona*  dirige dichos comandos hacia la *tmjeta controladora de movimiento 4127* a través del bus ISA.

La *coi1troladora 4127* es el dispositivo que se encarga del manejo de *los motores de DC maxon* que orientan al pedestal. A ella llegan las señales en cuadratura de los codificadores de posición incrementales *Accu-Codder* conectados a los ejes de los motores. En base a los pulsos de los codificadores, los *microcontroladores LM629* en la 4127 pueden conocer la posición actual de los ejes y realizar los cálculos pertinentes para alcanzar la aceleración, velocidad y posición objetivo requeridos.

La etapa de potencia dada por el *manejador 7125* se encarga de proveer a los motores de la potencia necesaria para su funcionamiento. Dicho manejador es controlado por la señal de salida de la *controladora 4127,* siendo tal señal un PWM de 8 bits

La *cámara CCD* montada en el pedestal envía una señal se salida de video analógico hacia la *computadora de visión* a través del *Frame Grabber DFGILCJ* que se encarga de digitalizar dicha señal y hacerla apta para que la *computadora de visión* la maneje; ya sea para almacenarla, enviarla a la tarjeta de video, o manipularla con algún algoritmo de procesamiento digital.

El zoom, y foco de la cámara se controlan digitalmente a través del *puerto paralelo*  de la computadora de visión a través de la *interfaz de potencia L293B*. La señal de un *codificador de posición tipo potenciómetro* adosado al zoom, se hace pasar por la *convertidora analógica-digital M/16-P* a fin de conocer permanentemente el estado del zoom y adecuar los movimientos del pedestal en velocidad y amplitud.

Se adicionó al sistema *unjoystick* para orientar la cámara y ajustar los valores de zoom y foco<sup>19</sup>. Las señales analógicas generadas por un par de potenciómetros dentro del *joystick* son digitalizadas por la tarjeta ML16-P a fin de ser interpretadas por la *computadora anfitriona* y que está última sea capaz de enviar los comandos de movimiento adecuados a la tarjeta controladora 4127.

59 TESIS CON FALLA DE ORIGEN

<sup>&</sup>lt;sup>18</sup> Interfaz que se revisa en el siguiente capítulo, al igual que los demás programas desarrollados<br><sup>19</sup> La Interfaz de Usuario cuenta con un conjunto de componentes suficientemente completo para manejar al sistema, el *joystick* es sólo una opción de control.

# **CAPÍTULO IV**

CAPITULO IV

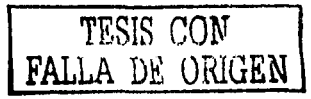

## • *COMUNICACIÓN ENTRE DISPOSITIVOS Y PROGRAMAS DE CONTROL*

En este capítulo, se revisa la comunicación entre los diversos dispositivos y, a la par que se describen las capacidades del sistema, se presentan pormenores de los programas desarrollados para manejarlo.

#### IV.1.- PUERTOS Y REGISTROS I/O

En ténninos generales, la comunicación entre una computadora y los dispositivos que se le conectan, se realiza a través de los llamados registros 1/0, ya sea que estén "alambrados" y se tenga acceso a ellos por medio de hardware (por ejemplo los puertos serial y paralelo) o mediante una localidad de memoria accesible a través de un bus como el PCI o ISA.

Como se puede ver en la figura 111.17, se tienen dos conexiones entre la computadora anfitriona y el resto del sistema: una con la computadora de visión y otra con la tarjeta controladora 4i27. Con estos dos elementos, la computadora anfitriona mantiene una comunicación bidireccional continua.

La comunicación con la computadora de visión se realiza a través del puerto serie y la comunicación con la controladora se realiza a través del bus ISA. En el Capítulo 1 se trató brevemente a cerca de la comunicación serie, a continuación se dan detalles de las conexiones y protocolos de comunicación implementados

#### IV.1.1.-Concctor PC104 (Bus ISA): Conexión Anfitriona-Controladora 4127

La *computadora anfitriona (Avantech)* cuenta con un conector PC/104 de 50 pines (hembra), que pennite la expansión adicionándole diferentes tarjetas. La tarjeta de control 4i27 es compatible con el conector  $PC/104<sup>1</sup>$  de 50 pines (macho), permitiendo de esta manera establecer una conexión física de los componentes.

La tarjeta controladora 4i27 requiere de 16 localidades de memoria continuas para sus registros 1/0<sup>2</sup> : dirección BASE+OO, hasta la BASE+OF en hexadecimal, donde el valor de BASE se configura *conj11111pers.* Estos registros comprenden los registros de control y datos (principales y auxiliares) para cada eje, así como puertos de entrada y salida y un par configurable por el usuario.

Así, la tarjeta controladora recibe comandos y datos de la computadora anfitriona (de acuerdo a la tabla de comandos especificada en el *Anexo Características del sistema)*  por medio del bus ISA a través de registros 1/0.

Ver hoja de especificaciones del 4i27. REGISTER MAP

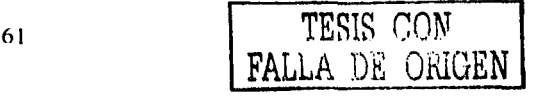

<sup>1</sup> La especificación PCl04 establece protncolns y dimensiones para módulos de expansión compactos principalmente utilizados en aplicaciones industriales

## IV .1.2~.;: Comunicación Serial

En este proyecto, se utiliza transmisión/recepción asíncrona por medio de los puertos COM 1 para comunicar a las computadoras de visión y anfitriona. La conexión establecida es una conexión serie bidireccional simple, esto es, se están alambrando sólo 3 líneas de los puertos seriales:

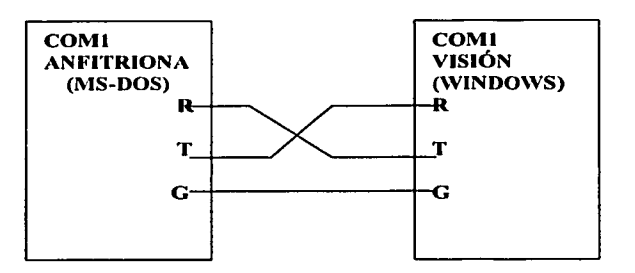

 $Fig. IV.1.-Conexión serial entre computadoras$ 

Dado que la computadora anfitriona opera con sistema MS-DOS, su puerto serie se manipuló directamente a través de sus registros I/O<sup>3</sup>. Por otro lado, en la computadora de visión (que corre bajo Windows) el puerto serie se operó a través de la HyperTerminal<sup>4</sup> (para propósitos de pruebas) y posteriormente, para la interfaz de usuario, a través de un *componente freeware<sup>5</sup>* desarrollado para Delphi.

# IV.2.- PROGRAMA DE COMUNICACIÓN DE LA COMPUTADORA ANFITRIONA CON LA TARJETA CONTROLADORA 4127.

En hase a los protocolos de comunicación y Ja lista de comandos suministrados por el fabricante del circuito LM628 se desarrolló un programa para establecer la comunicación entre la computadora anfitriona y la tarjeta controladora 4127, que se detalla a continuación.

# IV.2.1- Programa Básico de Comunicación entre la Computadora Anfitriona y la Tarieta Controladora: "4127-18.C".

Se realizó un programa básico (4127-18.C) de comunicación entre la computadora "anfitriona" y la controladora 4i27. Este programa fue realizado en el lenguaje de programación "C" e incluye las funciones básicas de control de la tarjeta como son:

TESIS *C:ON*  **TAL ORIGEN** 

 $3$  Ver anexo "Registros del puerto serie"  $4$  Accesorio de Windows para comunicaciones

<sup>&</sup>lt;sup>5</sup> Se trata del componente ASYNC32 v1.25 de *l'arian Software* 

# **CAPITULO IV**

reiniciarla; programar Jos parámetros del filtro PID para el control de movimiento de motores; definir posición de referencia cero; programar parámetros de aceleración, velocidad y posición del movimiento de los motores; detener movimientos; establecer *breakpoits;* consultar registros de status, posición actual de los ejes de los motores, y estado de los puertos paralelos A y B. Este programa está íntimamente ligado con el programa de comunicación serial entre las computadoras.

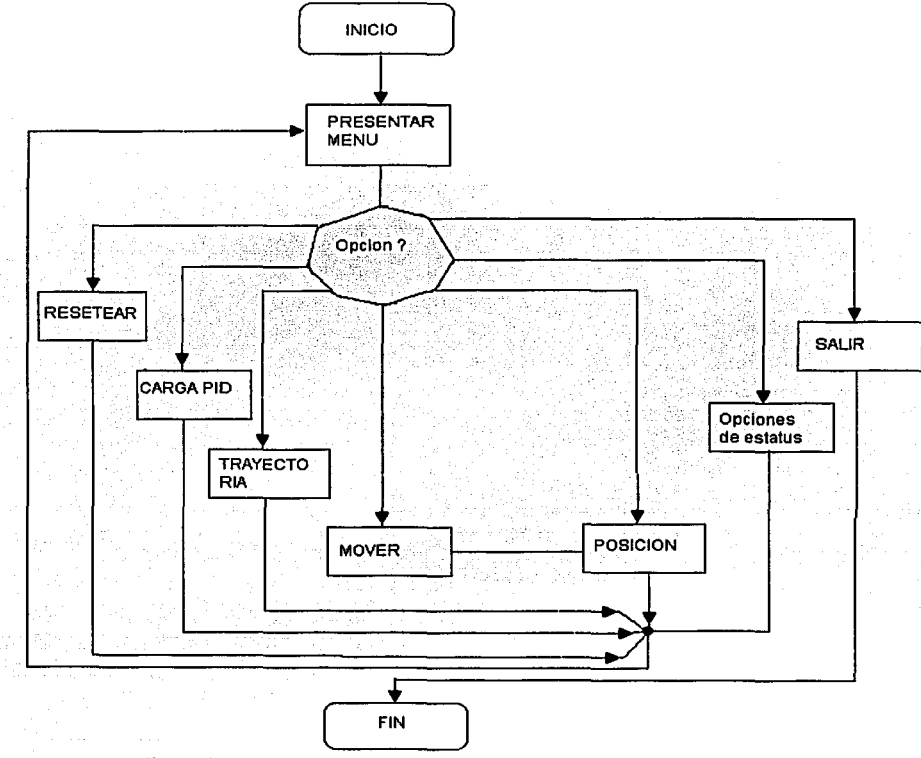

*Fig. IV.2.-Diagrama dejlujo del programa 4127\_18.C* 

Este programa se utilizó durante el proyecto para hacer correcciones y pruebas al control de motores, pues se ejecuta y manipula completamente a través de la computadora anfitriona. Dicho programa sirvió de base para el programa final MOTORES.C que se manipula ya por el puerto serie y cuyas caracteristicas se detallan más adelante.

TESIS CON FALLA DE ORIGEN

-----------------------~-
Se realiza una descripción breve de las opciones del menú de 4127 18.C<sup>6</sup>:

| ***********HENG PRINCIPAL************                            |
|------------------------------------------------------------------|
| 1. Resetear LM628                                                |
| 2. Cargar parámetros del filtro PID                              |
| 3. Cargar parâmetros de trayectoria                              |
| 4. Actualizar parametros del filtro PIO<br>5. Iniciar novimiento |
| 6. Ver posicion                                                  |
| 7. Lecturas de velocidad y posición deseadas                     |
| $8 - 5$ alar                                                     |
| 9. Leer el status byte                                           |
| 10. Establecer un breakpoint absolute                            |
| 11. Bajar bits del status                                        |
| 12. Establecer posición absoluta cero                            |
| 13. Paro [manual] con eje hloqueado                              |
| 14. Paro - manual con eje libres                                 |
|                                                                  |

FIG. IV.3.- Menú de entrada del programa 4i27 18.C

1.-Resetear el LM629: reinicia al microcontrolador especificado, llevando todos los registros de trabajo y *buffers* intermedios a cero y definiendo la posición actual del eje del motor se como *Home*. Además se establecen las opciones de operación por defecto<sup>7</sup>.

2.- Cargar parámetros del filtro PID: permite cambiar los valores de cada una de las acciones de control. Después de responder a la pregunta de confirmación de cambios, se presentan los valores posibles que pueden tomar los parámetro y el usuario escogerá el valor adecuado. Los parámetros son las constantes proporcional, integral y derivativa del filtro. Así mismo se solicita el tiempo de muestreo derivativo Td que es un múltiplo del tiempo de muestreo Ts e indica cada cuanto se actualizara el término derivativo.

3.-Cargar parámetros de trayectoria: opción que opera de forma similar a la anterior variar los parámetros de aceleración, velocidad y posición.

4.-Actualizar parámetros del filtro PID: La opción dos carga los valores ingresados en un buffer del microcontrolador LM629, está opción transfiere dichos valores a los registros de trabajo con los que se realizan los cálculos de trayectoria.

5.-Iniciar movimiento: esta opción es usada una vez que se tienen cargados los parámetros del filtro y de trayectoria, y es la orden para comenzar el movimiento del motor. Inmediatamente después que se ha seleccionado esta opción, se visualiza una pantalla que despliega la posición actual (en pulsos de codificador) del eje del motor seleccionado.

6.-Ver posición: opción para conocer la posición absoluta en pulsos de codificador del eje actual.

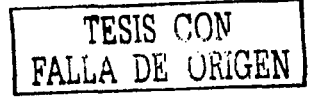

<sup>&</sup>lt;sup>6</sup> Ver código fuente en el anexo de programación

<sup>7</sup> Consultar las hojas de especificación del LM629 en el "Anexo de características del sistema"

7.-Lccturas de velocidad y posición deseadas: el controlador LM628 genera dos valores instantáneos de velocidad y posición deseadas que operan como valores de referencia o *setpoint* dentro del lazo de control. Con este comando se accede a dichos valores que se encuentran en los propios registros de trabajo.

8,.-Salir : opción para abandonar el programa.

9.-Lcc status byte: opción que regresa un valor hexadecimal, que se interpreta de acuerdo a las notas de aplicación del LM628, incluidas en el ANEXOJ.

10.- Establecer *breakpoint* absoluto: permite establecer un valor absoluto de pulsos que al ser alcanzado por el eje actual levantará una de las banderas del byte de status.

11.-Bajar bits del status: permite bajar todas las banderas enmascarables del byte de estatus.

12.-Establecer posición absoluta cero: establece la posición actual del motor como el valor de referencia cero.

Las opciones 13 y 14 sirven para detener el motor actual, la diferencia entre ellas es que una deja el eje del motor sin libertad de movimiento (lo "amarra" a la posición de paro) y la otra sí pennitc que se pueda mover manualmente.

## IV.3.-PROGRAMA DE COMUNICACIÓN SERIAL ENTRE LA COMPUTADORA ANFITRIONA Y LA DE VISIÓN: ''MOTORES.C".

Para establecer la comunicación serial entre las computadoras de visión y anfitriona, se desarrolló el programa "MOTORES.C<sup>8</sup>" (residente en la anfitriona) que cuenta con todas las capacidades del programa 4127 18.C recién descrito. MOTORES.C realiza funciones de movimiento más complejas, las cuales fueron programadas utilizando los comandos base de 4127 18.C .Las adiciones son las siguientes:

- responde a comandos enviados por la computadora de visión a través del puerto serial

-lee interruptores adosados al pedestal para establecer ceros absolutos en ronza y en elevación y poder así realizar una rutina de inicialización.

-opción de controlar el movimiento del pedestal por medio de un *joystick* 

-a través del puerto serie envía a la computadora de visión la posición actual de los ejes de ronza y elevación, así como la posición del zoom. Esta última es conocida al acceder al

65

- ·--------------

<sup>&</sup>quot;Ver Anexo de programación

registro de conversión de un Convertidor Analógico Digital9 al que llega como entrada la señal de un potenciómetro integrado al zoom<sup>10</sup>.

### IV.3.1.-Características del Programa "MOTORES.C"

Como ya mencionó, la comunicación serial entre las computadoras es asíncrona bidireccional simple y sin *Handshaking* pues no se considera necesario, dado que el mismo programa de recepción de comandos efectuará la labor de validar la sintaxis de los mismos.

Por tanto las primeras líneas del programa están destinadas a la configuración de la comunicación serial asíncrona: 8 bits de datos; velocidad de 19,200; 1 bit de paro; ningún control de flujo.

Una vez establecida la comunicación serial, se tiene control de los motores desde la computadora de visión. Para facilitar la comunicación y reducir la posibilidad de errores, se crearon comandos de sintaxis sencilla que se explican más adelante. Dichos comandos, pueden realizar las mismas acciones que el programa "4i27\_18.C" y algunas más como ya se mencionó.

Tras configurar la comunicación, "MOTORES.C" despliega en el monitor de la anfitriona el carácter R .Así mismo se desplegarán todos los comandos recibidos de la computadora de visión. Cabe señalar que este despliegue de información tiene principalmente fines de depuración, pues la computadora anfitriona bien puede operar sin un monitor dedicado.

En seguida, se detallará la función de cada comando, su sintaxis y un ejemplo. En dicha sintaxis se define 'm', como un valor entre  $0, 1, y, 2<sup>11</sup>$ , que determina el motor al cual se esta haciendo referencia; O indica que se accederá a los registros de control del motorO; 1 indica que se accederá a los registros de control del motor! y 2 indica que se cargará la misma infonnación a los registros de control de ambos motores. Se define 'x' como un número dígito y 's' como el signo+ o-.

RRm. Instrucción de Reiniciar (R). Se puede aplicar a cualquiera de los dos motores o a los dos simultáneamente. Envía un mensaje a la pantalla de haber realizado la acción.

## Ejemplo: Reinicia los dos microcontroladores

RFmxxxPxxlxxDxx. Instrucción cargar Filtro (F,P,I,D). Se puede aplicar a cualquiera de los dos motores o a los dos simultáneamente. Los primeros tres dígitos determinan el tiempo de muestreo derivativo Td, los dos dígitos que

-----------·- - ... - -- ------ - ---------.......

<sup>&</sup>lt;sup>9</sup> Este convertidor esta integrado en la tarjeta MPL-16 apilada en el bus ISA de la anfitriona.<br><sup>10</sup> Detalles en la sección "Zoom motorizado" del **Capítulo III**<br><sup>11</sup> El motor 0 da el movimiento de ronza, y el motor 1 el

siguen a las letras P, I, D, son los valores de los términos proporcional, integral y derivativo respectivamente para cada una de las acciones del filtro de control .

### Ejemplo<br>RF0001P11I07D04 Carga los parámetros del filtro con los valores 11 para acción proporcional, 7 para acción integral, 4 para acción derivativa

RTmAxx.xxxVxxxPsxxxxxxxx12• Instrucción cargar Trayectoria (P,A,V,P). Se puede aplicar a cualquiera de los dos motores o a los dos simultáneamente. La aceleración esta dividida en parte entera y parte fraccionaria, tal como lo indican los dígitos que suceden a la letra A. Una vez que ya se han cargado los valores de aceleración y velocidad, se puede cambiar la posición de la siguiente manera:

RTPsxxxxxxxx

Ejemplos:

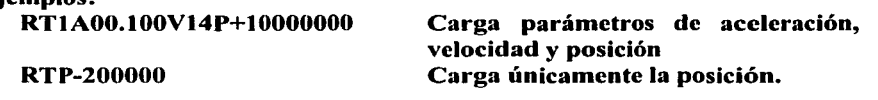

- RV Instrucción Ver posición (V). Con esta instrucción se podrá ver el punto en el que se encuentran los ejes de los motores. Esta instrucción espera cualquier carácter para regresar al estado de listo ( R\_)
- RMm Instrucción de iniciar Movimiento (M). Se puede aplicar a cualquiera de los dos motores o a los dos simultáneamente. Comienza el movimiento del o los motores indicados, y pasa directamente a la pantalla de ver posición, para visualizar la posición en cada instante. Para regresar al estado de listo (R\_) es necesario enviar cualquier carácter.

### Ejemplo:

## RM2 Mueve a los dos motores de acuerdo los parámetros de trayectoria previamente cargados.

RHm Instrucción de establecer referencia cero o *Home* (H). Se puede aplicar a cualquiera de los dos motores o a los dos simultáneamente. Esta instrucción establece como punto cero el lugar actual donde se encuentren los ejes de los motores. Ejemplo:

RH1 Pone en cero el contador de posición del motor uno.

RPm Instrucción de Paro (P). Se puede aplicar a cualquiera de los dos motores o a los dos simultáneamente. Esta instrucción detiene los tnotores en

<sup>&</sup>lt;sup>12</sup> Las unidades de Aceleración son en pulsos\_de\_codificador/tiempo\_de\_muestreo<sup>2</sup> y puede ser una fracción Las unidades de Velocidad son pulsos de codificador/tiempo de muestreo vabr siempre entero Las unidades de posición son en pulsos\_ de\_ codificador valor siempre entero

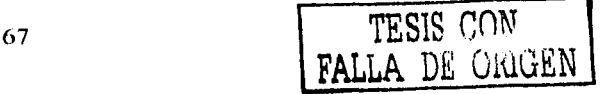

movimiento, y "amarra" los ejes del motor en la posición en que se halla recibido la orden de paro.

## Ejemplo

RPO Detiene el motor cero.

RS Instrucción Salir (S). Esta instrucción es para salir del programa.

RI Inicializar. Comienza una secuencia, en la que se ordena a la controladora operar ambos motores en modo de velocidad de forma que sigan en movimiento hasta encontrar los límites (interruptores)"inferiores" en ronza y elevación *(Ver Fig. IV.3.- Interruptores límite de elevación)* 

Una vez que un motor encuentra su límite inferior, se detiene y "espera" a que el otro motor encuentre su límite inferior. Cuando los dos límites inferiores se han alcanzado se reinicia el movimiento de ambos motores en modo de velocidad en el sentido opuesto, a fin de buscar los límites (interruptores) superiores. Cuando este segundo par de interruptores ha sido alcanzado, se conoce ya el recorrido total (en pulsos de codificador) en ronza y elevación y se ordena que los motores, operando ya en modo de posición, vayan a la mitad de su respectivo recorrido.

#### Ejemplo:

RI Los motores comenzarán con la secuencia de inicialización, llegando a los interruptores límite, y encontrando el punto que servirá de referencia, 60° en elevación y 180° en ronza

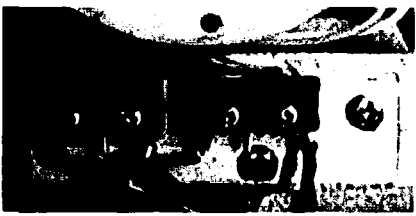

*Fig. IV.4.- Interruptores limite de elevación.* 

-RZ Enviar posición del Zoom(Z). Indica a la computadora anfitriona leer el estado del zoom y enviarlo a· la computadora de visión. La lectura de la posición del zoom es conocida al acceder al registro de conversión de un Conversor Analógico Digital a uno de cuyos canales se tiene conectada la señal de voltaje analógico de un potenciómetro adosado al zoom. Este comando se ejecuta automáticamente en cuanto el zoom cambia de posición, por lo tanto la computadora de visión siempre tiene conocimiento del estado real del zoom.

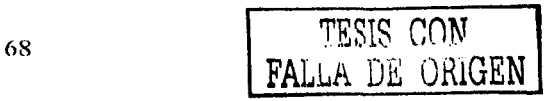

-RJ Comando de operar el pedestal por medio de *unjoystick.* 

Otra característica importante del programa "MOTORES.C" es la de enviar a la computadora de visión la posición actual de los ejes de ronza y elevación. Dicha posición se refresca continuamente mientras alguno de los motores este en movimiento, por lo tanto, igual que con el zoom, la computadora de visión siempre conoce la posición real de los ejes de ronza y elevación.

A continuación se presenta la interfaz de usuario, residente en la computadora de visión, con la cual interactúa el programa "MOTORES.C".

## IV.4.- INTERFAZ DE USUARIO

El desarrollo del software para el proyecto, requirió de la implementación, en la computadora de visión, de una interfaz de usuario que permitiera el control del sistema de una manera intuitiva, fácil y a la vez completa. Esto es, dicha interfaz integra los elementos necesarios para acceder a todas las capacidades del sistema en dos niveles: el usuario neófito puede operar fácilmente el sistema con sólo un *clic* de ratón; en tanto el desarrollador cuenta con opciones para efectuar tareas más elaboradas a fin de verificar el funcionamiento óptimo del sistema.

La interfaz mencionada se realizó con Delphi5 usando las paletas y componentes que incluye la instalación típica, a excepción del componente para establecer la comunicación serial y el componente para acceder al *Frame Grabber* y poder desplegar la imagen de la cámara. El nombre del proyecto Delphi es "CAM\_VIG\_1.0" 13

Y como una imagen dice más que mil palabras, se presenta a continuación la ventana de la interfaz de usuario y se explica en el siguiente apartado la función de cada uno de sus bloques y componentes.

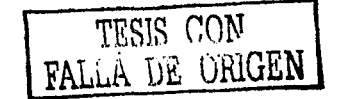

------------··---- -·· - ---··------- --- --- - ·-· ·----- ---------

<sup>&</sup>lt;sup>13</sup> Con la respectiva pléyade de archivos y códigos que genera un proyecto en Delphi, incluyendo el ejecutable. Ver Anexo de programación.

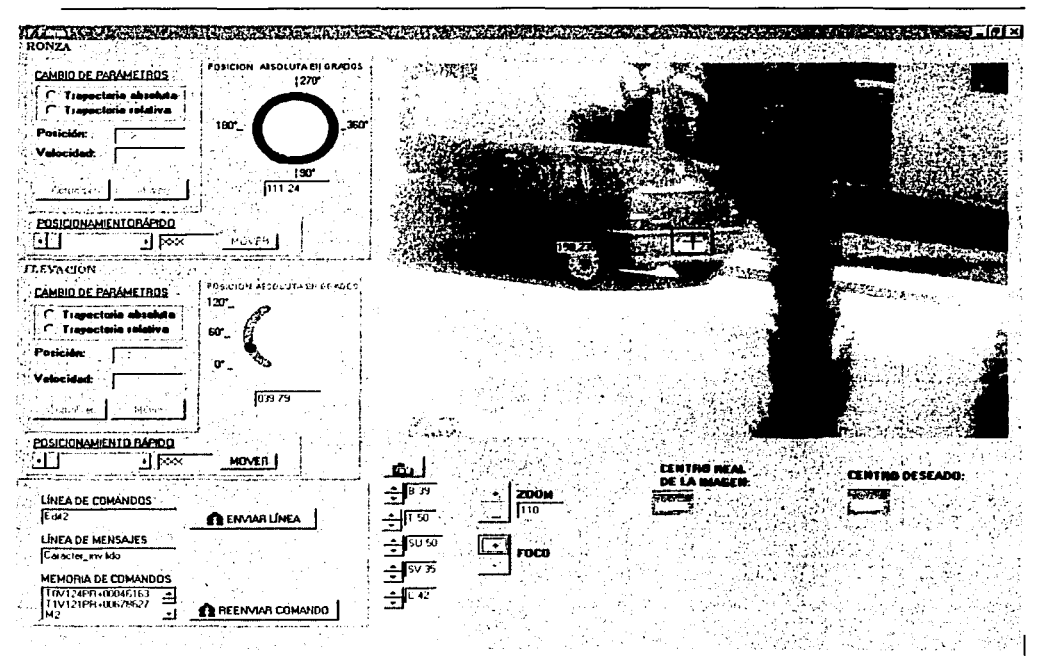

Fig. IV.4.-Ventana de Interfaz de Usuario: bloques y componentes de bloque

## IV.4.1.-Interfaz de Usuario: bloques y componentes de bloque

Como se puede ver en la figura anterior, la distribución de componentes se divide en varios bloques:

- BLOQUE DE RONZA: Este permite el posicionamiento "manual"<sup>14</sup> del pedestal en el eje de ronza. Presenta opciones de movimiento absoluto y relativo, posicionamiento rápido, y visualizador gráfico y numérico de la posición actual de ronza.

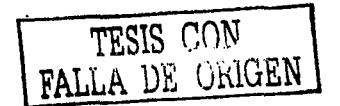

<sup>&</sup>lt;sup>14</sup> Se utiliza el término "manual" para diferenciar este tipo de posicionamiento del *posicionamiento* automático de un sólo clic que se describe más adelante

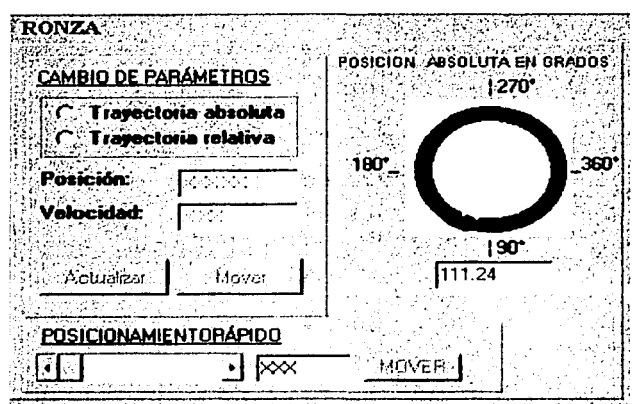

*Fig.JV.5.-Bloq11e cle cmrtro/ tle rmrza* 

Las unidades de posición de trayectoria absoluta y relativa se dan en grados de ronza<sup>15</sup> . El programa realiza una comprobación de rangos, de forma que no se puede realizar movimientos que estén fuera del rango de O a 358º absolutos (los 2 grados que faltan para completar 360° se dieron como "colchón" para compensar el recorrido que se pierde por los interruptores de ronza). La velocidad, se ingresa en grados de ronza por segundo, permitiéndose un valor máximo de 7.5°/seg.<sup>16</sup>. El programa despliega mensajes de error si un comando pretende rebasar los rangos de posiciones absolutas.

El botón "Actualizar" envía los parámetros de trayectoria deseada a la controladora 4127 a través de la computadora anfitriona, pero el movimiento se inicia hasta pulsar el botón "Mover".

La barra de deslizamiento en el fondo de nombre *"POSICIONAMIENTO RÁPIDO"*  pennite establecer rápidamente una trayectoria absoluta en ronza. El botón "MOVER" inicia la trayectoria elegida con la barra.

- BLOQUE DE ELEVACIÓN: Este permite el posicionamiento "manual"<sup>17</sup> del pedestal en el eje de elevación. Presenta opciones de movimiento absoluto y relativo, posicionamiento rápido, y visualizador gráfico y numérico de la posición actual de elevación.

 $TESIS$  CON \ FALLA. DE ORlGEN l

<sup>&</sup>lt;sup>15</sup> Los grados que manejan ronza y elevación son grados geométricos normales <sup>16</sup>Esta restricción la estableció el voltaje de alimentación del puente H. 17 Igual que en la nota 13

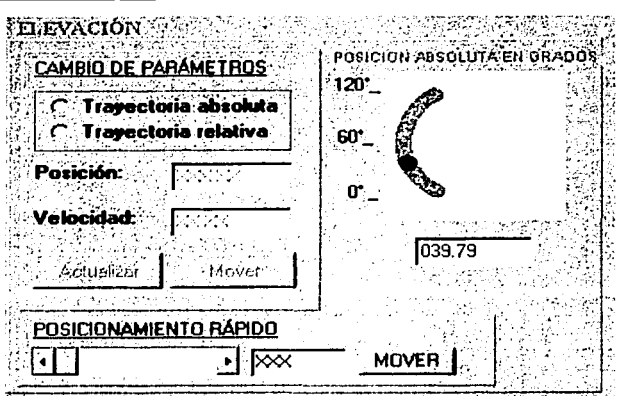

Fig.1V.6.-Bloque de control de elevación

Aplican las mismas anotaciones que para el bloque de ronza, con la salvedad de que el rango de posición en elevación es de 0 a 120 $^{\circ}$  y la velocidad máxima es de 4.5 $^{\circ}$ /seg.

**-BLOQUE DE EDICIÓN DE COMANDOS:** Debajo del bloque de elevación se tiene un panel con los componentes necesarios para editar y reenviar los comandos anteriores o generar y enviar nuevos comandos. También se tiene un campo donde se despliegan mensajes de texto enviados por la anfitriona.

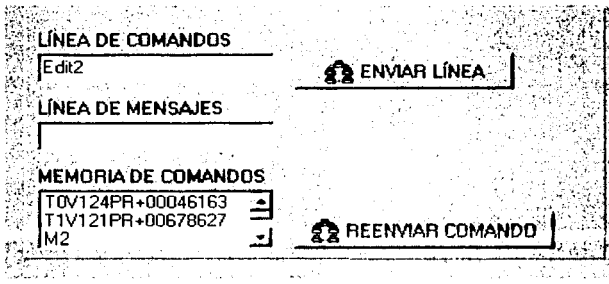

Fig.1V.7.-Bloque de edición de comandos

La memoria de comandos almacena TODOS los comandos enviados a la anfitriona. ya sea que se hayan generado automáticamente o que hayan sido editados manualmente. La línea de mensajes presenta información sobre el estado de inicialización del pedestal y mensajes de error. Los mensajes de error sólo son generados por los comandos editados manualmente (el factor humano), pues los construidos automáticamente tienen una sintaxis invariablemente correcta.

Un doble clic sobre un elemento de la memoria de comandos lo carga a la línea de comandos donde puede ser editado.

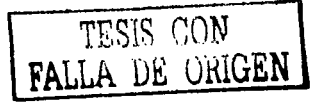

**-BLOQUE DE IMAGEN:** Presenta los componentes con que se manipula la sección de video del sistema, a saber:

> *Lienzo:* En esta sección de la pantalla se despliega (a una resolución de 620x480 pixeles) en tiempo real la imagen capturada por la cámara CCD y convertida por el *Frame Grabber* .Un clic de ratón sobre el lienzo posiciona automáticamente la cámara, a fin de que la zona *clickeada* quede centrada. El algoritmo que hace este posicionamiento automático coordina el valor actual de zoom con la diferencia de píxelcs, en ronza y elevación, entre el centro deseado y el actual, para así generar automáticamente las trayectorias (en posición y velocidad) adecuadas 18.

> El lienzo también despliega la posición actual  $(x,y)$  del cursor. La parte de imagen en la mira rectangular del centro define el recuadro *"Centro real de la imagen*

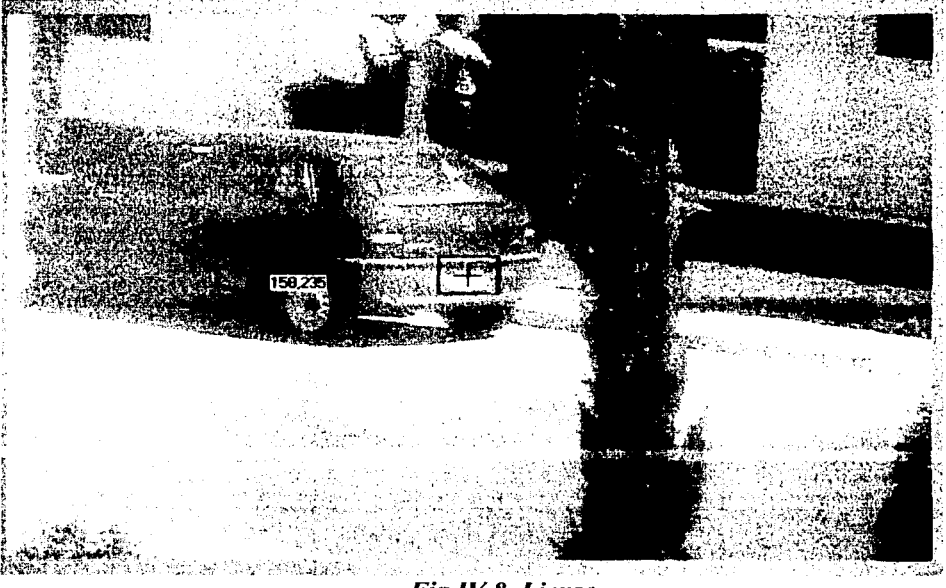

Fig.1V.8.-Lienzo

- *Ajustes de imagen* Presenta una serie de controles para ajustar el brillo, contraste, tinte y saturación de la imagen desplegada.
- *Control de zoom* y *foco* Modifican el valor del foco y zoom del juego de lentes acoplado a la cámara CCO. Así mismo se refresca el registro de posición del

--- --·- - - - --- ---------- - '

73

<sup>&</sup>lt;sup>18</sup> Más sobre este algoritmo en la sección *Posicionamiento automático con un "clic*" de este capítulo.

**CAPITULO IV** 

zoom, pues es vital conocer su posición exacta para el algoritmo de *posicionamiento a11tomático.* 

*Icono de guardar imagen* Al presionar este botón se archiva en formato BMP la imagen actual del lienzo

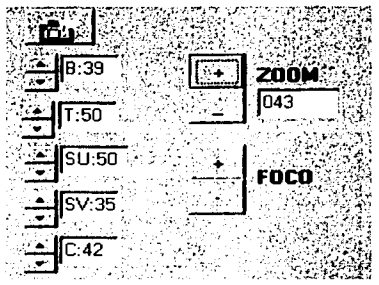

*Fig.IV.9 Bloque de ajuste de imagen e icono de guardar imagen* 

*Ventanas de comparación* Este par de pequeños *lienzos "Centro deseado de la imagen"* y *"Centro real de la imagen"* al ser comparados penniten evaluar visualmente el desempeño del algoritmo de posicionamiento automático

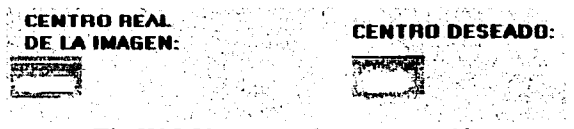

 $Fig. IV. 9$  Ventanas de comparación

## IV.5.~POSICIONAMIENTO AUTOMÁTICO CON UN "CLIC"

Como se mencionó en la sección "Interfaz de Usuario", el sistema tiene la capacidad de reorientar automáticamente la cámara, de modo que la región del lienzo sobre la que se da un "clic" quede centrada en la imagen del lienzo. A continuación se revisa a detalle tal característica, así como los principios en que se basa el algoritmo, que es, a decir verdad, bastante elemental, pero permite apreciar las capacidades del sistema en coordinación con el software adecuado.

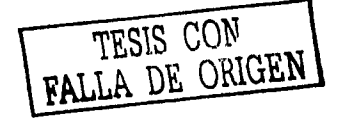

#### IV.5.1.-Eiemplo de operación del Posicionamiento Automático con un Clic

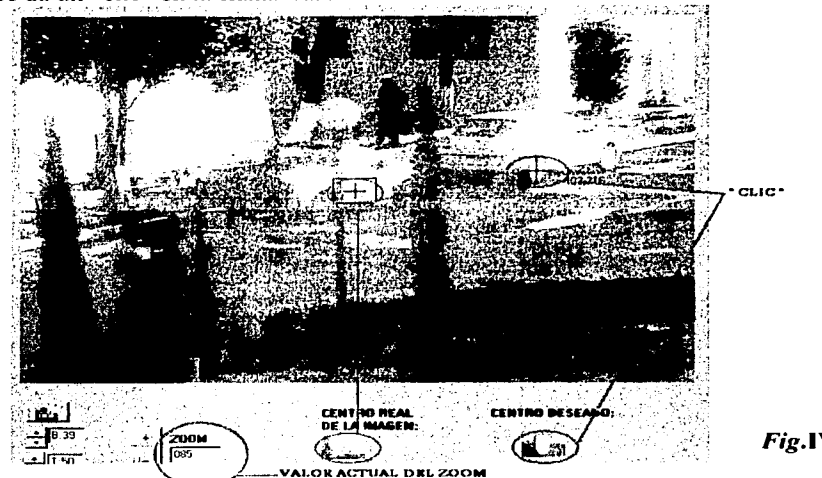

Se da un "clic" en la llanta trasera de un coche blanco....

 $Fig.$ IV.10

....el posicionamiento automático reorienta la cámara para que la región "cliqueada" vaya al centro...

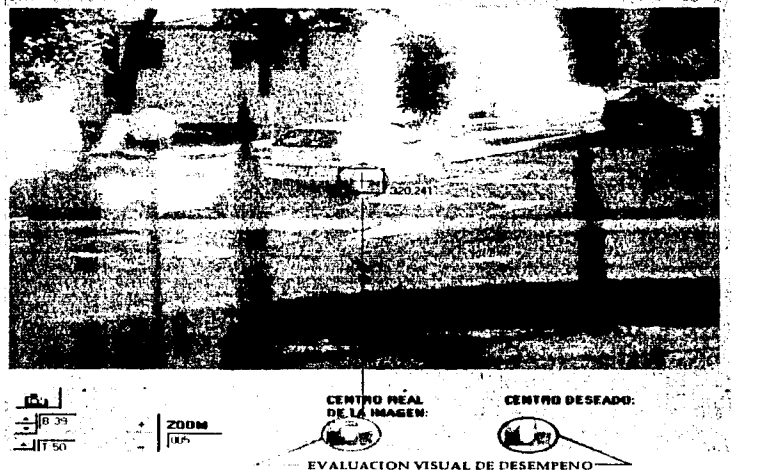

 $Fig. IV.11$ 

...se puede evaluar visualmente el desempeño del posicionamiento automático al comparar el recuadro Centro Deseado (imagen estática capturada al momento del clic) con el recuadro Centro Real De La Imagen Cabe notar que las imágenes de estos dos recuadros

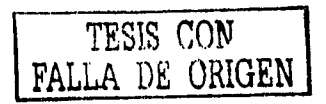

75

no pueden ser 100% idénticas<sup>19</sup>, pues el recuadro *Centro Deseado* corresponde a una perspectiva que se pierde cuando la cámara se reorienta y el recuadro *Centro Real*  corresponde a la nueva perspectiva de reorientación

## **IV.S.2.-Principios de operación del Posicionamiento Automático con un Clic.**

El principio del posicionamiento automático es muy simple, y consiste en obtener la correspondencia entre el recorrido en píxcles apreciado en el lienzo de la ventana de usuario, con el recorrido en grados en ronza y elevación en función del valor de zoom. Antes de explicar la forma en que se obtuvo dicha correspondencia, se establecerán las siguientes consideraciones:

1.-La imagen desplegada en el lienzo de la interfaz de usuario, puede considerarse como la proyección en un plano de la imagen acombada capturada por la lente del zoom<sup>20</sup>. Esto tiene como efecto que los píxeles periféricos de la imagen representan más distancia real que los píxeles del centro, pues son la proyección de arcos mayores que los del centro. Dicho de otra manera, la imagen está "más apretada" en las zonas más alejadas del centro.

2.-A menor zoom el campo de visión se "abre", y los píxeles representan distancias reales más grandes; por el contrario, a mayor zoom, el campo se "cierra" y los píxeles representan distancias reales menores.

Por ejemplo, dado que el zoom utilizado es de 12mm 120mm, podemos establecer que, de manera aproximada, un objeto que aparenta una longitud de 20 píxeles con el zoom totalmente retraído, aparentará una longitud de 200 píxeles con el zoom totalmente desplegado.

Estas consideraciones se resumen en la figura siguiente:

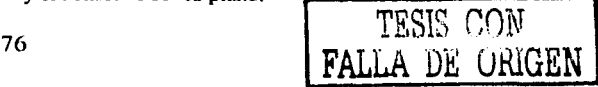

<sup>19</sup> A menos que se haya dado clic sobre el centro mismo del lienzo, caso en el que las imágenes serían idénticas, pero debido al hecho de que el pedestal no se habría movido.

 $20$  O en términos llanos: los lentes del zoom son curvos y el sensor CCD es plano.

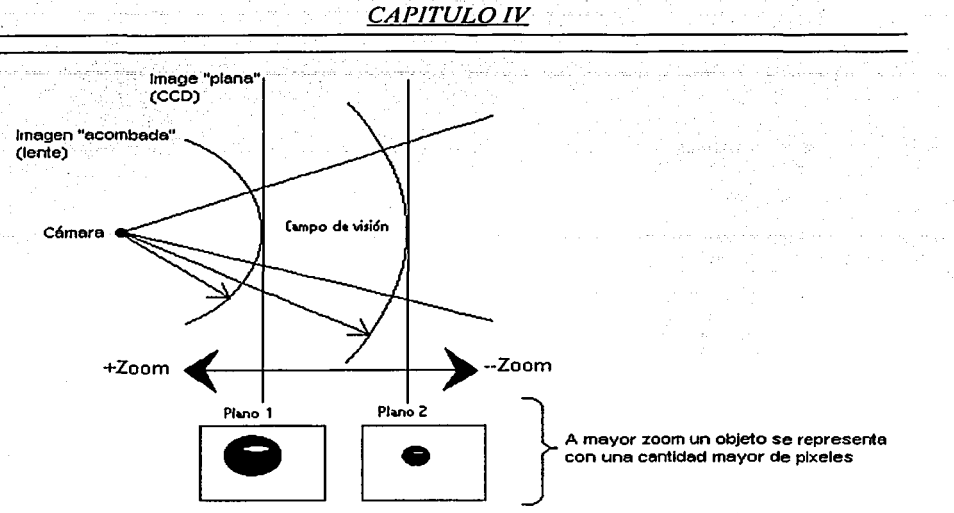

 $Fig. IV. 13.-Consideraciones de posicionamiento automático$ 

De las consideraciones anteriores (que füeron las que se contemplaron) la más importante es la segunda: la de encontrar las correspondencias Píxel/Grado\_Ronza y Píxel/Grado\_Elevación respecto al valor de zoom. Dichas correspondencias se caracterizaron de forma experimental siguiendo el siguiente procedimiento:

1.-Se lleva el zoom a una posición fija Zi.

-· --- - . - --· ------e-

2.-Se establece un punto dentro del campo visual como referencia. Este punto referencial correspondió al centro de la imagen.

3.-Se realizan movimientos de amplitud conocida (medida en grados) en ronza y elevación.

4,•8e mide (con ayuda del cursor de posición del lienzo de usuario) el recorrido en plxeles que experimenta el punto de referencia.

5.-Se obtienen la relación Pfxel/Grado\_Ronza y Píxel/Grado\_Elevación

(Los pasos 3 4 y 5 se repiten tantas veces como se crea conveniente, variando en cada iteración el valor de la amplitud del movimiento)

6.- Se promedian todos los valores Píxel/Grado\_Ronza y todos los valores Plxerl/Grado\_Elevación, para obtener sólo dos valores finales que caractericen el valor de zoom en la posición Zi

 $7 - i = i + 1$ 

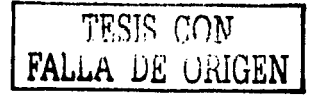

Así, siguiendo el procedimiento ya descrito, se caracterizó el zoom del O al 100% en pasos de 5%, esto es, para 20 posiciones distintas y 5 recorridos por posición por eje (200 mediciones en total).

Las posiciones intermedias de zoom se ajustaron con interpolaciones lineales.

Dado que el procedimiento involucró promedios, y dado que el algoritmo tiene un buen desempeño, la primera consideración del "acombamiento" de la imagen no se caracterizó, pero se hará en trabajos posteriores para afinar más el reposicionamiento automático.

Se presentan las gráficas de resultados obtenidas para la caracterización<sup>21</sup>:

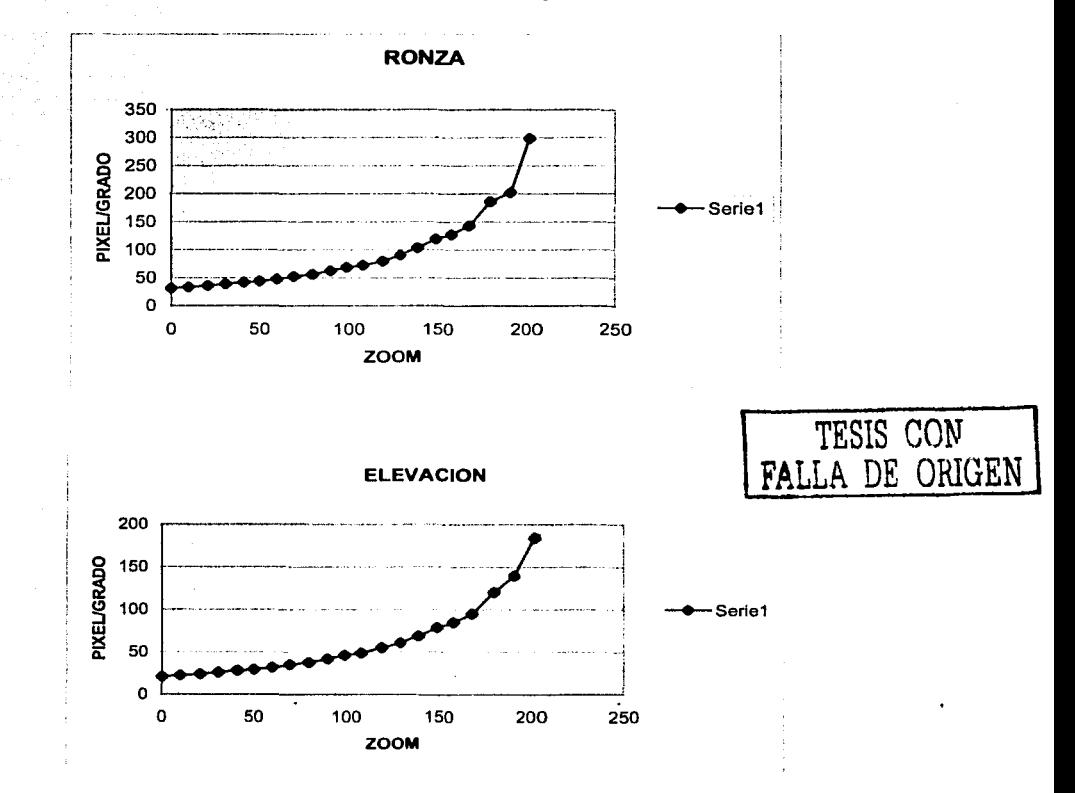

<sup>&</sup>lt;sup>21</sup> Las unidades de ZOOM en las gráficas se dan directamente en el número de cuentas (200 entotal) que entregaba el convertidor analógico digital lYer sección "Zoom MotorizadoCapltulo **111"').** Para convertir a porcentaje sólo se divide entre 2.

--------------- ----· -

## **CAPITULO IV**

y así concluye el desarrollo de esta tesis, restando sólo las conclusiones.

ESTA TEMS NO SALE DE LA BIBLIOTECA

# **CAPÍTULO V**

*CAPITULO V* 

#### • *CONCLUSIONES*

#### V.1.- CONCLUSIONES

Visualizamos este proyecto como una tesis robusta en cuanto a temas de ingeniería se trata, con varios aspectos involucrados en su desarrollo y consideramos que se ha llegado a formar un sistema bien fundamentado y flexible para aplicaciones posteriores. El trabajo que se ha realizado ha sido el de darle forma a un sistema completo de vigilancia a partir de los componentes aislados que se tenían inicialmente; haciéndolos trabajar de manera conjunta y creando un software que nos pennita manejarlo de manera sencilla.

Se logró implementar un sistema de video-vigilancia que pennite movimientos de una cámara en dos ejes, realizando así dicha vigilancia en un hemisferio de visión. Hemisferio definido por dos rangos en los movimientos de la cámara: 358 grados en el horizonte o ronza y 120 grados en elevación

Las velocidades de posicionamiento máximas resultaron de 7.5°/seg en ronza y 4.5°/seg en elevación, pero esta limitación se puede salvar fácilmente aumentando la capacidad de voltaje de la fuente de alimentación.

En cuanto al control de los movimientos del pedestal, se tiene que el error de posicionamiento máximo es del orden de +/-0.02 grados, el cual se presenta a las máximas velocidades de posicionamiento y para recorridos del orden de grados. La precisión anterior, es, considerando la aplicación directa del sistema, suficiente para un buen desempeño, pues aún cuando se tiene aplicado todo el zoom (que es cuando los movimientos deben ser más finos), los movimientos en ronza y elevación significativos son del orden de decenas de grado y el error típico es muy inferior al máximo.

Los errores de posicionamiento se atribuyen primordialmente al acoplamiento entre el sistema mecánico (Pedestal y Engranes) y los motores.

Se desarrollo una interfaz de usuario de tipo visual para control del sistema, lo que Ja hace su operación bastante sencilla. Tal interfaz, da control sobre todas las capacidades del sistema y da información sobre el estado del mismo.

Consideramos que con la integración de este sistema, se logró sentar una buena base para proyectos posteriores, como lo establecía una de las directrices iniciales de está tesis. Así, el sistema es capaz de ser provisto de una mayor autonomía, pennitiendo por ejemplo, el seguimiento automático de objetos. Para ejemplificar lo anterior se presentó el *posicionamiento a11tomático con un clic,* siendo ésta, una función que pone de manifiesto algunas de las capacidades del sistema operando bajo el *sqfhmre* adecuado.

### V.2.- **APLICACIONES**

------------------·--·---------

La aplicación más directa de este proyecto la lleva implícita el título de la tesis, y es la de operar como un sistema de video-vigilancia. Cámara de vigilancia que puede ser utilizada en espacios de dimensiones grandes como puede ser el lobby de un edificio, un supermercado, un estacionamiento, y en general espacios en los que se requiera una vigilancia periférica.

Con esta cámara de vigilancia, se puede cubrir todo un hemisferio de visión, permitiendo al sistema establecerse como sistema central de vigilancia; esto es, que se ubique en el centro de un lugar y que partir de está posición, realice sus tareas de vigilancia.

El sistema tiene movimiento en dos ejes, que es algo poco común entre los sistemas del mercado, además de tener un zoom que permite realizar acercamientos de hasta 1 Ox aproximadamente.

Hay que destacar que como centro de vigilancia el sistema presenta ventajas mayores (y claro, mayor costo) a las que se pueden obtener de un sistema convencional'. La principal de ellas (y de la que se derivan la mayoría de las que podamos mencionar) es la de ser un sistema controlado totalmente<sup>2</sup> de manera digital, pues ello permite tanta flexibilidad y versatilidad de operación, como flexible e ingenioso sea el software de control asociado: la captura y almacenamiento de imágenes en fonnato digital; el movimiento preciso del pedestal y su posicionamiento automático con un clic son tan solo algunos ejemplos.

Sin embargo, pese a su orientación eminentemente digital el sistema tiene la opción de captura de video en formato analógico a través de una señal de video compuesta.

En relación a las aplicaciones o proyectos que tomen como base el sistema implementado, se tiene el que consideramos el más significativo y apropiado: un sistema de seguimiento automático de blancos en tiempo real. Esto es, un sistema que permita detectar los diferentes cuerpos en movimiento dentro de una secuencia de imágenes (video), "enganchar" alguno de ellos y seguirlo. Se ha implementado ya el sistema físico, el "cuerpo" capaz de realizar esta tarea, se requiere por tanto del algoritmo capaz de realizar el procesamiento de imágenes y que como resultado del procesamiento, comande los movimientos de dicho "cuerpo".

Aún cuando sabemos que desarrollar tal algoritmo no es una tarea simple, consideramos que se ha formado una base robusta para que se realice este proyecto, y una muestra es el algoritmo de posicionamiento automático que se explicó en el capítulo anterior, que n pesar de no compararse en complejidad con uno de seguimiento automático,

<sup>&</sup>lt;sup>1</sup>Por sistema convencional se refiere a sistemas cuyos elementos de control se reducen a botones, *Joysticks* y potenciómetros; sistemas cuya operación está orientada a supervisión humana constante.

A excepción del iris del zoom que se planea controlar eventualmente, cuando se desarrollen algoritmos en los que el factor iluminación juegue un papel importante.

sí nos da una clara idea de lo que este sistema es capaz de hacer invirtiéndole más trabajo a nivel de *software.* 

En cuanto a los módulos "reciclables" del sistema, se tiene que el de control de motores puede encontrar aplicación en una infinidad de tareas. La automatización de motores es algo que se lleva a.cabo en muchos sectores de la industria y se tiene que el módulo implementado tiene la capacidád de posicionarse en el lugar deseado con un error mínimo.

## CAPITULO V

**BIBLIOGRAFÍA**  $(B1)$ Máquinas Eléctricas y Electromagnéticas Matsch, Leander W. Ed. Alfaomega 1990  $(B2)$ Conversión de Energía Electromecánica Gourishankar, Vembu Ed. Representaciones y servicios de ingeniería, S.A. 1975  $(B3)$ Electricidad y Magnetismo Jaramillo Morales, Gabriel A. Alvarado Castellanos, Alfonso A. Ed. Trillas 1990  $(B4)$ Ingeniería de Control Moderna Ogata, Katsuhiro **Ed. Prentice Hall** 1993  $(B5)$ Guía de Desarrollo Delphi 5 Teixeira, Steve. Pacheco, Xavier. Ed. Prentice Hall 2000

## Bibliografía Electrónica.

## Motores.

- $(EI)$ http://www.maxonmotor.com/index\_a.cfm
- $(E2)$ http://www.chiba-seimitsu.co.jp/koae.htm
- http://www.nanotec.de/de/zweiphasen  $(E3)$
- $(E4)$ http://www.cadmotors.com/index\_products.html

## Codificadores.

- $(E5)$  : http://www.chibaprecision.com/ene.htm
- http://www.servotek.com/infoentr.htm  $(E6)$
- $(E7)$ http://www.encodersproducts.com/americas/rounds15.html
- http://www.mcg-net.com/images/cx.pdf  $(E8)$
- http://www.dccia.uu.ex/dccia/inf/asignaturas/ROB/optativos/Sensores/internos.html  $(E9)$

## **CAPITULO V**

Computadoras.

- (E10) http://www.dell.com/la/sv/cs/dhs/products
- (E11) http://www.techdepot.com/productus.asp?productid=2074626&affid=673
- $(E12)$  http://www.shopping.hp.com
- $(E13)$  http://www.compuprice.com.mx
- (E14) http://www.advantech.com
- (E15) http://pc104.org/products/index.html

Tarjetas, componentes electrónicos e información en general

- http://www.mechatronics.mech.nortwestern.edu  $E16$
- http://www.fucrum.ru/Documents  $E17$
- http://www.mesanet.com  $E18$
- $E19$ http://www.rock2000.com
- http://www.orreily.com/reference/dictionary/terms/B/Bus.html  $E20$

## **ANEXOS**

**ANEXOS** 

## ANEXO CARACTERÍSTICAS DEL SISTEMA tra de R **INDICE DE REFERENCIA**  $AC<sub>2</sub>$  $\overline{a}$  $\mathcal{D}(\mathcal{L}) = \mathcal{D}(\mathcal{L})$  to  $AC<sub>23</sub>$ ekalitê ji bûye **TARJETA 4127 ...............................**  $AC<sub>25</sub>$ a a theann a  $AC<sub>40</sub>$  $AC<sub>48</sub>$

Bertas 

## *LM628/LM629 CONTROLADOR DE MOVIMIENTO DE PRECISIÓN*

#### DESCRIPCIÓN GENERAL

El LM628/LM629<sup>1</sup> son procesadores dedicados para control de movimiento, diseñados para ser usados con una amplia variedad de servo motores de DC , y otros servomecanismos que ofrezcan una señal de retroalimentación incremental en cuadratura. Estos procesadores realizan las tareas de cálculo necesarias en tiempo real, para un alto desempeño en el control digital de movimiento. La comunicación entre el LM628/LM629 y su procesador "anfitrión" se facilita por medio de un conjunto de comandos de alto nivel. El LM628 proporciona una salida de 8 bits que puede manejar un DAC (Convenidor Digital a Analógico) de 8 o 12 bits. Los componentes requeridos para construir un servo sistema, se reducen a un actuador/motor de DC, un codificador incremental, un DAC, un amplificador operacional y el LM6 $\mathcal Z$ . Un sistema basado en el LM629 es similar, excepto que proporciona una salida PWM (Modulación por Ancho de Pulso) de 8 bits que puede manejar directamente a un puente H.

#### CARACTERÍSTICAS

\*Registros de aceleración, velocidad y posición de 32 bits.

- \*Filtro PID digital con coeficientes programables de 16 bits
- \*Intervalo de muestreo derivativo programable
- \*Salida a DAC de 8 o 12 bits(LM628)
- \*Salida PWM signada de 8 bits (LM629)
- \*Generador de perfil de velocidad trapezoidal

\*La velocidad, posición objetivo, y parámetros del filtro PID pueden se modificados en movimiento

- \*Modos de operación de posición y velocidad
- \*Capacidad de interrupciones en tiempo real hacia el procesador anfitrión

\*Interfase de comunicación paralela asíncrona de 8 bits entre el LM62Xy el procesador anfitrión.

\*Interfase de entrada para codificador incremental en cuadratura con señal índice (indicación.de vuelta).

#### Figura l diagrama de bloques

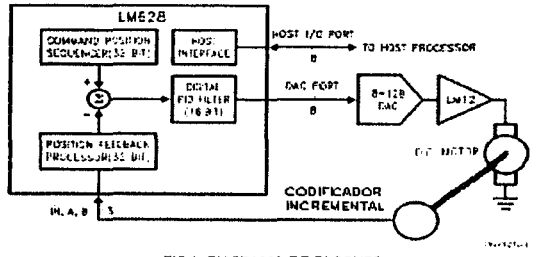

FIG 1. DIAGRAMA DE BLOQUES

DESCRIPCIÓN DE PINES

------------------·--- ----

Figura 2 descripción de pines

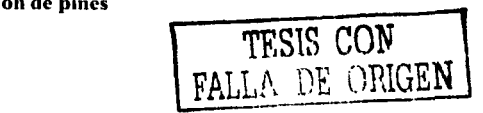

**Para hacer referencia a cualesquiera de los dos controladores se usará la sintaxis LM62X.** 

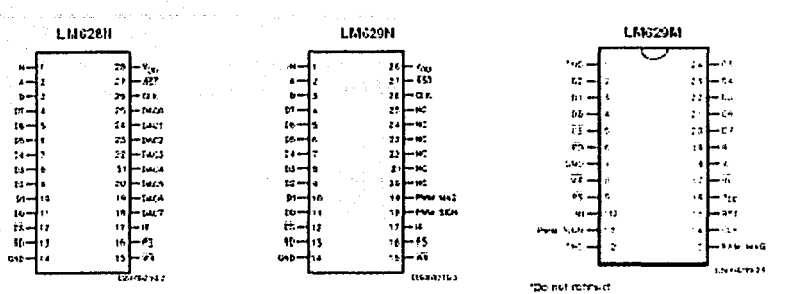

Order Humber LM629M-6, LM629M-8, LM628N-8, LM629N-6, LM629N-6 or LM629N-8<br>See NS Package Number M24B or N28B

## VALORES DE OPERACIÓN MÁXIMOS

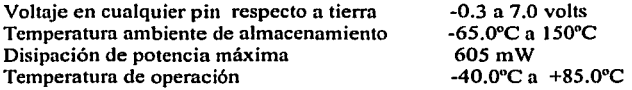

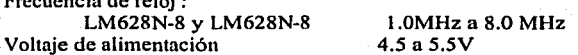

## **CARACTERÍSTICAS ELÉCTRICAS DC**

ada ata satut s

 $V_{DD}$  y T<sub>A</sub> para rangos operativos;  $f_{CLK} = 6$  MHz

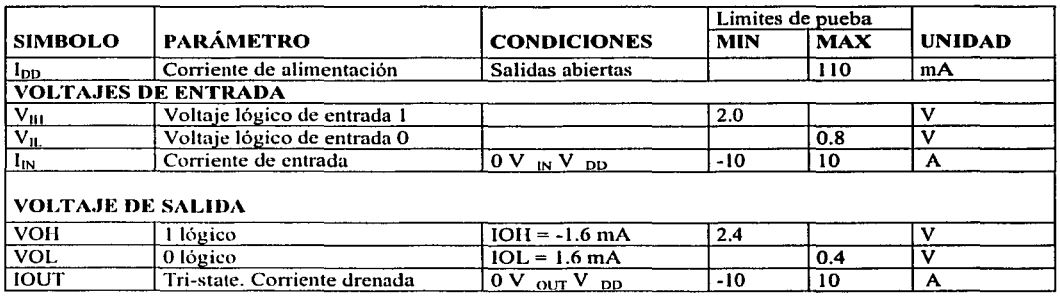

## **CARACTERÍSTICAS ELÉCTRICAS AC**

V<sub>DD</sub> y T<sub>A</sub> para rangos operativos; f<sub>CLK</sub>=6 MHz; C<sub>CARGA</sub> = 50pF, Señal de prueba a la entrada t<sub>r</sub> = t<sub>f</sub> = 10 ns

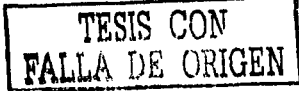

the contract and the same of the same of the same of the same of the same of the same of the same of the same of the same of the same of the same of the same of the same of the same of the same of the same of the same of t

a kampang dipakat pangangan sa matang kabupat sa panting manapang sa pangang

 $\sim$ 

١,

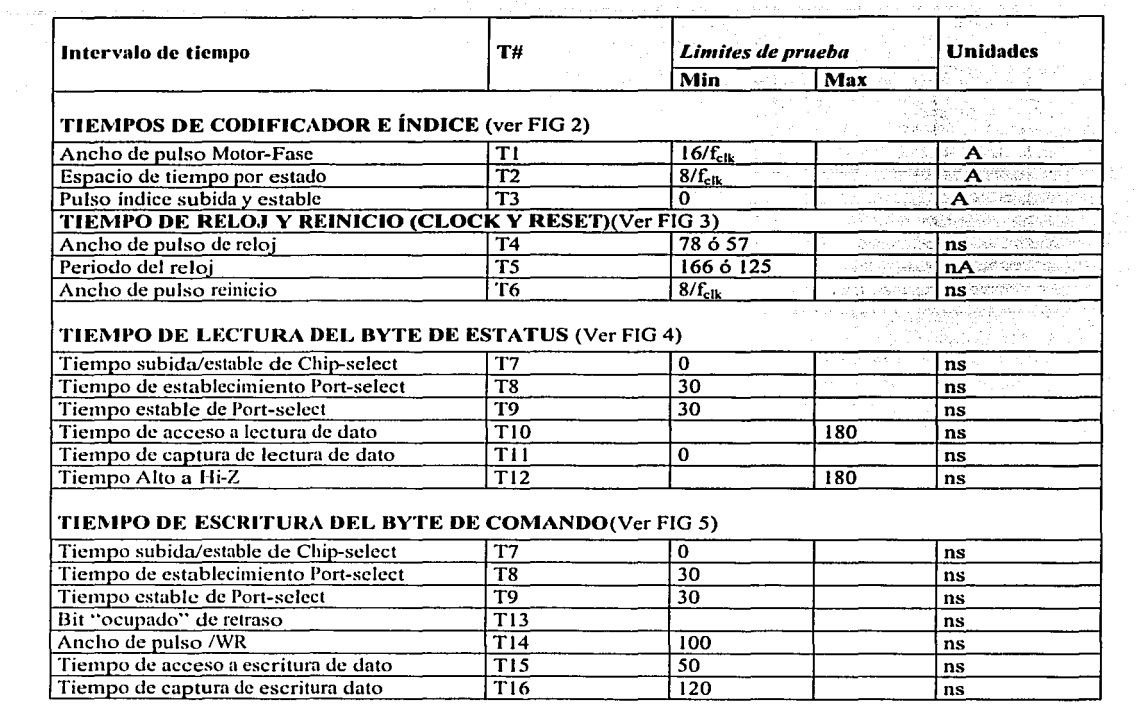

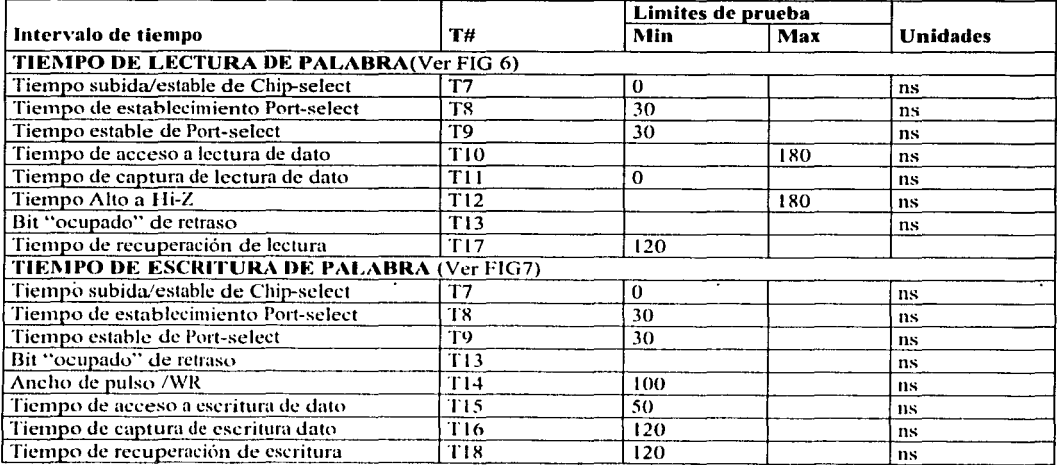

the company of the substitute of the control of the control of the

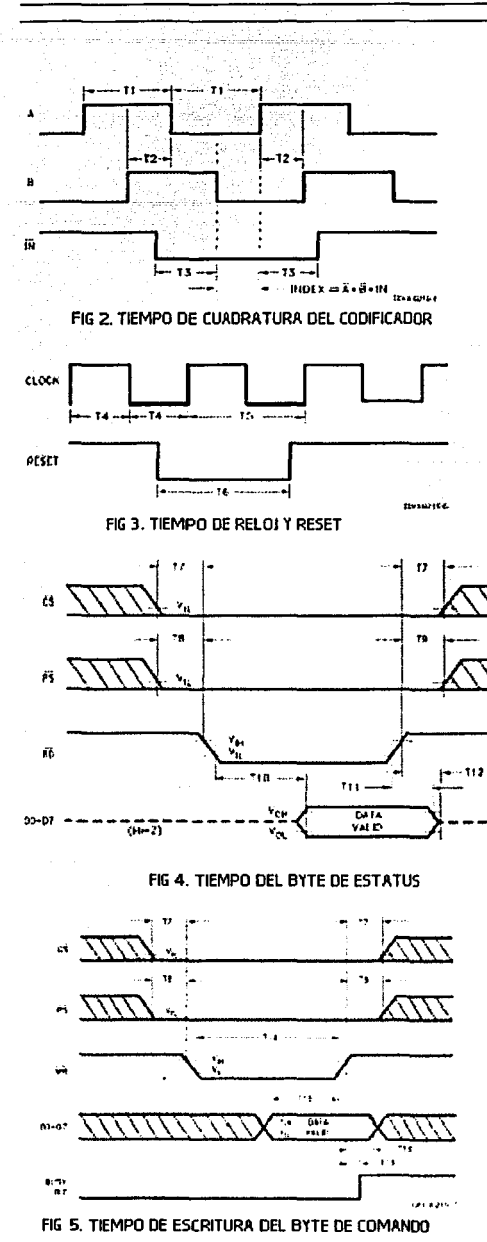

TESIS CON FALLA DE ORIGEN

 $AC<sub>5</sub>$ 

traze.ma

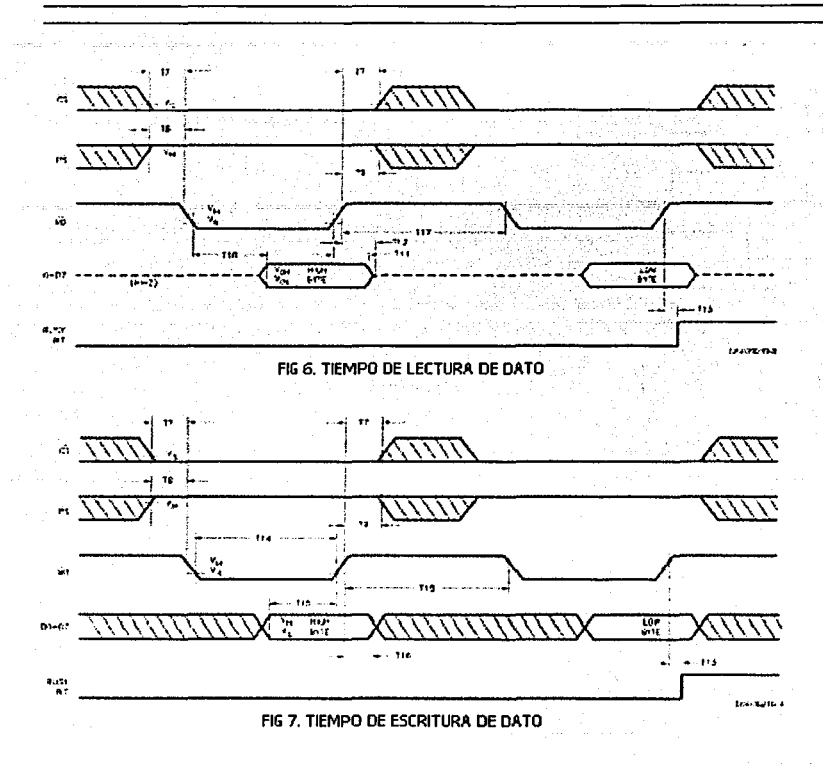

Pin 1, N: entrada del pulso índice. -Recibe el pulso índice (opcional) del codificador. Debe llevarse a estado alto si no se va a usar.

Pines 2 y 3,A y B: entrada de señales del codificador.-Reciben las dos fases en cuadratura (A y B) del codificador de posición incremental. Por convención, cuando el motor está girando hacia delante, la señal en el pin 2 adelante a la señal en el pin 3 por 90 grados. Las señales en dichos pines tardan 8 periodos de reloj en estabilizarse y ser propiamente reconocidas por el LM62X. Gracias al método de decodificar las señales en cuadratura A y B, se tiene una precisión de 4:1 respecto a las líneas del codificador incremental, esto es, si el codificador cuenta con 1000 líneas por vuelta, la decodificación logra 4000 pulsos por vuelta. La tasa máxima de captura de pulsos es de 1 MHz para la frecuencia de reloj de 8 MHz, lo que significa, por ejemplo, que un codificador de posición que entregue 10000 pulsos por vuelta, puede seguirse hasta 100 revoluciones por segundo( 10000\*100=1MHz).

Pines 4 al 11, D0-D7: puerto paralelo de comunicación con el procesador anfitrión. Este es un puerto de datos bidirecciónal que comunica al LM62X con el procesador de la computadora anfitriona. Se usa para escribir datos y comandos al LM62X, y para leer el status byte y datos (como la posición) del LM62X. La figura de este puerto es controlada por CS (pin 12), PS (pin 16), RD (pin 13), WR (pin 15).

Pin 12, CS: entrada Chip Select. -Se usa para seleccionar al LM62X en operaciones de lectura y escritura.

Pin 13, RD: pin de lectura. - Usado para indicar leer el status y datos del LM62X

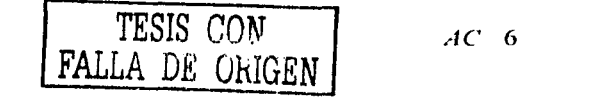

Pinl4, GND: tierra.- Pin de retomo de la alimentación

Pin 15, WR: pin de escritura. -Usado para indicar escribir comandos y datos al LM62X

Pin 16. .. PS: selector de puerto. -Define si D0-D7 actuará como puerto de comandos o puerto de datos: se selecciona puerto de comandos con un nivel bajo, y puerto de datos con un nivel alto.

Pin .17, HI: interrupción al anfitrión.-Esta señal activa-alta, alerta al procesador anfitrión (vía una rutina de interrupción) que una condición de interrupción a tenido lugar.

. Pines 18 al 25, DACO-DAC7.- Puerto de salida que se utiliza en tres diferentes modos:

l.-LM628 (modo de salida de 8 bits):Proporciona una señal d control de 8 bits hacia un DAC. El MSB (Bit Más Significativo) es el pin 18 y el LSB (Bit Menos Significativo) es el pin 25.

2.-LM628(modo de salida de 12 bits):Proporciona dos palabras multiplexadas de 6 bits. La palabra menos significativa es proporcionada primero. El MSB es el pin 18 y el LSB es el pin 23. El pin 24 se usa para demultiplexar las palabras; el pin 24 tiene nivel bajo para la palabra menos significativa.

3.-LM629(salidas de signo y magnitud): Proporciona una sefial PWM signada: la "magnitud" a través del pin 19 y el signo a través del pin 18. Los pines 20 al 25 no se usan en el LM629.

Pin 26, CLK: reloj.- Recibe el reloj del sistema.

Pin 27, RST: reinicio. - Este pin, activo-bajo durante al menos 8 ciclos de reloj, reinicia en el flanco de subida el LM62X a las condiciones iniciales que se presentan a continuación:

1.-Los coeficientes del filtro y parámetros de trayectoria son llevados a cero

2.-El umbral de error de posición se lleva al valor máximo (7FFF hexadecimal), y ejecuta el comando LPEI

3.-Se enmascara (deshabilita) la interrupción SBPNSBPR.

4.-Las otras cinco interrupciones son desenmascaradas (habilitadas).

5.-La posición actual de los ejes del motor se define como la posición cero o *Home.* 

6.- El intervalo de muestreo derivativo se lleva a 1/2048 del reloj (256µs para un reloj de 8MHz).

7.-La salida a DAC de 8 bits es 80 hexadecimal (media escala= salida cero), y la salida aDAC de 12 bits es 800 hexadecimal (media escala= salida cero)

Inmediatamente después de liberara el pin de reinicio del LM62X, el registro de status debe contener "00". Si el reinicio es exitoso, el registro de status deberá contener "84"o "C4" hexadecimal después de l .5ms de liberado el pin de reinicio. Si el contenido del status no ha cambiado a "84" o "C4", deberá realizarse otro reinicio. Para asegurar que se ha llevado a cabo propiamente el reinicio, se ejecuta el comando RSTI. Si el chip se reinicio adecuadamente, el status cambiara de "84" a "80" o de "C4" a "CO".

Pin 28:Vcc: alimentación de voltaje.-Pin de alimentación de voltaje a 5 volts.

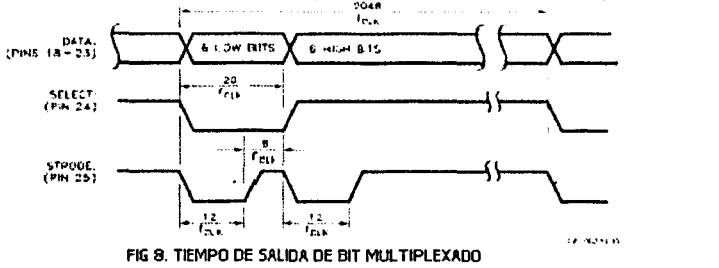

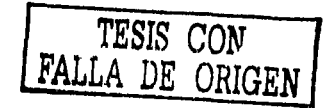

## TEORÍA DE OPERACIÓN

#### Introducción

El diagrama a bloques del sistema típico, se presenta en la figura 1. El procesador anfitrión se comunica con el LM62X a través de un puerto 1/0 para programar un perfil de velocidad trapezoidal y un filtro digital de compensación. La salida del LM628, irá a un DAC para producir una señal analógica que será amplificada por una etapa de potencia que alimentará al motor o servomecanismo, mientras que la salida de un LM629 controlará de forma directa una etapa de potencia basada en puente H. Un codificador incremental proporciona retroalimentación al LM62X para cerrar el lazo de control del motor o servomecanismo. El generador de perfiles de velocidad trapezoidales calcula Ja trayectoria tanto en Jos modos de operación por velocidad y por posición. En operación, 1 LM62X sustrae la posición actual (posición retroalimentada) de la posición deseada (posición instantánea calculada por el generador de perfil de velocidad) y el error resultante es alimentado al filtro digital para llevar al motor a Ja posición deseada. La Tabla 1 proporciona un breve

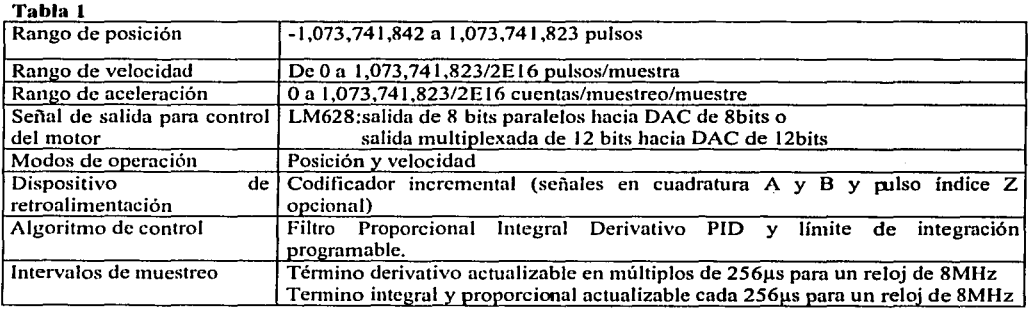

#### Interfase de retroalimentación de posición

sumario de especificaciones del LM62X.

La interfase entre el LM62X y el motor es un codificador de posición incremental. El LM62X proporciona tres entradas: dos en cuadratura  $A y B y$  un pulso índice de vuelta completa. Las señales en cuadratura son usadas para conocer la posición absoluta del motor. Cada vez que ocurre una transición en alguna de las señales en cuadratura, esto es cada vez que hay un cambio de flanco, el registro de posición interno del LM62X es incrementado o decrementado, según sea el caso. Esto resulta en una resolución de cuatro veces Ja indicada por las líneas del codificador de posición. Ver la figura 9. Cada una de las señales del codificador está sincronizada con el reloj del LM628.

El pulso Indice opcional proporcionado por algunos codificadores, asume un estado lógico bajo una vez por revolución. El usuario de LM62X puede programar que lu posición absoluta del motor sea grabada en un registro especial (el registro de índice) cuando ocurra el pulso índice al completarse una revolución (lo cual ocurre cuando las tres sefiales del codificador tienen simultáneamente un estado bajo).

Si el codificador no proporciona una señal índice, la entrada índice del LM62X puede usarse en conjunción con un interruptor límite y una interrupción, que indique al procesador anfitrión cuándo se ha alcanzado una posición de interés. Si la entrada del pulso indice se lleva permanente a tierra se puede ocasionar un mal funcionamiento del sistema.

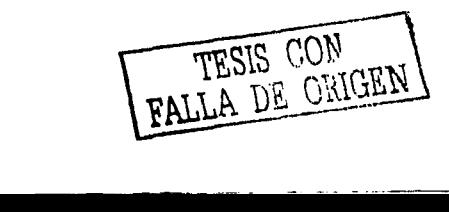

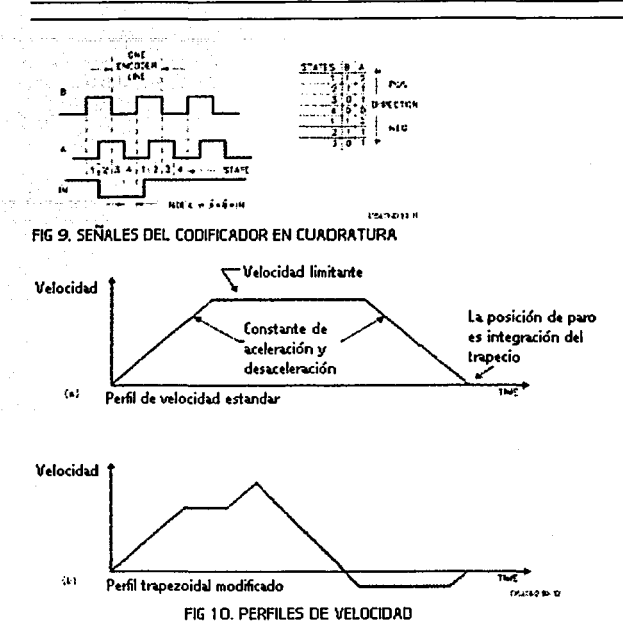

#### GENERADOR DE PERFIL DE VELOCIDAD (TRAYECTORIA)

El generador de perfil de velocidad trapezoidal calcula la posición deseada del motor versus el tiempo. En el modo de operación por posición, el procesador anfitrión especifica a aceleración, velocidad máxima y posición final deseada. El LM62X utiliza esta información para controlar el movimiento del motor, acelerándolo a la tasa especificada, hasta alcanzar la velocidad máxima, y desacelerando a la misma tasa. En caso que os cálculos del LM62X lo indiquen, la desaceleración puede comenzar antes de alcanzar la velocidad máxima, para así llegar a la posición deseada sin sobrepaso. En cualquier tiempo durante el movimiento, la velocidad y la posición final pueden ser cambiadas, realizándose las correcciones de calculo "al vuelo".La figura 10a presenta un perfil trapezoidal de velocidad típico sin variación de parámetros. En tanto la figura 10b presenta un perfil de velocidad modificado "al vuelo".

Al operar en el modo de velocidad, el motor acelera hacia la velocidad especificada a la tasa programada, y mantiene esa velocidad hasta que se envíe el comando de parar. La velocidad es mantenida constante aumentando en forma uniforme la posición instantánea deseada. Si hay perturbaciones en el movimiento, la velocidad promedio a largo plazo es constante. Si el motor es incapaz de mantener la velocidad deseada (lo que podría suceder por ejemplo si el rotor se bloqueara), la posición deseada continuaría incrementándose, lo cual incrementaría así mismo el error de posición. Si esta condición pasa desapercibida y el rotor es liberado repentinamente, este podría alcanzar una velocidad muy grande tratando de alcanzar la posición deseada. Esta condición puede ser fácilmente detectable: ver los comandos LPEI y LPES.

Todos los parámetros de trayectoria son valores de 32 bits. La posición es una cantidad signada. La aceleración y velocidad son números enteros con 16b bits de parte entera, y 16 bits de parte fraccionaría. La parte entera de velocidad y aceleración, hacen referencia a pulsos enteros por unidad de tiempo. En tanto las partes fraccionarias hacen alusión a "fracciones" de pulso, lo que no existe físicamente, pero se acumula en un sumador hasta completar pulsos enteros.

TESIS CON<br>FALLA DE ORIGEN

El siguiente es un ejemplo numérico de cómo calcular los parámetros de trayectoria. Supóngase un codificador de *500* líneas, y que se desea que el motor acelere a 1 revolución por segundo, hasta alcanzar una velocidad de 600 rpm, y que pare después de laber recorrido 100 revoluciones:

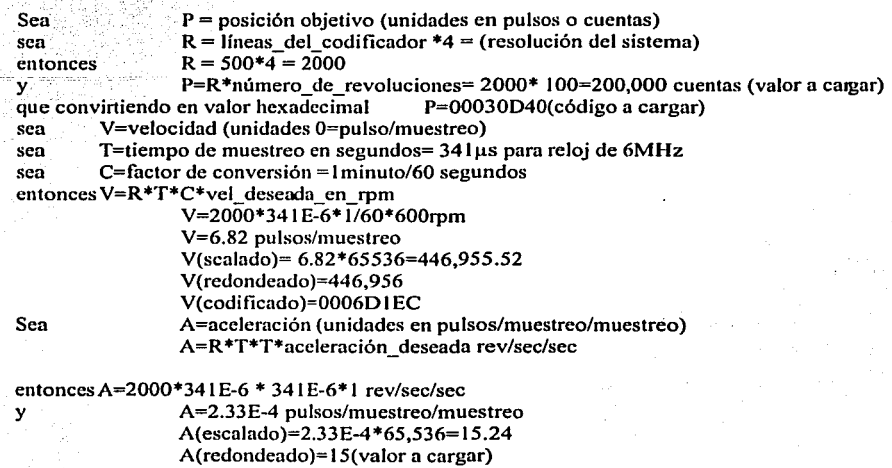

Los valores de posición, velocidad y aceleración calculados arriba, deben ser convertidos a código binario para ser cargados al LM62X. Los valores calculados de velocidad y aceleración, deben ser multiplicados por

A(codificado)=OOOOOOOF (código hexadecimal a a cargar al LM62X)

## 65,536, lo cual equivale a un corrimiento "hacia la derecha" de 16 bits, de tal forma que tales valores adquieran el formato adecuado de 16 bits de parte entera y 16 bits de parte fraccionaria. Por otra parte el factor de escalamiento de 4 para la resolución del codificador, es resultado del método con el cual el LM62X decodifica las señales en cuadratura del codificador (Ver figura 9).

#### FILTRO PID DE COMPENSACIÓN

El LM62X utiliza un filtro digital PID para compensar el lazo de control. El motor es mantenido en la posición deseada aplicándole una fuerza restauradora proporcional al enor de posición, a la integral del error de posición, y a la derivada del error de posición. La siguiente ecuación en tiempo discreto ilustra el control que realiza el LM62X:

n U(n)= Kp \* e(n) + Ki I:e(n) + Kd[ e(n')- e(n'- 1 )) ....................... Eq. I  $N=0$ 

Donde U(n) es la señal de control del motor en el tiempo de muestreo n; e(n) es el error de posición al tiempo de muestreo n; n' indica un tiempo de muestreo derivativo y n'-1 es el tiempo de muestreo derivativo anterior; Kp, Ki y Kd son las constantes proporcional, integral y derivativa respectivamente, las cuales son programadas por el usuario.

El primer término, el proporcional, proporciona una fuerza restauradora proporcional al error de posición, justo como lo haría un resorte siguiendo la ley de Hooke. El segundo término, el integral, proporciona una

fuerza restauradora que crece con el tiempo, y asegura que el error en estado estático sea cero. Si edstiera una carga constante sobre el eje del motor, este ténnino hace posible que el error aún pueda ser cero.

El tercer término, el término derivativo, proporciona una fuerza proporcional a la tasa de variación del error. Actúa como un amortiguador viscoso en un sistema amortiguador-masa (justo como los amortiguadores de un automóvil ). El periodo de muestreo asociado con el término derivativo es programable por el usuario; esta característica pcnnite al LM62X manejar un amplio rango de cargas incrcialc; al proporcionar una mejor aproximación a la derivada continua. En general se puede establecer que periodos de muestreo más largos, son recomendables para operaciones a baja velocidad.

En operación, el algoritmo del filtro recibe una señal de error de 16 bits del nodo de suma del lazo de control. La señal de error se satura a 16 bits para asegurar un comportamiento predecible. Además de ser multiplicada por el ténnino Kp, la señal de error es adicionada a una acumulación ponderada de errores previos (que forman la señal integral), y a una tasa definida por el periodo de muestreo derivativo, también se suma el error previo sustraído del actual y ponderado por el término derivativo Kd. Todas las multiplicaciones de la Eq. l son operaciones de 16 bits: los resultados se truncan a los 16 bits menos significativos.

La señal integral se mantiene a 24 bits, aunque sólo los 16 bits más significativos son usados. Esta técnica de escalamiento resulta en un rango de valores del parámetro Ki menos sensible. Los 16 bis se corren a le derecha ocho posiciones y multiplicadas por Ki para formar así el ténnino derivativo. El valor absoluto de esta cantidad es comparado con el parámetro il, y el menor de ellos es el que contribuye a la serial de salida de control.

La señal derivativa es multiplicada por el coeficiente Kd cada periodo de muestreo derivativo. Este producto contribuye al control del movimiento del motor cada intervalo de muestreo (el cual siempre es menor o igual al intervalo de muestreo derivativo), independientemente del periodo de muestreo derivativo elegido por el **usuario.** 

Los términos derivativo, proporcional e integral (limitado por il) son sumados para formar una cantidad de 16 bits . Dependiendo del fonnato de salida (tamaño de palabra de la salida), los 8 o 12 bits más significativos son la señal de salida de control.

#### OPERACIONES DE LECTURA Y ESCRITURA PARA EL LM62X

El procesador anfitrión al LM62X vía el puerto 1/0 que lo comunica con el LM62X cuando la entrada Port Select <sup>-</sup>PS (pin 16) tiene un nivel bajo. El código del comando deseado se aplica al puerto de comunicación paralelo y la línea de escritura WR (pin 15) es llevada a nivel bajo. El byte de código del comando es cargado al LM62X en el flanco de subida de <sup>-</sup>WR. Al escribir un byte de comando, primero es necesario verificar el bit O *(bw:v bit)* del byte de status. Si tal bit tiene un estado alto, no se podrá escribir ningún comando al LM62X.Este bit no estará en estado alto más de 100us y comúnmente "caerá" en un tiempo de  $15<sub>µs</sub>$  a  $25<sub>µs</sub>$ .

El procesador anfitrión lee el byte de status de una manera similar; dando un nivel bajo a  $R$ D (pin 13) cuando <sup>-ps</sup> (pin 16) tiene un estado bajo; la información del sutus permanece válida en tanto <sup>-</sup>RD tenga un estado bajo.

Leer y escribir datos del/al LL62X (operación opuesta a leer datos y el byte de status) se hace con <sup>-</sup>PS (pin 16) en estado alto. Estas lecturas y escrituras se dan siempre en un par de bytes (de 1 a 7 pares para un sólo comando), siendo el primer byte el más significativo. Cada byte requiere un estrobo de las líneas WR y "RD de escritura y lectura respectivamente. Al transferir palabras de datos ( pares de bytes), primero es necesario consultar el estado del byte de status y verificar que el *husy bit* está en nivel bajo antes de enviar el par de bytes. Esta operación ha de realizarse cada vez que se envlc un par de bytes. La transferencia de datos se realiza a través de interrupciones internas del LM62X y esto se indica a través del *busy bit.* Si algún comando es enviado mientras el *bu.;y bit* tiene un nivel alto, tal comando será ignorado.

#### SALIDAS AL MOTOR

La salida a DAC del LM628 puede ser configurada para proporcionar una salida de 8 bits, o una salida multiplexada de 12 bits. La salida a 8 bits puede conectarse directamente a un DAC de 8 bits, en tanto la salida a 12 es multiplexada en palabras de 6 bits. La salida a DAC es signada, por lo que el cero de la escala en el modo de 8 bits es 80 hex y 800 hex en el de 12 bits. Valores menores a este valor ocasionan una torca hacia el sentido definido como negativo y a la inversa valores superiores a los anteriores ocasionarán una torca positiva.

En tanto el LM629 proporciona una salida PWM signada a través de dos pines. Magnitud y sentido. La figura 11 muestra el formato de la salida PWM del LM629.

Magnitud de formas de onda PWM (pin19) Ciclo de trabaio

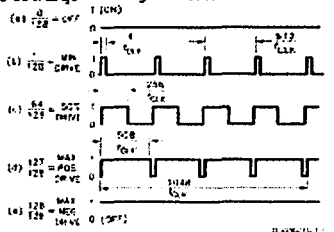

FIG 11. FORMAS DE ONDA DE SEÑAL DE SALIDA PUM

#### Tabla2 de los comandos de usuario del LM62X

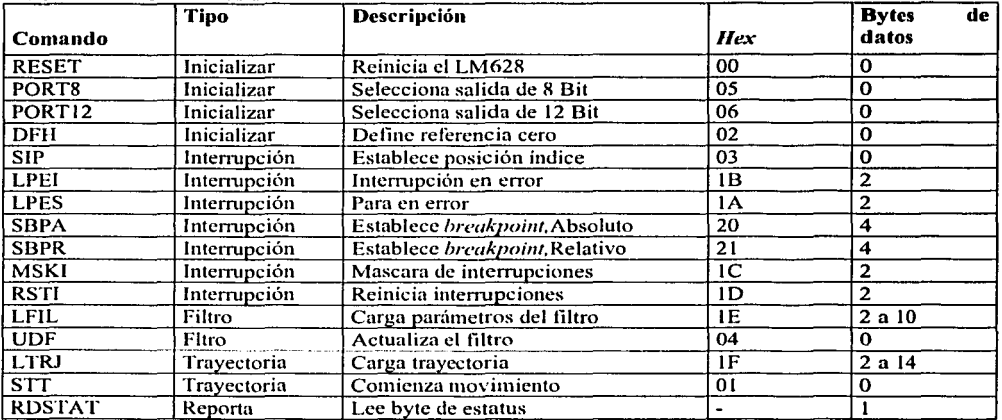

#### CONJUNTO DE COMANDOS DE USUARIO

#### **Generalidades**

Los siguientes párrafos describen el conjunto de comandos de usuario del LM62X. Algunos de los comandos pueden ser realizados sin argumentos y otros requieren de 1 a 7 pares de bytes como argumento. Como ejemplos el comando STT (de StarT motion o comenzar movimiento) no requiere de ningún argumento, en tanto el comando LFIL (Load FILter o cargar filtro) requiere de 2 10 bytes de datos.

Los comandos se dividen en varias categorías : de inicialización, de interrupción de control, de control de filtro, de control de trayectoria y de reporte de datos. Los comandos se enlistan en la Tabla 2 y se describen a detalle en los siguientes párrafos, junto con la abreviación de cada comando se presenta su nombre, código y cantidad de argumentos que requiere.

sign.  $\sigma_{\rm eff} = 5.7$  ,  $\mu_{\rm H} = 1.4$ 

#### Comandos de inicialización

Los siguientes cuatro comandos del LM628 se utilizan para inicializar el sistema:

Comando RESET: reinicia el LM62X

Código del comando: Bytes de argumento: Ejecutable en movimiento:Si OOHex Ninguno

Este comando (y el pin 27 de reinicio por *hardware)* llevan los siguientes parámetros a cero: los coeficientes del filtro y sus *b11ffers* de entrada, los parámetros de trayectoria y sus *buffers* de entrada, asi como la salida de control (la cual se lleva a la mitad de la escala que es 80 Hex para salida a 8 bits, y 800Hex para salida a 12 bits). Este comando también limpia cinco de las 6 máscaras de interrupción (sólo la interrupción SBPA/SBPR está enmascarada), define la salida a DAC a 8 bits, y define la posición actual como el cero *absolutoHome.* El comando RESET que puede ser ejecutado en cualquier momento tarda menos de 1.5 ms en ser ejecutado.

na ang mga salawiga.<br>Ang mga salawiga al ar colò

Comando PORT8: establece la salida a DAC en 8 bits Código del comando: 05Hex Bytes de argumento: Ejecutable en movimiento:No aplica

El tamaño de salida a DAC es de 8 bits tras el RESET, por lo que este comando no es necesario si se piensa utilizar un DAC a 8 bits y aplica sólo para el LM628. بالان بالإيا

Comando PORTl2: establece la salida a DAC en 12 bits Código del comando: 05Hex Bytes de argumento: Ejecutable en movimiento:No aplica

Establece la salida DAC a 12 bits en 2 palabras multiplexadas de 6 bits cada una y aplica sólo para el LM628.

Comando DFll : define posición absoluta cero Código del comando: 02Hex Bytes de argumento: 
Ninguno Bytes de argumento: 
Si Ejecutable en movimiento:

Este comando define la posición inicial como *"Home"* o posil;ión absoluta cero. Si DFH se ejecuta durante el movimiento ello no afectará la posición de paro dek movimiento en curso, a menos que se ejecute también el comando STT.

#### Comandos de control de interrupción

Los siguientes siete comandos se relacionan con las condiciones que pueden causar una interrupción a la computadora anfitriona. Para que cualquiera de las posibles condiciones de interrupción obtengan servicio del anfitrión via el pin 17, el bil corrcspondienle en el registro manipulado por el comando MSKI debe tmer un estado lógico nllo, esto es, debe estar desenmascarado. La identidad de todas las interrupciones se hace conocer al anfitrión vía la lcclura del slalus byte. Incluso cuando todas las interrupciones estén enmascaradas el status byte seguirá rcllejando el estado de cada condición. Esta característica pennite diferenciar las labores de información del status, con las de interrupción.

Comando SIP : establecer posición del Índice<br>Código del comando: 03Hex Código del comando:
Bytes de argumento: Ejecutable en movimiento: Ninguno Sí

Después de que este comando es ejecutado, In posición absoluta correspondiente a In ocurrencia del próximo pulso índice será grabada en el registro índice, y el bit 3 del byte de status deberá ir a un estado nito. La posición es grabada en el momento en que ambas fases del codificador y el pulso indice tienen un estado bajo. Posterionnente el registro índice puede ser leído utilizando el comando RDPI, y así facilitar Ja definición de una posición *Home* con ayuda de una señal de pulso índice. El usuario también puede disponer que la ocurrencia de un pulso índice ocasione una interrupción a In computadora anfitriona (ver comandos RSTI y MSKI ).

Comando LPEI : cargar posición de error para interrupción Código del comando: <br>Bytes de argumento: 2 Bytes de argumento: 2<br>Rango del argumento: 0000 a 7FFFHex Rango del argumento: Ejecutable en movimiento: Sí

Un error de posición excesivo (In salida del nodo de suma del lazo de control) puede indicar un serio problema en el sistema, como un rotor bloqueado. La instrucción LPEI permite que el usuario programe un umbral de error que al ser rebasado levante el bit *5* del byte de status y opcionalmente genere una interrupción hacia la computadora anfitriona. El primer byte de argumento enviado es el más significativo.

Comando LPES : cargar posición de error para paro Código del comando: 
IAHex<br>
Bytes de argumento: 
2 Bytes de argumento: 2<br>Rango del argumento: 0000 a 7FFFHex Rango del argumento: Ejecutable en movimiento: Sí

Similar ni comando anterior, con In diferencia de que se detiene el motor (la señal se salida es llevada a media esenia) al rebasarse el umbral de error. Al igual que con el comando LPEI el bit *5* refleja el estado de la posición de error.

الجام المتلائم كالأمريونية

Comando SBPA: establecer un *breakpoint* absoluto<br>Código del comando: 20Hex Código del comando: Bytes de argumento: 4 C0000000 a 3FFFFFFFHex Ejecutable en movimiento:Sí

Este comando habilita al usuario pura establecer un punto de ruptura o *brecikpoint* en ténninos de valores absolutos de posición. El bit 6 del byte de status es llevado a nivel alto cuando el *breakpoint* programado es rebasado. Esta condición es útil como indicador para realizar actualizaciones de los parámetros del filtro o trayectoria. También se puede programar interrupción a la computadora anfitriona al alcanzar *elbreakpoint.* 

Comando SBPR: establecer *breakpoint* relativo Código del comando: 21Hex Bytes de argumento: 4 Rango del argumento: ver el texto Ejecutable en movimiento:Si

--------------- ------··----~---

Similar ni comando anterior con In diferencia que el *breakpoint* es relativo a la posición objetivo actual. El valor de esta posición relativa debe ser tal que ni sumarse n In posición objetivo actual, no se sobrepasen los rangos establecidos para posición absoluta.

#### *AC* 14

Comando MSKI: máscara de interrupciones Código del comando: la exemple de la exemple de la exemple de la exemple de la exemple de la exemple de la exemple de la exemple de la exemple de la exemple de la exemple de la exemple de la exemple de la exemple de la exe Bytes de argumento: 2<br>Rango del argumento: ver el texto Rango del argumento: Ejecutable en movimiento:Sí

El comando MSKI permite al usuario definir que eventos pueden generar una interrupción al anfitrión. Bit al 6 del byte de status son indicadores de las 6 condiciones candidatas para interrumpir al procesalor anfitrión. Al ser interrumpido, el procesador anfitrión puede consultar el status byte para conocer que condición generó la interrupción. Nótese que el comando MSKI es seguido inmediatamente por 2 bytes de datos. Los bits 1 a 6 del segundo byte (el menos significativo) indican cuales interrupciones se habilitarán. Si se escribe un 1 a un bit, se habilita la interrupción respectiva, un cero enmascara la interrupción.

El primer byte de datos enviado no tiene efecto sobre el estado de las interrupciones ( $Ver$  la tabla 3 para conocer la posición de las interrupciones).

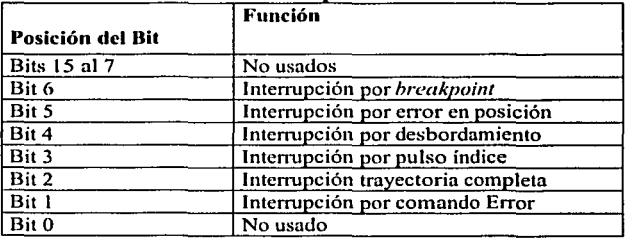

#### Tabla3.-Ubicación de las interrupciones

Comando RSTI : bajar banderas de interrupción Código del comando: Bytes de argumento: 2<br>Rango del argumento: ver el texto Rango del argumento: Ejecutable en movimiento:Si

Cuando alguna de las condiciones potenciales de interrupción ocurre, se utiliza el comando RSTI para bajar la bandera correspondiente en el byte de status. Las banderas de status pueden ser bajadas una a una u todas a la vez. La distribución de las banderas es similar a la del comando MSKI para el segundo byte de datos y los valores del primer byte no tienen ningún efecto en el status byte.

#### Comandos de control del filtro

Los siguientes dos comandos del LM62X se utilizan para establecer el intervalo de muestreo derivativo, y ajustar los parámetros del filtro PID.

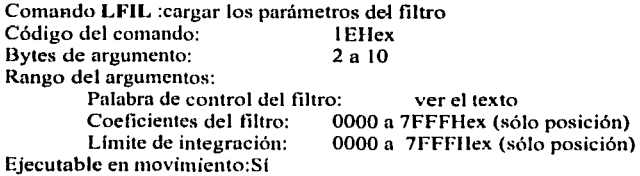

···-· -- ··~·· ·-------------

Este comando sirve para cargar los parámetros del filtro PID de compensación Kp, Kd, Ki así como el límite de integración il. El límite de integración il establece el valor máximo que puede alcanzar el término integral del filtro. El primer byte del argumento de este comando establece el intervalo de muestreo derivativo como un múltiplo entero, de 1 a 255, del periodo de muestreo. El segundo byte del argumento indica los parámetros del filtro a ser cargados. La tabla 4 indica el orden de estos parámetros. Los bytes de datos enviados posteriormente, indicarán el valor de Kp, Ki, Kd e il (o de los parámetros que se haya indicado que se cambiarán, pero siempre en ese orden) enviando el byte más significativo de cada parámetro primero. Recordar que antes de enviar cualquier par de bytes debe verificarse que el estado del *lmsy hit* del byte de status tenga un nivel bajo. El comando LFIL cargará los parámetros indicados a una serie de registros tipo *buffer,* esto es no se actualízaran los valores de tales parámetros, en tanto no se halla enviado el comando UDS que se revisa en seguida.

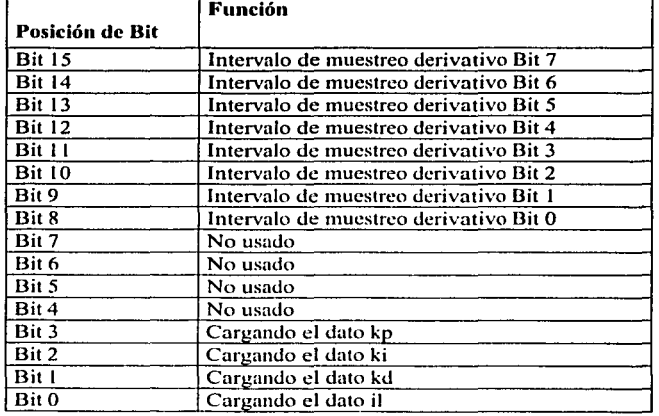

Tabla 4 Palabra de control de modificación de filtro

Comando UDF :actualizar los parámetros del filtro Código del comando: 041lex Bytes de argumento:

Este comando actualiza los valores cargados por medio del comando LFIL. La acción del comando UDF comiste en transferir los parámetros del filtro de los *b11ffe1w* n Jos registros de trabajo que sou los que se realizan los cálculos del filtro. Por tanto, en tanto no se ejecute UDF, los cálculos del filtro estarán utilizando los últimos valores actualizados.

#### Comandos de control de trayectoria

Los siguientes dos comandos de usuario son utilizados para establecer los parámetros de control de trayectoria (posición, velocidad, aceleración), modo de operación (posición o velocidad) y sentido de movimiento (para el modo de velocidad) necesarios para describir el movimiento deseado o para seleccionar el modo de movimiento con paro "manual" y para establecer la sincronización de los cambios en el sistenu.

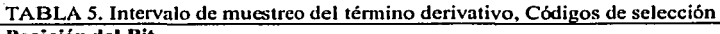

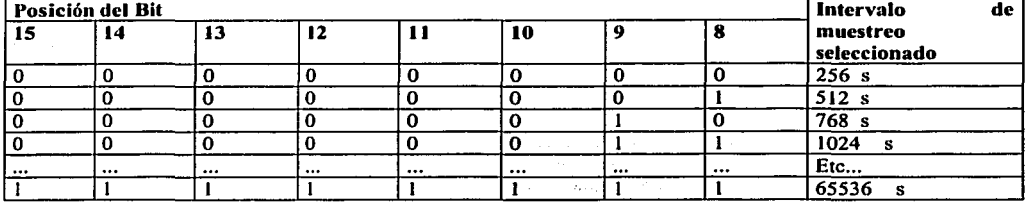

#### TABLA 6.- Localidades del control de trayectoria

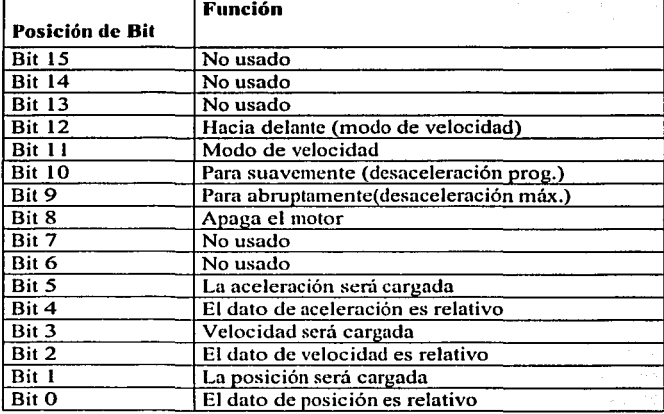

Comando LTRJ: cargar parámetros de trayectoria.<br>Código del comando: [Fhex]

Código del comando: IFhex. Bytes de argumento: Rango del argumentos: Palabra de control de trayectoria: ver el texto Posición:

> Velocidad: Aceleración:

Ejecutable en movimiento:Sí

COOOOOOO a 3FFFFFFFHex. 00000000 a 3FFFFFFFHex. 00000000 a 3FFFFFFFHex

. . . Los parámetros de control de trayectoria que son escritos al LM62X son: aceleración, velocidad y posición. Además se programa si estos parámetros deben ser considerados absolutos o relativos, si el control operará en modo de velocidad o posición. Después de escribir el código del comando, los primeros dos bytes de argumento indican qué parámetros van a ser cambiados. El primer byte escrito es el más significativo. De esta forma, estos dos primeros bytes constituyen la palabra de control que informa al LMQX de la naturaleza y número de los bytes de argumento que resta por enviar. Ver la Tabla 6 para ver la definición de los bits en la palabra de control.

···----·-·--------- --------

El bit 12 detcnnina la dirección del motor cuando opera en el modo de velocidad. Un uno lógico indica h dirección "positivn".Este bit no tiene efecto si el LM62X opera en el modo de posición.

El bit 11 en estado alto detennina si el LM62X opera en modo de velocidad o en modo de posición en estado bajo.

Los bits 8 al 10 indican el modo de paro manual. Estos bits no se proporcionan para que uno simplemente especifique el modo de paro; en el modo de operación de posición, el paro nonnal siempre es suave y ocurre automáticamente al alcanzarse la posición deseada. Bajo circunstancias excepcionales puede ser descable intervenir "manualmente" con el proceso de generación de trayectoria al hacer un paro prematuro. En la operación en modo de velocidad, sin embargo, el medio normal de paro es a través de los bits 8 al 10 (generalmente se usará el bit 10). El bit 8 se lleva a nivel alto para parar el motor llevando la salida de control a media escala; el bit 9 se lleva a estado alto para parar el motor abruptamente, esto es aplicándole la máxima desaceleración posible (haciendo de la posición actual la posición deseada); el bit 10 en estado alto indica que el paro será suave a la tasa de desaceleración programada. Los bits 8 al 1 O deben usarse de manera exclusiva: sólo uno de ellos debe tener estado alto al mismo tiempo.

Los bits O al *5* infonnan al LM62X si alguno, toda; o ninguno de los parámetros de trayectoria serán cargados y si tales datos han de ser interpretados como absolutos o relativos. El usuario infonna al LM62X los parámetros escribiendo un 1 lógico en el bit correspondiente. Cualquier parámetro puede ser tmdificado durante el movimiento, sin embargo, si la aceleración es cambiada, debe esperarse que se complete la secuencia en curso antes de ejecutar el comando STT, o en su defecto realizar un paro manual del motor.

Los bytes de datos que siguen a la palabra de control se envían en pares de bytes que fonnan palabras de 16 bits. Cada parámetro requiere de dos palabras de 16 bits; el orden del byte y de la palabra es de más  $signification$  a menos significativo. El orden para enviar los parámetros al LM62X corresponde al orden descendente mostrado en la descripción de la palabra de control, esto es, comenzando con el byte más significativo de la aceleración, siguiendo con la velocidad y tenninando con el byte menos significativo de la posición.

La aceleración y velocidad son valores positivos de 32 bits, que van de 0 (000000000Hex) a 2E30-1 (3FFFFFFFHex). Los 16 bits bajos de la aceleración y velocidad se definen como la parte fraccionaría; por tanto el bit 16 de estos parámetros es el entero menos significativo(estando los bits numerados del O al 31). Para determinar el código para una velocidad deseada, se multiplica la velocidad deseada en pulsos/muestreo por 65,536 y se convierte la cantidad resultante en binario. Las unidades de la aceleración son en pulsos/muestreo/muestreo y su valor no debe exceder el valor cargado para la velocidad. La posición es un valor signado (en complemento a 2) de 32 bits, que va de-2E30 (COOOOOOOHex) a 2E30-I (3FFFFFFFHex).

Los datos requeridos son escritos a *huffers* primarios en un esquema de buffers dobles; en el que el contenido de los primarios no es transferido a los secundarios (registros de trabajo) hasta que el comando STI es ejecutado. Lo anterior puede ser ventajoso, para enviar datos al *buffer* primario antes de actualizar los parámetros y así poder, por ejemplo, sincronizar el movimiento de varios ejes.

Comando STT: comenzar el control de movimiento Código del comando: 01 hex<br>Bytes de argumento: 01 hinguno Bytes de argumento: Ejecutable en movimiento:Sf, si la aceleración no ha sido cambiada.

El comando STI es usado para ejecutar Ja trayectoria deseada, cuyos parámetros han sido cargados con el comando L TRJ. El control de varios ejes con movimiento simultaneo, puede ser logrado cargando primero los parámetros de trayectoria, y después ejecutar el comando STI para cada uno de los ejes al mismo tiempo. Este comando puede ser ejecutado en movimiento, a menos que la aceleración haya sido cambiada y no se haya ejecutado un paro manual. Si STT es ejecutada contraviniendo la advertencia anterbr, se generará una interrupción por comando erróneo, y STr será ignorado.

#### Comandos de reporte de datos

Los siguientes siete comandos de usuario se usan para obtener infonnación de varios de los registros del LM62X. Se reporta la información de status, posición y velocidad. Con excepción del comando RDSTAT, los

#### *AC* 18

datos son leidos del puerto de datos del LM62X después de escribir el comando correspondiente al puerto de comandos.

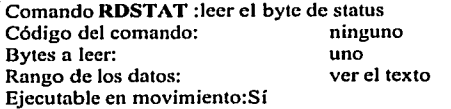

El comando RDSTAT no es propiamente un comando, pues su ejecución está soportada directamente por hardware, es por ello que no tiene un código asociado. La lectura del status byte se solicita al llevar las líneas  $\overline{C}$ CS,  $\overline{PS}$ ,  $\overline{RD}$  a cero lógico. Ver la tabla 7 para conocer la definición de bits en el byte status. TABLA  $7.1$  ocalidades del Byte de estatus

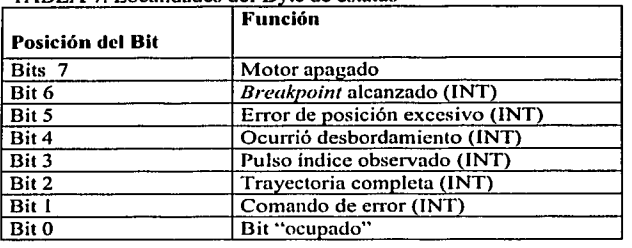

El bit 7 es Ja bandera de motor apagado y se lleva a 1 lógico cuando la salida de control del motor está en media escala (motor parado). El motor es apagado en las siguientes condiciones; reinicio por encendido, reinicio por ejecución del comando RESET, error de posición excesivo (si se ejecuto el comando LPES), o cuando el comando L TRJ es usado para parar "manualmente" el motor. Nótese que cuando el bit 7 es levantado en conjunción con el comando LTRJ para producir un paro manual del motor, el cambio del bit 7 no se efectúa sino hasta que el comando STT se ejecuta. El bit 7 se "limpia" al ejecutar el siguiente STT.

El bit 6 es la bandera de interrupción por *breakpoint* alcanzado, la cual sube cuando los comandos SBPA o SBPR han sido ejecutados y el *hreakpoint* asociado ha sido excedido. La bandera opera independientemente del estado de las interrupciones. Este bit se limpia con el comando RSTI.

El bit 5 es la bandera de interrupción por error excesivo y se levanta al ser rebasado el error de posición programado con los comandos LPEI y LPES. La bandera opera independientemente del estado de las interrupciones. El bit 5 se limpia con el comando RSTI.

El bit 4 es Ja bandera de desborde de posición ocurre. Este desborde significa que el registro de posición excede su capacidad en el sentido positivo o negativo, y da um "vuelta" al contador. Este desborde es común en el modo de velocidad. Está bandera es útil para asegurar la integridad de la infonnaeión de posición. La bandera opera independientemente del estado de las interrupciones. El bit 4 se limpia con el comando RSTI.

El bit 3 es la bandera de ocurrencia de pulso índice. Se levanta cuando el codificador de posición ha enviado un pulso de vuelta completa y en caso de que el comando SIP haya sido ejecutado se actualiza el registro índice. La bandera opera independientemente del estado de las interrupciones. El bit 3 se limpia con el comando RSTI.

El bit 2 es la bandera de trayectoria completa, y se levanta cuando la trayectoria cargada mediante el comando LTRJ e iniciada por el comando STT ha sido completada. Este bit es el OR lógico de los bits 7 y 10 del registro de señales, ver el comando RDSIGS más abajo. La bandera opera independientemente del estado de las interrupciones. El bit 2 se limpia con el comando RSTI.

El bit 1 es la bandera de comando erróneo, y es levantada cuando el usuario intenta hacer una lectura de datos cuando se espera una escritura. o viceversa. La bandera opera independientemente del estado de las intenupciones. El bit 1 se limpia con el comando RSTI.

El bit 0 es la bandera *busy* que indica si el LM62X está ocupado. En estado alto indica que el LM62X no **puede atender ninguna petición de lectura o escritura, y cualquier comando enviado será ignorado. Cualquier** lectura realizada con este bit alto, dará el valor de los *huffers* del LM62X que en general no serán el dato **esperado. Tales lecturas/escrituras con hit O alto. no generarán una intcnupción de contando erróneo.** 

El usuario debe verificar el estado bajo de este bit antes de intentar escribir/leer datos del LM62X y antes de enviar cualquier comando.

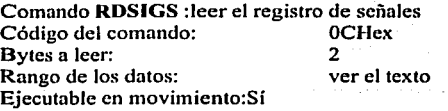

El registro de señales "internas " del LM62X puede ser leído utilizando este comancb. El primer byte leído es el más significativo el byte menos significativo de este registro es una réplica del byte de status (con excepción del bit O). Ver Tabla 8

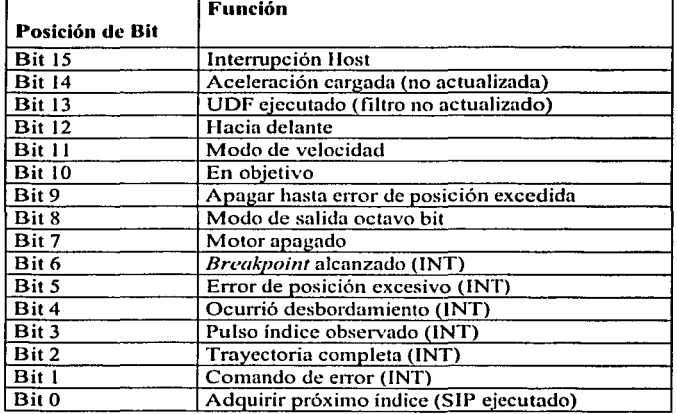

#### Tabla 8 definición de los bits del registro de señales

El bit 15 es la bandera de intenupción al procesador anfitrión y se levanta mientras la interrupción al anfitrión (pin 17) este activa (nivel alto). El pin 17 va estado alto si ocurre cualquiera de las 6 condiciones de interrupción (siempre y cuando tales interrupciones no estén enmascaradas). El bit 15 (y el pin 17) se limpian ejecutando el comando RSTI.

El bit 14 es la bandera que se levanta cuando una aceleración ha sido cargada a buffer, pero no ha sido actualizada. Este bandera se baja ejecutando el comando STf.

El bit 13 es la bandera que se levanta al realizar el comando UDF. Tal bandera es bajada al ténnino del primer periodo de muestreo en el que fue ejecutado UDF. por tanto es una bandera de muy baja duración.

El bit 12 es la bandera que se levanta si la dirección de movimiento es aquella definida como positiva.

El bit 11 es la bandera que se levanta si el LM62X está en el modo de operación de velocidad, y se baja si está en el modo de operación de posición.

El bit 10 es la bandera que se levanta al completarse la última trayectoria iniciada por el comando STT. Esta bandera baja cuando el próximo comando STT es ejecutado.

El bit 9 es la bandera que se levanta cuando se ha originado un paro debido a un sobrepaso de error de posición si se ejecuto el comando LPES. Esta bandera se baja por medio del comando LPEI.

El bit 8 es la bandera que se levanta cuando el LM62X se ha reiniciado o cuando la salida a DAC programada es de 8 bits. El comando PORT 12 baja está bandera.

Los bits O al 7 son una réplica del byte de status, con excepción del bit O que se levanta cuando el comando SIP es ejecutado.

Comando **RDIP:** leer posición del índice Código del comando: <sup>09</sup><br>Puter a losti Bytes a leer:<br>Rango de los datos: C0000000 a 3FFFFFFFFHex Ejecutable en movimiento:Sí

Este comando lee In posición grabada en el registro índice. Leer el registro índice puede ser parte de un sistema de verificación de error: siempre que el comando SIP es ejecutado, la nueva posición índice puede restarse de In anterior y el resultado ser dividido por In resolución del codificador incremental. El resultado siempre debe ser un número entero. El comando RDIP facilita la adquisición los datos necesarios para los cálculos descritos anteriormente. El comando también puede ser usado para identificar/definir la posición *Home* o alguna otra posición especial. Los bytes se leen en orden de mayor a menor orden.

Comando **RDDP:** leer la posición deseada. Código del comando: 08<br>Bytes a leer: 4 Bytes a leer:<br>Rango de los datos:  $C00000000a3$ FFFFFFFFHex Ejecutable en movimiento:Sí

Este comando lee la posición deseada instantánea calculada por. el generador de perfiles de velocidad. Esta posición constituye el valor de referencia *(setpoint)* instantáneo para el nodo de suma del lazo de control.

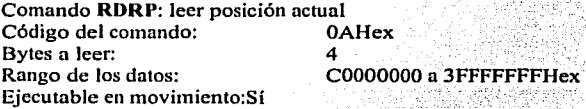

.<br>Este comando reporta la posición real absoluta del eje del motor. Esta posición es el valor retroalimentado al nodo de suma del lazo de control.

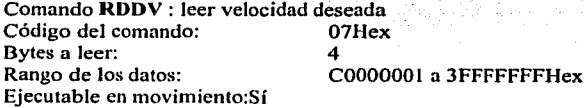

Este comando lee la fracción entera y fraccionaría de la velocidad instantánea deseada, la cual es usada para generar el perfil de velocidad deseado. Los bytes se leen de mayor a menor orden. Los datos que proporciona este comando están propiamente escalados para comparación numérica con la velocidad programada por el usuario; sin embargo, debido a que los dos bytes menos significativos representan la parte fraccionaria, sólo los dos bytes superiores serían apropiados para la comparación con los datos obtenidos mediante el comando RDRV (ver más abajo). Nótese también que pese a que las cantidades programadas de velocidad se dan sólo en números positivos, los datos regresados por el comando RDDV representan la magnitud y sentido de la velocidad, por lo que pueden tomar valores "negativos".

Comando **RDRV** : leer velocidad real Código del comando: OBHex Bytes a leer: 4 Rango de los datos: COOOO a 3FFFI ex

Ejecutable en movimiento:Si Este comando lee la parte entera de la velocidad instantánea real del motor. La | parte fraccionarla de la velocidad no se reporta porque los datos reportados se derivan de la información obtenida del codificador de posición, el cual sólo maneja pulsos enteros. Por tanto para ser comparados con

los datos regresados por RDDV, estos datos deben ser recorridos a la izquierda 16 posiciones. Aplica la misma aclaración de las velocidades negativas que para la instrucción RDDV.

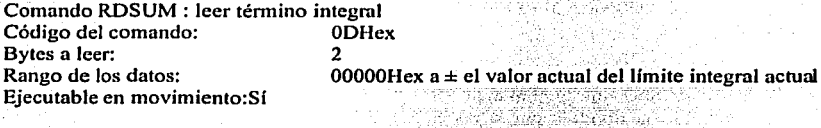

Este comando lee el valor que se ha acumulado en el término integral. La capacidad de leer este valor, puede ser útil para iniciar o afinar un sistema adaptativo. •

NOTA FINAL: Para consultar un diagrama de dimensiones físicas de los chips LM62X consultar el PDF de nombre LM628/LM629: Precition Motor Controller de National Semiconductors. También se podrá consultar algunas configuraciones típicas de conexión del LM62X.

----- -- ------.----------------------........

#### **MOTOR MAXON**

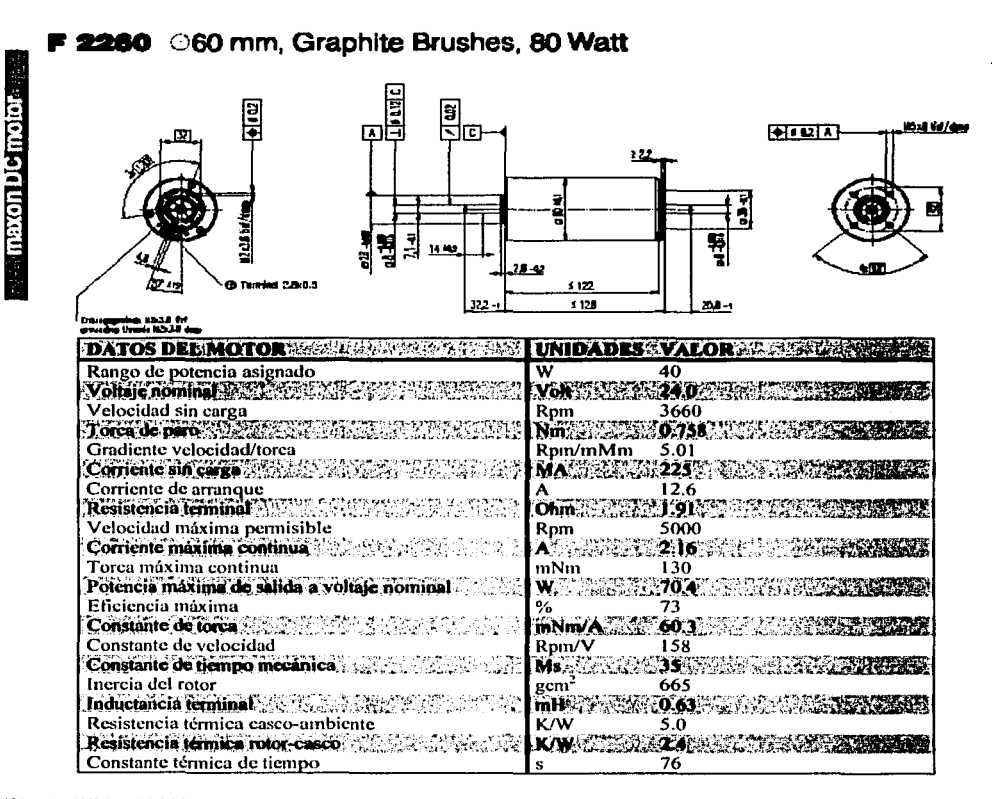

#### ESPECIFICACIONES Juego Je ejes con c01rg•1•,l5N 0.1 mm

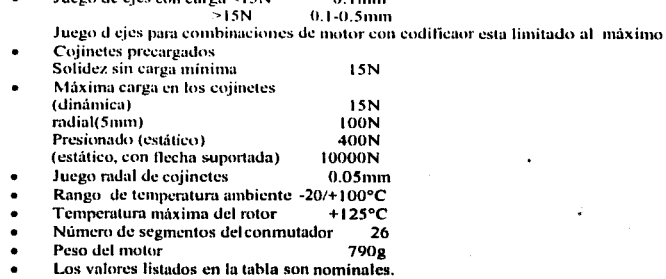

TESIS *CON*  FALLA DE ORIGEN

O.ISmm

*AC* 23

-,.--------------------------

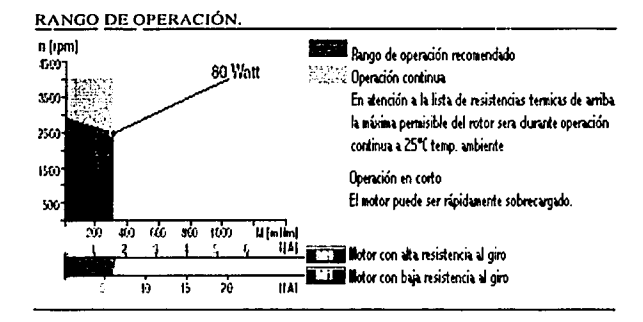

TESIS CON TESIS CON

### **TAR.IETA 4127**

## **TABLA DE CONTENIDO**

### **PRECAUCIONES**

Riesgos Precauciones de manejo

## **INTRODUCCIÓN**

General

## **CONFIGURACIÓN DE HARDWARE**

General Configuración preestablecida Direcciones de los puertos Reloj del LM628 Polaridad de la habilitación de motor preestablecida

### **CONECTOR DE INTERFASE**

General Orientación de conector 1/0 RS-422 Interfase del conector de salida

## **INSTALACIÓN**

**General** 

### **OPERACIÓN**

Mapa de registros Puerto paralelo Bits del puerto paralelo Operación del puerto paralelo Selección de interrupciones Modo de interrupción Operación de interrupciones Conectando los motores Sintonización del servo-sistema Programas de demostración

# **INFORMACIÓN DE REFERENCIA**

**Especificaciones** 

## **PRECAUCIONES** '.<

## **RIESGOS**

Los servo-motores grandes son capaces de inflingir serios daños a personas y mecanismos asociados con el servo-sistema. En suma, algunos motores usan voltajes de alimentación potencialmente letales.

Cuando un servo-control es configurado por primera vez, un comportamiento impredecible debe ser ESPERADO. La primera vez que se verifique la operación básica del servo -sistema, debe ser verificado con las terminales de conexión de alimentación desconectadas.

Nunca se debe depender de un comando de software para que la 4127 A deshabilite el motor cuando usted u otros podrían estar expuestos a riesgo de que el motor arranque inesperadamente. La alimentación del motor debe ser siempre removida cuando se trabaje en las partes mecánicas del servo-sistema.

### **ELECTRICIDAD ESTÁTICA**

Los circuitos integrados CMOS en el 4127A pueden ser dañado por exposición a descargas electrostáticas. Las siguientes precauciones deben ser tomadas cuando se maneja el 4127A para prevenir los daños.

- A. Deje el 4*i27A* en una bolsa antiestática mientras no se necesite.
- B. Todo el trabajo debe ser llevado a cabo en una estación antiestática.
- C. Equipo de tierra debe ser instalado
- D. El manejo debe hacerlo una persona con un brazalete conductivo a través de una resistencia de 1 megaohm a tierra.

## **INTRODUCCIÓN**

# **GENERAL**

El 4127A es de bajo costo, basado en 2 canales con LM628 DC un sistema de servomotor control implementado en una tarjeta apilable en un PC/104. El 4127A est diseñado para un alto desempeño en sistemas de posicionamiento usando servo-motores de DC con codificadores en cuadratura.

La salida por cada canal del  $4127$  es de  $\pm 10$  volts, señal analógica que puede ser

entrada directa para servo-amplificadores.

Las entradas al 4127A de las señales del codificador en cuadratura y su índice son RS-422. Esto es deseable cuando se requieren cables largos para el codificador.

Las señales de control por cada canal incluyen 3 bits auxiliares 1/0. Estos bits 1/0 pueden ser usados para detectar la temperatura de apagado y la habilitación del servoampli ficador. 8 bits 1/0 de propósito general están disponibles para cualquier aplicación.

Los LM628's usados en el 4127a son procesadores digitales de alto desempeño, específicamente diseñados para control de movimiento. El LM628 puede ejecutar una secuencia de movimiento de rampa de subida, mantenerse y rampa de bajada, sin intervención del procesador anfitrión.

Se pueden generar interrupciones y terminar el movimiento, puntos de referencia, pulso de índice, o en respuesta a varias condiciones de error. Las interrupciones están "OR'eadas" en la tarjeta 4127A, así que se usa un solo sistema de interrupciones. La línea IRQ usada puede ser seleccionada por software desde cualquiera de las 1 1 interrupciones del bus AT disponibles.

Un filtro digital PID es usado para establecer los parámetros del lazo de retroalimentación para estabilidad y optimo desempeño. Velocidad, posición de objetivo y parámetros del filtro pueden ser cambiados durante el movimiento. La velocidad del reloj del LM628 puede ser reducida para ajustarse a motores grandes que requieren constantes de tiempo mas grandes.

El software de demostración incluye ejemplos de operación en modo de posición para dos ejes, operación en modo de velocidad, y un filtro simple sintonizado que permite la modificación dinámica de los coeficientes del filtro mientras se provee una grafica de la respuesta al escalón del servo-sistema. El código fuente esta provisto para todo el software de demostración.

Una versión del 4127A para PWM está disponible.

, March 1983 - See No

## **CONFIGURACIÓN DE HARDWARE**

#### *GENERAL*

El 4127 A tiene sólo tres opciones de configuración de hardware, las direcciones de los puertos 1/0, la velocidad del reloj del LM628, y la habilitación de los bits de estado de encendido de los motores. Estas opciones son seleccionadas *ponjumpers* colocados en tres cabezales de pines. En las siguientes partes, cuando se mencionen las palabras "arriba", "abajo", "derecha", e "izquierda"; se asumirá que la tarjeta 4127 esta orientada con su bus de conexión JI y J2 en la parte baja de la tarjeta (cerca de la persona que esta haciendo la configuración).

### **CONFIGURACIÓN PREESTABLECIDA**

La tarjeta 4127 A está configurada de la siguiente manera cuando es embarcada de la fábrica.

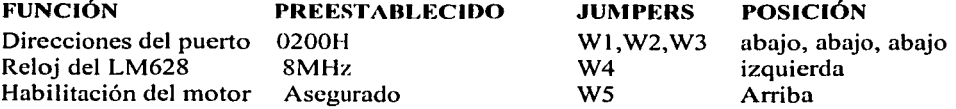

#### **DIRECCIONES DEL PUERTO**

El 4127A ocupa 16 localidades continuas en el espacio I/O. La dirección base de la tarjeta 4127A puede ser cualquiera de las ocho localidades diferentes. Estas localidades son seleccionadas *conjumpers* colocados en los bloques WI, W2, y W3.

La tabla siguiente muestra la base de direcciones 1/0 seleccionadas por *losjumpers.* 

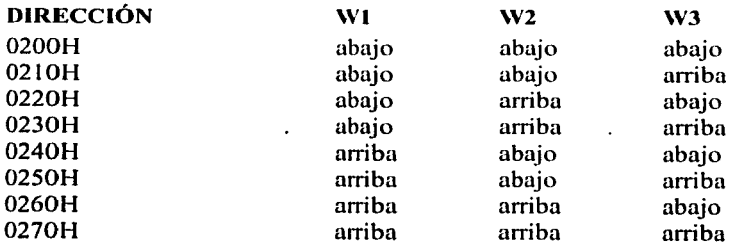

# **CONFIGURACIÓN DE HARDWARE**

#### DIRECCIONES DEL. PUERTO, RELOJ Y *JUMPERS* DE HABILITACIÓN DE LOS MOTORES.

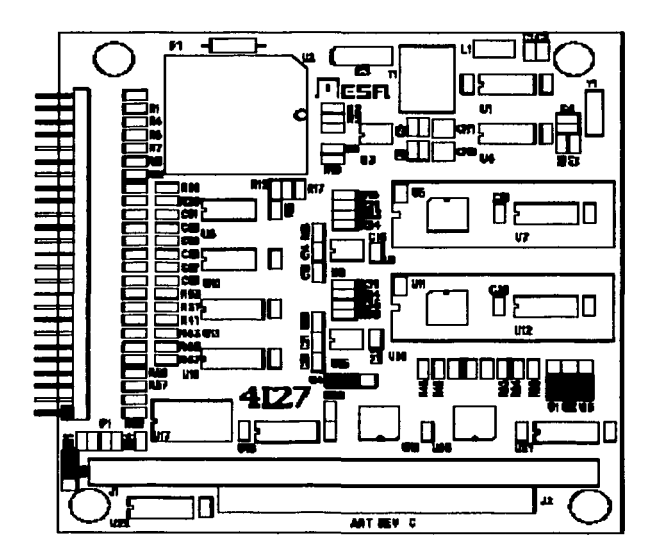

TESIS CON FALLA DE ORIGEN

 $\overline{\phantom{a}}$ 

*AC* 29

### **CONFIGURACIÓN DE HARDWARE**

#### **RELOJ DEL LM628**

El LM628 chip de control de motores en el 4127A usa normalmente un reloj de SMHz. Este reloj pude ser ajustado a 4MHz si se desea. La máxima tasa de entrada en cuadratura puede ser reducida a 500kHz cuando se selecciona la opción de 4MHz. Moviendo W4 a la posición izquierda se establece el reloj del LM628 a SMHz. Poniendo W4 a la posición derecha se establece el reloj del LM628 a 4MHz

#### **POLARIDAD PRESTABLECIDA DE HABILITACION DEL MOTOR**

Los bits de habilitación del motor en el puerto paralelo A pueden ser establecidos como asegurada o libre en encendido y en el reestablecimiento del sistema. Estos bits pueden ser usados para deshabilitar un servo-amplificador externo en el encendido y prevenir movimientos del motor indeseados.

El puerto paralelo revierte a un estado de entrada cuando se inicializa, así el estatus de estos pines es determinado enteramente por las resistencias de encendido o apagado.

Estableciendo WS en la posición de arriba se conecta las resistencias a VCC, de esta manera estas señales pueden ser altas para el sistema de reinicio. Este es la conexión preestablecida. Poniendo W5 en la posición de abajo pondrá los bits de habilitación del motor en bajo. Note que estos son resistores de 3.3K y son manejados por entradas CMOS hasta que el puerto paralelo es programado en modo de salida.

### **CONECTOR DE INTERFASE**

#### **GENERAL**

El conector de interfase 1/0 en el 4127A es un cabezal de 50 pines. El conector sugerido es el AMP PN 1-746285-0. El 4127A usa entradas de codificador RS-422

### **ORIENTACIÓN DEL CONECTOR I/O**

El conector de 50 pines en el 4127 A tiene el pin uno marcado con un cuadro blanco en la tarjeta. Este corresponde con la franja roja o ensamble típico del cable plano. Si es deseada una polarización mas positiva, los cabezales centrales polarizados IDC deben ser usados. Estos conectores no serán completamente compatibles en la tarjeta 4127A si se instala hacia atrás. Una sugerencia de conector de 50 pines polarizado al centro con cabezal IDC es el AMP PN 1-746285-0.

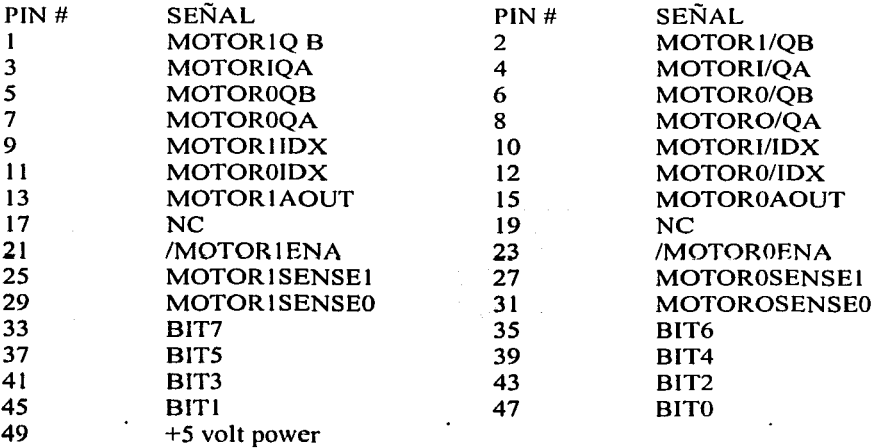

#### **INTERFASE DEL CONECTOR DE SALIDA**

Los pines pares del 14 hasta 50 son tierra. Los pares deiferenciales RS-422 son pines nones y pares sucesivos, por ejemplo: MOTOROQB y MOTORO/QB (pines *5* y 6 respectivamente) comprenden una pareja diferencial RS-422. Todas las entradas RS-422 en el 4127A están terminadas en la tarieta 4127A con resistencias de 136 ohms.

--- --- --------

#### *AC* 31

분보통이 있는 것이

### **INSTALACION**

## **GENERAL**

Cuando la tarjeta 4127A ha sido debidamente configurado para su aplicación, ésta puede ser insertada dentro de un conector PC/104. Los seguros deben de ser ajustados para asegurar el 4127A en su lugar.

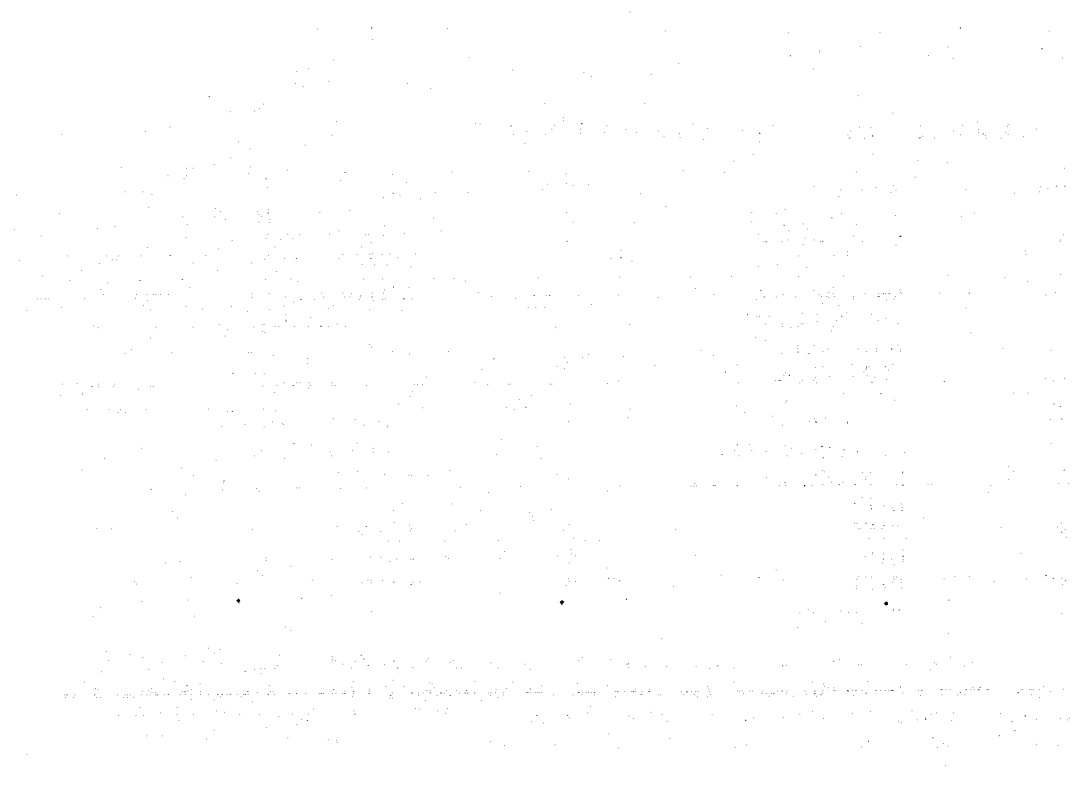

e salaria.

#### **OPERACION**

#### **MAPA DE REGISTROS**

El 4127 A ocupa 16 localidades contiguas de puertos 1/0 , empezando con la dirección base seleccionada por el usuario.

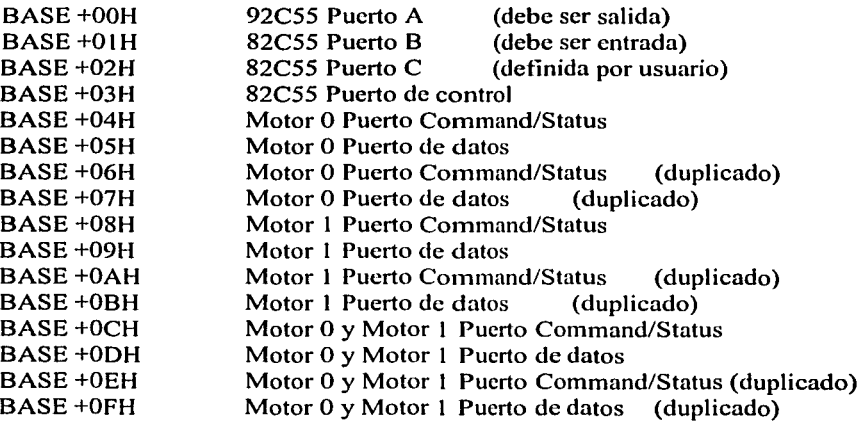

# **PUERTO PARALELO**

El puerto paralelo 82C55 se proporciona para manipular varios bits del control del motor y para proveer entrada y salida para 8 bits de propósito general. Los bits de control del motor pueden ser usados para cualquier propósito. Los bits de control del motor son activos bajo, y tienen resistencias de *pull-up*, de esta manera están inactivos al encender. Todos los bits no mencionados no son usados y deben ser puestos en estado alto.

## *ANEXO CARACTERÍSTICAS DEL SISTEMA*

1904年6月29日

الهمعا بأنت الدافة الملائمة فإناح لمعط a wa Tuzo ya Marekani.<br>Matu wa Marekani

stalen bizt A. P.C  $\mathcal{G}^{\mathcal{G}}$  and  $\mathcal{G}^{\mathcal{G}}$  are the following constant of  $\mathcal{G}^{\mathcal{G}}$ 

### **OPERAC/ON**

## **BITS DEL PUERTO PARALELO**

the company with the con-

the first second control and a

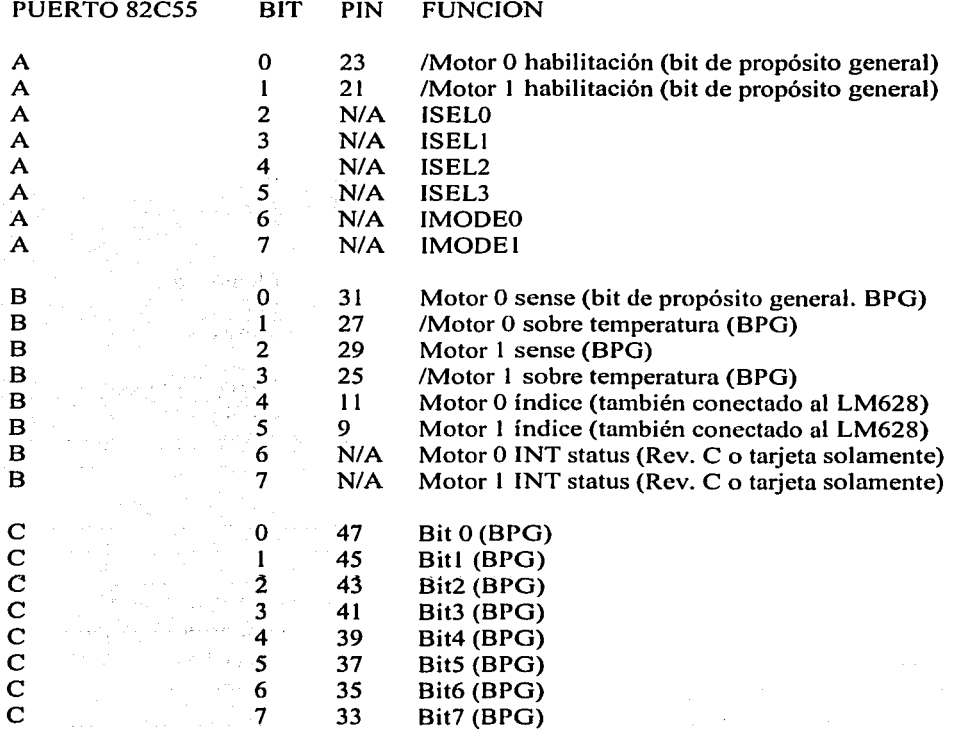

*AC* 34

----~------ <sup>~</sup>·--·-------------

#### **OPERACION**

#### OPERACION DE PUERTO PARALELO

Los puertos paralelos en e 4127A usan un PIA 82C55 estándar. Las líneas de acceso 1/0 tienen resistencias de 3.3 k para simplificar el contacto de terminación de la interfase, opto-detector o salida de colector abierto.

Los puertos A y B tienen funciones predefinidas, mientras que el puerto C esta disponible para propósito general. El puerto C tiene la característica de ser separado en dos puertos de 4 bits para permitir tanto bit de salida como de entrada en el mismo puerto.

El puerto A es usado como puerto de salida. Este controla los bits de /MOTOROENA y /MOTOR! ENA, los bits ISEL que determinan la línea que maneja la IRQ para el 4127 A, y los bits de IMODE que controlan la habilitación de las interrupciones y su modo.

*Eljumper* WS determina si /MOTOROENA y /MOTORIENA, están asegurados o libres. Antes de establecer al puerto A en el modo de salida, el puerto A puede ser leído para determinar el estado de "apagado" de estos pines.

El Puerto B es usado como puerto de entrada, los bits de MOTOROSENSE, MOTORISENSE, MOTOROTEMP, MOTORITEMP, MOTOROIDX, MOTORllDX, INTO, y INTI son leídos aquí. El código fuente en Pascal en el archivo 4127LOW.PAS tiene ejemplos de el establecimiento y uso predefinido del puerto paralelo 1/0 en el 4127 A.

### SELECCIÓN DE INTERRUPCION

Cuando la tarjeta 4127A usa interrupciones, la línea de IRQ especifica manejada por el 4i27A es determinada por los bits !SEL del puerto A. Los cuatro bits ISEL forman un código binario que corresponde directamente con la línea IRQ seleccionada. Dado que hay otros bits en el 92CSS puerto A, siempre se deberá cambiar los bits ISEL leyendo el puerto, modificando los bits deseados y sobrescribiendo en el puerto. El código fuente en pascal en el archivo 4127LOW.PAS tiene ejemplos de establecimiento de linea IRQ.

### MODO DE INTERRUPCION

--------------------- --- - -------

Los dos bits IMODE en el 82C55 puerto A determinan el modo de interrupción del 4127 A. Los bits IMODS funcionan de la manera siguiente:

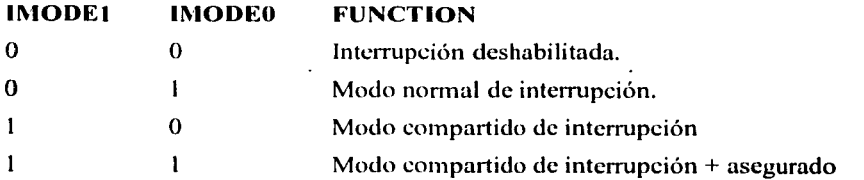

El modo compartido de interrupción usa un contolador pullup-activo/pulldownpasivo que pennite compartir las interrupciones entre las tarjetas. La interrupción puede ser

únicamente compartida con otras tarjetas que soporten este modo de interrupciones compartidas.

### **OPERACION**

### **OPERACIÓN DE INTERRUPCIONES**

Las salidas de interrupción en el LM628 están lógicamente "OR'eadas" por la tarjeta 4127A. Esto significa que una salida de interrupción desde cualquiera de los LM628 puede causar una interrupción en el sistema. 4127 con Revisión C o tarjetas PC mas grandes pueden leer el estatus de la interrupción de ambos LM628 a través del puerto B. Esto puede ser usado por la rutina de servicio de interrupción para determinar rápidamente cual canal causo la interrupción.

El bus de interrupción es manejado por un *buffer* tri-state controlado por los bits IMODE. Los bits IMODE estarán en estado "bajo" hasta que el 82C55 es programado. Si las interrupciones no son usadas, los bits de IMODE deberán ser "bajos".

### **CONECTANDO LOS MOTORES**

Después de que el 4127A ha sido configurado e instalado en el sistema, se debe verificar su correcta operación. Los programas 4127READ, y 4127TUNE pueden ser usados como verificación rápida de la funcionabilidad del 4127A.

El primer paso es conectar al 4127 A los codificadores en cuadratura y entonces usar 4127READ para verificar su funcionabilidad y apropiada dirección de cuenta.

El programa 4127READ simplemente imprime constantemente la posición de ambos motores (relativa a la posición del programa al inicializar) hasta que se presiona una tecla. Cuando la interfase RS-422 es usada por los codificadores, se debe asegurar no mezclar las salidas A y B.

Para el siguiente paso, es sugerido que los cables de alimentación del motor se dejen desconectados y entonces correr 4127TUNE. Cuando se corre el 4127TUNE, se verificará la presencia de la tarjeta 4127A, y la habilitación del MotorO. Motor O será configurado para el modo de posición con la posición inicial puesta en donde se encuentre ubicado MotorO durante la inicialización.

Las salidas analógicas del 4127A pueden ser monitoreadas mientras el motor es "movido" manualmente atrás y adelante de su posición original. Si la operación del 4127A es correcta,° las salidas analógicas deberán variar con la posición del ejé del codificador de posición.

Los motores deberán ser conectados de tal forma que el manejador del motor tienda a oponerse al movimiento manual del motor.

### **OPERACION**

-------------------.,----- ---------- -

### **SINTONIZACIÓN DE SERVO-SISTEMA**

Un sencillo programa de sintonización, 4127ATUNE, es proporcionado con el 4127A. Este programa permite el ajuste manual de los parámetros del filtro digital, mientras el motor seleccionado está en operación. Además, 4127TUNE puede grabar la respuesta al escalón del servo-sistema con los parámetros actuales del filtro. 4127TUNE usa las flechas del teclado para escoger y ajustar los parámetros deseados. Los parámetros seleccionables son los siguientes.

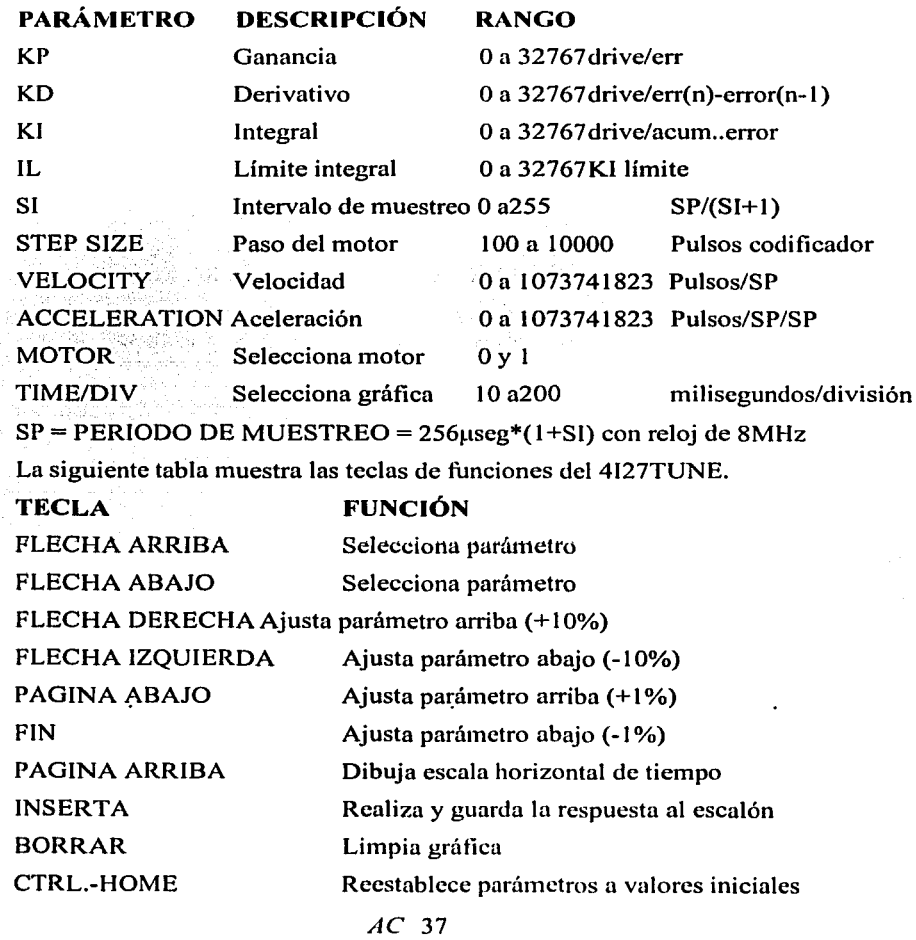

### *ANEXO CARACTERÍSTICAS DEL SISTEMA*

ALTX Salir

#### **OPERACION**

### **PROGRAMAS DE DEMOSTRACIÓN**

4i27VELO establece al motor O y motor l en el modo de velocidad y permite establecer su velocidad en RPM.

4127POS 1 establece al motor O en modo de posición, y hace algunos movimientos de rampa arriba/ rampa abajo. 4127POS2 establece al motor O y l en el modo de posición, y realiza movimientos coordinados (XY) con ellos. 4127POS2 aborta si ambos motores no están presentes.

Los programas 4127VELO y 4127POS pueden requerir que los parámetros de filtro y otras constantes preestablecidos sean cambiadas antes de ser ejecutados, para ajustarse a los motores usados y a la localización (registros) asignada a la tarjeta 4i27.

4127TUNE es un programa manual de sintonización de los parámetros que permite optimizar los parámetros del filtro mientras el motor seleccionado está en operación. 4127TUNE requiere un adaptador de video EGA, VGA o compatible con Hercules.

Todos los programas de demostración están escritos en Turbo Pascal. El código fuente de los programas de demostración se encuentra en el directorio fuente del disco de distribución del 4127 A.

# *ANEXO CARACTERÍSTICAS DEL SISTEMA*

# **INFORMACIÓN DE REFERENCIA**

## **ESPECIFICACIONES**

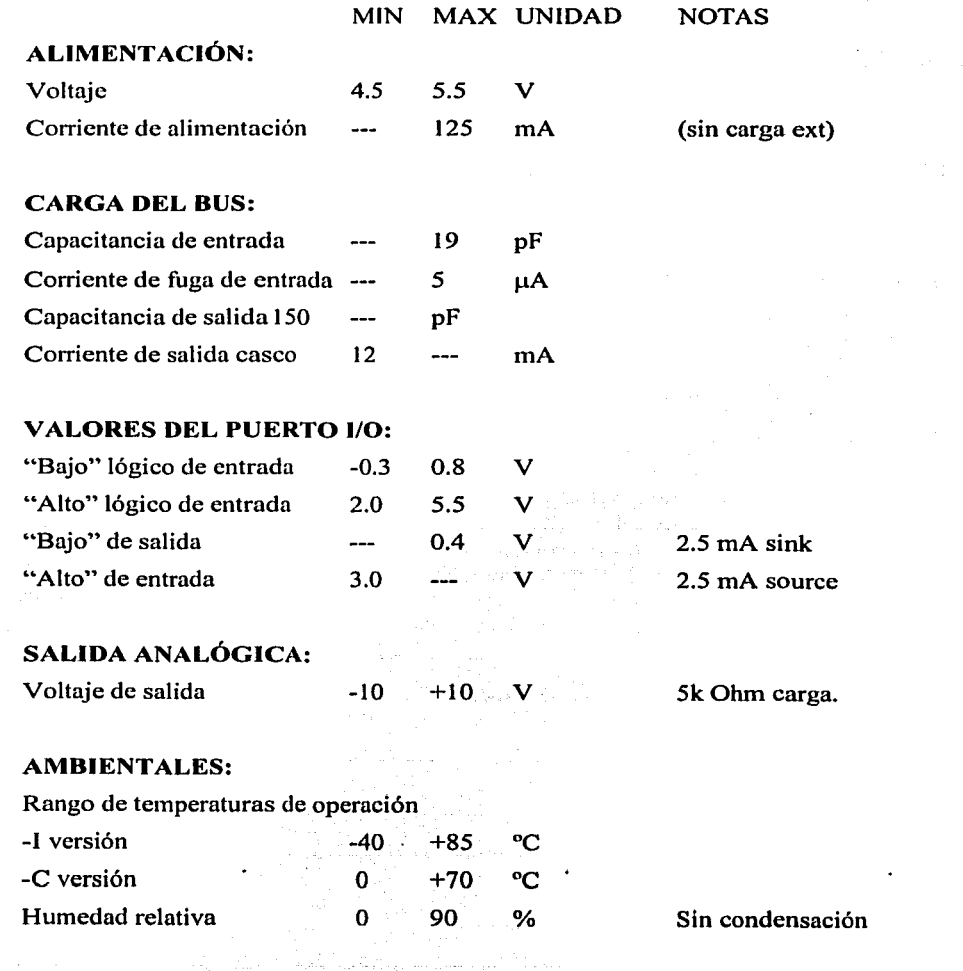

#### **MANUAL DEL 7125 PUENTE H**

ses :

# **TABLA DE CONTENIDO**

### **SEGURIDAD**

Seguridad

### **PRECAUCIONES DE MANEJO**

Precauciones de manejo

# **INSTALACIÓN Y OPERACIÓN**

Introducción Configuración **General** Configuración IDLE Instalación Operación Conector de interfase de salida Conector de codificador de salida Conector de salida MOTORSENSE Conexiones de alimentación motor y motor Consideraciones de alimentación Fusible LEDs de motor

# **INFORMACIÓN DE REFERENCIA**

Especificaciones

### **SEGURIDAD**

Servo-motores grandes son capaces de infligir serios daños a gente y mecanismos asociados con el servo-sistema. En suma, algunos motores usan voltajes de alimentación potencialmente letales.

Cuando el control de un servo-sistema es configurado por primera vez, un comportamiento impredecible debe de ser ESPERADO. La primera vez que se verifique las operaciones básicas (como la dirección del motor) debe ser verificado con el motor desconectado.

Nunca se dependa de comandos de software para deshabilitar el motor cuando se encuentre expuesta alguna persona a riesgo de que el motor comience inesperadamente su operación. La alimentación del motor debe ser removida siempre que se este trabajando con partes mecánicas del servo-sistema.

#### *PRECAUCIONES DE MANEJO*

#### ELECTRICIDAD ESTÁTICA.

Los circuitos integrados CMOS en el 7125 pueden resultar dañados por exposición a descargas electrostáticas. Las siguientes precauciones deben de ser tomadas cuando se maneja el 7125 para prevenir posible daño.

- A. Deje el 7125 en su bolsa antiestática hasta que vaya a ser utilizado.
- B. Todo trabajo debe ser realizado en una estación de trabajo antiestática.
- C. El equipo donde se instalará el 7125 debe estar aterrizado.
- D. El personal que se encargue de su manejo debe tener un brazalete conductivo aterrizado con una resistencia de 1 M ohm.
- E. Evite utilizar textiles sintéticos, en particular el Nylon.

## **INTRODUCCIÓN**

El 7125 tiene dos canales, maneja 150 watts por canal, diseñado para uso con las tarjetas controladoras de servo-motores 6127, 4127, 4i34, o 7160. El 7125 proveerá hasta 3 amperes por canal con voltajes desde 12 hasta 48 VDC.

Los bits del controlador para habilitación del motor pennanecerán deshabilitados hasta que sean habilitados por software.

El 7125 tiene una terminal de cable plano de 50 conductores que viene del 6127 y cuenta con cabezales para conectar codificadores en cuadratura. También tiene cabezales para conectar el MOTOORSENSE y MOTORISENSE. Estas entradas son útiles para interruptores de límite u opto-interruptores.

Los circuitos integrados del puente H usados en el 7125 pueden generar advertencias de sobre temperatura (a 145°C) que pueden ser leidas por el 6127. El apagado térmico (a 171 ºC) previene daños en los circuitos integrados del puente H en caso de una sobrecarga térmica prolongada.

Los LEDs en el 7125 dan una rápida indicación de la polaridad y magnitud de alimentación que se proporciona al motor. Esto puede simplificar los establecimientos iniciales y la solución de problemas.

#### *GENERAL*

El 7125 tiene un *jumper* configurable que debe ser propiamente ubicado para empatar la aplicación. Cuando las palabras "derecha" e "izquierda" sean usadas, se asumirá que la tarjeta del puente **H** 7125 esta orientada con su bloque terminal apuntando hacia la persona que hace la configuración.

### **CONFIGURACIÓN EN PARO**

El 7125 puede ser configurado para dejar las terminales del motor en corto o dejarlas abiertas cuando no está en operación ( /MOTORENAO o /MOTORENAI están inactivos). El *jumper* W **1** establece el modo en paro para el motor O y el *jumper* W2 establece el modo en paro para el motor **1.** Cuando *unjumper* está colocado en la posición izquierda, el motor correspondiente estará en corto, cuando el *j11mper* está colocado en la posición derecha, el motor estará abierto.

*NOTA. Revisión: Los taijetas 7125s pueden ser operados sólo en el modo de corto*  cuando están inactivos. Estas tarjetas tiene los jumpers soldados.

### **CONECCIÓN DEL CONTROLADOR.**

El 7125 esta hecho para operar con los controladores de servo-motores 6127, 4127, 4134, o 7160. El 7125 se conecta al controlador con un cable plano de 50 conductores.

El largo máximo sugerido del cable es de 5 pies. Debe asegurarse que el pin uno del controlador quede conectado al pin uno del 7125. El pin uno del 7125 esta en el lado izquierdo de P3 cuando el 7125 esta orientado en su terminal de mando apuntando hacia usted. Se sugiere usar cabezales hembra polarizados al centro de 50 pines (AMP-PN - 49958-2) para eliminar la posibilidad de conectar mal.

Un cabezal de 5 pines es proveído para cada uno de los codificadores en cuadratura. Un cabezal de 3 pines es provisto para cada entrada MOTORSENSE.

*AC* 43

## *VERIFICACIÓN*

Se surgiere que la primera vez que se pruebe el 7I25 sea con una fuente de alimentación limitada en corriente. Una sencilla prueba pude ser completada por medio del programa 6127TUNE o 4127TUNE proporcionado con el 6I27 o 4127.

Primero conecte el 7125 al controlador con el cable plano del largo apropiado. Después conecte los codificadores del motor al 7I25. Al ejecutar el programa 6127TUNE o 4I27TUNE se habilitará el puente H para el motor O, y se habilitará el sevo-control en modo de posición.

Rotar la flecha del motor adelante y atrás deberá causar que el LEO del motor O se tome rojo o verde con intensidad variante dependiendo de la posición de la flecha.

#### *CONECTOR DE INTERFASE DE SALIDA*

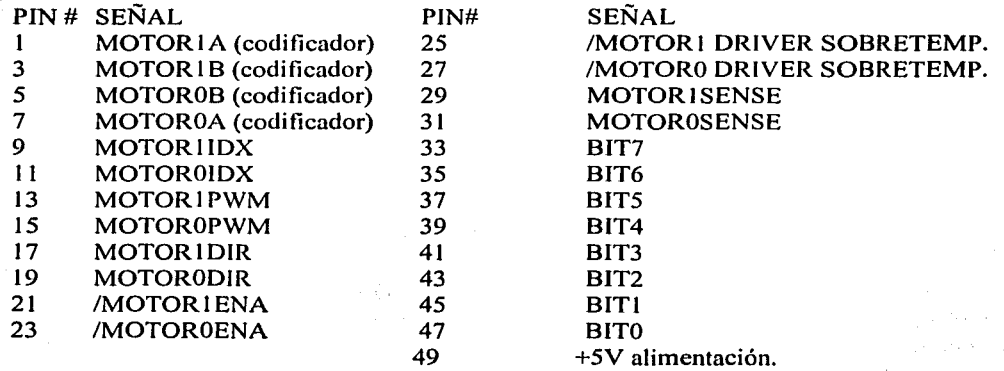

Todos los pines no numerados están conectados a tierra. NOTA: el pin 1 está en la parte de arriba del conector.

#### *CONECTOR DEL CODIFICADOR DE SALIDA*

---------·-- ·--·---·--- ----------:-·-------

La conexión de los codificadores en cuadratura es hecha con conectores de 5 pines P1 y P5. La disposición de los pines es la siguiente.

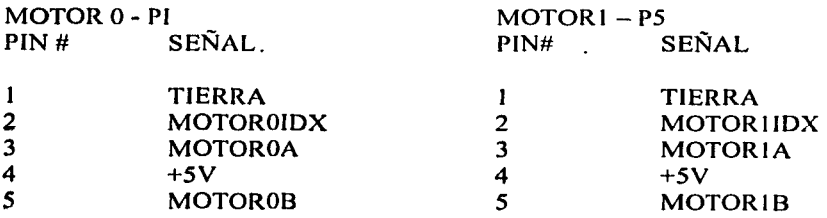

*AC* 44

#### *CONECTOR DE SALIDA MOTORSENSE*

Dos bits de entrada en del controlador están terminados en el 7I25. Estas entradas están disponibles en cabezales de 3 pines P2 y P4.

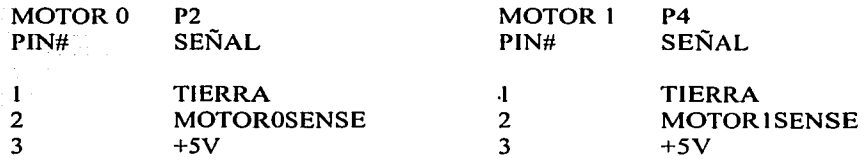

#### *CONEXIONES DE ALIMENTACION MOTOR Y MOTOR*

Las conexiones de alimentación de motor y motor están hecha con las terminales con tomillo en el 7125. La terminal de alimentación negativa del motor debe estar conectada a tierra lógica. Esta conexión no está hecha internamente y debe ser hecha externamente en el 7125.

Las conexiones de salida de motor y motor son las siguientes:

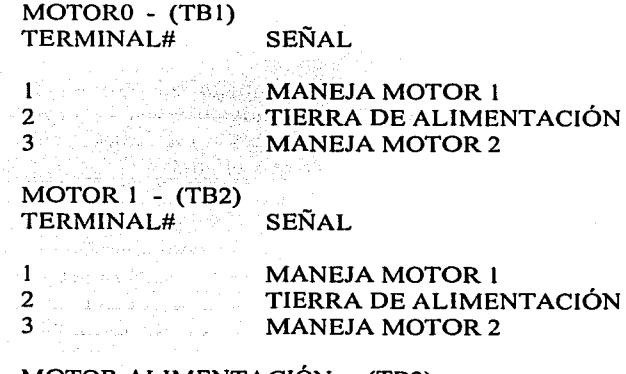

#### MOTOR ALIMENTACIÓN - (TB2)

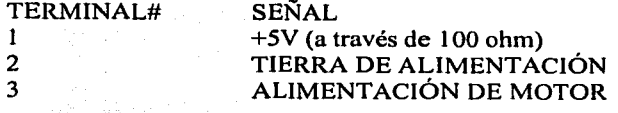

**Participant** 

### *CONSIDERACIONES DE ALIMENTACIÓN*

La alimentación del motor para el 7125 puede ir de 12 hasta 55 VDC. Un voltaje máximo de operación de 48 VDC es sugerido para permitir un amplio margen de seguridad en la regulación de la alimentación, picos inducidos, frenado EMF, etc. La alimentación del motor no debe exceder los 60 VDC en ningún momento.

Note que una desaceleración rápida del motor puede regresar corriente a la fuente de alimentación, causando un problema potencial de sobrevoltaje o daño en la fuente a menos que este diseñada también para drenar corriente. Para operación en bajos voltajes (<30VDC) una fuente sencilla sin regulación y con un filtro capacitor grande de salida es probablemente la mejor opción. Para voltajes elevados una fuente tipo ferroresonante es sugerida. Fuentes de poder con transistores de paso en series en la salida pueden necesitar ser modificadas añadiendo un diodo para que la corriente regresada hacia la fuente de poder sea dirigida hacia el filtro capacitor de la fuente de poder.

#### *FUSIBLE*

La alimentación al motor del 7125 está provista de un fusible a 10 A, F1. Este fusible esta encajado para un simple reemplazo. Los reemplazos de los fusibles están disponibles en MESA o cualquier otro distribuidor de fusibles. El numero de parte del fusible es LT25010.

### *LEDS DE MOTOR*

El 7125 tiene LEDs indicadores para mostrar la dirección y la magnitud aproximada del voltaje aplicado al motor. Estos indicadores pueden ser usados para determinar correctamente la polaridad del servo-sistema sin conectar instrumentos o los motores. La luz verde indica que el pin l del conector del motor es más positivo que el pin3.

### *CONSIDERACIONES TÉRMICAS*

---------------------------------------

El 7125 tiene un disipador con una resistencia ténnica aproximadamente de 7ºC por watt por canal, mediante convección natural. Los circuitos integrados del puente H tienen una unión al disipador con una resistencia térmica de 2ºC por watt. La disipación en el puente H de los circuitos integrados es de aproximadamente 8 watts en el peor de los casos (corriente de 3A continua). Una unión máxima de temperatura sugerida de 125 $\degree$ C, resulta en una temperatura ambiente máxima de 53ºC en el peor caso, con carga. Se sugiere que un sistema de enfriamiento sea empleado en lugares con temperatura ambiente alta cuando la escala completa de corriente continun sea necesitada. En muchos de las aplicaciones de los servo-motores, el enfriamiento por convección natural es más que suficiente.

Los circuitos integrados del puente H en el 7125 tiene una bandera de alerta ténnica que puede ser leída por el 6127. Esta bandera es activada cuando la temperatura de unión es de 145°C. A una temperatura de l 70°C, el puente H desconecta la alimentación del motor.

#### *AC* 46

# *ANEXO CARACTERÍSTICASDEL SISTEMA*

t from a composition of the state of the second

*ESPECIFICACIONES* 

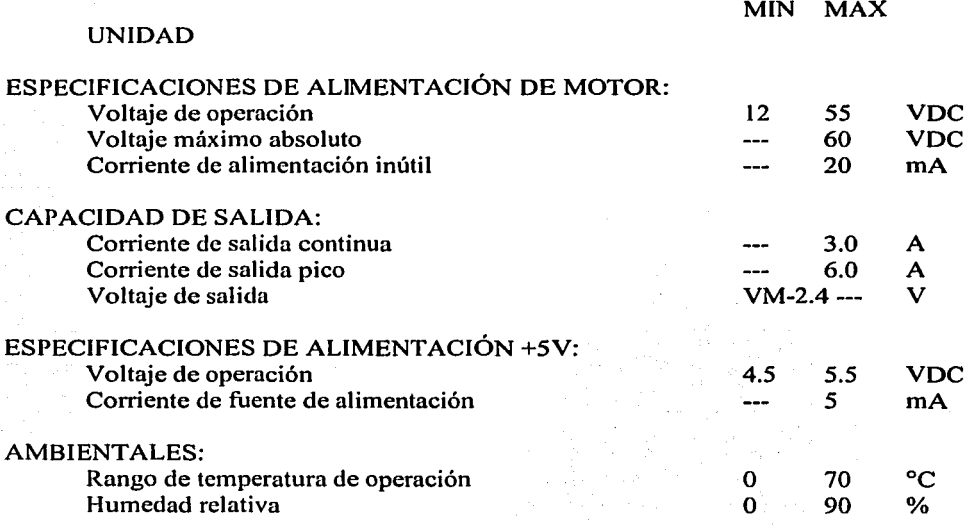

 $\overline{\phantom{a}}$ 

*AC* 47

a jiha

-----. ---- -·-··---·------·

## **ZOOM MOTORIZADO**

 $\mathcal{L}^{\pm}$ Ž

بأوعاء

### MODELO: H10Z1218AMSP Computar.

"这个人就是我们的人,你们一样,你们是我们是我们的人,我们也不是我们的人,我们的人都不是不是,我们的人,你们的人,你的人

ri<br>Spillangi mash atas

iana<br>Anto

 $\ddot{\phantom{a}}$ 

alles a consider Antonioner

und er kal Papilita  $\sim 50$ 

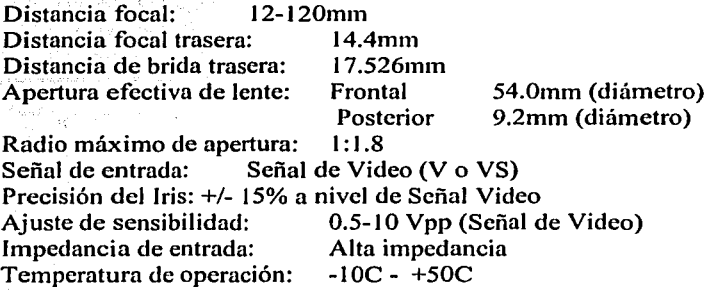

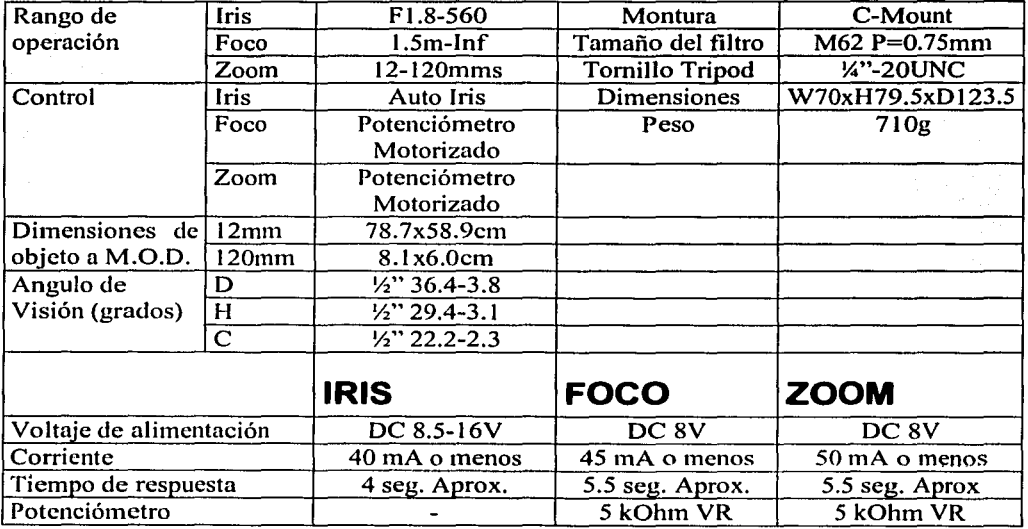

 $\ddot{\phantom{0}}$ 

------------- -------....

 $\ddot{\phantom{0}}$ 

 $\mathcal{G}_{\text{max}}^{(1)}(x) \leftrightarrow \mathcal{G}_{\text{min}}^{(2)}(x) \times 1$ **Service** and

dze ul

was comput an ag salen<br>Na<sup>d</sup>afoend<br>Softworker

### • ANEXO DE PROGRAMACIÓN

*ÍINDICE DE REFERENCIA* 

بالمحادث والمقائر

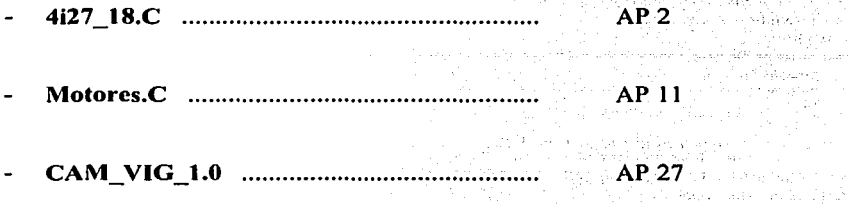

*AP* 1

 $\sim$   $\sim$   $\sigma$ 

Vi 1 .<br>Sina nasi

----------------..,---~- ·-··-·---~---
### 4i27 18.C

#include<stdio.h> #include<dos.h> #define motor 0x20a /\*puede cambiar a 0x20A\*/ void resetear(int \*); void par pid(int \*); void par\_tray(int \*); void act\_pid(int \*); void muevete(int \*); void ver\_pos(int \*); void main\_byc(); void dhl(int cont , unsigned int filtro[7], unsigned char); long int convierte(unsigned char, unsigned char, unsigned char, unsigned char); void recibe(int,unsigned char \*byt4,unsigned char \*byt3,unsigned char \*byt2,unsigned char \*byt1); void lecturas p v(int \*opcion); void pon\_breakpoint(int \*); void lee status(int \*); void limpia\_status(int \*); void define  $\overline{\text{c}}$  casa(int \*): void parar(int \*,unsigned char);  $main()$ {int opcion; int \*opcionn:  $clrscr(i)$ : opcion=1; while (opcion!=8) cirser(); gotoxy(20,1); printf ("\*\*\*\*\*\*\*\*\*\*\*MENe PRINCIPAL\*\*\*\*\*\*\*\*\*\*\* gotoxy(20,3); printf("1.-Resetear LM628"); gotoxy(20,4); printf("2.-Cargar par metros del filtro PID"); gotoxy(20,5); printf("3.-Cargar par metros de trayectoria"); gotoxy(20.6); printft"4.-Actualizar par metros del filtro PID");  $got (0x)(20,7)$ ; printf("5.-Iniciar movimiento");  $gotoxy(20,8);$ printf("6.-Ver posicien"); gotoxy(20,9); printf("7.-Lecturas de velocidad y posici-n deseadas"); gotoxy(20,10): printf("8 .- Salir"); TESIS CON gotoxy(20,12); printf("9.-Leer el status byte"); ORIGEN FAI gotoxy(20,13); printf("10.-Establecer un breakpoint absoluto"); gotoxy(20,14); printf("11.-Bajar bits del status"); gotoxy(20,15): printft"12.-Establecer posici-n absoluta cero"); gotoxy(20,17);

printf("13.-Paro 'manual' con eje bloqueado");

gotoxy(20,18); printf("14.-Paro 'manual'con eje libre");

 $AP<sub>2</sub>$ 

<u>ANEXO DE PROGRAMACIÓN</u>

scanf("%d",&opcion); switch(opcion) ł case 1:resetear(&opcion); break: case 2:par\_pid(&opcion); break: case 3:par\_tray(&opcion); break; case 4:act\_pid(&opcion); break: case 5:muevete(&opcion); break: case 6;ver\_pos(&opcion); break: case 7:lecturas\_p\_v(&opcion); break: case 8:opcion=8; break:

case 9:lee\_status(&opcion); break; case 10:pon\_breakpoint(&opcion); break: case 11:limpia\_status(&opcion); break; case 12:define\_casa(&opcion); break; case 13:parar(&opcion,0x04); break; case 14:parar(&opcion,0x01); break:

default: { gotoxy(20,22);printf("Opcien invlida"); Б.

break: }; ï.

getch(); return 0:

 $\overline{\phantom{a}}$ 

 $1444$ void resetear(int \*opcion)  $\mathbf{I}$ unsigned char status, mascara; clrscr(); gotoxy(10,3); printf("Estoy reseteando el LM628....");  $mascara = 0x01$ :

while(inportb(motor) & mascara); outportb(motor,0x00);  $delay(4)$ ,

status=inportb(motor); if (status== $0x84$  || status== $0xc4$ ) printf("LM628\_1 reseteado %x", status); else {printf("no se realize el reset"); printf("nEl status leye %x",status); /\*1 renglen de verificacien\*/ 4 main\_bye();

scant("%d",opcion);

TESIS CON FALLA DE ORIGEN

wat.

Š, ia an ing interaction

L.

ċ.

 $\bar{a}$ 

 $1.3\,\mathrm{m}$ 

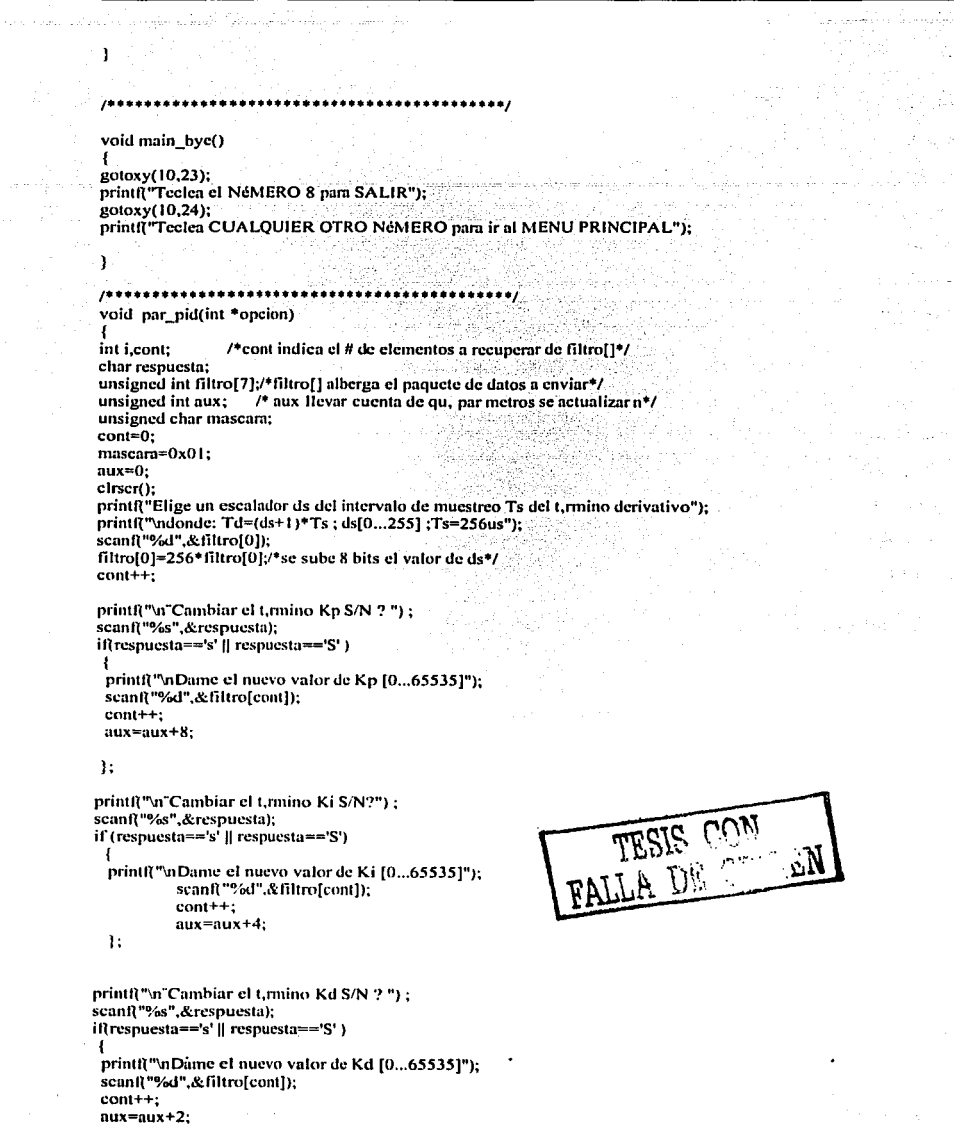

 $\mathcal{V}$ 

printf("'\n"Cambiar el t, mino Il S/N?");<br>scanf("%s", & respuesta);<br>if (respuesta=='s' || respuesta=='S')  $\mathfrak{f}$ 

A ... 449.  $\sim$ 

 $\hat{\rho}$  is

a e Sy

through the structure of the structure and provided the control of the

 $AP<sub>4</sub>$ 

rek berberara dalam kol printf("\nDame el nuevo valor de II [0...65535]"); scanf("%d",&filtro[cont]);  $cont +$ ;  $aux = aux + 1$ : ١. filtro[0]=filtro[0]+aux;  $for (i=0; i<$ cont; $i++$ ) /\*2 rengiones de verificacion\*/ printf("%x ",filtro[i]); printf("\nCambiando par metros..."); dhl(cont.filtro,0x1E); printf("\nPar metros en buffer....."); while(inportb(motor) & mascara); /\*actualizamos el filtro de un vez\*/ outportb(motor,0x04); printf("\n par metros actualizados."): main\_bye(); scanf("%d",opcion); void dhl(int cont, unsigned int filtro[7], unsigned char fil\_tray) unsigned int auxiliar, mascaraa; unsigned char byte\_alto,byte\_bajo,mascara; int i:  $mascara=0x01$ ; /\*m scara para checar el status\*/ mascaraa=0x00ff; /\*m scara para recuperar byte bajo\*/ while(inportb(motor) & mascara); /\*se manda comando de actualizar parmetros\*/ outportb(motor.fil trav);  $for(i=0;i<$ cont; $i++$ ) /\*Se pepena byte alto y bajo de cada palabra\*/ auxiliar=filtro[i]/256; byte alto=auxiliar: auxiliar=filtro[i]&mascaraa; byte\_bajo=auxiliar; while(inportb(motor) & mascara): outportb(motor+1,byte\_alto); printf(" %x",byte\_alto); /\*1 renglen de verificacien\*/  $dclay(1)$ ; outportb(motor+1,byte\_bajo); printf("%x",byte\_bajo); /\*1 renglen de verificacion\*/ Ι, void ver\_pos (int \*opcion) long int posicion; unsigned char byte1, byte2, byte3, byte4, status, mascara; ctrscr(); delay(5); /\*retardo por si las moscas\*/

while(bioskey(1)==0) /\*mientras no se presione una tecla\*/

J

ł

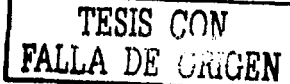

### ${$  mascara=0x01:

while (inportb(motor) & mascara); outportb(motor,0x0A); /\*orden de leer la posicien\*/ recibe(motor+1,&byte4,&byte3,&byte1,&byte2);<br>gotoxy(10,15);printf("%5x",byte4); gotoxy(10,16);printif("%5x",byte3);<br>gotoxy(10,16);printif("%5x",byte3);<br>gotoxy(10,17);printif("%5x",byte2);<br>gotoxy(10,18);printif("%5x",byte1);

posicion=convierte(byte4,byte3,byte2,byte1); gotoxy(8,10);  $print(f'motor) = %016li", position);$ 

}; main bye(); scanf("%d",opcion);

void recibe(int puerto, unsigned char \*byt4, unsigned char \*byt3, unsigned char \*byt2, unsigned char \*byt1) { unsigned char auxiliar;  $auxiliar=0x01;$ while(inportb(puerto-1) & auxiliar); \*byt4=inportb(puerto); delay(1); /\*va o no va ??????\*/ \*byt3=inportb(puerto);

while( inport(puerto-1) & auxiliar ); \*byt2=inport(puerto);  $delay(1)$ ; /\*va o no va ??????\*/ \*byt1=inport(puerto);

 $\overline{\phantom{a}}$ 

-3

long int convierte(unsigned char byte4,unsigned char byte3,unsigned char byte2,unsigned char byte1)

long int byt4, byt3, byt2, byt1, posicion; if (byte  $\approx$  128)

{  $if (byte !==0)$ 

```
\{byte1 = 255\}if (byte2 == 0)\text{Hvte2}=255.if (byte3 == 0)\frac{1}{2} byte3=255;
           byte4=byte4-1;
else byte3=byte3-1;
```
else byte2=byte2-1; J.

bytel=bytel-1;

```
byte4=~byte4;
byte3 = byte3;
byte2=~byte2;
bytel=~byte1;
```
else

bytl=bytel;byt2=byte2;byt3=byte3;byt4=byte4;

posicion=-1\*(byt4\*16777216+byt3\*65536+byt2\*256+byt1):

else

D

-1

#### {byt1=byte1;byt2=byte2byt3=byte3;byt4=byte4;

posicion=16777216\*bytc4+65536\*byt3+256\*byt2+byte1; return posicion; ı

void par\_tray(int \*opcion) int i, cont; char respuesta; unsigned int filtro[7]; unsigned int aux; unsigned char mascara=0x01: long int aceleracion, velocidad, posicion, auxiliar;  $\overline{\text{cont}}$ =0;  $aux=0$ :

cirscr();

filtro $[0]$ =0: /\*sclo el bit 10 del argumento se lleva a 1 \*/  $cont++$ :

printf("\n"Cambiar la aceleracion S/N ? "); scanf("%s",&respuesta); il(respuesta=='s' || respuesta=='S') -ł printl("\nDame el nuevo valor de Aceleracien : [0...1,073,741,823]"); scanft"%li".&aceleracion): filtro[cont]=aceleracion/65536;  $cont + +$ : filtro[cont]=aceleracion;  $cont++$ :  $aux = aux + 32;$ 

```
1:
```
printf("\n"Cambiar la velocidad S/N?") :  $scan$   $\binom{m}{s}$   $\binom{m}{s}$   $\binom{n}{s}$   $\binom{n}{s}$   $\binom{n}{s}$ if (respuesta=='s' || respuesta=='S') -1 printf("nDame el nuevo valor de Velocidad [0...1,703,741,823]"); scanf("%li",&velocidad); filtro[cont]=velocidad/65536:  $\text{cont}++$ : filtro[cont]=velocidad;  $cont +$ :  $aux=aux+8;$ 

printf("\n"Cambiar la posicien objetivo S/N ? "); scanf("%s",&respuesta), il(respuesta=='s' || respuesta=='S' ) printf("\nDame la nueva posicien objetivo [-1,073,741,824...1,073,741,823]"); scanf("%li",&posicion);

if(posicion>=0) filtro[cont]=posicion/65536;

if (posicion<0)

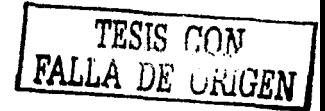

<sup>1:</sup> 

filtro[cont]=posicion/65536-1;

 $cont++$ : filtro[cont]=posicion;  $cont +$ :  $aux = aux + 2;$ 

 $\mathbf{h}$ 

filtro[0]=filtro[0]+aux;

printf("\nCambiando par metros...");

 $for(i=0;i<$ cont; $i++$ ) /\*2 renglones de veriicacien\*/ printf("%x",filtro[i]);

dhl(cont,filtro,0x1F); printf("\npar metros en buffer....."):

/\*while(inportb(motor) & mascara); /\*se inicia movimiento para actualizar\*/ /\*outportb(motor,0x01); /\*los registros de trabajo\*/ /\*printf("iniciando movimiento");  $^{\bullet}$ 

main byc(); scanf("%d",opcion);

ľ

 $\overline{1}$ void act pid(int \*oncion) {unsigned char mascara; mascara=0x01; while(inportb(motor) & mascara); outportb(motor,0x04); main\_bye(); scanf("%d",opcion);

void muevete(int \*opcion)

unsigned char mascara: mascara=0x01; while(inportb(motor) & mascara); outportb(motor,0x01); ver\_pos(opcion);

f,

void lecturas\_p\_v(int \*opcion)  $\mathbf{f}$ unsigned char byte4,byte3,byte2,byte1,mascara; long int palabrota;  $\text{clrsc}(t)$ : mascara=0x01; while(inportb(motor) & mascara); outportb(motor,0x08); /\* manda comando de leer la posicien deseada\*/ recibe(motor+1,&byte4,&byte3,&byte1,&byte2);/\*NOTA::NOTA::NOTA::NOTA::NOTA\*/

Bug del LM628\*/ printf(")nEn hexa la posicien es %x %x %x %x ",byte4,byte3,byte2,byte1);/\*1 rengl.de verif.\*/

palabrota=convierte(byte4,byte3,byte2,byte1); printf("\nPor tanto la posicion deseada en pulsos es %li",palabrota) ;

 $AP<sub>8</sub>$ 

/\*Este es un

while(inportb(motor) & mascara); outportb(motor,0x07): recibe(motor+1,&byte4,&byte3,&byte2,&byte1);

printf("anLa velocidad en hexa es %x %x %x %x",byte4,byte3,byte2,byte1);/\*1 rengl.de verif./

palabrota=convierte(byte4,byte3,byte2,byte1); printf("\n Por tanto la velocidad deseada en pulsos es %li",palabrota) ; main\_byc(); scanft"%d",opcion);

void lee\_status(int \*opcion) X

unsigned char mascara, status;  $mascara=0x01$ ; while(inportb(motor) & mascara); status=inportb(motor); gotoxy(2,12); printf("%x",status);

main\_bye(); scanf("%d",opcion);

void pon\_breakpoint(int \*opcion) unsigned char mascara, alto, bajo; unsigned int b\_p;  $mascara=0\times01$ ;

cliser(); printf("dame el breakpoint en pulsos, no mayor a 65535"); scanf("%d",&b\_p); bajo=b\_p;  $alto=b$   $p/256$ : printf("\nalto=%x bajo=%x",alto,bajo);

while( inportb(motor) & mascara);

outportb(motor,0x20);

/\*orden de establecer un 'absolute breakpoint'\*/

while(inportb(motor) & mascara):

outport(motor+1,0x00);  $delay(1);$ outport(motor+1,0x00); /\*se envia primer palabra\*/

while(inportb(motor) & mascara);

outport(motor+1,alto); /\*se envia segunda palabra\*/  $delay(1);$ outportb(motor+1,bajo);

main\_bye(); scanf("%d",opcion); -1

void limpia\_status(int \*opcion) unsigned char mascara, status;  $nascara=0x01;$ 

while(inportb(motor) & mascara); outportb(motor,0x1D); /\*se envia orden de limpiar el status\*/

while (inportb(motor) & mascara);

outport(motor+1,0x00);  $delay(1);$ <br>outport(motor+1,0x00);

 $\mathcal{A}_1=\mathcal{A}_1=\mathcal{A}_2$ /\* ceros en las banderas que quieres bajar \*/

/\*este byte es don't care\*/

while(inportb(motor) & mascara); status=inportb(motor);

gotoxy(2,14); printl("%x",status);

main\_bye(); scanf("%d",opcion); j++ ............ void define\_casa(int \*opcion) { unsigned char mascara;  $mascara=0x01$ ;

while(inportb(motor) & mascara); outportb(motor,0x02); ver\_pos(opcion);

 $\frac{1}{2}$ 

void parar(int \*opcion,unsigned char modo) {unsigned char mascara;  $mascaru=0x01$ ; while(inportb(motor) & mascara); outportb(motor, $0x1F$ ); /\*orden de cargar trayectoria\*/

while(inportb(motor) & mascara); outportb(motor+1,modo);  $delay(1)$ ; outportb(motor+1,0x00);

while(inportb(motor) & mascara); outportb(motor,0x01);

/\*PARA:::PARA:::PARA:::PARA\*/

main\_bye(); scant("%d",opcion);

 $\}$  ;

### **MOTORES.C**

#include<stdio.h> #include<dos.h> #include<math.h> #define motor0 0x206 /\*Por convencien identificaremos un motor con la..\*/ #define motor1 0x20A /\*.. direccien de su registro Command/Status \*/ #define motores 0x20E #define grados0 16386 #define grados1 16386 #define base 0x300 void resetear(int motor); void par pid(int motor): void par\_tray(int motor); void muevete(int motor); void ver\_pos(); void dhl(int cont ,unsigned int filtro[7],unsigned char fil\_tray, int motor); ; long int convierte(unsigned char, unsigned char, unsigned char, unsigned char); void recibe(int puerto, unsigned char \*byt4, unsigned char \*byt3, unsigned char \*byt2, unsigned char \*byt13 /\*donde "puerto"=motor+1, o sea el registro de datos-cuestien de sintaxis-\*/ void define casa(int motor): void parar(int motor); unsigned char lee status(int motor): void limpia status(int motor); void acomoda(unsigned int[],int,int); void acomoda\_fraccionario(unsigned int[],int,int); void acomoda\_long(long int\*, int); void vuelve(int motor); void inicializart): void mensajes(char mensaje[]); void envia\_pos(long int posicion ,int eje ,char mensaje\_pos[]); void zoom(char mensaje pos[]); void joy(); /\*\*\*\*\*\*\*\*\*\*\*\*\*\*\*\*\*\*\*SECCIAN DE MENSAJES\*\*\*\*\*\*\*\*\*\*\*\*\*\*\*\*\*\*\*\*\*\*\*\*\*\*\*\* char mensaje1[20] = {' ','V','a','l','o','r',' ','d','e',13,'\$'};  $140*1$ char mensaje2[20]={'f','u','e','r','a','','d','e','','r','a','n','g','o',13,'\$'};/\*15\*/ char mensaje3[20]={'','E','r','r','o','r',':',13,'\$'}; /\*7\*/ char mensaje8[20]={15}(20]={15}(20]={15}(20]={15}(20]={15}(20]={15}(20]={15}(20]={15}(20]={15}(20]={15}(20]={15}(20]={15}(20]={15}(20]={15}(20]={15}(20]={15}(20]={15}(20]={15}(20]={15}(20]={15}(20]={15}(20]={15}(20]={15}( ehar mensajel 2[35]={'C','a','P: a','e','a','C','C','P:','T','n','w','' 'T','','d','o', 13,'\$'} ;/\*18\*/<br>char mensajel 2[35]={'C','a','P: a','e','a','C','(','e','',','','n','w','','','','a','o', 13,'\$'} ;/\*21\*/<br>char mensaje  $char \begin{array}{l}\n\text{char } \text{measurable} \end{array} \begin{bmatrix} 2(3) = \{ \ \ \text{Re}(2) = \{ \ \ \text{Re}(2) = \{ \$ char mensaje 17[20]= {1,'{R\{o\}n\\z\{a\t}\\z\{a\t}\\d\}e\\r\{\{\a\t}\{\a\t}\{\a\t}\{\a\t}\13,'\$\\m\}\}\}<br>char mensaje 17[20]= {1,'{R\{o\}n\\z\{a\t}\\z\{a\t}\\d\\2\{\a\t}\{\a\t}\{\a\t}\13,'\$\\m\}}\} char mensaje pos $[30] = \{0\}$ ; "."."."}; \*/ int pos zoom: char opcion; int joystick on=0;  $main()$ 

char auxiliar: unsigned char registro LCR; long int pos\_prueba=13000000;

opcion='X':  $c$ Irscr $()$ ;

registro LCR=inportb(0x3fb); /\*Icemos el Line Control Register\*/ outportb(0x31b,(0x80 | registro\_LCR)); /\*Se subc DLAB(bit7)para acceder a DLlow...\*/ outportb(0x3f8.0x06); /\*...se programa vel de 19200bps...\*\*/ outportb(0x3fb,(0x7f & registro\_LCR)); /\*..se baja DLAB para operacion normal del buffer serial\*/

/\*configuración de puertos A, B y C A=salida.B=entrada. C=entrada  $\ddot{\phantom{0}}$ /\*utilizamos el circuito 82c55A configurado con la palabra 0d10001011\*/ outportb $(0x203, 0x8B)$ ;

printf("%configurada comunicacion serie:19200bps,8bits,no\_par,1\_bit\_paro\n");

while (opcion!='S') ł

printf("\n%c",'R');

while(!(inportb(0x3fd) & 0x01));/\*leemos el LCR para esperar el pr¢ximo caracter\*/ opcion=inportb(0x318); /\*..leemos el nuevo caracter enviado\*/ printf("%c",opcion);

switch(opcion)

#### 1

case 'J':joy(); break: case 'Z':zoom(mensaje\_pos); break:

case 'X':envia\_pos(pos\_prueba,0,mensaje\_pos); break:

1:

case 'l':inicializar(); break:

case 'S':opcion='S'; break: case 'F': { while(!(inportb(0x3fd) &  $0x01$ ));  $auxiliar=import(0x318);$ if (auxiliar=='0') par\_pid(motor0); if (auxiliar=='1') par\_pid(motor1);/\*recordad que motor1 tuvo que usar 0x20E\*/ if (auxiliar == 2') par\_pid(motores);

break; case 'T:{

ł

while(!(inportb(0x3fd) &  $0x01$ )); auxiliar=inporth(0x3f8); printf("%e",auxiliar); if (auxiliar == 0') par\_hay(motor0); if (auxiliar="1') par\_tray(motor1); if (auxiliar=='2') par\_tray(motores);

); break; casc'M':{

whilc(!(inportb(Ox3fd) & OxOI )); auxiliar=inportb(0x3f8); if (auxiliar=='0') muevete(motor0); ir (auxiliar=='I') mucvctc(motorl ); if(auxiliar='2') muevctc(motores); vcr\_pos():

};

};

};

};

break; casc'V':{

ver pos();

break; case 'H': {

whilc(l(inportb(Ox3fd) & OxOI )); auxilinr=inportb(Ox3f8); if(auxiliar=='O') dcfine\_casa(motorO); if (auxiliar=='1') define\_casa(motor1); if (auxiliar=='2') define\_casa(motores);

break; case 'P':{

while(!(inportb(0x3fd) & 0x01)); nuxiliar=inportb(0x3f8); if (auxiliar=='0') {parar(motor0);/\*vuclve(motor0)\*/} ; if (auxiliar=='1') {parar(motor1);/\*vuelve(motor1)\*/} ; if(auxiliar=='2') {pamr(motorcs);/\*vuelve(motorcs)\*/);

break; case 'R':{

while(! $(\text{import}(0x3fd) \& 0x01)$ ); auxiliar=inportb(0x3f8); if (auxiliar="0') resetear(motor0);<br>if (auxiliar=="1') resetear(motor1); if (auxiliar=='2') resetear(motores);

l: brcuk; default: mensajes(mensaje12); );

);

 $t*$ getch $(t*)$ retum O;

-------------·------

ł

*¡••·········································••¡* voi<l resetear(int muto1·) { unsigned char status, mascara; /\*clrscr();\*/ gotoxy( I0,3 }; printl("\n Estoy reseteando el LM62X...."); mascara=0x01;

---------------

while(inportb(motor) & mascara); /\*se espera.....\*/ outportb(motor,0x00); /\*...y se manda comando de resetear\*/  $delay(4);$ status=inportb(motor);  $if(status=-0x84 \mid status=-0xc4)$ {if(motor==motor0) printf("LM62X\_motor0 reseteado status0=0x%x ",status); if(motor==motor1) printf("LM62X\_motor1 reseteado status1=0x%x ",status); if(motor==motores) printf("Los LM62X reseteados status=0x%x",status); else {printf("no se realize el reset") : printf("\nEl status leye %x",status); /\*1 renglen de verificacien\*/ ν. El formato del comando es FMxxxPyylwwDzz, donde: xxx=[001...250]es el periodo de muestreo derivativo Ds  $\overline{1}$ yy=[01..10] es la constante del termino Proporcional Kp del filtro ŧ۱  $\overline{1}$ zz=[01...10] es la constante del termino Derivativo Kd M= 0 o 1 depende del motror\*/ /\*NOTAS:Los t, minos Ki e Il no se utilizan...Ds=1, Kp=11, Kd=3 para pruebas con eje libre\*/ void par\_pid(int motor) int i, cont; /\*cont indica el # de elementos a recuperar de filtro[](parametros a canbiar)\*/ char respuesta: unsigned int filtro[7];/\*filtro[] alberga el paquete de datos a enviar\*/ unsigned int aux; /\* aux indicara que parametros se actualizaran\*/ unsigned char mascara:  $cont=0$ ;  $mascara=0x01$ ;  $aux=0$ :  $/$ \*clrscr();\*/ acomoda(filtro,cont,3); /\*ve a recibir Ds y guardalo en filtro[cont]=filtro[0] \*/  $filter[0]=256*filter[0];$  /\*se sube 8 bits el valor de ds\*/  $\text{cont++}$ : while(!(inportb(0x3fd) & 0x01)); /\*descarta la letra P\*/ respuesta=inportb(0x3f8); printf("%c",respuesta); acomoda(filtro,cont,2); /\*ve a recibir Kp\*/  $contr++$  $aux = aux + 8$ : while(!(inportb(0x3fd) & 0x01)); /\*Descarta la letra 1\*/  $respuesta = input(0x3f8);$ printf("%c",respuesta); acomoda(filtro,cont,2); /\*ve a recibir Ki\*/  $cont++:$  $aux = aux + 4;$ while(!(inportb(0x3fd) & 0x01)); /\*Descarta la letra D\*/ respuesta=inportb(0x3f8); printf("%c",respuesta); acomoda(filtro,cont,2); /\*ve a recibir Kd\*/  $cont++$ :  $aux=aux+2$ ;

filtrof01=filtrof01+aux: /\*indicamos que narametros modificaremos\*/

printf("\n esto vov a enviann"):  $for(i=0; i<$ cont; $i++$ ) /\*2 renglones de verificacion para ver que enviamos\*/ printf("%x ",filtro[i]);

printf("\nCambiando par metros..."); dhl(cont, filtro, 0x l E, motor); /\*0x l E es el comando de actualizar parametros del filtro\*/ printf("\nPar metros en buffer.....");

while(inportb(motor) & mascara); outportb(motor,0x04); /\*actualizamos el filtro de un vez\*/ printf("par metros actualizados."):

ì

\*\*\*\*\*\*/ void dhl(int cont , unsigned int filtro[7], unsigned char fil\_tray, int motor) ₹

unsigned int auxiliar mascaraa: unsigned char byte\_alto,byte\_bajo,mascara;  $int i$ .  $mascara=0x01;$ /\*m scara para checar el status\*/ mascaraa=0x00ff; /\*m scara para recuperar byte bajo\*/

while(inportb(motor) & mascara); /\*se manda comando de actualizar par metros\*/

outportb(motor,fil\_tray);

 $for(i=0;i<$ cont; $i++$ ) /\*Se pepena byte alto y bajo de cada palabra\*/

J. auxiliar=filtro[i]/256;

byte\_alto=auxiliar; auxiliar=filtro[i]&mascaraa; byte bajo=auxiliar;

while(inportb(motor) & mascara);

outportb(motor+1,byte alto); printf(" %x", byte\_alto); /\*1 renglen de verificacien\*/

delay(1);

outportb(motor+1,byte\_bajo); printf("%x",byte\_bajo);  $/$ \*1 renglen de verificacion\*/

h.

void ver\_pos ()

long int posicion; unsigned char byte1, byte2, byte3, byte4, status, mascara, eje0\_ronza\_flag, cje1\_elevacion\_flag; int bandera\_elevacion, bandera\_ronza; clrscr();

 $delay(5);$ 

/\*retardo por si las moscas\*/

bandera\_elevacion=1; bandera\_ronza=1; while( (bandera\_elevacion || bandera\_ronza) && ( !(inportb(0x3fd) & 0x01) ) ) ł eje0\_ronza\_flag=inportb(motor0) & 0x04;

ejel\_elevacion\_flag=inportb(motor1) & 0x04;

ifteje0 ronza flag)

bandera ronza=0:

١. if(ejel\_elevacion flag)  $\mathbf{f}$ 

bandera elevacion=0:

41  $mascan=0x01$ :

 $\mathbf{f}$ 

while (inportb(motor0) & mascara); outportb(motor0.0x0A): /\*orden de leer la posicien\*/ recibe(motor0+1,&byte4,&byte3,&byte1,&byte2);

/\*gotoxy(10,15);printf("%5x",byte4); gotoxy(10,16);printf("%5x",byte3); gotoxy(10,17);printf("%5x",byte2); gotoxy(10.18);printf("%5x",byte1):\*/

posicion=convierte(byte4,byte3,byte2,byte1); gotoxy(8,10); printf("motor0= %0161i",posicion);

envia\_pos(posicion,0,mensaje\_pos);

```
while (inportb(motor1) & mascara);
outportb(motor1,0x0A);
recibe(motor1+1,&byte4,&byte3,&byte1,&byte2);
posicion=convierte(byte4,byte3,byte2,bytd);
gotoxy(8,12);printf("motor1= %016li ",posicion);
```
envia\_pos(posicion,1,mensaje\_pos);  $delay(1000)$ : if (joystick\_on)

return;

```
١.
delay(3000);
1:
```

```
\prime****************
void recibe(int puerto, unsigned char *byt4, unsigned char *byt3, unsigned char *byt2, unsigned char *byt1)
{ unsigned char auxiliar;
 auxiliar=0x01;while(inportb(puerto-1) & auxiliar);
 *byt4=inporth(pucrto);
 delay(1);
                                                                      va o no va ??????*/
 *byt3=inportb(pucrto);
  while(inport(puerto-1) & auxiliar);
            byt2=inport(puerto);
            delay(1);
                                        va o no va <mark>??????*/</mark>
             *byt1=inport(puerto);
ł
\primelong int convierte(unsigned char byte4,unsigned char byte3,unsigned char byte2,unsigned char byte1)
long int byt4,byt3,byt2,byt1,posicion;
if (byte4 >= 128)
           \{if (byte] == 0)\{byte1 = 255\}if (byte2 == 0){byte2=255;
                                  if (byte3 == 0)
```
{ byte3=255; byte4=byte4-1;

else byte3=byte3-1;

else byte2=byte2-1;

else

 $b$ vtel= $b$ vtel- $1$ :

Þ

byte4=~byte4; byte3=~byte3; byte2=byte2; byte1=byte1; bytl=byte1;byt2=byte2;byt3=byte3;byt4=byte4;

posicion=-1\*(byt4\*16777216+byt3\*65536+byt2\*256+byt1);

clse

{byt1=byte1;byt2=byte2;byt3=byte3;byt4=byte4;

posicion=16777216\*byte4+65536\*byt3+256\*byt2+byte1; return posicion;

 $14.41$ /\*\*\*Este comando carga la Accleracion A, la velocidad V y la posición deseada P\*\*\*\*\*

/\*El formato es TmAxx.xxxVyyPszzzzzzz donde:m=motor  $/$  xx.xxx=accleracion en pulsos/Ts^2 esto es, la accleración mínima es 0.922revs/s^2 y la ۰, /\* m xima es de 92.2revs/s^2 aprox. yy es la velocidad, aplica lo mismo que para A con unidades \*/ /\*sobre segundo. s es el signo de la posicion dada por zzzzzz ,lo cual es equivalente a  $\ddot{\phantom{1}}$ /\* 61 vueltas (999,999/16384) del eje hacia cualquier sentido \*/

void par tray(int motor)

Þ

int i,cont,vaciar\_buffer,signo,relativo; char caracter: unsigned int filtro[7]; unsigned int aux: unsigned char mascara=0x01; long int posicion;  $cont=0;$  $aux=0$ : relativo=0; vaciar\_buffer=0;  $/*$ clrscr();\*/

 $fitro[0]=0$ ; /\*ningún bit a 1 para el byte alto del control word\*/  $cont++$ :

while (!(inportb(0x03fd) & 0x01)); /\*esperamos el prox caracter\*/ caracter=inportb(0x3f8); printf("%c", caracter);

if(caracter=='A')

-1

 $/$ \*; cambiaremos la aceleracion? \*/

acomoda(filtro,cont,2);/\*recibimos las unidadesde aceleracion en pulsos/Ts^2\*/  $cont++$ :

acomoda\_fraccionario(filtro,cont,3);/\*nuevo!nuevo! recibimos la fraccien\*/ /\*filtro[cont]=0; ya no se llena con cero la parte fraccionaria\*/

 $cont++$  $aux = aux + 32$ : vaciar\_buffer=1;

if (vaciar buffer) /\* Si se cambio A...\*/ {while(!(inportb(0x3fd) & 0x01)); /\*...esperamos el proximo caracter,\*/  $\frac{1}{2}$ caracter=inportb(0x318): printf("%e",caracter); vaciar\_buffer=0; Yř.

if(caracter=='V') Ŧ

/\*¿cambiaremos la velocidad? \*/

acomoda(filtro,cont,3); /\*recibimos la velocidad en pulsos/Ts \*/  $cont++$ : filtro[cont]=0;

 $cont++$ :  $aux = aux + 8:$ vaciar\_buffer=1;

### 1:

1:

if(vaciar\_buffer) /\*Si se cambio V...\*/

while(!(inportb(0x3fd) & 0x01)); /\*...esperamos el proximo caracter\*/ caracter=inportb(0x3f8); printf("%c",caracter); vaciar\_buffer=0; 1:

relativo=0;

if(caracter=='P') ł

/\* ¿cambiaremos la posicion? \*/

while(!(inportb(0x3fd) & 0x01)); /\*esperamos relativo\*/ caracter=inportb(0x3f8); if (caracter=='R') relativo=1; printf("%c",caracter);

while(!(inportb(0x3fd) & 0x01)); /\*esperamos el signo\*/  $carcter = input(0x3f8);$ if (caracter=='+') signo=1; if (caracter=='-') signo=-1; printf("%c",caracter);

acomoda\_long(&posicion,8); /\*recibimos la posicion en pulsos \*/

posicion=posicion\*signo; /\* ajustamos el signo del sentido\*/

if(posicion>=0) filtro[cont]=posicion/65536;

if (posicion<0)/\*por def. "posicion"<0 ya está en complemento a dos\*/ filtro[cont]=posicion/65536-1;

 $cont++;$ filtro[cont]=posicion;  $cont++;$  $aux = aux + 2$ ; if(relativo)  $aux = aux + 1;$ 

#### 1:

filtro[0]=filtro[0]+aux; printf("\nCambiando par metros...");  $for(i=0; i<$ cont $(i++)$ /\*2 rengiones de verificacien\*/

```
71 L.H
printf("%x",filtro[i]);
dhl(cont,filtro,0x1F,motor);
printf("\npar metros en buffer.....");
void muevete(motor)
 €.
unsigned char mascara;
mascara=0x01;while(inportb(motor) & mascara );
outportb(motor,0x01);
/*******************
void define_casa(int motor)
{ unsigned char mascara;
maxcara=0x01;
while(inportb(motor) & mascara);
outportb(motor,0x02);
Þ
/*****************
void parar(int motor)
{unsigned char mascara, modo;
mascara=0x01;
modo=0x04;
                 /*0x04smoothly_amarra, 0x02abruptly_amarra, 0x01turns_off_libera
while(inportb(motor) & mascara);
outportb(motor.0x1F); /*orden de cargar trayectoria*/
while(inportb(motor) & mascara);
outportb(motor+1,modo);
delay(1);
outportb(motor+1,0x00); /*se indica que no se cargaran parametros*/
while(inportb(motor) & mascara);
outportb(motor,0x01);
                             /*PARA:::PARA:::PARA:::PARA*/
<sup>1</sup>
void acomoda(unsigned int filtro[7], int indice, int numero)
int i:
unsigned char auxiliar;
filtro[indice]=0;
for (i = numbero; i > 0; i++)while(!(inportb(0x3fd) & 0x01));
ŧ
          auxiliar=importb(0x3(8))printf("%c",auxiliar);
    filtro[indice]=filtro[indice]+(auxiliar-0x30)*pow10(i-1);
\mathcal{V}void acomoda_fraccionario(unsigned int filtro[7], int indice, int numero)
\mathbf{f}int int in
unsigned char auxiliar;
while (!(inporth(0x03fd) & 0x01)); /*esperamos caracter del punto */
auxiliar=inportb(0x3f8);
printf("%c",auxiliar);
filtro[indice]=0;
for(i=numero;i>0;i--)
\{ while(!(inportb(0x3fd) & 0x01));
```
 $\overline{\mathbf{1}}$ 

-1

Ï

 $auxiliar=importb(0x318);$ printf("%c",auxiliar);

filtro[indice]=filtro[indice]+(auxiliar-0x30)\*pow10(i-1);

1: filtro[indice]=filtro[indice]\*65.536;

/\*Dado el escalador de 65.536, los 3 digitos decimales de la aceleracien...\*/ /\*son capaces de abarcar los 65536 pulsos/Ts^2 hasta el primer digito...\*/ /\*entero de aceleración. Por tanto la aceleración minima que se puede cargar..\*/ /\*es de 65 pulsos/Ts^2=0.922 revs/seg^2.\*/ Þ

void acomoda\_long(long int \*numerote,int numero)

int i: long int auxiliar, buffer;

\*numerote=0;  $for(i=numero;i>0;i-)$ ł

while(!(inportb(0x3fd) & 0x01));  $if (inportb(0x3tR) < = 0x39)$ buffer=inportb(0x3f8); printf("%c",buffer),

\*numerote=\*numerote+(buffer-0x30)\*pow10(i-1);

1; printf("\n%li",\*numerote); -1

 $1 + 1 + 1 + 1 + 1$ unsigned char lee status(int motor) unsigned char mascara, status;  $mascara=Ox01;$ while( inportb(motor) & mascara ); status=inportb(motor); return status; -1

/\*\*\*\*\*\*\*\*\*\*\*\*\*\*\*\*\*\*\*\*\*\* void limpia\_status(int motor)

 $\mathbf{I}$ unsigned char mascara, status; mascara=0x01;

while(inportb(motor) & mascara); outportb(motor,0x1D); /\*se envia orden de limpiar el status\*/

while (inportb(motor) & mascara);

outport(motor+1,0x00); /\*este byte es don't care\*/  $delay(1)$ : outport(motor+1,0x00); /\*ceros en las banderas que quieres bajar \*/

while(inportb(motor) & mascara); status=inportb(motor);

gotoxy(2,14); printf("%x",status);

void vuelve(int motor)

{unsigned char mascara, modo;

TESIS CON na linu

 $mascara=0x01$ : modo=0x00: /\*0x04smoothly amarra, 0x02abruptly amarra, 0x01turns off libera,0x00 no pares sigue sigue, no pares sigue sigue  $\bullet$ while(inportb(motor) & mascara); outportb(motor.0x1F); /\*orden de cargar trayectoria\*/ while(inportb(motor) & mascara); outportb(motor+1,modo); delay(1); outportb(motor+1,0x00); /\*se indica que no se cargaran parametros\*/ void inicializar () unsigned int filtro[7], aux; unsigned char mascara,ronza,elevacion,byte4,byte3,byte2,byte1,eje0\_ronza\_flag,eje1\_elevacion\_flag; unsigned char mascara $1=0x0C$ ; unsigned char mascara2=0x03; int motor.cont.bandera elevacion.bandera ronza: long int posicion0, posicion1, auxiliar;  $mascara=0x01$ : bandera elevacion=1;  $bandera$  ronza=1: /\*Se cargan par metros del filtro: printf("filtro\n"); aux=1; /\*intervalo de muestreo derivativo Ds\*/ filtro[0]=256\*aux; /\*sube el Ds al byte superior de la palabra de control\*/ filtro[0]=filtro[0]+0x0A; /\*Se indica que se cargar n parametros kd y kp\*/  $littero[i]=7$ ; /\*Valor kp\*/  $fitro[2] = 4$ ; /\*Valor kd\*/  $cont = 3$ : dhl(cont.filtro.0x1E.motor0); dhl(cont.filtro,0x1E,motor1); /\*Se envian valores del filtro\*/ while(inportb(motor0) & mascara);outportb(motor0,0x04); while(inportb(motor1) & mascara); outportb(motor1,0x04); /\*Se actualizan par metros del filtro\*/ /\*Se carga primera trayectoria en modo de velocidid:  $\bullet$ printf("\ntrayectoria hacia primer paro\n"): aux=0x08; /\*Primer byte de control, indica: sentido negativo, modo de velocidad y parar suavemente\*/ /\*bit 15 al 8, 00001000 bit12 dir\_pos,bit11\_vel\_mode, bit10\_stop\_smooth\*/  $[iltro[0] = 256 * aux;$  $filter[0] = filter[0] + 0 \times 28$ ; /\*Se indica cargar aceleracien y velocidad\*/ filtro[1]=1; /\* Aceleracien de 1 pulso/Ts/Ts\*/  $fitro[2]=0$ :  $filter[3]=0x6a;$ /\* Velocidad de aprox. 16384 pulsos/seg-1 yuelta de eie-\*/  $fitro[4]=0$ :  $cont=5$ ; dhl(cont, filtro, 0x 1 F, motor0); dhl(cont, filtro, 0x1F, motor1); /\* Se mandan valores de travectoria \*/ while(inportb(motor0) & mascara);outportb(motor0,0x01); while(inportb(motor1) & mascara);outportb(motor1,0x01); /\*se actualizan los valores...\*/ /\*...de vel. y acel. al ordenarse iniciar el movimiento\*/ printf("\nel puerto C lee \n %x\n",inportb(0x202)); mensajes(mensaje14); /\*Primer paro al llegar a interruptores:  $\bullet$ while( bandera elevacion || bandera\_ronza ) ł elevacion= (inportb(0x202) & 0x0C); /\*Verificar si es necesario..\*/ ronza= (inportb(0x202) & 0x03):/\*...el puerto C-registro 0x202- \*/ iff elevacion) TESIS CON { while(inportb(motor1) & mascara); parar(motor1); define casa(motor1); if(bandera\_elevacion==1)

mensajes(mensaje18);

bandera\_elevacion=0; /\*printf("\neley %x", elevacion);\*/

iff ronza)

```
{ while (inportb(motor0) & mascara);
         parar(motor0):
          define_casa(motor0);
```

```
if(bandera_ronza==1)
H
mensajes(mensaje17);
bandera ronza=0;
printf("\nronz %x",ronza);*/
```

```
١.
delay(150):
```

```
\mathbf{R}
```
/\*Programamos iniciar el movimiento en sentido contrario-nositivo- \*/ /\*Se carga segunda trayectoria en modo de velocidad:  $\bullet$ printf("trayectoria2"); aux=0x18;/\*Primer byte de control, indica: sentido positivo, modo de velocidad y parar suavemente\*/ /\*bit 15 al 8, 00011000 bit12 dir\_pos,bit11\_vel\_mode, bit10\_stop\_smooth\*/

```
filtro[0]=aux*256;
cont=1:
dhl(cont,filtro,0x1F,motor0);
dhl(cont,filtro,0x1F,motor1); /* Semandan valores de trayectoria */
while(inportb(motor0) & mascara):
outportb(motor0,0x01);
delay(50);
while(inportb(motor1) & mascara);
outportb(motor1,0x01):
```
/\*v se da orden de iniciar el movimiento  $*$ /

```
delay(20000); /*le damos dos segundo para abrir los interruptores*/
/*Segundo paro al llegar a interruptores:
                                                         \astbandera elevacion=1;
bandera_ronza=1;
while(bandera_elevacion #bandera_ronza)
ł
           elevacion= inportb(0x202) & 0x0C; /*Verificar si es necesario..*/
           ronza= inportb(0x202) & 0x03;/*...el puerto C-registro 0x202-
           iftelevacion)
           \mathbf{I}while(inportb(motor1) & mascara);
                      parar(motor1);
                      if(bandera_elevacion==1)
                      mensajes(mensaje17);
                      bandera elevacion=0;
           \mathbf{r}if(ronza)
           \overline{\mathbf{1}}while(inportb(motor0) & mascara);
                      parar(motor0);
                      if(bandera ronza==1)
                      mensajes(mensaje18);
                      bandera_ronza=0;
           ١.
          delay(150);
\mathbf{E}
```
printf("\nconociendo posiciones...\n"); while(inportb(motor0) & mascara); outportb(motor0,0x0A); /\*Se conocer el recorrido del eje 0-ronza-\*/

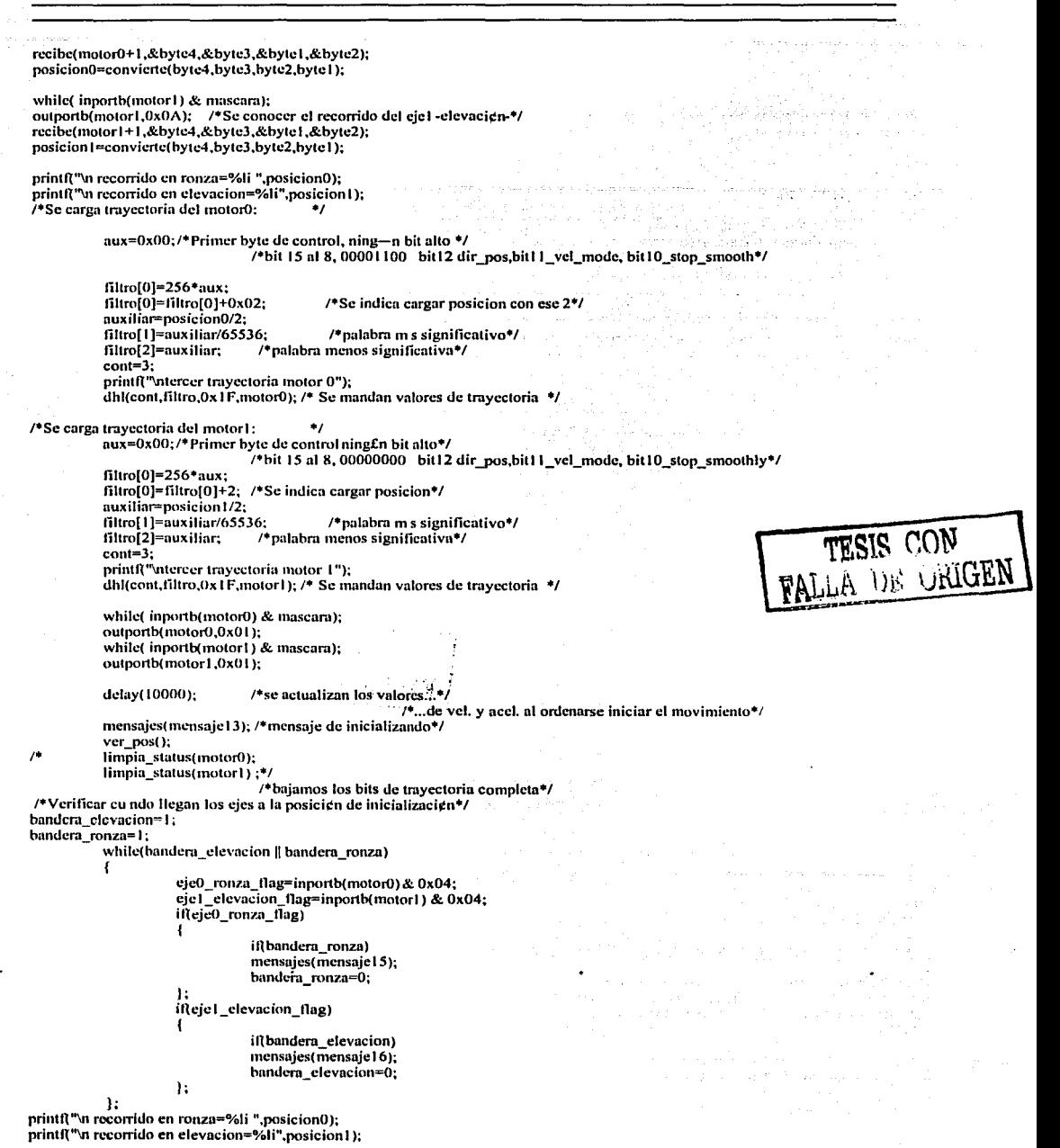

*AP23* 

-----·----. -·----- ·-----

ł void mensajes (char mensaje[1)  $int = 0$ : while(mensaje[i] $!=$  'S') 4 while(!(inportb( $0x3fd$ ) &  $0x20$ ));  $output(0x318, \text{means}[e[i]);$  $\overline{i+1}$ नीरव्यम्लयन सुरत 1:1 Ä void envia\_pos(long int posicion ,int eje ,char mensaje\_pos[]) ł unsigned int pos\_escalada; int i.aux I: char aux 2:  $if (eje==0)$ pos\_escalada= (posicion/747.2);/\* pensando en 26,900,000 pulsos por vuelta/ronza\*/  $i$ f(eje==1) pos\_escalada=(posicion/1179.1666); /\*pensando en 14,150,000 pulsos/elevacion=120grados\*/  $for (i=0; i<=4; i++)$  $\mathbf{I}$  $aux1 = nos$  escalada/pow10(4-i): pos\_escalada=.pos\_escalada - aux1\*pow10(4-i); aux2=aux1+0x30;  $i$ f( $i < 3$ ) mensaje\_pos[i+1]=aux2;  $it(i >= 3)$ mensaje\_pos[i+2]=aux2; TESIS CON<br>FALLA DE ORIGEN h.  $if(eje==0)$ mensaje\_pos[0]='#';

 $i$ Reic $=$  $\overline{1}$ ) mensaje\_pos[0]="%'; mensaje\_pos[4]='.'; mensaje\_pos[7]=13; mensaje\_pos[8]='\$'; mensajes(mensaje\_pos);

conversion=250-conversion; pos\_zoom=conversion;  $for(i=0; i<=2; i++)$ 

ŀ

, . . . . . . . . . . void zoom(char mensaje\_pos[]) int conversion, i, aux 1; unsigned char lectura, comando; char aux2; comando=0x12; /\*byte de comando que se modifica dependiendo del canal...\*/ outportb(base+2,comando); /\*...mandamos el comando...\*/ delay(20): /\*...tiempo para que se recupere el puerto I/O.\*/ outportb(base,0x00); /\*Que empiece la conversien\*/  $delay(20)$ , /\*Tiempo de 1ms (para la advantech 20 cuentas son..\*/ /\*..apenas 1ms)para terminar la conversien \*/ lectura=inportb(base); /\*leemos la conversien\*/ conversion=lectura;

 $aux1 = convexion/now10(2-i)$ : conversion=conversion - aux l\*pow10(2-i):  $aux2 = aux1 + 0x30$ ;  $if(aux2=*/')$  $aux2=0$ : mensaje\_pos[i+1]=aux2;  $\mathbf{R}$ mensaje\_pos[0]='&';  $mensajc<sub>pos</sub>[4]=13;$  $mensaje pos[5]=S$ ; mensajes(mensaje\_pos); J.  $144444444$ void joy () int joy\_elev.joy\_ronza,i,cont; unsigned char lectura, comando, aux 1; unsigned int aux3, filtro[7];  $char$  $aux2$ : TESIS CON joystick on=1; FALLA DE ORIGEN while (joystick\_on) /\*\*\*\*\* lœmos canal 2 =joystick elev\*/ comando=0x14; /\*byte de comando que se modifica dependiendo del canal...\*/ outportb(base+2,comando): /\*...mandamos el comando...\*/  $delay(20);$ /\*...tiempo para que se recupere el puerto I/O.\*/ outportb(base,0x00); /\*Que empiece la conversien\*/  $delay(20)$ : /\*Tiempo de 1ms (para la advantech 20 cuentas son..\*/ /\*..apenas 1ms)para terminar la conversien \*/ lectura=inportb(base); /\*leemos la conversi¢n\*/ joy elev=lectura: /\*\*\*\*\* leemos canal 3 =joystick ronza\*/ comando=0x16; /\*byte de comando que se modifica dependiendo del canal...\*/ outportb(base+2,comando); /\*...mandamos el comando...\*/  $delav(20)$ : /\*...tiempo para que se recupere el puerto I/Q\*/ outportb(base,0x00); /\*Que empiece la conversien\*/  $delay(20)$ ; /\*Tiempo de 1ms (para la advantech 20 cuentas son..\*/ /\*..apenas 1 ms) para terminar la conversien \*/ lectura=inportb(base); /\*leemos la conversi¢n\*/ joy\_ronza=lectura; /\*\*\*\*\*\*\*\*\*\*\*\*\*\*\*\*\*\*\*\*\*\*para ronza\*/ ift (joy\_ronza>152) && (joy\_ronza<160)) parar(motor0); clse { if(joy\_ronza >=160) aux3=0x18; /\*direcci-n positiva en modo velocidad\*/ else aux3=0x08; /\*direcci·n negativa de velocidad\*/ filtro[0]=aux3\*256; filtro[0]=filtro[0]+0x08; /\*se indica s\*lo cargar velocidad\*/ filtro[1]=144-0.6218\*pos\_zoom;  $fluro[2]=0;$  $cont = 3$ : dhl(cont,filtro,0x1F,motor0); 1: \*\*\*\*\*\*\*\*\*\*\*\*\*\*para elevacion\*/ if( (joy\_elev>150) && (joy elev<158) )

 $AP25$ 

parar(motor1);

if(joy\_clev >=158)

else

aux3=0x18; /\*direcci·n positiva en modo velocidad\*/

aux3=0x08; /\*direcci·n negativa en modo velocidad\*/

```
filtro[0]=\frac{1}{1}ltro[0]+\frac{1}{1}ltro[0]+\frac{1}{1}ltro[0]+\frac{1}{1}ltro[0]+\frac{1}{1}ltro[0]+\frac{1}{1}ltro[0]+\frac{1}{2}ltro[0]+\frac{1}{2}ltro[2]+\frac{1}{2}ltro[2]=0;<br>filtro[2]=0;<br>filtro[2]=0;<br>cont=3;
dhl(cont,filtro,0x1F,motor1);
```

```
\mathbf{h}\frac{1}{2} muevete(motores);<br>if ( inportb(0x3fd) & 0x01)
  \mathbf{I}
```
else {

 $\cdot$ 

ł

 $aux1 \text{=} importb(0x318);$ <br>if  $(aux1 \text{==} T)$ joystick\_on=0;

1 ver\_pos(); delay(100); ÿ  $\frac{1}{2}$  com(mensaje\_pos);  $\mathbf{Y}^{\perp}$ 

TESIS CON<br>FALLA DE ORIGEN

### CAM VIG 1.0

#### unit DemoCam:

#### interface

#### nses

Windows, Messages, SysUtils, Classes, Graphics, Controls, Forms, Dialogs, Commint, StdCtrls, Buttons, Spin, ExtCtrls, Gauges, Menus, ComCtrls, DFG LC1, Mask, OleCtrls;

#### type

TForm1 = class(TForm) Comm1: TComm: Timer1: TTimer: BitBtn2: TBitBtn: Panel1: TPanel; Edit1: TEdit;<br>Edit3: TEdit; Label2: TLabel; Label5: TLabel; Panel3: TPanel: Edit4: TEdit; Edit5: TEdit: Edit7: TEdit; Edit8: TEdit: Label6: TLabel; Label7: TLabel: Label9: TLabel; Label10: TLabel: Label14: TLabel; Label15: TLabel: RadioGroup1: TRadioGroup; RadioButton1: TRadioButton; RadioButton2: TRadioButton: BitBtn4: TBitBtn; RadioGroup2: TRadioGroup; Radio Button3: TRadio Button; RadioButton4: TRadioButton; BitBtn5: TBitBtn; BitBtn6: TBitBtn: BitBtn1: TBitBtn; Label8: TLabel: Label II: TLabel; Image1: TImage; Label 12: TLabel; Label 13: TLabel: Label 16: TLabel: Label 17: TLabel: Image2: Timage; Label 18: TLabel: Label 19: TLabel; Label20: TLabel; Panel5: TPanel; Label23: TLabel; ScrollBar1: TScrollBar; Edit6: TEdit: Button1: TButton; Panel6: TPanel; ScrollBar2: TScrollBar: Edit9: TEdit; Button2: TButton; Label25: TLabel, ListBox1: TListBox, Label21: TLabel; BitBtn7: TBitBtn; Memo2: TMemo; BitBtn3: TBitBtn; Edit2: TEdit;

TESIS CON FALLA DE URIGEN

labcl 1: TLabcl; Lnbcl3: TLabcl; PaintBox 1: TPaintBox; UpDown I: TUpDown; Edit10: TEdit; UpDown2: TUpDown; UpDown3: TUpDown; UpDown4: TUpDown; UpDownS: TUpDown; Edit11: TEdit: Edill2: TEdit; Edit13: TEdit: Edit14: TEdit: Labcl4: TLabcl; procedure Comml RxChar(Sender: TObject; Count: Integer); procedure FormCreate(Sender: TObject): procedure Comm1 Dsr(Sender: TObject): proccdurc Mcmo2KcyPrcss(Scndcr: TObjcct: var Kcy: Char); procedure SpeedButton1Click(Sender: TObject); procedure SpeedButton2Click(Sender: TObject); procedure BitBtnlClick(Sender: TObject); procedure BitBtn2Click(Sender: TOhject); procedure RadioButton2Click(Sender: TObject); procedure RadioButton1Click(Sender: TObject); procedure RadioButton4Click(Sender: TObject); procedure RadioButton3Click(Sender: TObject); procedure BitBtn4Click(Sender: TObject); proccdurc Edit4Changc(Scndcr: TOhjcct); proccdurc Edit5Changc( Scndcr: TObjcct ); procedure Edit7Change(Sender: TObject); procedure Edit8Change(Sender: TObject); procedure BitBtn5Click(Sender: TOhject); proccdurc BitBtn6Click(Scndcr: TOhjcct); procedure ListBox1DblClick(Sender: TObject); procedure ScrollBarl Change(Sender: TObject); procedure Button1Click(Sender: TObject); procedure ScrollBar2Change(Sender: TObject); procedure Button2Click(Sender: TOhject); procedure BitBtn7Click(Sender: TObject); pmccdurc UpDownJChanging(Scndcr: TOhjcct: var AllowClangc: Boolcan); procedure UpDown2Changing(Sender: TObject; var AllowChange: Boolcan); proccdurc UpDownJChanging(Scndcr: TOhjcct; var AllowChangc: Boolcan): procedure UpDown4Changing(Sender: TObject; var AllowChange: Boolean); procedure UpDown5Changing(Sender: TObject; var AllowChange: Boolean); procedure TimerlTimer(Sender: TObject); procedure PaintBox l MouseMove(Sender: TObject; Shift: TShiftState; X, Y: Integer); procedure PaintBox1DblClick(Sender: TOhject); private 1 Private declarations 1 LineData: string; puhlic { Public dcclaraliuns 1 cnd;

#### var

Form1: TForm1; CONT\_MEM02.painthox\_x.paintbox\_y:INTEGER; posU \_cumhinda. veto \_camhiada.pos l \_camhiada.vel l \_combiada : boolean; a\_ronza,a\_elevacion,x\_x,y\_yx\_xx,y\_yy:integer; coord\_x,coord\_y:variant; ronzn.clevacion:renl;

#### implementation

Uses UnitGrabber;

 ${S}R$  \*.DFMVnr Gruh : TGmb; Brillo.

# *TESIS CON* ' FALLA *DE ORIGEN*

- ·------- -------------------

Saturacion\_U, Saturacion V. Contraste, Tinte : Integer:

#### const OnOff;  $array[0..1]$  of string =  $('OR', 'On')$ ;

procedure TForm1.FormCreate(Sender: TObiect); begin

Grab:=TGrab.Create; Grab.Init: Brillo := IS DEFAULT BRIGHTNESS; UPDOWNLPosition :=  $\frac{1}{2}$ round(100\*Brillo/IS MAX BRIGHTNESS): EDIT10.TEXT :='B;' + IntToStr(UPDOWN1.Position); Grab.Brillo(50);

Tinte := IS DEFAULT HUE: UPDOWN2.Position := round(100\*Tinte/IS\_MAX\_HUE); EDIT11.TEXT := 'T:' + IntToStr(UPDOWN2.Position); Grab.Tinte(128);

Saturacion\_U := IS\_DEFAULT\_SATURATION\_U;<br>Saturacion\_V := IS\_DEFAULT\_SATURATION\_V; UPDOWN3.Position := round(100\*Saturacion\_U/IS\_MAX\_SATURATION\_U); EDIT12.TEXT:= 'SU:' + IntToStr(UPDOWN3.Position); UPDOWN4.Position := round(100\*Saturacion\_V/IS\_MAX\_SATURATION\_V); EDIT13.TEXT:='SV:' + IntToStr(UPDOWN4.Position); Grab.Saturacion(254, 180);

Contraste := IS\_DEFAULT\_CONTRAST; UPDOWN5.Position := round(100\*Contraste/IS\_MAX\_CONTRAST); EDIT14.TEXT :='C:' + IntToStr(UPDOWN5.Position); Grab.Contraste(216);

Timer1.Enabled := True; Comm 1.Open;

end:

procedure TForm1.Comm1RxChar(Sender: TObject; Count: Integer); type CharBuf = array[0..9999] of Char; ٠., 그 사람 var Buffer: ^CharBuf; Bytes, P.contador: Integer:

 $^{\prime\prime}$ posicion\_ronza,posicion\_elevacion,fantasma:string; begin for contador  $:= 2$  to  $100000$  do  $p:=0$ ; GetMern(Buffer, Comm1.ReadBufSize); try  $\mathcal{U}$ 

Memo1.Lines.add('RxChar signal detected...'); Fillchar(Buffer^, Comm1.ReadBufSize, 0);

Bytes := Comm1.Read(Buffer^, Count); if Bytes = -1 then Memo2.Lines.add('Error reading incoming data...') else

begin

// Memo2.Lines.add('Reading ' + IntToStr(Bytes) + ' characters'); for  $P := 0$  to Bytes - 1 do begin case Buffer<sup>^</sup>[P] of

#0. #10: #35: begin a\_ronza:=69; end. #37: a\_elevacion:=69;

TESIS CON FALLA DE ORIGEN

#13: begin edit1.text:=(linedata):  $\boldsymbol{\mu}$ fantasma:=edit1.text;  $^{\prime\prime}$  $if buffer'[0]=$ #'then  $\mathbf{u}$  $\boldsymbol{\prime}$ begin for contador:= $0$  to 6 do  $\mathcal{U}$ posicion\_ronza[contador];=charbuf(contador+1);  $\overline{u}$ 

edit1.text:=posicion\_ronza; edit1.text:=(linedata);

 $\mathcal{U}$ end  $\overline{u}$ else begin

 $\prime\prime$ 

if  $a$ \_ronza = 69 then begin edit1.text:=(linedata);  $a$  ronza:=0: linedata:=";

with image1 do begin canvas.pen.width:=10; canvas.pen.color:=clblue; //canvas.brush.stvlc:=bsclear: Canvas.Ellipse(10, 10, 90, 90);

canvas.pen.width:=10; canvas.pen.color:=clwhite; canvas.moveto(50,50); canvas.lineto $(x_x, y_y)$ ;

ronza:=strtofloat(edit1.text); coord\_x:=  $40*cos(ronza/57.29)$ ; coord\_y:=  $40*sin(ronza/57.29)$ ;  $x = 50 + \text{coord } x$ ;  $y_y = 50 + \text{coord}_y$ ; canvas.Pen.style:=pssolid; canvas.pen.color:=clblack; canvas.lineto(x\_x,y\_y); end;

exit; end:

if a\_elevacion  $= 69$  then begin edit3.text:= (linedata); a\_elevacion:=0; linedata:=";

with image2 do begin canvas.pen.width:=10; canvas.pen.color:=clred; //canvas.brush.style:=bsclear; Canvas.arc(10, 10, 90, 90, 30, 16, 30, 84);

canvas.pen.width:=10; canvas.pen.color:=clwhite; canvas.moveto(50,50); canvas.lineto(x\_xx,y\_yy);

end;

elevacion:=strtofloat(edif3.text); coord\_x:=  $40*$ cos((elevacion+120)/57.29); coord  $y = 40$ \*sin((elevacion+120)/57.29);  $x_1$  $xx:=$  50+coord\_x;  $y_y = 50 + \text{coord}$ . canvas.Pen.style:=pssolid; canvas.pen.color:=clblack; canvas.lineto(x\_xx,y\_yy);

TESIS CON TESIS CON

exit;

```
end:
         Memo2.Lines[0]:=(LineData);
         LineData:=";
          end:
          \boldsymbol{\prime}if buffer^[0]='%'then
           \prime\primebegin
      'n
                  for contador:=0 to 6 do
       'N
                  posicion_elevacion[contador]:=charbuf(contador+1);
        \prime\primeedit3.text:=posicion_elevacion;
                 edit2.text:=(linedata);
      \overline{u}\mathcal{U}end
        \primeelse begin
                    Memo2.Lines[0]:=(LineData);
         ^{\prime\prime}\overline{\mu}LineData := ";
            ^{\prime\prime}end:
       else
         begin
          LineData := LineData + CharBuf(Buffer^)[P];
         end:
     end; //ease
    end; //for do
   end:
     Application.ProcessMessages;
    finally
    FreeMem(Buffer);
   end;
  End,
  procedure TForm1.Comm1Dsr(Sender: TObject);
   begin
    Memo2.Lines.add('DSR: ' + OnOff[ord(Comm1.DSR)]);
   end;
 procedure TForm1.Memo2KeyPress(Sender: TObject; var Key: Char);
   var S: string;
     Count: Integer;
   begin
    If Key = #13Then Begin
          S := \text{Memo2.Lines}[\text{Memo2.Lines}.\text{Count1}];//S := S + #13#10;Count := Length(S):
    Count := Comm1.Write(S[1], Count);
  end;
 end,
 procedure TForm1.SpeedButton1Click(Sender: TObject);
   var S: string;
     Count: Integer;
   begin
    S := listbox l.items[listbox l.itemindex];
\primeS := S + #13#10;Count:= Length(S);
    Count := Comm1.Write(S[1], Count);
  end;
procedure TForm1.BitBtn1Click(Sender: TObject);
  var posicion, velocidad, pos, vel: variant;
     poss, vell, comando: STRING;
     contador,auxiliar,aux_cont: Integer;
begin
             \frac{1}{10}comando:='T0';
```
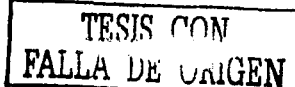

IF velO cambiada =true **THEN BEGIN**  $1/b2$  $velocity = struct{righte}$ if velocidad > 7.5 //MAXIMI REAL LIMITADO POR LA ALIMENTACION DE 12 VOLTS then begin  $1/b3$ Application.MessageBox( Valor fuera de rango: 0<velocidad<7.5% seg', 'ERROR DE RANGO DE VELOCIDAD', **MB OKCANCEL ):** BitBin1.enabled:=false; EXIT: end:  $1/e3$ 

if velocidad <0 then begin  $1/b4$ Application.MessageBox( 'Valor fuera de rango: 0<velocidad<7.5°/seg',

'ERROR DE RANGO'. **MB OKCANCEL ):** BitBtn1.enabled:=false; EXIT:

end:  $IIc4$ velocidad:=velocidad\*19.2; auxiliar:=velocidad; vell:=inttostr(auxiliar);  $comando :=comando + 'V':$ contador:=3-length(vell); for aux\_cont:=1 to contador do comando:=comando+'0'; comando:=comando+ vell; bitbtn4.enabled:=true;

END;  $1/e2$ posicion:=strtofloat(edit4.text); IF (pos0\_cambiada=true and radiobutton2.checked= true) THEN **BEGIN**  $//b4$ 

if posicion > 358 then begin  $Ilb5$ Application.MessageBox( 'Valor fuera de rango: 0<posicion<358°', 'ERROR DE RANGO DE POSICIÓN ABS.'. MB\_OKCANCEL );  $EXIT$ end:  $1/e5$ 

if posicion <0 then begin  $1/b6$ Application.MessageBox( 'Valor fuera de rango: 0<posicion<355", 'ERROR DE RANGO DE POSICION ABS.', **MB\_OKCANCEL );**  $EXIT$ 

end;  $l$ /e6 comando := comando+'PA+';

#### END: //e4

if (pos0\_cambiada=true and radiobutton1.checked= true) then BEGIN //b7  $if (position + ronza) > 358$ then begin //b8 Application.MessageBox( 'Valor fuera de rango: 0<posicion<358°',

'ERROR DE RANGO DE POSICIÓN',

MB OKCANCEL ):  $\overline{ext}$ end:  $y_{c8}$  $if (position + \text{rowz}) < 0$ then begin  $1/b9$ Application.MessageBox( "Valor fuera de rango: 0<nosicion<358°". 'ERROR DE RANGO DE POSICIÓN RElativa', **MB OKCANCEL):**  $EXIT:$ end:  $l/c9$ 

if posicion  $\leq 0$  then comando:=comando+'PR-' else comando := comando+'PR+'; END:  $l/e7$ 

if posicion  $\leq 0$  then posicion:=-posicion\*74700 .<br>else posicion:=posicion\*74700; poss:=posicion;

contador:=8-length(poss); for aux\_cont:=1 to contador do comando:=comando+0; comando:=comando+ poss; bitbtn4.enabled:=true;

```
listbox1.items[cont_memo2]:=comando;
CONT MEMO2:=CONT MEMO2 + 1:
contador:= Length(comando);
contador:= Comin1. Write(comando[1], contador);
```
//conversiones y enviar pos0\_cambiada:=false; vel0 cambiada;=false; BitBtn1.enabled:=false;

END; //e1

procedure TForm1.SpeedButton2Click(Sender: TObject); var S: string; Count: Integer; begin  $S := R2$ :  $^{\prime\prime}$  $S := S + #13#10$ ; Count :=  $Length(S)$ ; Count := Comm}. Write(S[1], Count); end; procedure TForm1.BitBtn2Click(Sender: TObject); var S: string; Count: Integer; begin  $S := EDITION = TEXT;$ listbox1.items[cont\_memo2]:=edit2.text;

```
Count := Length(S);Count := Comm1. Write(S[1], Count);
```

```
EDIT2.TEXT:=";
  CONT_MEMO2:=CONT_MEMO2 + 1;
end,
```
procedure TForm1.RadioButton2Click(Sender: TObject); begin edit4.enabled:=true;

 $edit5. enabled;$ \*true: **labcl6.hint:=<sup>1</sup> Movcr eje ronza a pos.nbs. +XXX.XXX grados';**  cdil4.lcxl:='+XXX.XXX'; **Bitllln l .cnablcd:=fülsc; cm.J: proccdurc TForm l .RadioButlon 1 Click(Scndcr: TObject); bcgin cdil4.cnablcd:=truc; cditS.cnablcd:=fülsc; lnbcl6.hint:='Movcr el eje ronza ±XXX.XXX grados';**  edit4.text:='±XXX.XXX'; **BitBtn J .cnnblcd:=falsc; cml;**  procedure TForm1.RadioButton4Click(Sender: TObject); **hcgin cdit7 .cnablcd:=truc; cdit8.cnablcd;=truc; lnbcl9.hint:='Movcr eje eevnción a pos.nbs. +XXX.XXX grados:**  cdit7.text:='+XXX.XXX'; BitBtn5.enabled:=false; **cnd:**  procedure TForm1.RadioButton3Click(Sender: TObject); **be gin cdit7.cnabled:=truc: cdit8.cnablcd:=folsc; lahcl9.hint:='Movcr el eje elevación ±XXX.XXX grados';**  cdit7.tcxt:='±XXX.XXX'; **BitBln5.cm1hlcd:=fülse: cnd:**  procedure TForm1.BitBtn4Click(Sender: TObject); VAR *C* ADENA:STRING; CONTADOR: Integer; **bcgin**  CADENA :='MO'; CONTADOR:= Length(CADENA); CONTADOR:= Comm 1. Wrilc(CADENA[ I ], CONTADOR); **BitBtn4.cnahlcd:=folse; cnd;**  procedure TForm1.Edit4Change(Sender: TObject); **hcgin rosO\_camhim.Ja:=true: BitBtn J .cnablcd:=true: cmJ;**  procedure TForm1.Edit5Change(Sender: TOhject); **hcgin**  \'CID **cmnbimfa:=truc;**  BitBtn I.enabled:=true; **cmJ;**  procedure TForm1.Edit7Change(Sender: TObject); **hcgin pos l \_cumhfada:=true; bitbtnS.cnahlcJ:=true;**  end; procedure TForm1.Edit8Change(Sender: TObject); **be gin vel 1 cmnbiada:=true; bitbtñs .enubled:=true;**  end; procedure TForm1.BitBtn5Click(Sender: TObject);

 $var$  posicion, velocidad, pos, vel: variant;

·-·------·------...

poss, vell, comando: STRING: contador, auxiliar, aux\_cont: Integer;

begin  $II<sub>b1</sub>$ comando:=T1':

IF vel1 cambiada =true THEN BEGIN  $I/b2$ velocidad:=strtofloat(edit8.tExt); if velocidad > 4.7 //MÁXIMO falso then begin  $1/b3$ Application.MessageBox( 'Valor fuera de rango: 0<velocidad de elev.<4.7%seg'. 'ERROR DE RANGO DE VELOCIDAD DE ELEV. **MB OKCANCEL ):** BitBin5.enabled:=false; EXIT: end:  $l/e3$ if velocidad <0 then begin  $/$ b4 Application, MessageBox( 'Valor fuera de rango: 0<velocidad de elev.<4.7%eg'. 'ERROR DE RANGO DE VEL. DE ELEV.', **MB OKCANCEL):** BitBin5.enabled:=false; EXIT:

end;  $l$ /e4 velocidad:=velocidad\*30.63; //PORQUE 144/4.7=30.63 auxiliar:=velocidad; vell:=inttostr(auxiliar); comando := comando+'V'; contador:=3-length(vell); for aux  $cont = 1$  to contador do comando:=comando+'0'; comando:=comando+ vell; bitbtn6.enabled:=true; END:  $l/e2$ 

nosicion:=strtofloat(edit7.text); 1F (pos1\_cambiada=true and radiobutton4.checked=true) THEN **BEGIN**  $1/b4$ 

if posicion > 120 then begin  $1/b5$ Application.MessageBox( 'Valor fuera de rango: 0<posicion<120°', 'ERROR DE RANGO DE POSICIÓN ABS.', **MB OKCANCEL):**  $EXIT:$ end:  $11e5$ 

if posicion <0 then begin  $1/b6$ Application.MessageBox( 'Valor fuera de rango: 0<posicion<120°', 'ERROR DE RANGO DE POSICION ABS.'. MB\_OKCANCEL ); EXIT; end:  $1/e<sub>6</sub>$ comando := comando+'PA+';

END:  $1/e4$ 

if (pos1\_cambiada=true and radiobutton3.checked=true) then **BEGIN //b7** if (posicion+elevacion) > 120 then begin //b8 Application.MessageBox( 'Valor fuera de rango: 0<posicion de elev<120<sup>o</sup>'.

'ERROR DE RANGO DE POSICIÓN DE ELEVACIÓN'. **MB OKCANCEL ):**  $EXIT:$  $end:$  $\mu$ e8  $if (position + elevation) < 0$ then begin  $1/b9$ Application.MessageBox( "Valor fuera de rango: 0<posicion de elev.<120°".

'ERROR DE RANGO DE POSICIÓN RELATIVA'. MB\_OKCANCEL); EXIT: end:  $l/e9$ 

if posicion  $< 0$  then comando:=comando+'PR-' else comando := comando+'PR+':

END:  $#1$ if posicion  $< 0$  then posicion:=-posicion\*118000//pues 14,160,000/120=118,000 else posicion:=posicion\*118000; poss:=posicion;

contador:=8-length(poss); for  $aux$  cont $:=$   $I$  to contador do comando:=comando+'0': comando:=comando+ poss; bitbtn6.enabled:=true;

listbox1.items[cont\_memo2]:=comando; CONT\_MEMO2:=CONT\_MEMO2 + 1; contador:= Length(comando); contador:= Comm1. Write(comando[1], contador);

//conversiones y enviar pos1\_cambiada:=false; vel | cambiada:=false; BitBtn5.enabled:=false;

END; //e1

procedure TForm1.BitBtn6Click(Sender: TObject); VAR CADENA:STRING; CONTADOR: Integer; begin CADENA :='MI'; CONTADOR:= Length(CADENA); CONTADOR:= Comm1.Write(CADENA[1], CONTADOR); end;

procedure TForm1.ListBox1DblClick(Sender: TObject); begin edit2.text := listbox 1.items[listbox 1.itemindex]; end;

procedure TForm1.ScrollBar1Change(Sender: TObject); begin edit6.text:=inttostr(scrollbar1.position)+101; button1.enabled:=true; end:

procedure TForm1.Button1Click(Sender: TObject);

var posicion:variant; poss.comando:STRING; contador, aux\_cont: Integer; begin

 $AP36$ 

comando:=T0': comando := comando+'PA+';

posicion:=scrollbarl.position; posicion:=posicion\*74700; poss:=posicion;

contador:=8-length(poss); for aux  $\text{cont}=1$  to contador do comando:=comando+'0'; comando:=comando+ poss;

listbox1.items[cont\_memo2]:=comando: CONT\_MEMO2:=CONT\_MEMO2 + 1; contador:= Length(comando): contador:= Comm1.Write(comando[1], contador);

//\*\*\*\*\*\*\*\*\*\*\*\*\*\*\*\*\*\*\*\*\*

for contador: $=1$  to 10000000 do  $aux$  cont $=1$ ; comando:='M0': listbox1.items[cont\_memo2]:=comando: CONT\_MEMO2:=CONT\_MEMO2+1; contador:= Length(comando); contador:= Comm1.Write(comando[1], contador);

button1.enabled:=false; end:

procedure TForm1.ScrollBar2Change(Sender: TObject); begin edit9.text:=inttostr(scrollbar2.position)+"": button2.enabled:=true; end:

procedure TForm1.Button2Click(Sender: TObjæt); var posicion: variant; poss.comando:STRING: contador, aux\_cont: Integer; begin

comando:="T1"; comando := comando+'PA+';

posicion:=scrollbar2.position; posicion:=posicion\*118000: poss:=posicion;

contador:=8-length(poss); for aux\_cont:=1 to contador do comando:=comando+'0'; comando:=comando+ poss;

listbox1.items[cont\_memo2]:=comando; CONT MEMO2:= $\overline{C}$ ONT MEMO2 + 1: contador:= Length(comando); contador:= Comm1.Write(comando[1], contador);  $1/$ \*\*\*\*\*\*\*\*\*\*\*\*\*\*\*\*\*\*\*\*\*\*\* for contador:=1 to 10000000 do  $aux\_cont = 1$ ;  $comando = M1$ : listbox1.items[cont\_memo2]:=comando; CONT\_MEMO2 := CONT\_MEMO2 + 1; contador:= Length(comando); contador:= Comm1.Write(comando[1], contador); button2.enabled:=false; end; procedure TForm1.BitBtn7Click(Sender: TObject); var S: string; Count: Integer;
## ANEXO DE PROGRAMACIÓN

begin S := listbox Litems[listbox Litemindex]:  $S := S + #13#10;$ Count := Length(S); Count := Comm1. Write(S[1], Count); end:

procedure TForm1.UpDown1Changing(Sender: TObject; var AllowChange: Boolean); begin

EDIT10.TEXT:='B:'+INTTOSTR(UPDOWN1.POSITION): Brillo := round(IS\_MAX\_BRIGHTNESS\*(UPDOWN1.Position/100)); Grab.Brillo(Brillo); end;

procedure TForm1.UpDown2Changing(Sender: TObiect: var AllowChange: Boolean); begin

EDIT11.TEXT:='T:'+INTTOSTR(UPDOWN2.POSITION); Tinte := round(IS\_MAX\_HUE\*(UPDOWN2.Position/100)); Grab.Tinte(tinte); end:

procedure TForm1.UpDown3Changing(Sender: TObject; var AllowChange: Boolean); begin

EDIT12.TEXT:='SU:'+INTTOSTR(UPDOWN3.POSITION): Saturacion\_U := round(IS\_MAX\_SATURATION\_U\*(UPDOWN3.Position/100)); Grab.Saturacion(Saturacion\_U, Saturacion\_V); end;

```
procedure TForm1.UpDown4Changing(Sender: TObject;
 var AllowChange: Boolean);
begin
```

```
EDIT13.TEXT:='SV:'+INTTOSTR(UPDOWN4.POSITION);
Saturacion_V := round(IS_MAX_SATURATION_V*(UPDOWN4.Position/100));
Grab.Saturacion(Saturacion_U, Saturacion_V);
end:
```

```
procedure TForm1.UpDown5Changing(Sender: TObject;
var AllowChange: Bookan);
begin
```
EDIT14.TEXT:='C:'+INTTOSTR(UPDOWN5.POSITION): Contraste := round(IS\_MAX\_CONTRAST\*(UPDOWN5.Position/100)); Grab.Contraste(Contraste); end:

procedure TForm1.Timer1Timer(Sender: TObject); begin Grab.Display(0,0,PaintBox1.Canvas); Label4.Invalidate: end:

procedure TForm1.PaintBox1MouseMove(Sender: TObject; Shift: TShiftState; X, Y: Integer); begin Label4.Caption:=IntToStr(X)+','+IntToStr(Y);  $Label4. Top: = Y + 56 + 5$ : Label4.Left:=X+392+5; paintbox  $x:=X$ : paintbox  $y = Y$ ;

end.

procedure TForm1.PaintBox1DblClick(Sender; TObject);

var

poss,comando:STRING; posicion, velocidad, pos, vel: variant; contador, auxiliar, aux\_cont, ii: Integer;

TESIS CON<br>TESIS CON

begin יייון \*\*\*\*\*\*\*\*\*\*\*\*\*\* Para ronza: posicion:=(paintbox\_x-170)/21; // (dif de pixeles)/pixeles por grado  $if (position + nonza) > 358$ then begin //b8 Application.MessageBox( "Valor fuera de rango: Ese punto no se puede centrar", **ERROR DE RANGO DE CENTRO', MB OKCANCEL ):** EXIT: end:  $IIc8$ if (posicion+ronza) <  $0$ then begin  $1/b9$ Application.MessageBox( 'Valor fuera de rango: Ese punto no se puede centrar', 'ERROR DE RANGO DE CENTRO', **MB\_OKCANCEL );** EXIT:  $\eta$ e9 end; comando:="T0": if posicion < 0 then comando:=comando+'PR-' else comando := comando+'PR+': if posicion  $< 0$  then posicion:=-posicion\*74700 cise posicion:=posicion\*74700; posicion:=int(posicion); poss:=posicion; contador:=8-length(poss); for aux cont:=1 to contador do comando:=comando+'0'; comando:=comando+ noss: listbox1.items[cont\_memo2]:=comando; CONT MEMO2:=CONT MEMO2 + I: contador:= Length(comando); contador:= Comm1.Write(comando[1], contador); for ii:=10000000 downto 0 do auxiliar:=100; //\*\*\*\*\*\*\*\*\*\*\*\*\*\*\*\*\*\*\*\*\*\*\*\*\*\*\*\* Para elevacion: posicion:=(paintbox\_y-150)/14; // (dif\_de\_pixeles)/pixeles\_por\_grado if (posicion+elevacion) >  $120$ then begin //b8 Application.MessageBox( 'Valor fuera de rango: Ese punto no se puede centrar', 'ERROR DE RANGO DE CENTRO', **MB\_OKCANCEL );** EXIT: end;  $1/e$ H if (posicion+elevacion)  $\leq 0$ then begin  $/7b9$ Application.MessageBox( 'Valor fuera de rango: Ese punto no se puede centrar', 'ERROR DE RANGO DE CENTRO', MB\_OKCANCEL);  $EXIT$ end;  $1/e9$ 

TESIS CON A DE Unité

## ANEXO DE PROGRAMACIÓN

if posicion  $> 0$  then comando:=comando+'PR-' cise comando := comando+'PR+'; if posicion  $\leq 0$  then posicion:<sup>11</sup>-posicion\*118000 .<br>else posicion:=posicion\*118000; posicion:=int(posicion); poss:=posicion:

contador:=8-length(poss); for aux cont $=$  1 to contador do comando:=comando+'0'; comando:=comando+ poss; listbox1.itemsfcont\_memo21:=comando: CONT\_MEMO2:=CONT\_MEMO2+1;

contador:= Length(comando); contador:= Comm1.Write(comando[1], contador);

for ii:=10000000 downto 0 do auxiliar:=100;

comando:='M2';

contador:= Length(comando); contador:= Comm1.Write(comando[1], contador); listbox1.items[cont\_memo2]:=comando; CONT\_MEMO2:=CONT\_MEMO2 + I;

end:

initialization CONT\_MEMO2:=0; pos0\_cambiada:=false; vel0\_cambiada:=false; pos l\_cambiada:=false; vel1 cambiada:=false;  $a_{\text{nonza}} = 0$ ;  $a$ <sup>-</sup>elevacion:=0;  $x_x = 50$ ;  $y_y = 50$ ; y\_yy:=50;  $x_1xx:=50;$ 

ronza:= $180$ ; elevacion:=60; end.

TESIS CON<br>LA DE ORIGEN